## 预算资金管理实验教程

## 毛翠英 编著

南京财经大学实验教学系列教材

江苏省高校哲社基金项目《财政学专业实验与实训课程改革实践与研究》成果 (编号:SJSZ67)

南京财经大学《预算资金管理》精品实验课程教材(编号:JPSY201406) 南京财经大学《财政学专业综合实验》课程教材(编号:Y14008)

## 预算资金管理实验教程

## 毛翠英 编著

编写人员:陈桂华、田志刚、王红领、任巧玲

高晓鹤、王 蓉、柏洁、刘冰川、石向庆

# 目录

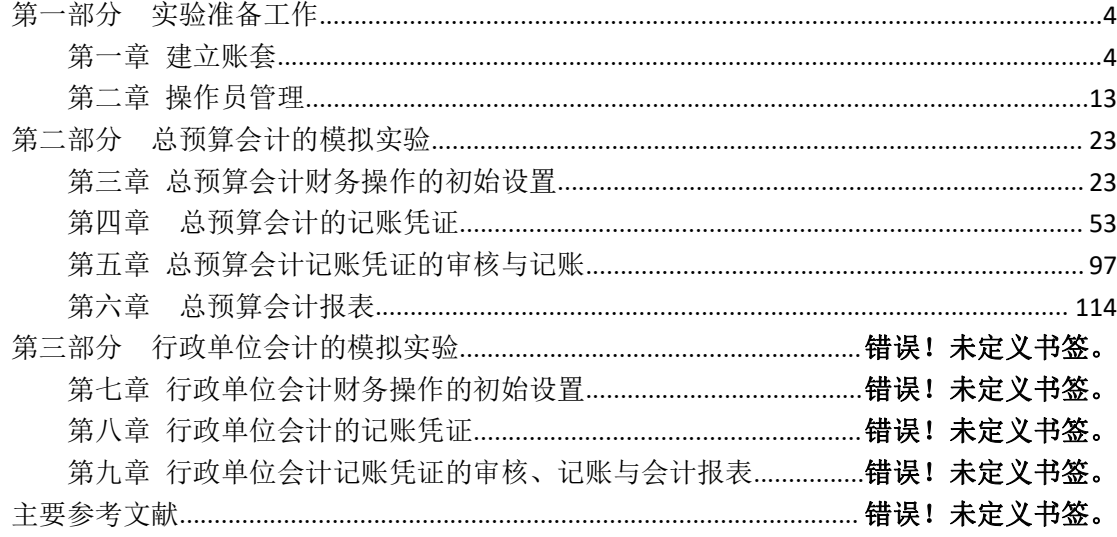

### <span id="page-3-0"></span>第一部分 实验准备工作

### <span id="page-3-1"></span>第一章 建立账套

预算资金实验管理的首要步骤就是要对应于不同的预算单位建立相应的会 计核算账套并对操作人员进行设置,本部分即介绍如何从事这一步骤。

#### 一、实验软件安装

本教材以南京财经大学财政与税务学院的财税模拟实验室硬件与软件环境 为运行背景,以其采购的新中大公共财政管理软件(Gsoft)为实验教学软件编 写。学生在操作 Gsoft 软件之前,需要先在实验教学机上下载这一软件,具体步 **骤为: 2008年 - 2008年 - 2008年 - 2008年 - 2008年 - 2008年 - 2008年 - 2008年 - 2008年 - 2008年 - 2008年 - 2008年 - 2008年 - 200** 

实验室中采用的模拟软件适用的最优浏览器为 360 浏览器。若采用 IE 浏览 器, 则最适版本为 IE9.0, 其它版本可能出现无法使用的问题。具体来说: 使用 360 浏览器登陆以下网址:http://219.219.180.13:8000/gsoftserver.如图 1-1 所示: フィング・シー アンディング・シーム しょうかい しんしゃく しゅうしょく

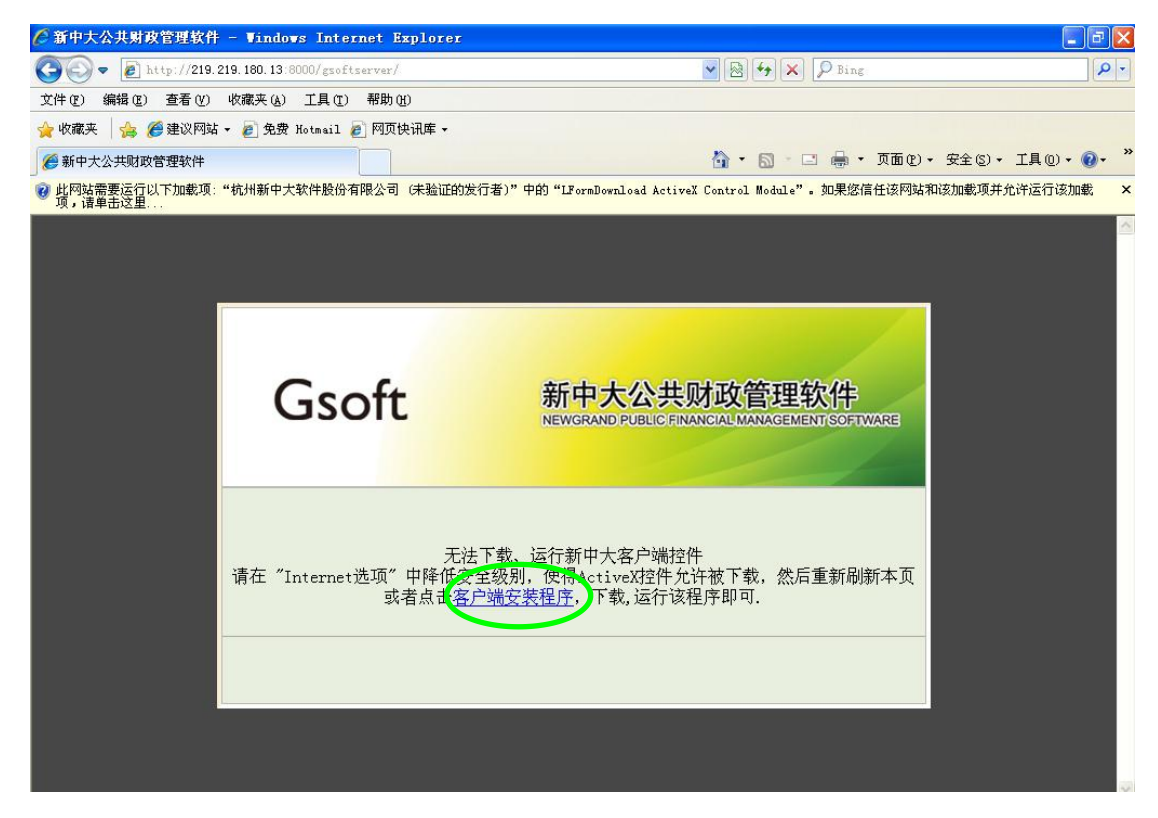

#### 图 1-1 软件安装窗口

点击"客户端安装程序"并同意运行加载项,变可实现软件的下载与安装。 软件安装完成之后便会出现如图 1-2 所示的窗口:

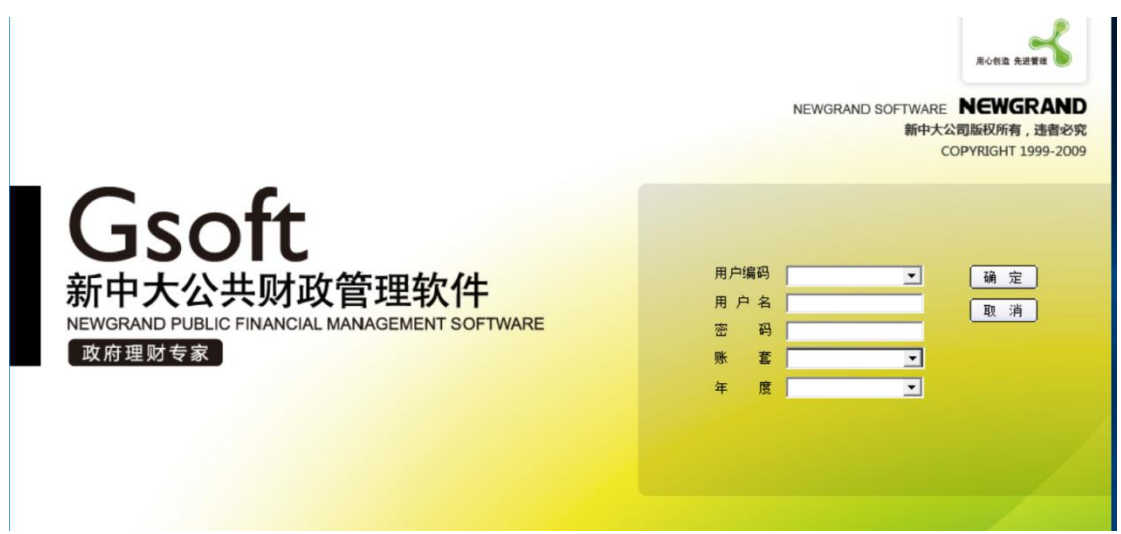

图 1-2 Gsoft 软件界面

## 二、建立账套

## 1.以系统管理员身份登录软件

实验版本的 Gsoft 软件默认用户编码为"0000"的账号为系统管理员。在"用 户编码"中选中或填入"0000",便可出现图 1-3 的界面,密码默认为 123456, 对应选中或填入"账套"与"年度"的相关信息,点击"确认"即可进入工作平 台界面,见图 1-4。图 1-4 中左侧的模块即为 Gsoft 软件所包括的四个操作功能 模块,分别是:系统功能、My Gsoft、我的功能、平台主题设置,后续所有的实 验操作都将在这些功能模块中进行。

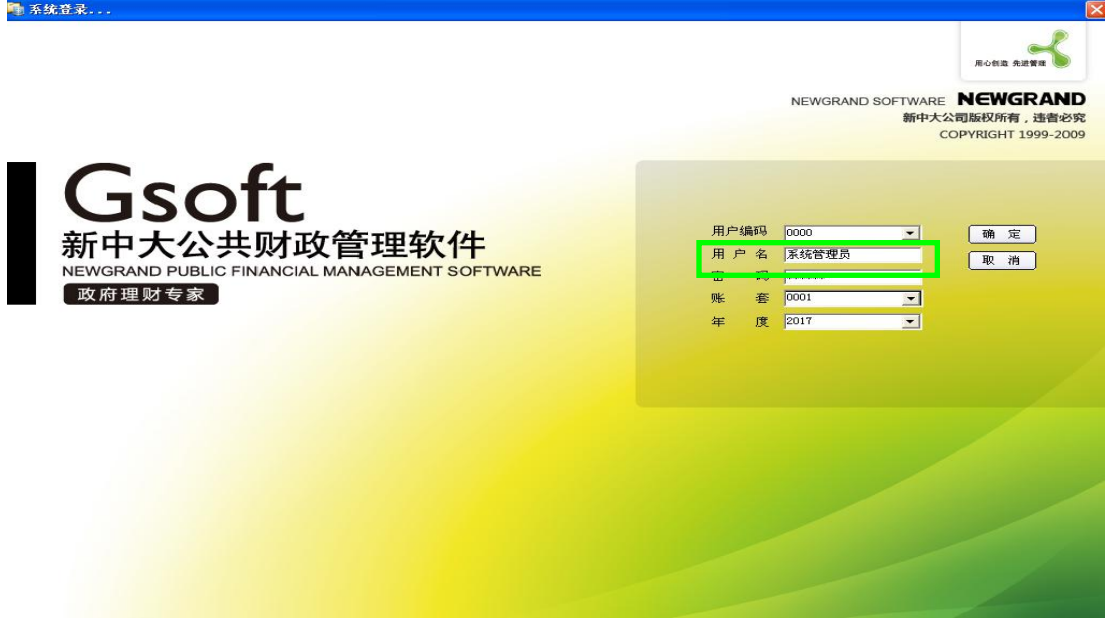

图 1-3 系统管理员登录窗口

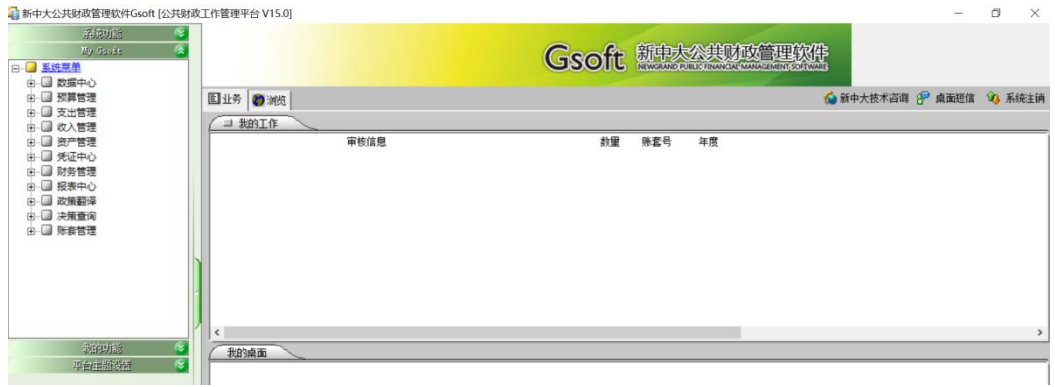

图 1-4 Gsoft 工作管理平台

需要注意的是:这一步骤可以由实验教师在实验开始之前按照"一个学生一 个账套"的原则为每个学生逐一建好操作的账套,也可以考虑到学生未来岗位的 多样化需求而让学生自己作为系统管理员身份模拟建立账套。基于实验课程的性 质,本教材以学生自己建立账套为视角进行介绍。因此每个学生都需要以系统管 理员的身份登录,从而建立自己的账套,然后进行对账套的操作。Gsoft 软件的 实验版本允许每个人都可以系统管理员身份登陆,但是在实验室的虚拟环境下受 制于硬件服务器条件,太多人同时登陆有可能会对系统造成网络负担从而影响登 录速度,因此建议先将学生分组,再以小组为单位逐一登录的形式以避免网络拥 堵效应。实验过程中容易出现的错误是在系统后台中存在多年数据库的情况下, 学生经常会忽略对于实验年度的正确选择,如以 2017 年所做的模式实验为例, 在下图 1-5 中就需要将"年度"选为"2017",而不是系统有可能默认的"2018"。 ■ 医统登录

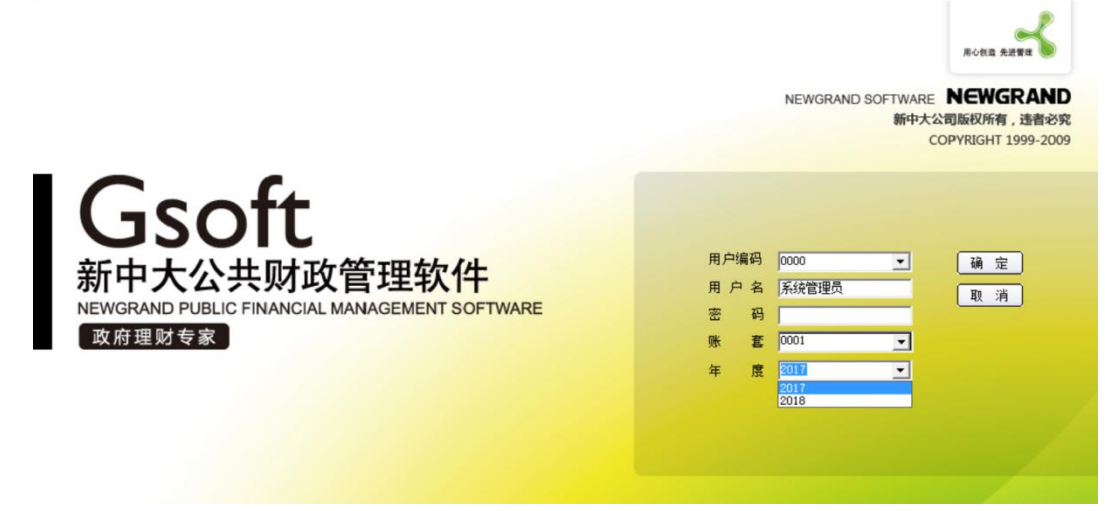

图 1-5 系统登录年度

2.建立账套

以系统管理员身份登录进入系统之后,首先便要建立账套。账套是指在本系 统中建立数据库以保存后续的凭证和数据,也就是以电子形式存放的账簿。建立 一个账套,就是启用一本新的电子账簿。每一个账套建立以后,待完成每一个年 度的年结之后,系统会自动生成以下年度的账套,用于处理进入下一年度的财务 账本,记录下一年的电子账务。建立账套的过程是:

第一步,用系统管理员或者有账套管理模块权限的操作员身份登陆财政管理 平台, 在"My Gsoft"菜单中点击"账套管理",再点击末级的"账套管理"。如 图 1-6 所示:

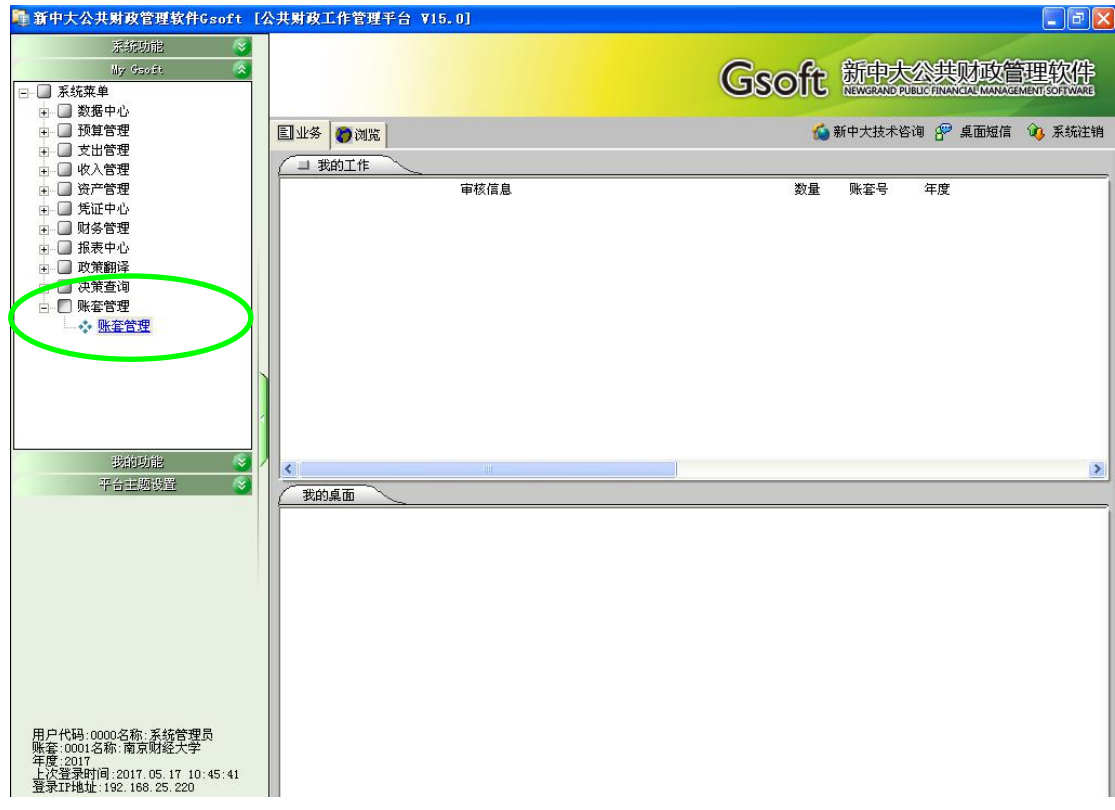

#### 图 1-6 账套管理窗口

需要注意的是, 在平常状态下, 尽量不要用系统管理员的身份进入系统, 更 不能修改其他已经建立的账套,以免对其他实验人员的操作产生影响。

第二步,修改实验工作电脑设置。完成第一步操作之后,系统便开始进入与 新中大软件后台数据库的连接与下载安装工作。立足于南京财经大学财税模拟实 验室的工作环境,会出现初始时无法连接数据库的问题,运行之后如图 1-7 所示。 对应这一问题的解决办法是在每一台实验工作电脑的系统设置中,在分区后的硬 盘中找出设置文件, 如在 C 盘中按照文件夹 NG →hsdw →NG. INT 的路径找出设 置文件,右键单击这一 NG. INT 并用记事本打开,将倒数第二行"SERVER\_MODE=3" 中的"3"去掉,点"保存",之后重新启动新中大 Gsoft 软件即可解决这一问题。

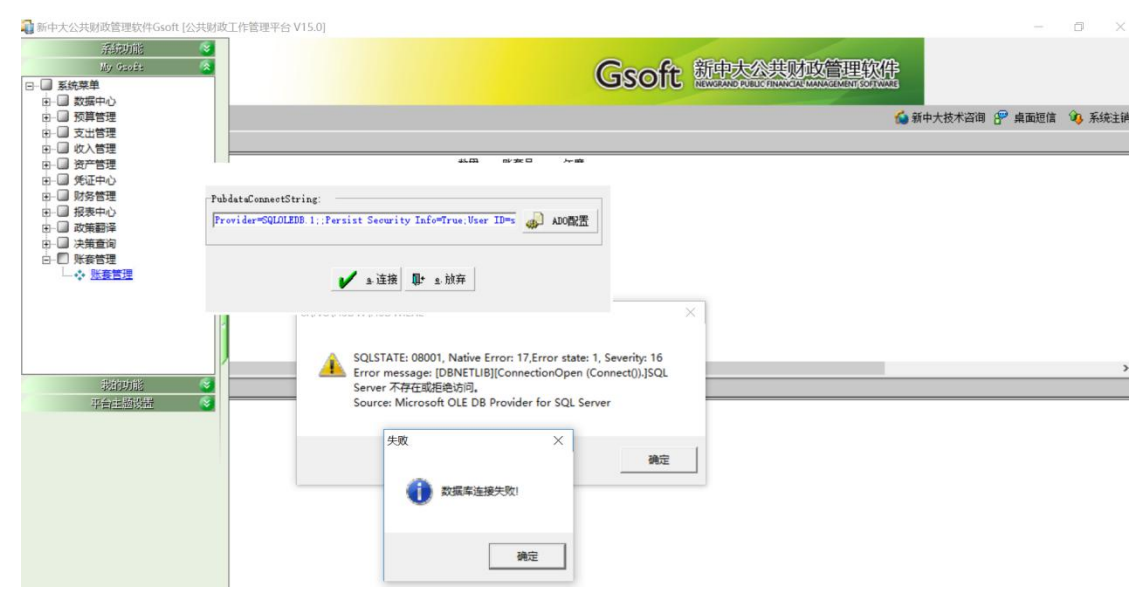

图 1-6 账套管理连接数据库

需要说明的是,实验过程中出现过用上述方法时在个别实验电脑上操作失效 的问题, 经查找原因, 属于是在过去实验室整体上安装新中大公共财政软件时由 于各种原因导致个别电脑的安装路径不一致,解决的办法是 NG 文件夹可能被放 在了 D 盘或 E 盘, 而不是一般性的 C 盘。上述问题解决后, 重启系统再次用系统 管理员身份登录, 按照"My goft →系统菜单——账套管理→账套管理"的路径, 便可得到下图 1-7 的界面。若是第一次启用这一模拟软件系统,则在账套管理模 块中会显示空白,而没有下图中所示的这些已建账套。

| 奋<br>II <sup>+</sup> |                |            |      |    |    |         |         |    |      |      |                                                  |           |              |                                                                                        |
|----------------------|----------------|------------|------|----|----|---------|---------|----|------|------|--------------------------------------------------|-----------|--------------|----------------------------------------------------------------------------------------|
|                      |                |            |      |    |    |         |         |    |      |      |                                                  |           |              |                                                                                        |
|                      |                |            |      |    |    |         |         |    |      |      |                                                  |           | <b>For B</b> |                                                                                        |
| 单位名称                 |                | 单位负责人 财务主管 | 数据中心 | 预算 | 指标 | 票据   收入 | 票证   拨款 | 国库 | 集中结算 | 工资结▲ | 2 年度数据                                           |           |              |                                                                                        |
|                      | 毛型英            | CWY        |      |    |    |         |         |    |      |      | 田 2017年度数据库 USER000120<br>田 2018年度数据库 USER000120 |           |              |                                                                                        |
|                      | zs:            | 张三         |      |    |    |         |         |    |      |      |                                                  |           |              |                                                                                        |
|                      | 1 <sub>s</sub> | 李四         |      |    |    |         |         |    |      |      |                                                  |           |              |                                                                                        |
|                      | ww.            | 王五         |      |    |    |         |         |    |      |      |                                                  |           |              |                                                                                        |
|                      | ln             | 刘能         |      |    |    |         |         |    |      |      |                                                  |           |              |                                                                                        |
|                      | $\mathbf{d}$   | 工六         |      |    |    |         |         |    |      |      |                                                  |           |              |                                                                                        |
|                      | × q            | 小七         |      |    |    |         |         |    |      |      |                                                  |           |              |                                                                                        |
|                      | x <sub>b</sub> | 小儿         |      |    |    |         |         |    |      |      |                                                  |           |              |                                                                                        |
|                      | hallow         | hollow     |      |    |    |         |         |    |      |      |                                                  |           |              |                                                                                        |
|                      | 1 <sub>w</sub> | 刘微         |      |    |    |         |         |    |      |      |                                                  |           |              |                                                                                        |
|                      | 陈桂华            | <b>MCY</b> |      |    |    |         |         |    |      |      |                                                  |           |              |                                                                                        |
|                      | 瞿佩文            | 宇文玥        |      |    |    |         |         |    |      |      |                                                  |           |              |                                                                                        |
|                      | 123            | 余娇平        |      |    |    |         |         |    |      |      |                                                  |           |              |                                                                                        |
|                      | 陈桂华            | 毛翠英        |      |    |    |         |         |    |      |      |                                                  |           |              |                                                                                        |
|                      | 陈桂华            | <b>zry</b> |      |    |    |         |         |    |      |      |                                                  |           |              |                                                                                        |
|                      | 潘自豪            | 刘洋         |      |    |    |         |         |    |      |      |                                                  |           |              |                                                                                        |
|                      | 陈桂华            | 曹昧         |      |    |    |         |         |    |      |      |                                                  |           |              |                                                                                        |
|                      | cyy            | 陈颖         |      |    |    |         |         |    |      |      |                                                  |           |              |                                                                                        |
|                      | 陈桂华            | 徐秋怡        |      |    |    |         |         |    |      |      |                                                  |           |              |                                                                                        |
|                      | 陈桂华            | 陈玎玎        |      |    |    |         |         |    |      |      |                                                  |           |              |                                                                                        |
|                      | 寇钰             | 哈哈         |      |    |    |         |         |    |      |      |                                                  |           |              |                                                                                        |
|                      | 陈颖             | cp         |      |    |    |         |         |    |      |      |                                                  |           |              | $\rightarrow$                                                                          |
|                      | 陈桂华            | 王文轩        |      |    |    |         |         |    |      |      |                                                  |           |              |                                                                                        |
|                      | 陈桂华            |            |      |    |    |         |         |    |      |      |                                                  |           |              |                                                                                        |
|                      | 陈桂华            | hzp        |      |    |    |         |         |    |      |      |                                                  |           |              |                                                                                        |
|                      |                |            |      |    |    |         |         |    |      |      |                                                  |           |              |                                                                                        |
|                      |                |            | 毛型英  |    |    |         |         |    |      |      |                                                  | $\,$ $\,$ |              | $V$ 15.0<br>$\mathsf{Gsoft}$ $\frac{}{\mathbb{H}\mathbb{R}^m}$<br>$\sqrt{\frac{2}{1}}$ |

图 1-7 账套管理界面

第三步,建立新账套。点击窗口左上角"账套功能"菜单的"新建账套", 弹出如图 1-7 所示的账套设置窗口:

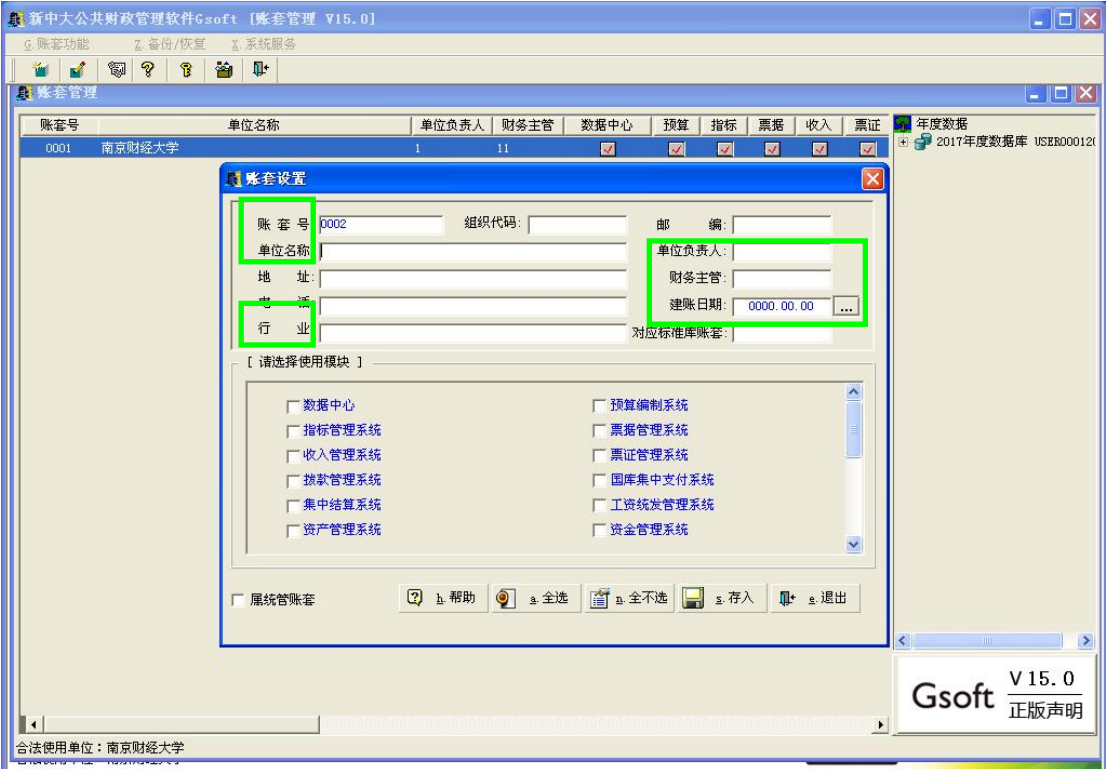

#### 图 1-7 账套设置窗口

其中:账套号、单位名称、行业、单位负责人、财务主管、建账日期及模块 选择(至少一个模块)这几项是必须要填列的,其余选项则可视情况而定。但是 账套号、行业、建账日期等一经建立便不允许再直接进行修改。

在具体的建立账套时需要注意:

(1)每个人对应建立一个账套。账套号系统默认从 0001 开始,以此按照导 入后台数据库的时间自动进行排序;这一账套号也可以自行采用数字、字母等予 以设置,实验人员较多时可选择按照实验人员的学号或序号设置账套号以增强记 忆性, 例如将 1 班的 1 号实验员设为 0101, 2 班的 3 号实验员设为 0203 等, 以 此类推。

(2)"单位名称"必须填写,每个账套一个单位名称,例如:南京财经大学 或张三的账套。"财务主管"是账套建立之后对其进行操作的首位操作员,可以 用实验人员的名字作为财务主管。建账日期可按照模拟实验进行时的当期日期填 写,为简便计,本教程在操作时默认建账日期为 2017 年 1 月 1 日。需要强调的 是,这一模块的"建账日期"是指计算机正式记账的月份。假如当前月份是 2011

年 3 月份,而又想从本年的 1 月份开始做账,则"建账日期"处应输入的是 2011 年1月1日。"建账日期"的选择将直接影响账务处理时科目余额的确定:如某 单位的建账日期为 2011 年 1 月 1 日,那么系统初始化设置就应以 2010 年底的余 额作为科目期初余额;如某单位的建账日期为 2011 年 7 月 1 日,则系统初始化 设置时的期初余额就应以 2011 年 6 月底余额以及 1 月至 6 月的借贷方累计发生 额为准。建账日期在点击"存入"后便不得再更改,即使在不同版本的新中大公 共财政软件中出现了可以修改的情况,在事实上也不会生效,以确保账务核算的 真实性与客观性。

(3)"行业"是指新建账套核算的单位所属的行业,即"单位名称"中所填 列单位所属于的具体行业。Gsoft 模拟软件系统内置了 20 多种行业的初始会计 科目和会计报表,根据所选的行业,系统会自动生成相应行业的会计报表。若模 拟实验选择以总预算会计作为模拟内容, 则选择"总预算"; 若以行政单位会计 作为模拟内容,则选择"行政单位";若依事业单位会计为模拟内容,则选择"事 业单位"。以总预算为例:

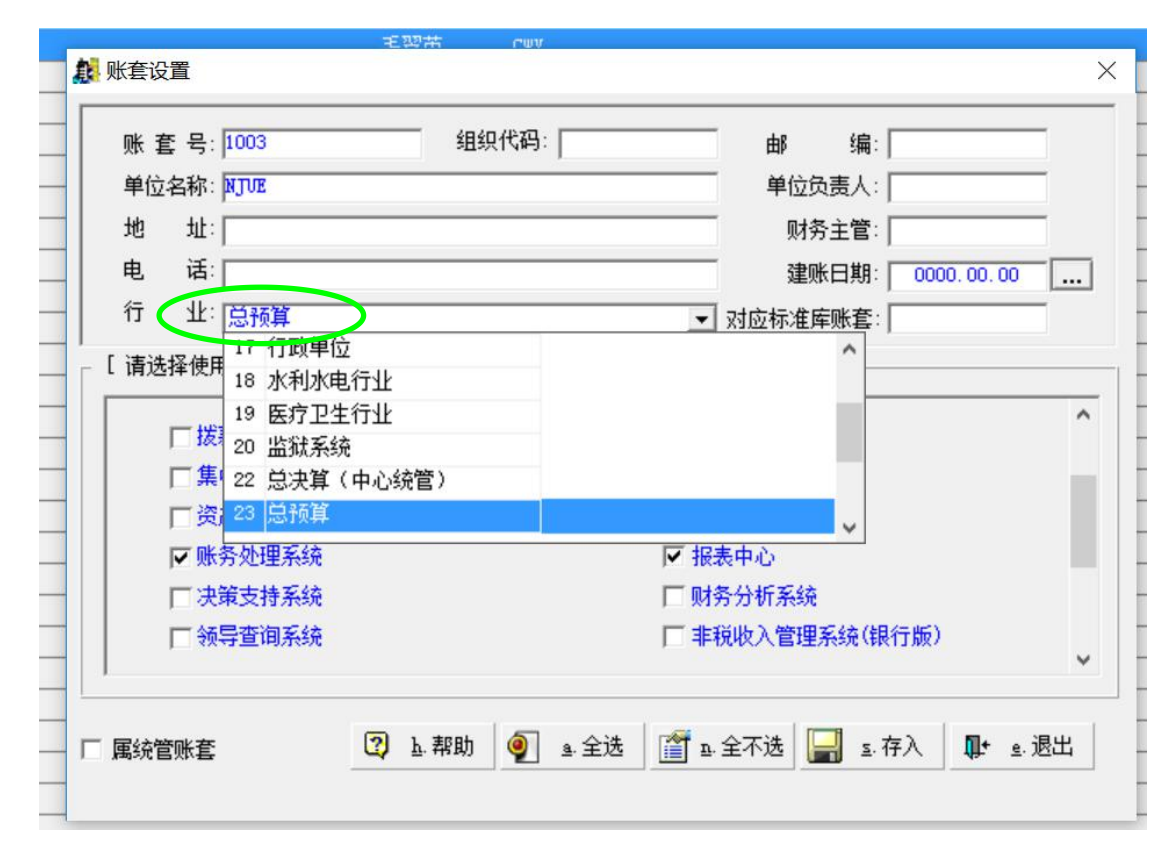

图 1-8 行业选择

(4)"请选择使用模块"是指模拟实验操作时会使用到的 Gsoft 系统内置的

若干模块,对于财政资金的会计核算而言,主要涉及的是"账务处理系统"和"报 表中心"两个模块,为减少系统的网络负担,在做财政资金的账务核算模拟时仅 选用这两个模块即可。

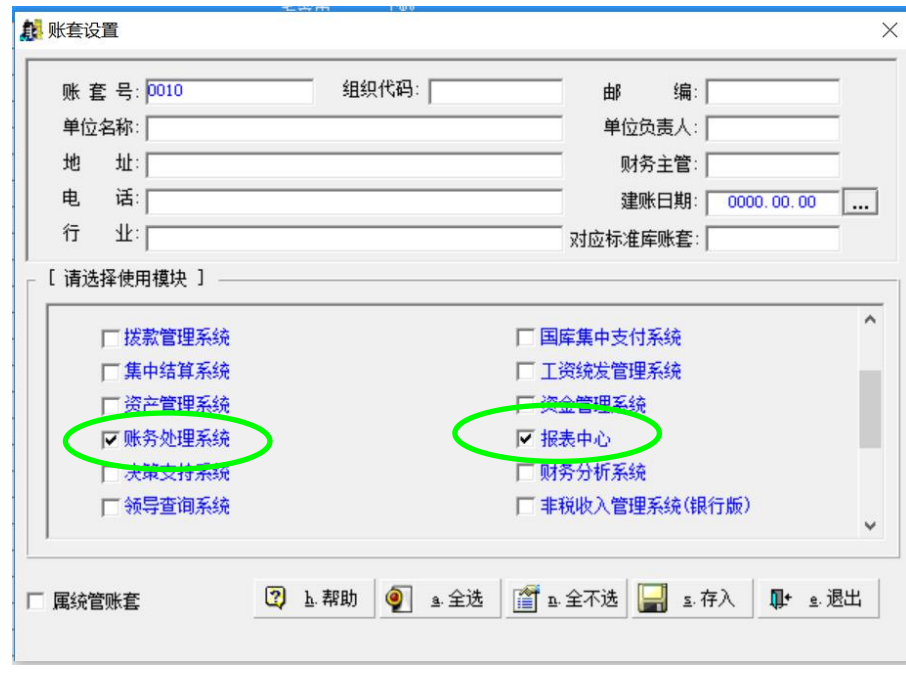

图 1-9 模块选择

若在这一环节中出现设置错误,通过添加或者删除模块进行补充或修改。步 骤为选中需要修改的账套,点击窗口右上角的"2017年度数据库",双击"报表 中心"菜单,会出现"添加模块"与"删除该模块"。就可以进行相应的操作。

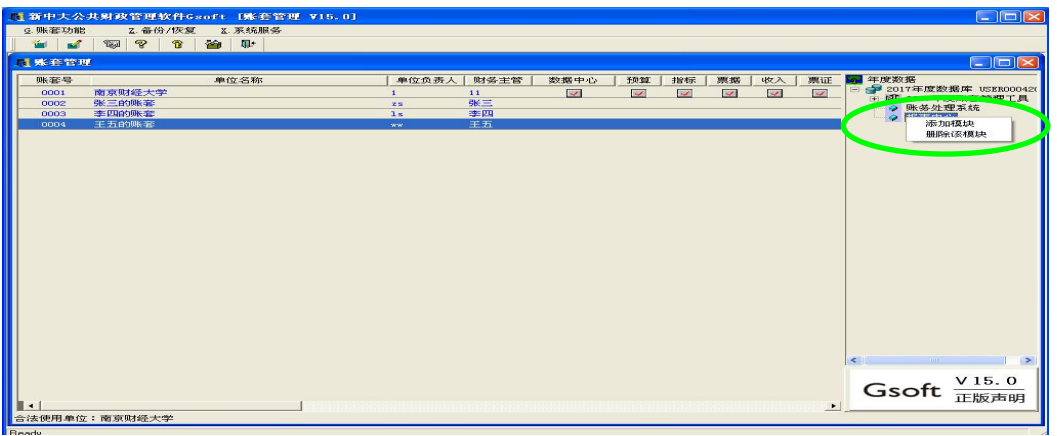

图 1-10 增加或删除模块

在实验过程中出现过实验人员一旦在开始选择是误碰了"数据中心"等模块 时,在后续操作中便一直系统自动提醒要设置这些模块的问题,在开展实验模拟 时务必注意这一点。

在完成了上述设置之后,账套的基本框架就建立了,点击"存入"便可设置

完成一个账套。为避免服务器拥堵,建议仍采取分组操作的模式完成这一步骤。

## 3. 账套的维护

除了在实验模拟之初新建账套,也可以修改或删除已建立的账套。以系统管 理员 0000 身份登录 (密码默认为 123456), 按照"My goft 系统菜单 账套 管理 账套管理"的路径进入之前图 1-7 中的账套管理界面。

(1)修改账套

选中要修改的账套,如账套号为 0002 的账套,点击核算单位模块中的"账 套功能"菜单下的"修改账套信息",便可修改所选账套的一些基本信息。

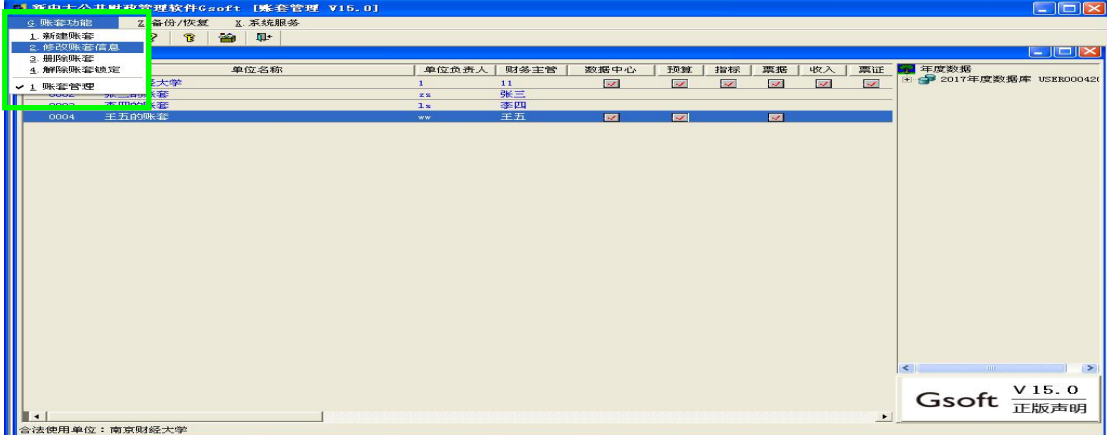

## 图 1-11 修改账套

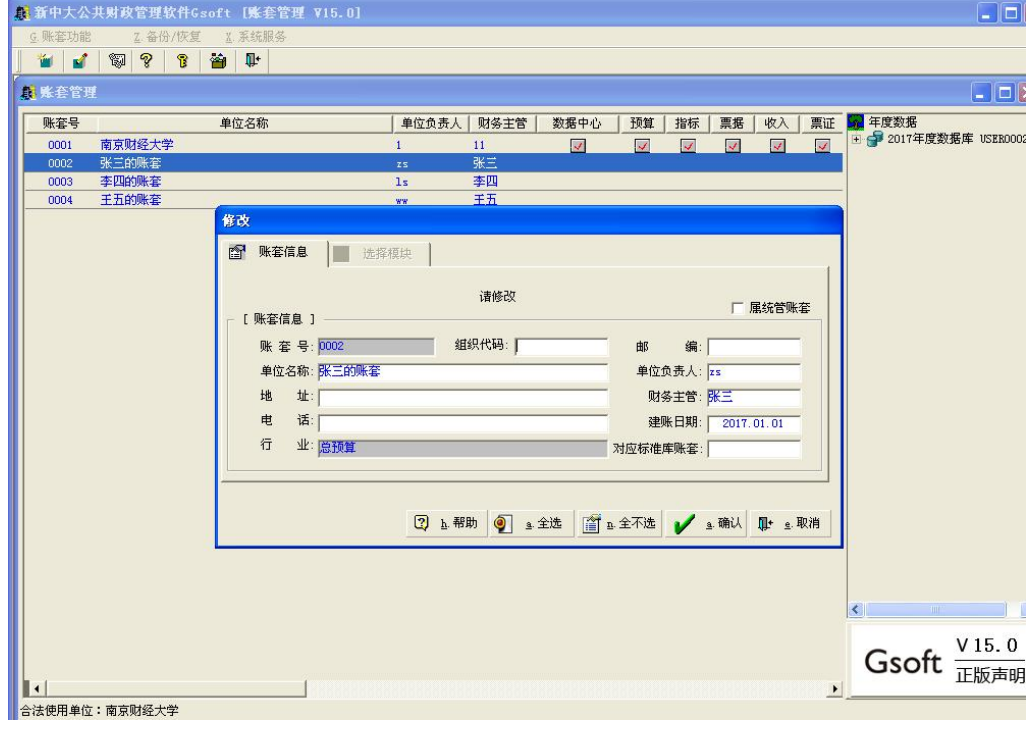

图 1-12 修改账套

事实上,在从事这一操作时有几点需要注意:一是只能进行局部的修改,并 不是所有的项目都可以修改的,如"账套号"、行业性质等是不允许修改的,如 果要对这些选项进行修改,则必须把相应的账套予以删除,然后重新建立账套; 二是"财务主管"名称的修改,只能针对以后的年度有效,对于以前年度和当前 年度,财务主管是不允许修改的;三是其他的内容可以自由修改。

#### (2)删除账套

选中要删除的账套,再在核算单位模块中的"账套功能"菜单下选择"3. 删除账套",便可以把选中的账套删除。对于工作组版,也可以直接将账套删除。 但需要注意的是,删除账套后的数据是无法恢复的,不管是工作组版或大型版, 因此,对账套删除操作必须慎重。

### <span id="page-12-0"></span>第二章 操作员管理

建立新的账套之后,就需要解决的是谁将有什么权限来对这个账套进行什么 内容的操作这些问题,这正是操作员设置与管理环节的核心内容。

一、操作员设置

账套建好之后,财务主管就已经确定了,接下来需要明确的是谁来操作已经 建立好的账套,即设置操作员。接着上一章的内容,具体操作步骤包括:

1.退出"账套管理"

在新建账套之后,便需要退出"账套管理"模块而转入操作员设置的相关菜 单模块。退出账套管理的窗口如图 2-1 所示,退出之后会回到新中大公共财政软 件 Gsoft 的工作管理平台界面。

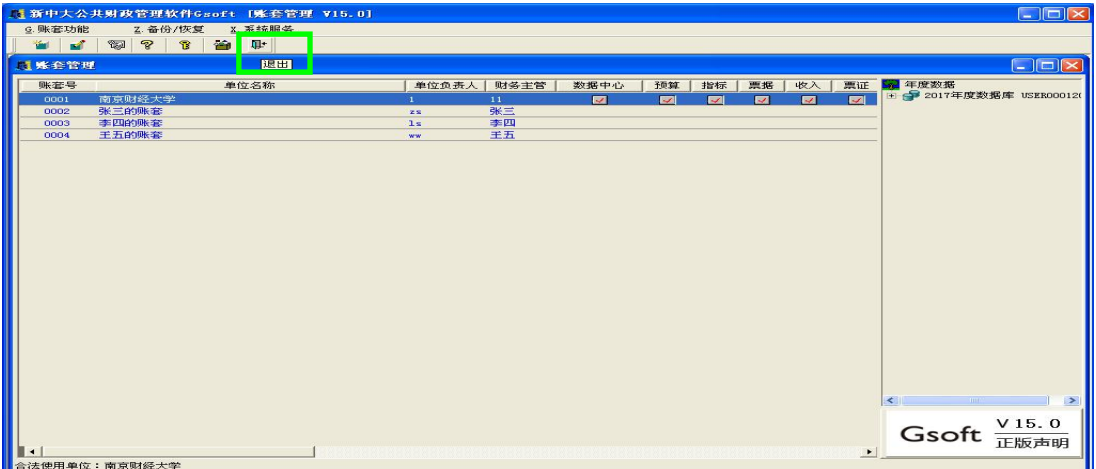

## 图 2-1 退出账套管理窗口

2.找出操作员账套

在 Gsoft 的工作管理平台界面点击"系统功能"菜单中的"操作员管理"(如 图 2-2), 会得到图 2-3 中的所有操作员列表窗口; 点击图 2-3 右下角的"提取" 会弹出图 2-4 窗口;在弹出的图 2-4 小窗口上继续点击右边部分的"提取",便 会得到包括所有操作员的账套列表(如图 2-5),选中需要设置操作员的账套(如 账套号为1003)再点"确认",便可提取出这个账套,从而得到图 2-6, 从而为 下一步的赋权做好准备。

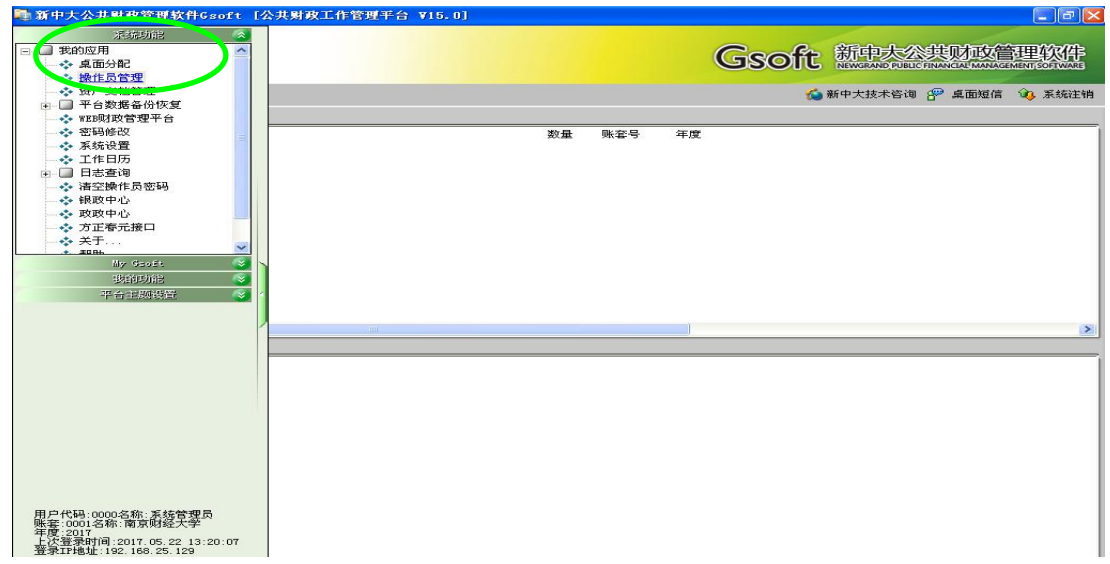

## 图 2-2 操作员管理选择窗口

| ■新中大公共财政管理软件Gsoft [权限管理中心 V15.0] |                      |      |                                 |       |     |        |             |         |        |       | $\Box$ a $\times$        |
|----------------------------------|----------------------|------|---------------------------------|-------|-----|--------|-------------|---------|--------|-------|--------------------------|
| S. 基本设置 G. 操作员管理 K. 系统服务         |                      |      |                                 |       |     |        |             |         |        |       |                          |
| 意中<br>w                          |                      |      |                                 |       |     |        |             |         |        |       |                          |
| <b>图 操作员列表</b>                   |                      |      |                                 |       |     |        |             |         |        |       | $\Box$ e<br>$\mathbf{X}$ |
| 用户编码                             | 用户名                  | 单位名称 | 所属部门                            | 系统管理员 | 标志  | 会计从业资格 | 财务岗位        |         | 职务     | 职称    | 性别                       |
| 11 <br>0001                      |                      |      |                                 |       | 操作员 |        |             |         |        |       | 0000                     |
|                                  |                      |      |                                 |       |     |        |             |         |        |       |                          |
|                                  |                      |      |                                 |       |     |        |             |         |        |       |                          |
|                                  |                      |      |                                 |       |     |        |             |         |        |       |                          |
|                                  |                      |      |                                 |       |     |        |             |         |        |       |                          |
|                                  |                      |      |                                 |       |     |        |             |         |        |       |                          |
|                                  |                      |      |                                 |       |     |        |             |         |        |       |                          |
|                                  |                      |      |                                 |       |     |        |             |         |        |       |                          |
|                                  |                      |      |                                 |       |     |        |             |         |        |       |                          |
|                                  |                      |      |                                 |       |     |        |             |         |        |       |                          |
|                                  |                      |      |                                 |       |     |        |             |         |        |       |                          |
|                                  |                      |      |                                 |       |     |        |             |         |        |       |                          |
|                                  |                      |      |                                 |       |     |        |             |         |        |       |                          |
|                                  |                      |      |                                 |       |     |        |             |         |        |       |                          |
|                                  |                      |      |                                 |       |     |        |             |         |        |       |                          |
|                                  |                      |      |                                 |       |     |        |             |         |        |       |                          |
|                                  |                      |      |                                 |       |     |        |             |         |        |       |                          |
|                                  |                      |      |                                 |       |     |        |             |         |        |       |                          |
|                                  |                      |      |                                 |       |     |        |             |         |        |       |                          |
|                                  |                      |      |                                 |       |     |        |             |         |        |       |                          |
|                                  |                      |      |                                 |       |     |        |             |         |        |       |                          |
| $\vert$                          |                      |      | $\mathbf{H}\mathbf{H}^{\prime}$ |       |     |        |             |         |        |       | $\,$                     |
| 厂 过滤角色                           | 共有<br>$\overline{1}$ | 位操作员 |                                 |       |     |        | <b>John</b> | 23 业务授权 | $\Box$ | 1. 定位 | Q <sup>5</sup> f. 筛选     |
|                                  |                      |      |                                 |       |     | *■ 五增加 | 窅<br>g. 修改  | ★ 4 册除  | Q.     | y 查看  | <b>II+</b> e. 退出         |
|                                  |                      |      |                                 |       |     |        |             |         |        |       |                          |

图 2-3 第一步提取出来的操作员列表窗口

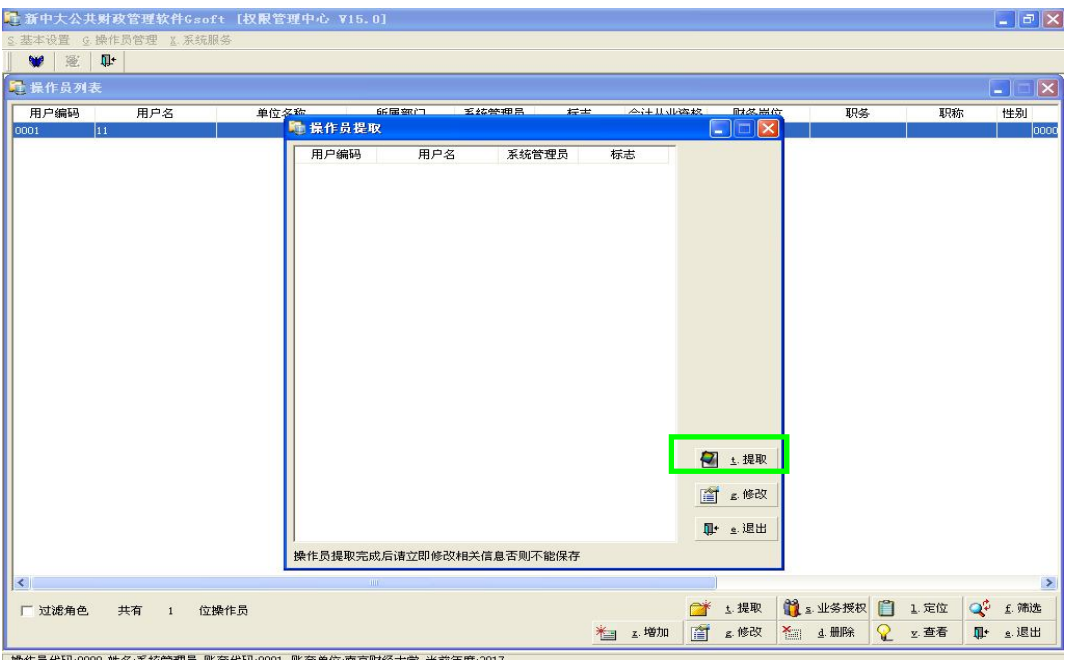

图 2-4 第二步提取操作员

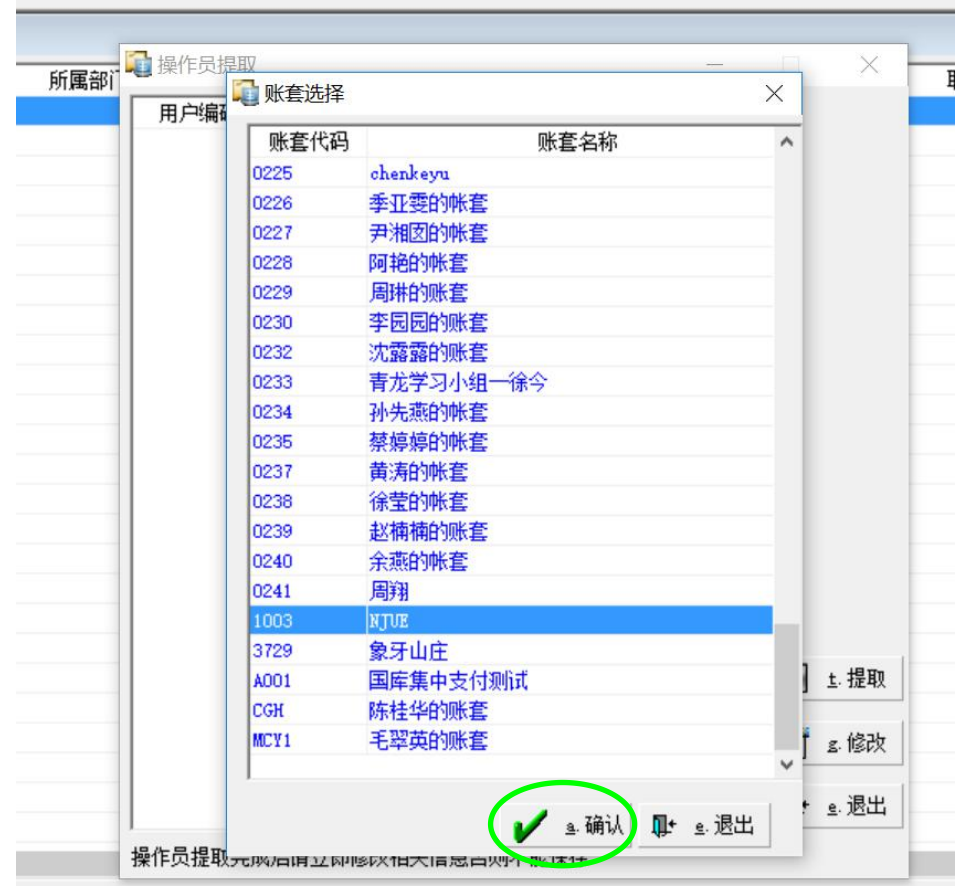

图 2-5 具体的操作员提取

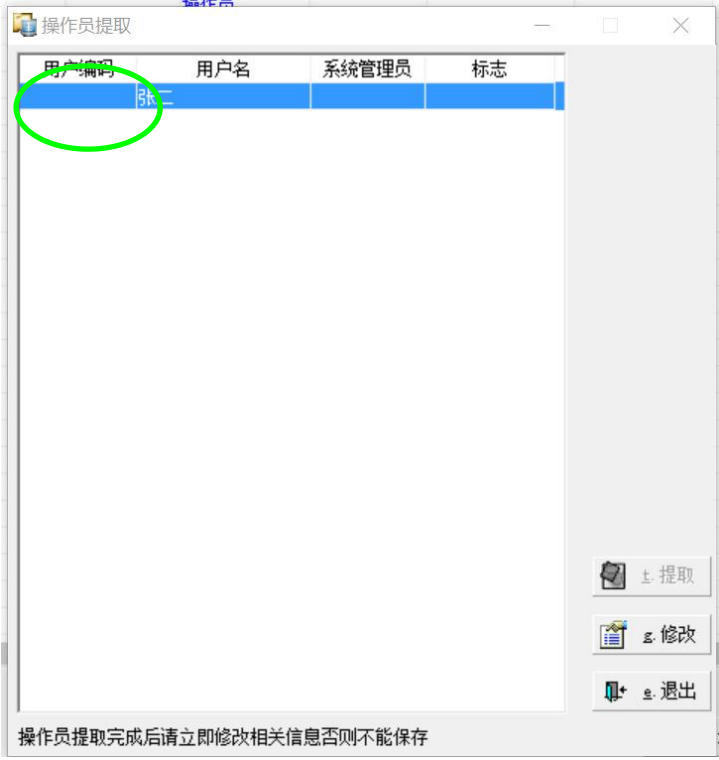

图 2-6 操作员提取结果

3. 设置用户编码

双击在第 2 步中所提取出来的账套,便可得到提取操作员权限修改界面。

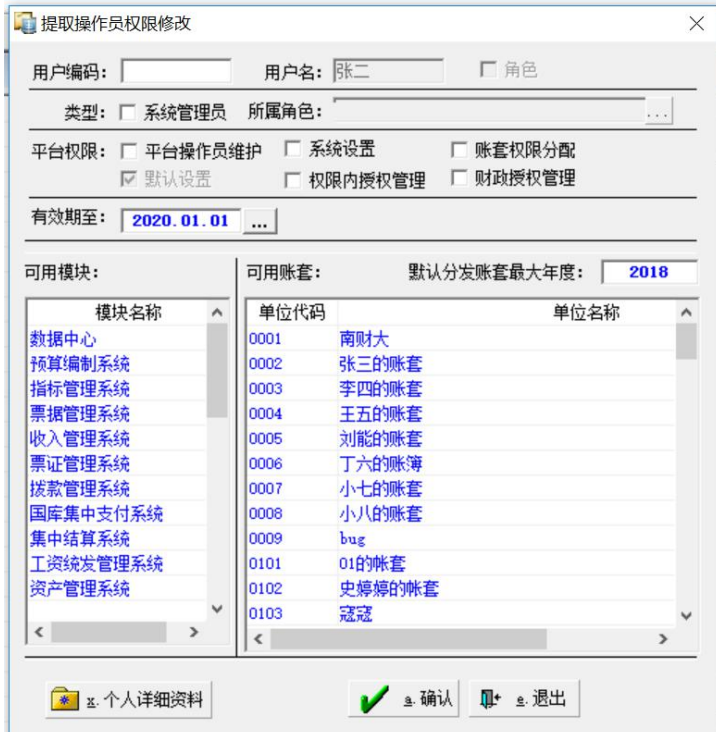

图 2-7 提取操作员权限修改

图 2-7 中的"用户编码"是必填项目,用户编码的作用为了方便记住账套的

操作员,在登陆窗口上操作员是以用户编码登陆的,记住这一编码便可以方便的 找到相应的操作员,可以选择数字、字母,或是数字与字母的组合作为编码,如 以"A08"为例。"类型"中的"系统管理员"建议不要勾选,以防实验人员无意 中运用系统管理员身份对其它账套信息进行修改。"平台权限"可以根据需要选 择,为简便计,此处全部做勾选处理。"有效期至"为系统默认的期间限制,无 需改动。"可用账套"中选择模拟实验中所要使用的账套,需注意不要无意中选 了其它实验账套以防以对其他同学建立的账套进行修改。"可用模块"仅仅选择 "账务处理系统"和"报表中心"便可满足财政资金会计核算的基本要求。详见 图 2-9。

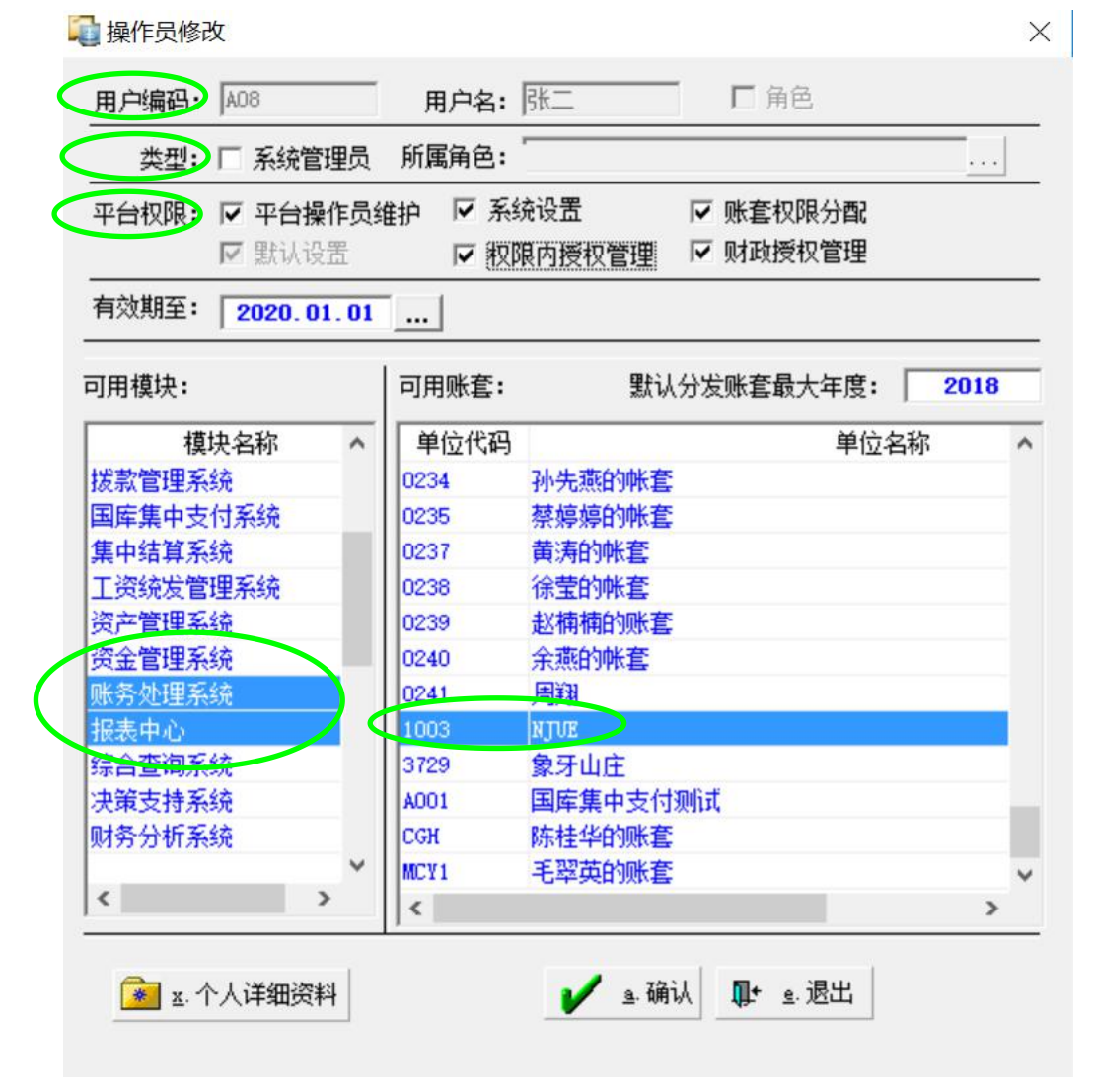

### 图 2-8 操作员修改

在完成了上述的操作以后,点击"确认",会弹出"平台保存操作员成功", 再次点击"确定"便完成了对操作员权限的修改。在完成了平台保存操作员成功 之后,系统便会自动回复到操作员列表界面。

### 二、操作员权限设置

操作员权限管理包含两项工作,其一是增、删、改操作员,其二是赋予各类 操作员权限(系统管理员除外)。严格说来,操作本软件需要三类操作员:系统 管理员、财务主管、普通操作员。在所有这些操作员中,系统管理员负责注册、 撤销其它操作员(包括财务主管),并且赋予财务主管操作权限,他本身不能介 入财务操作;财务主管则负责为普通操作员分配权限。只有这样严格控制各类操 作员的授权操作范围,才能确保各人操作范围的稳定性和保密性。

常规操作步骤为: 一是系统管理员增加财务主管、普通操作员, 并为财务主 管赋予权限;二是财务主管为普通操作员分配操作权限。操作员的增加与修改在 前述内容中已进行了介绍,因此本部分主要介绍操作员的权限设置。

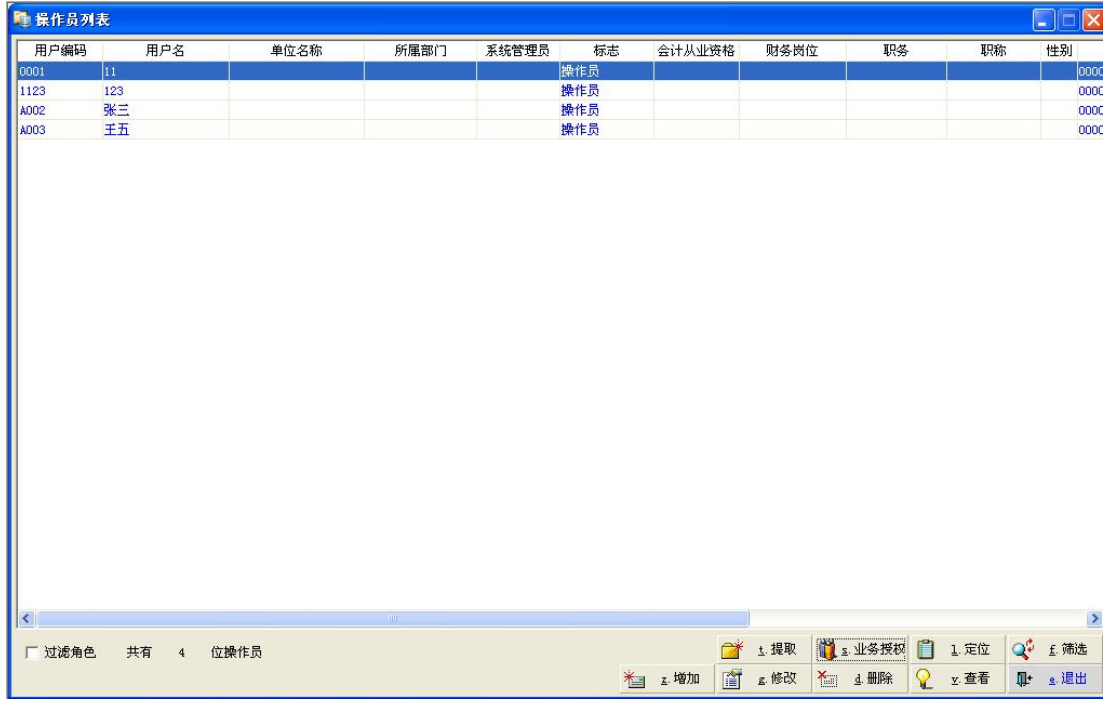

1.以系统管理员的身份登录进入 "全体操作员列表"界面

#### 图 2- 9 权限管理窗口

2.在设置成功窗口上先选中自己的账套,再点击"业务授权",即为这一账套 的操作员赋予相应的可操作权限。这一步骤中需要仔细确认是否是自己的实验账 套,如确定,点击"确认",讲入"平台综合授权"界面。

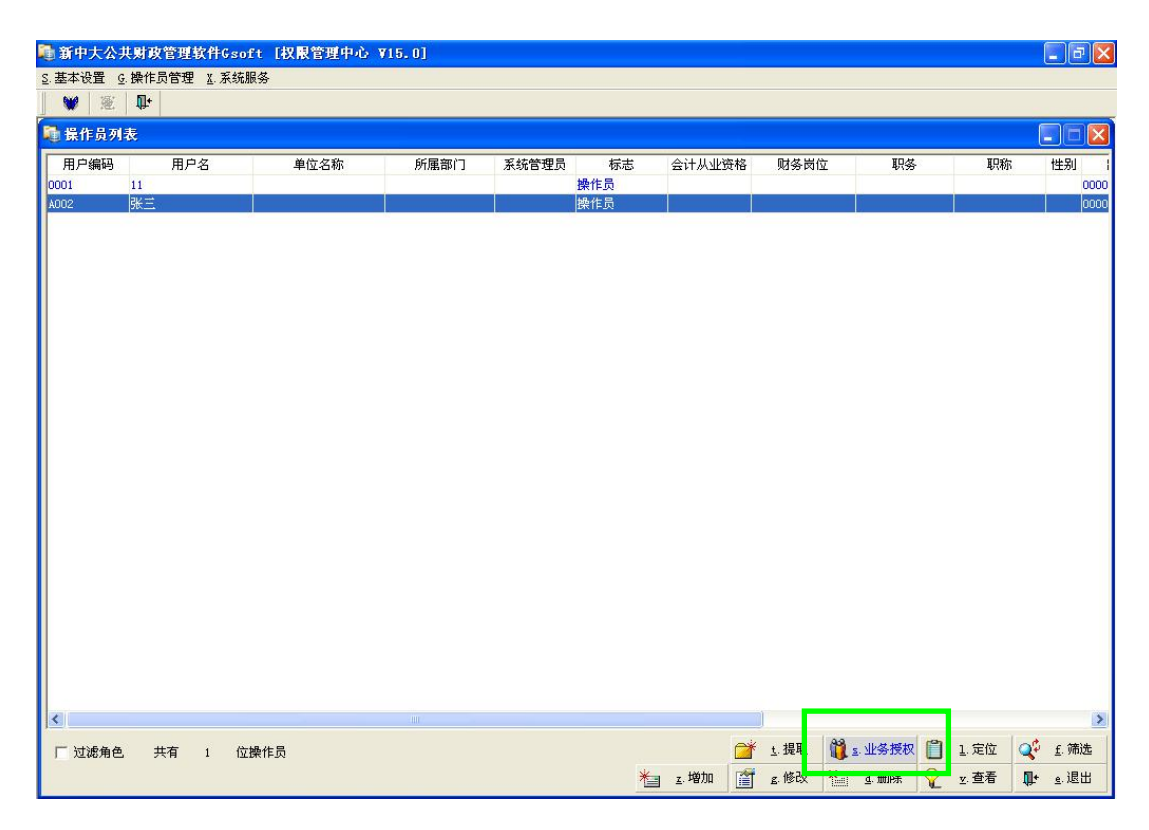

## 图 2-10 操作员业务授权窗口

(3)在业务授权模块中,处于模拟实验的简便计,可以将"主管"勾选, 以实现尽量大的操作权限。此外, 在"可操作模块与账套"中, 前期准备工作已 经设定了"账务处理系统"和"报表中心"两个模块,此处实际上就是将这两个 模块中的具体操作权限做界定。基于实验教学的性质,本教程中选择将所有权限 都予以赋权的简便做法,但在现实的政府工作过程中,不可能全选,每个操作员 的权限是由财务主管分配的。具体操作包括两个步骤:

第一、"账务处理系统"赋权。单击"可操作模块与账套"中的"账务处理 系统",操作窗口右侧便会显示出各类"操作权限"。出于实验教学的全面性体验 及便利性考虑,此处做"全选"处理,再点"保存"。

第二、"账务处理系统"赋权。单击"可操作模块与账套"中的"报表中心", 操作窗口右侧便会显示出各类"操作权限"。出于实验教学的全面性体验及便利 性考虑,此处做"全选"处理,再点"保存"。

需要特别注意的是,在前面的第一步和第二步操作中,务必注意两个细节: 一是学生极容易在实验模拟过程中忘记选择"全选"从而导致部分权限没有选中, 导致在后续的凭证修改或凭证审核等环节出现无法操作的问题;二是很多学生也 极其容易在最后忽略了点击"保存",从而使得名义上学生自以为操作了这个赋

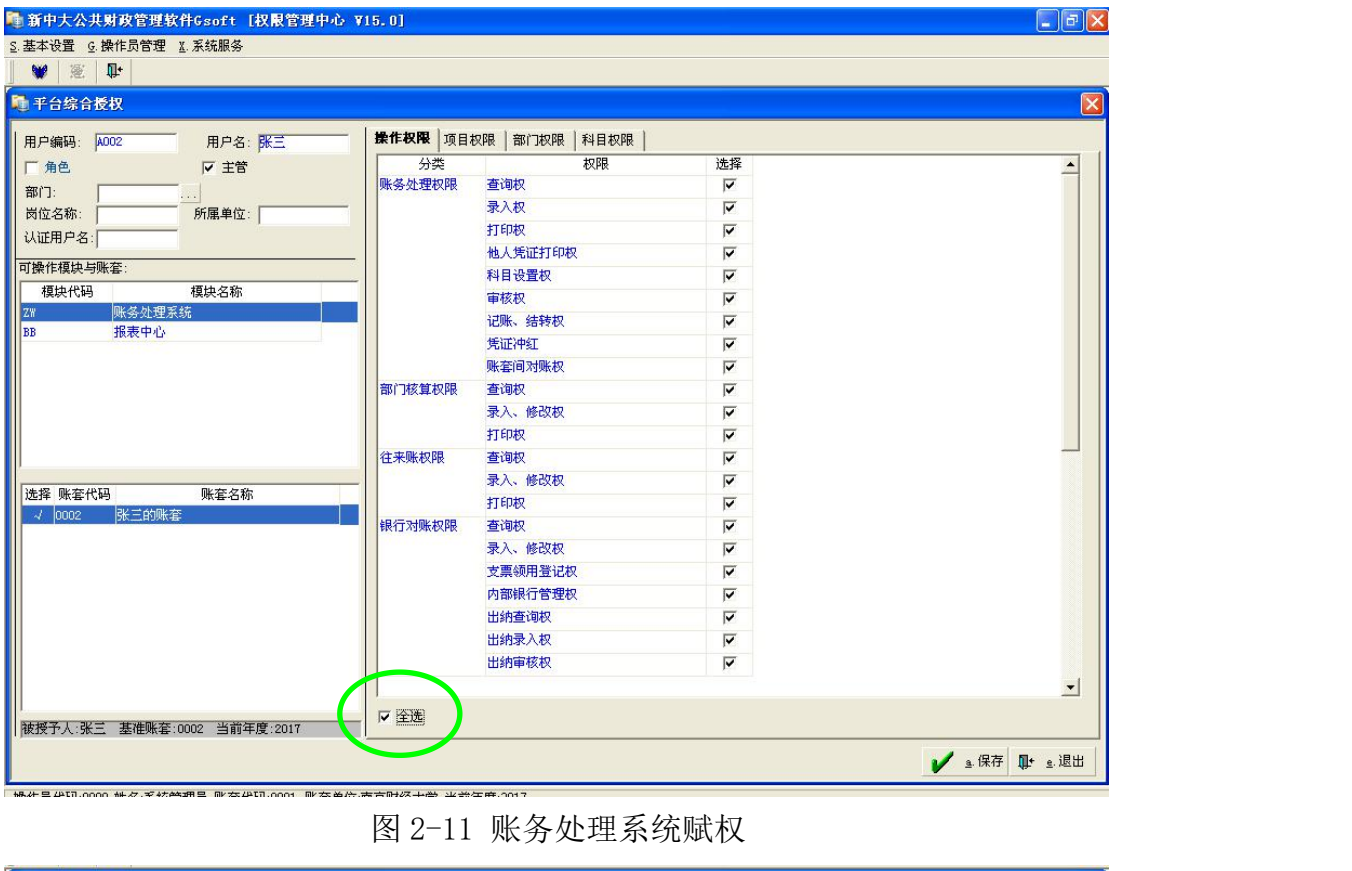

权的步骤,而实际上却并没有做到,也进而会导致后续有些步骤无法完成的问题。

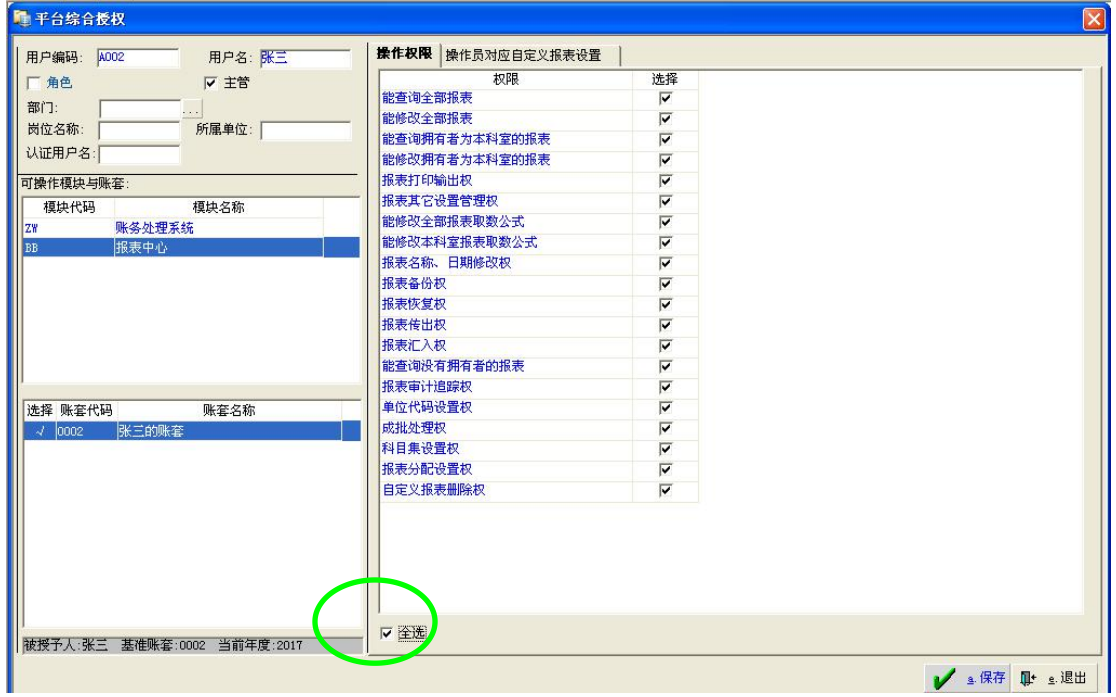

图 2-12 报表中心赋权

3. 退出系统。点击平台综合授权窗口的右下角"退出",再在操作员列表页 面点击"退出",在主页面上点击右上角"系统注销"。至此,便完成了具体的实 验模拟业务操作之前所需要的前期准备工作。

如图 2-13、图 2-14、图 2-15 所示

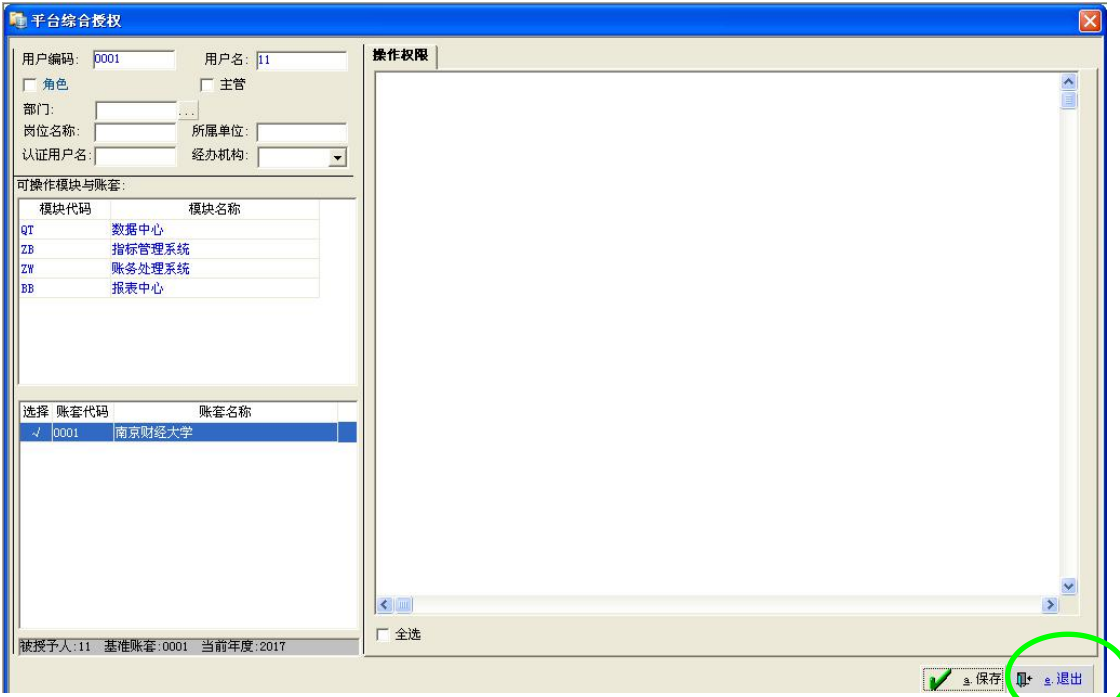

## 图 2-13 平台综和授权退出窗口

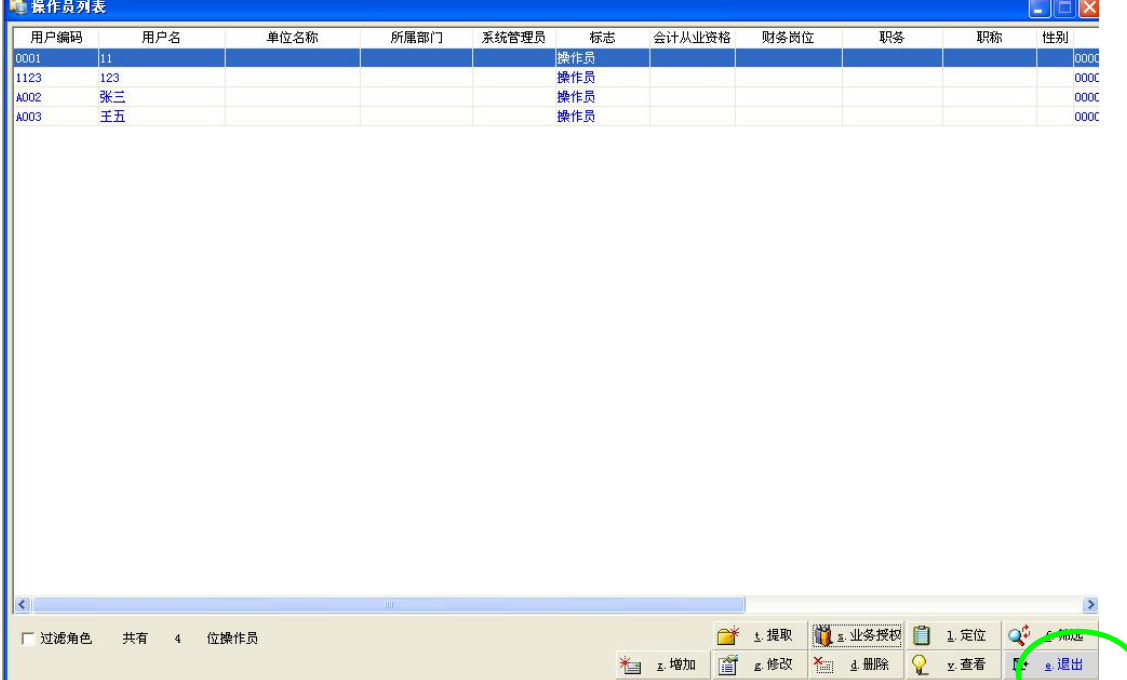

## 图 2-14 平台授权退出窗口

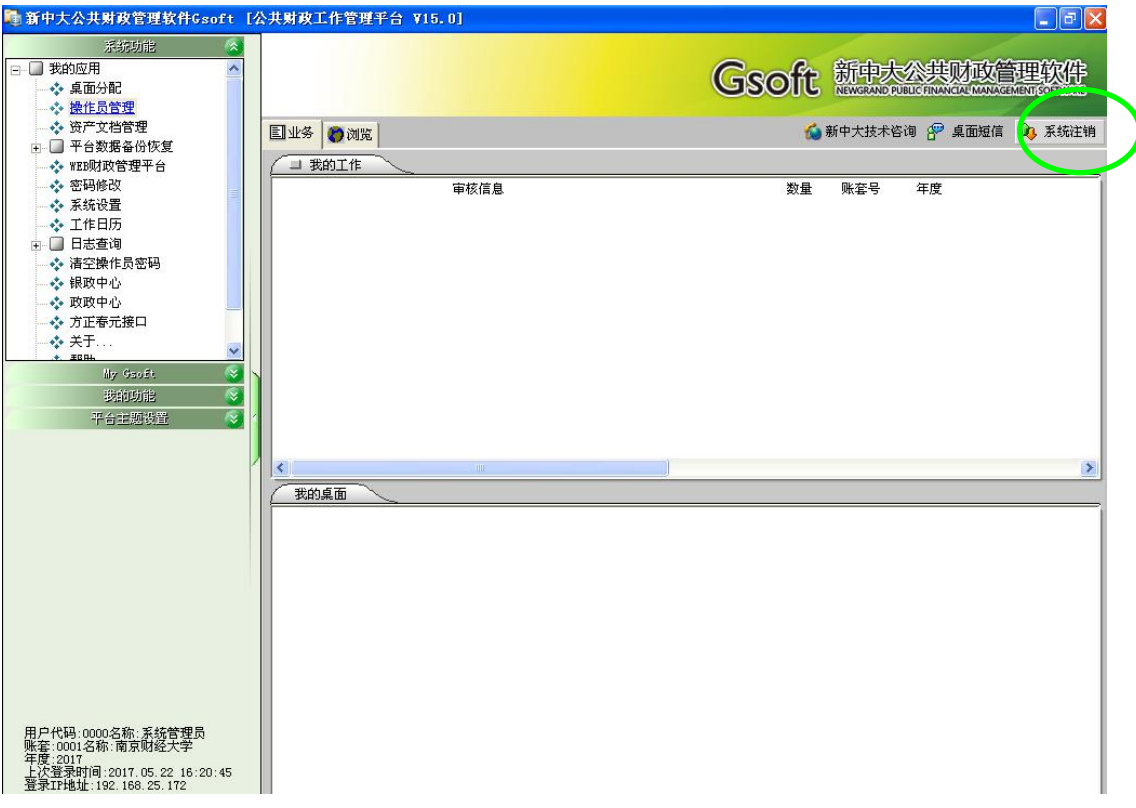

## 图 2-15 平台授权退出窗口

## <span id="page-22-0"></span>第二部分 总预算会计的模拟实验

## <span id="page-22-1"></span>第三章 总预算会计财务操作的初始设置

账务操作是整个财政资金财务管理过程的根本,也是本模式实验课程的重中 之重。在第一部分中,已完成了电子账簿的设置以及操作员及其赋权管理的操作。 第二部分所要做的就是要在前期准备工作的基础上开展具体的财政预算资金核 算与账务处理。由于账务处理涉及到的会计业务比较多,Gsoft 软件为了方便使 用,按业务将总的功能划分为了下述几大模块:1.初始设置;2.日常账务;3. 部门核算:4.往来账管理;5.辅助项核算;6.出纳及对账;7.系统间转账;8. 系统管理;9.账套选择。

### 一、操作员登录

第一部分中的账套设立与操作员管理等流程需要以"系统管理员"的身份进 行,而本部分则是要在前期已经建立好的账套里由拥有权限的操作员模拟操作具 体业务。

1.以操作员的身份登录系统

在之前关于操作员的设置步骤中,已经对每一个操作员都设置了用户编码, 以此为搜索数据, 在"用户编码"中输入实验学生的用户编码, 选中账套号及正 确的年度,初始登录时没有初始密码,点击"确认"实现登陆,如图 3-1。

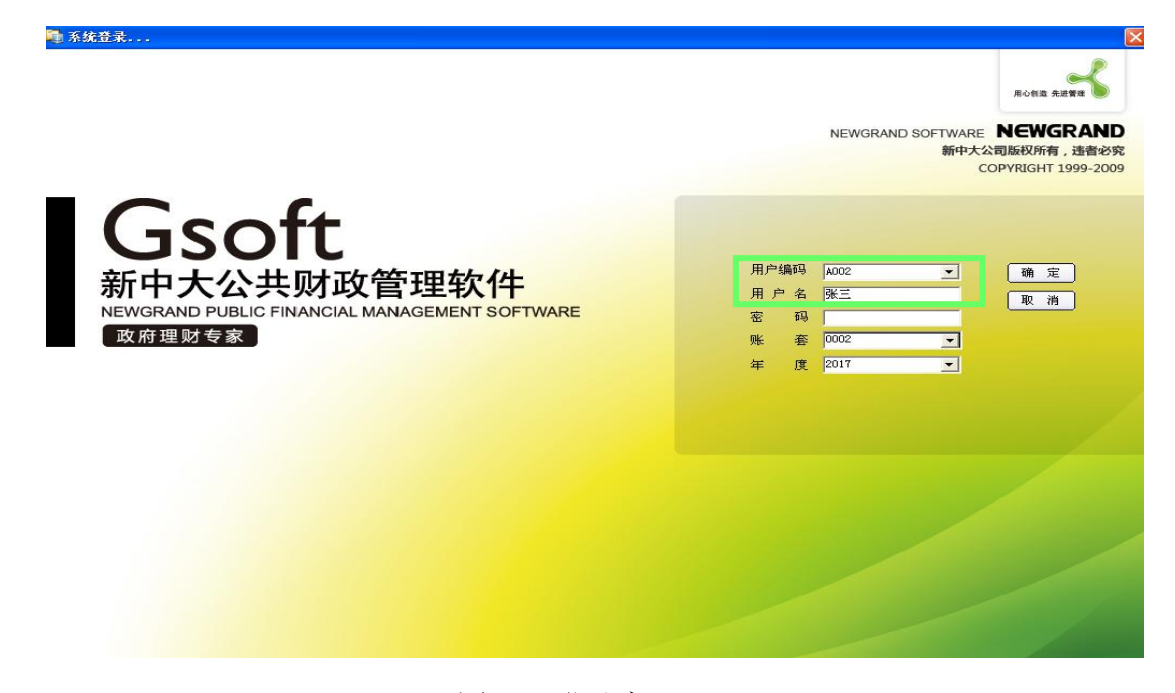

图 3-1 登录窗口

2.操作员成功登陆之后,系统会自动弹出修改密码的界面。实验模拟的学生

可以根据需要由其自己设置密码。如图 3-2。基于实验学生较多有可能会出现被 其他实验人员无意中更改了自己账套的情况,建议每一个实验的学生都对自己的 账套予以加密操作处理。

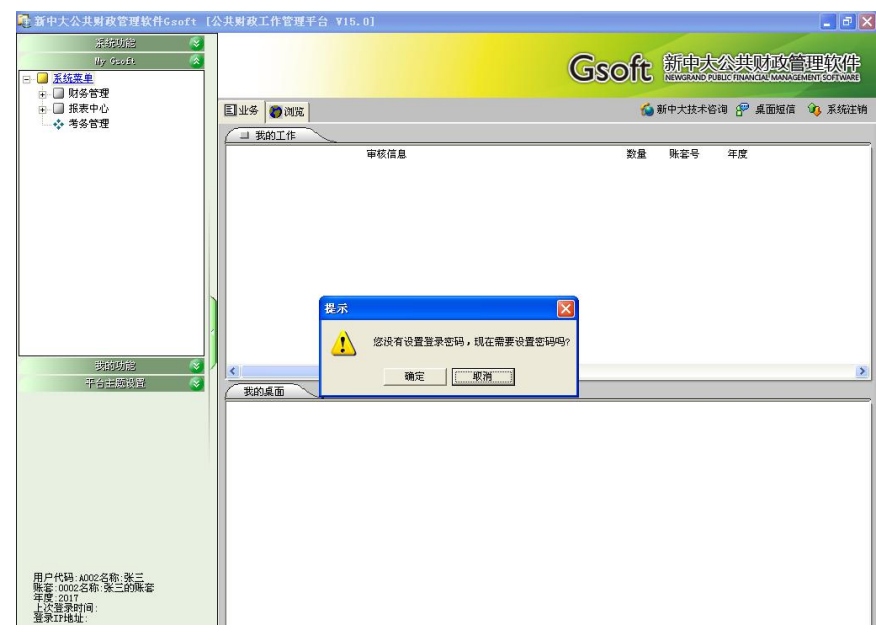

图 3-2 密码设置窗口

## 二、总预算会计账务操作的初始设置

以操作员身份登录成功后,进入系统之后,点击"My Gsoft"菜单中的"系 统菜单",再点击"财务管理"中的"总账处理"得到图 3-3 的 Gsoft 总账处理 系统窗口。

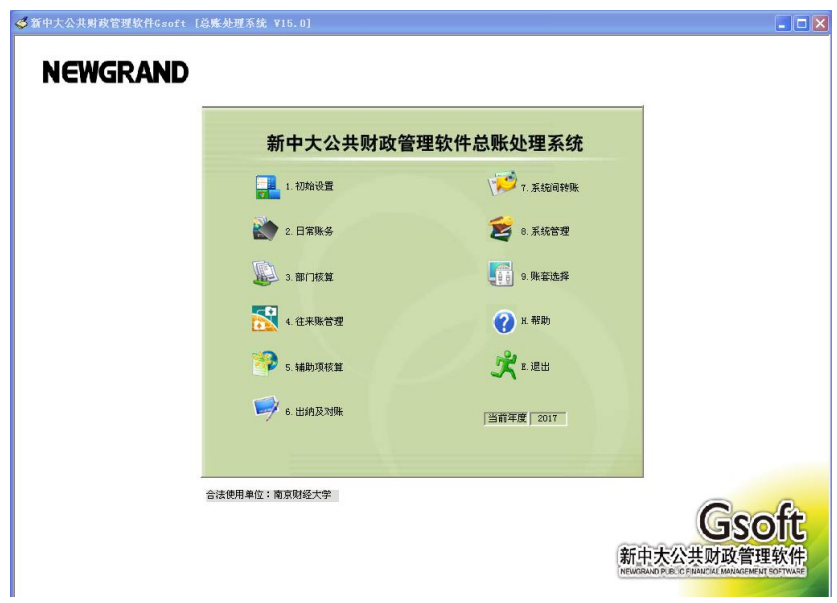

图 3-3 总账处理系统

在总账处理系统中,共包含了九大模块,其各自负有不同的功能作用。本教 程主要用到其中的初始设置和日常账务模块,系统管理模块偶尔在进行数据修复 时予以使用。其它模块出于简便计未做模拟使用。

1.初始设置模块

系统初始化将要实现的是对系统日常应用中的一些重要的初始信息进行设 置,只有完成这些信息的设置,系统才能进入正常应用状态。在初始设置之前, 下面要进行的日常账务、部门核算等模块是无法操作的。见图 3-4

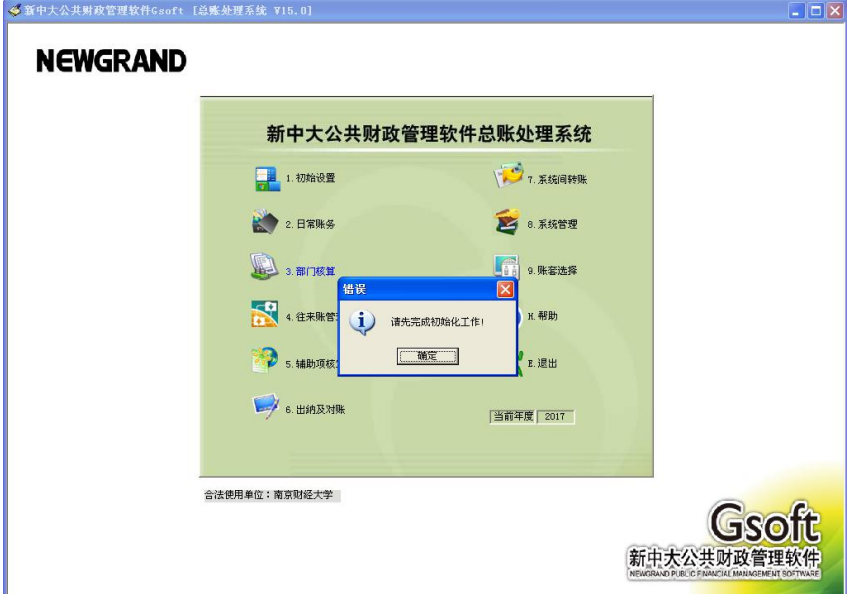

图 3-4 未完成初始设置窗口

单击"总账处理系统"主窗口的"初始设置"图标即可进入"初始设置"窗 口。如图 3-5。下面就按各菜单内容逐一加以说明。

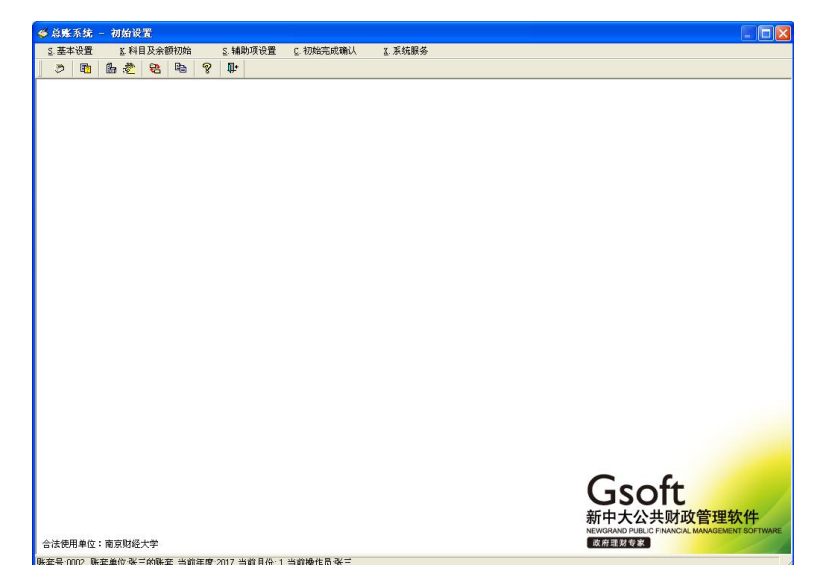

图 3-5 初始设置窗口

2.基本设置

单击"基本设置"菜单,系统包括:凭证类型设置、部门核算方式、部门设 置、外币设置、汇率设置、项目核算方式、小数位数设置 7 项子菜单。如图 3-6。

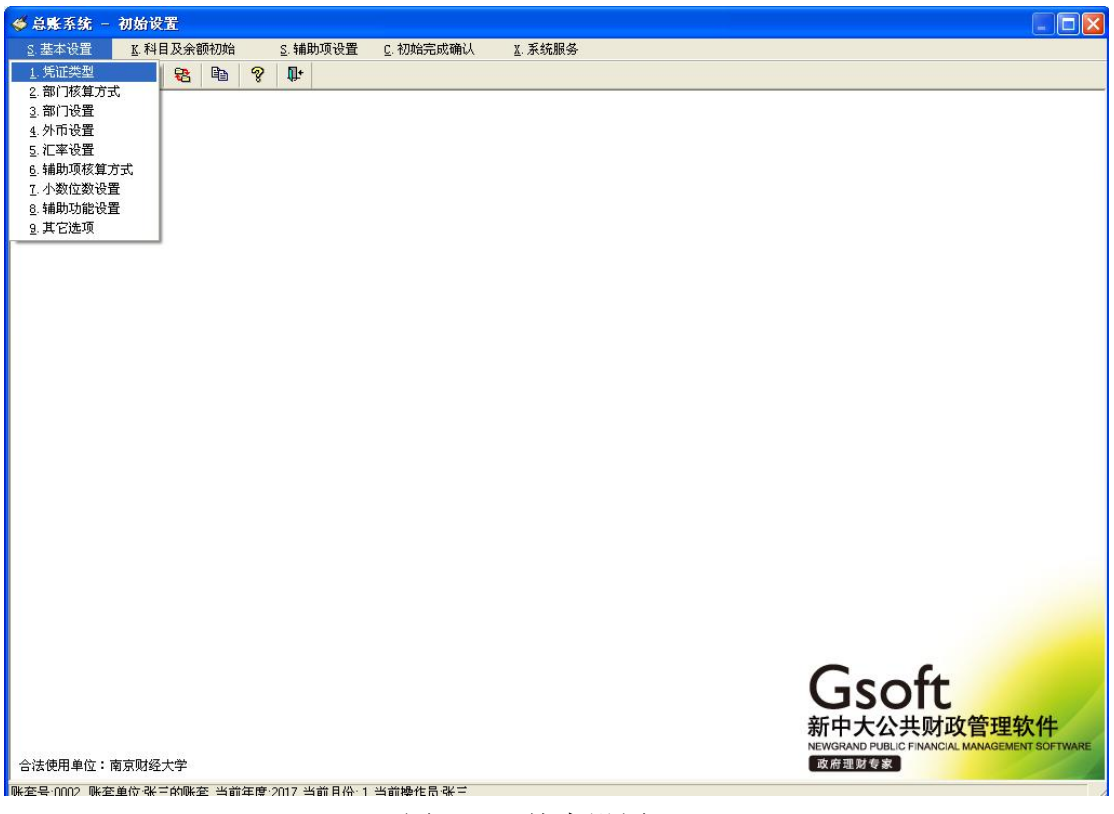

图 3-6 基本设置

(1)凭证类型

记账凭证,按其反映的经济业务内容的不同,可分为收款凭证、付款凭证和 转账凭证;收款凭证和付款凭证具体又可分为现金收款凭证、现金付款凭证、银 行收款凭证、银行付款凭证;系统提供五种凭证类型,用户可根据实际情况选择 其一。对于财政总预算会计而言,记账凭证类型选择系统默认的"不分类"即可。

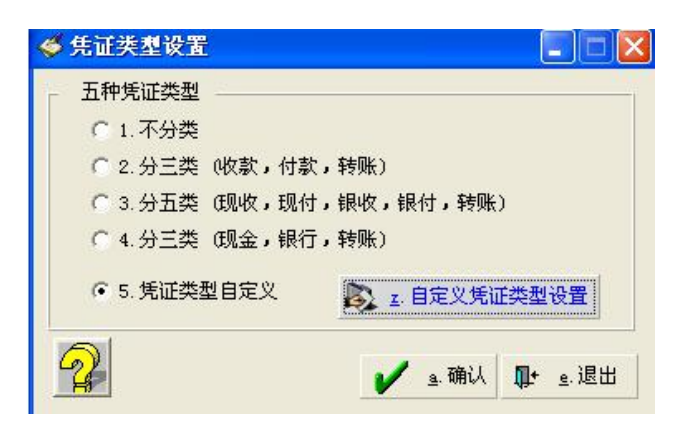

图 3-7 凭证类型设置

若选择"5.凭证类型自定义",此时"自定义凭证类型设置"按钮被激活, 可按要求设置所需要的类型,具体的操作步骤为:单击"自定义凭证类型设置" 按钮,进入"自定义凭证类型窗口",弹出窗口中会有"增加"、"修改"、"删 除"、"打印"等功能键。如图 3-8 所示:

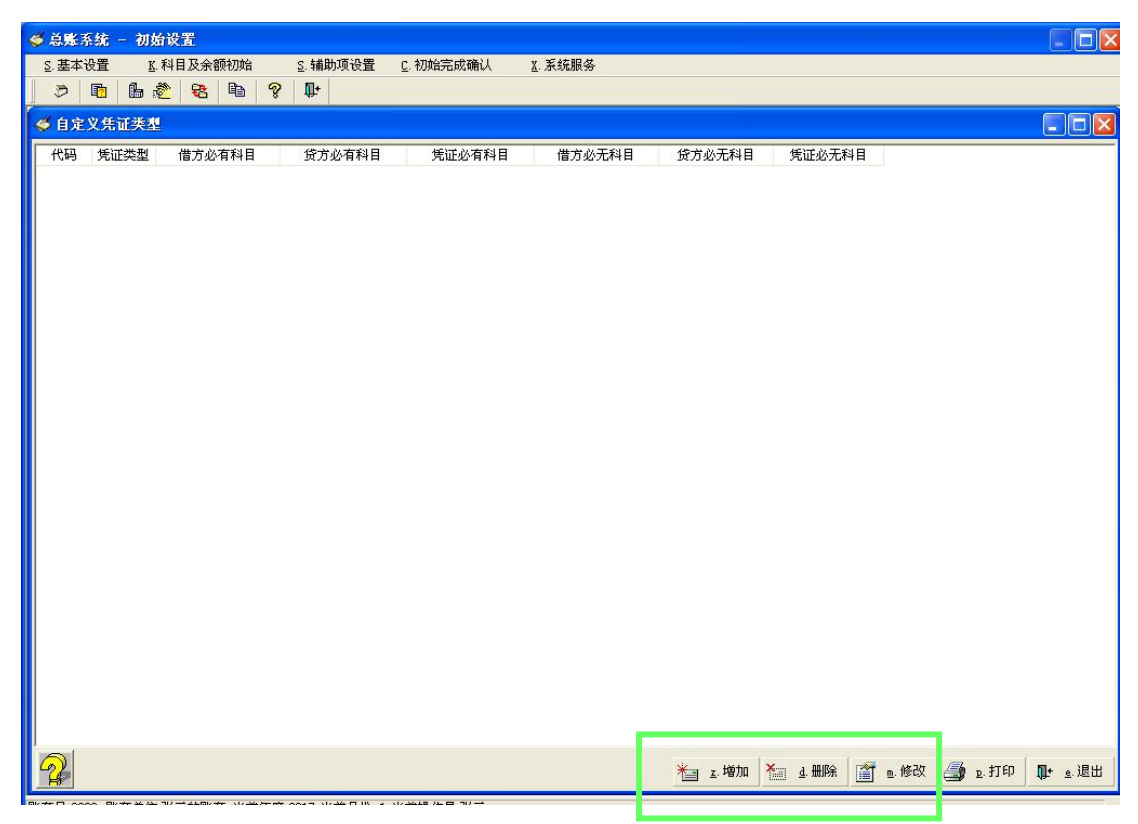

图 3-8 自定义凭证类型窗口

单击 "增加"功能键,会弹出窗口见图 3-9。

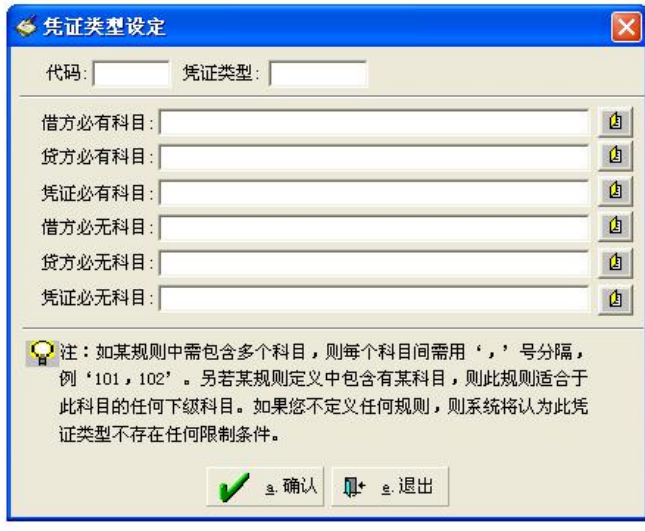

图 3-9 凭证类型设定窗口

在此窗口中, 需输入代码(代码可以是 1~99 中的任一数字或 A~z 的英文字 母,但不得重复)凭证类型,其它内容根据需要选择输入,输入时需注意的事项 可参见图中"注:"后面的内容。

单击 "确认"按钮,屏幕切换至"自定义凭证类型窗口"中,同时该窗口 中出现新增的凭证类型记录。用同样的方法,可一一自定义所需凭证类型。

需要注意的是:初始化完成后,凭证类型即被固化,但若选择"凭证类型自 定义",则在"日常账务\基础设置\自定义凭证类型设置"子菜单中,系统还允 许对自定义凭证类型的具体内容进行修改。

(2)部门核算方式

Gsoft 软件将是否需要进行部门核算设计成选项的方式,由用户根据实际情 况进行相应的选择。单击"基本设置/部门核算方式",总预算的模式试验操作 中点选"不需要部门预算"即可。

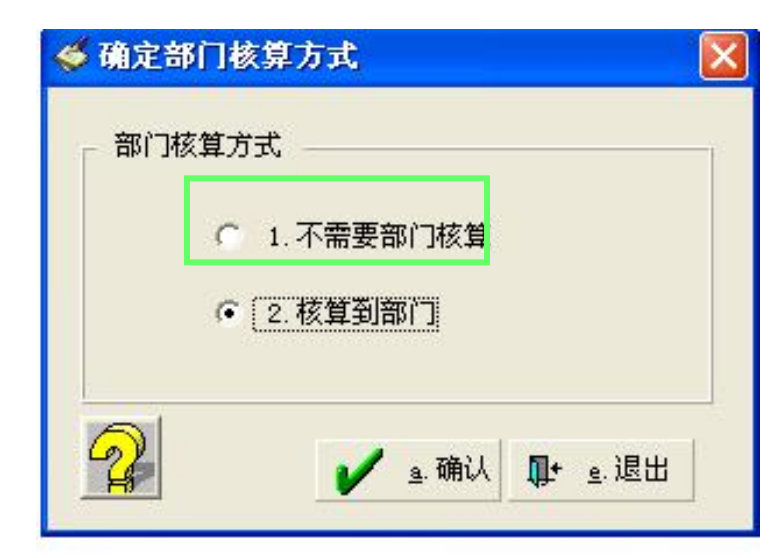

图 3-10 确定部门核算方式窗口

(3)部门设置

如果在"部门核算方式"子菜单中选择了"核算到部门"选项,则一定要再 做这一步工作,即输入每个需要核算到的部门,具体的操作步骤如下:

第一步: 单击菜单"基本设置\部门设置", 弹出窗口如图 3-11:

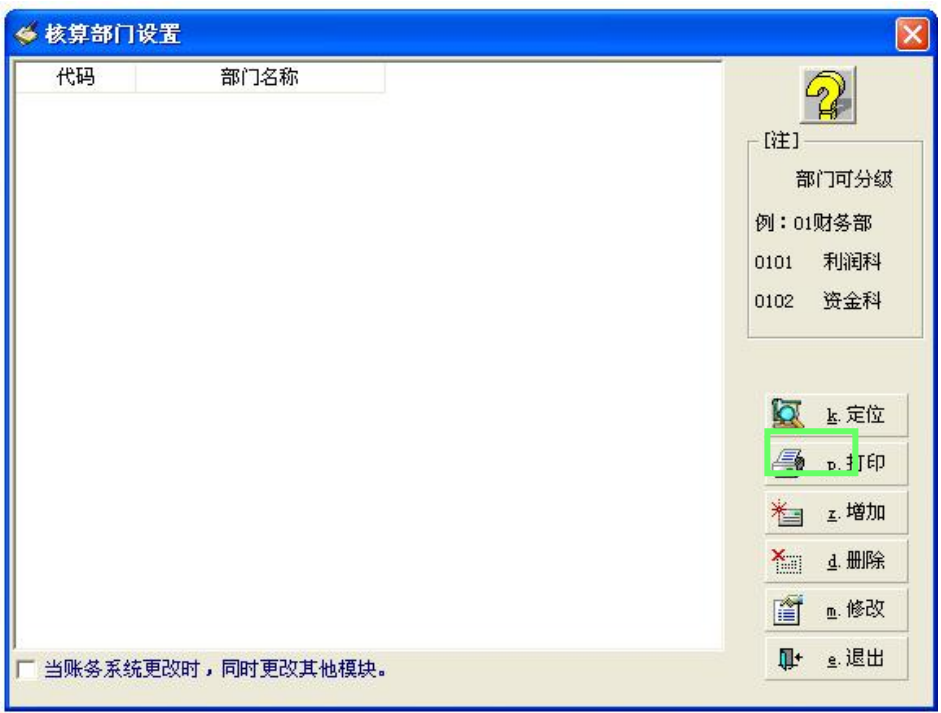

图 3-11 核算部门设置窗口

第二步: 单击"增加"功能键,在弹出的图 3-12 中设置部门的具体内容。

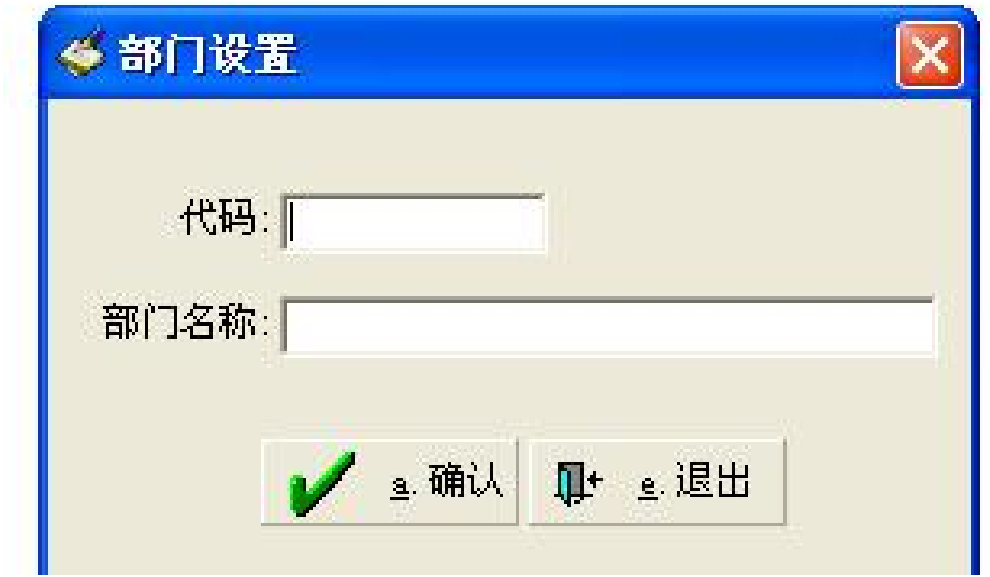

## 图 3-12 部门设置窗口

第三步: 当选择了"账务模块更改时,同时更改其它模块"选项,即选项框 内打上'√',则"总账处理系统"中的部门发生变化,系统可以同时改变工资、 固定资产等相关联模块中的部门设置。如图 3-13 所示:

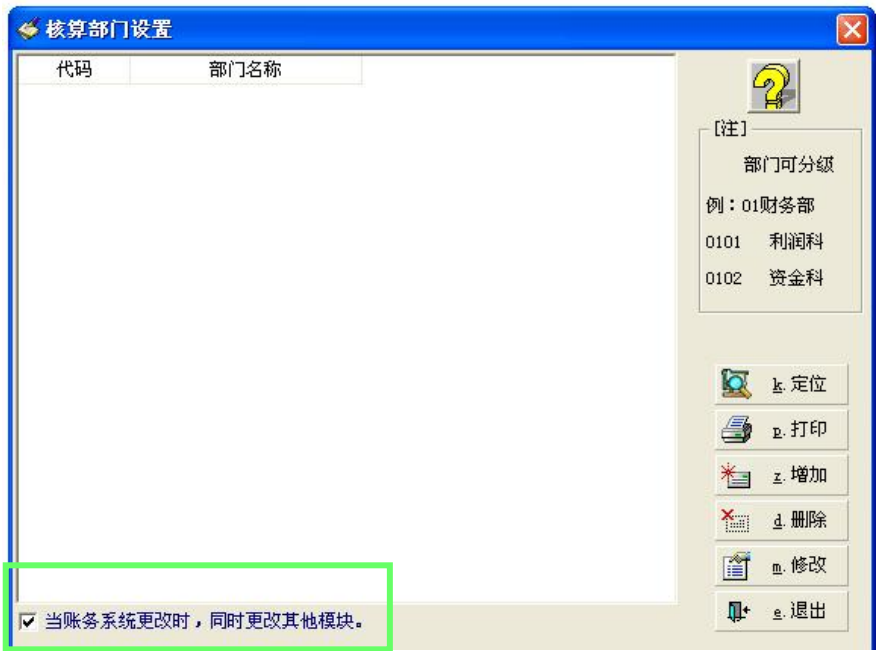

图 3-13 核算部门设置窗口

第四步:单击下图中的"修改"和"删除"功能键,可以对已有的部门进行 修改和删除操作。但是在进行修改和删除操作时,必须遵循以下原则:

如本部门有下级部门存在,则不允许删除本部门;如本部门有账存在,则不 允许删除本部门;如本部门有账存在,则不允许添加本部门的下级部门。

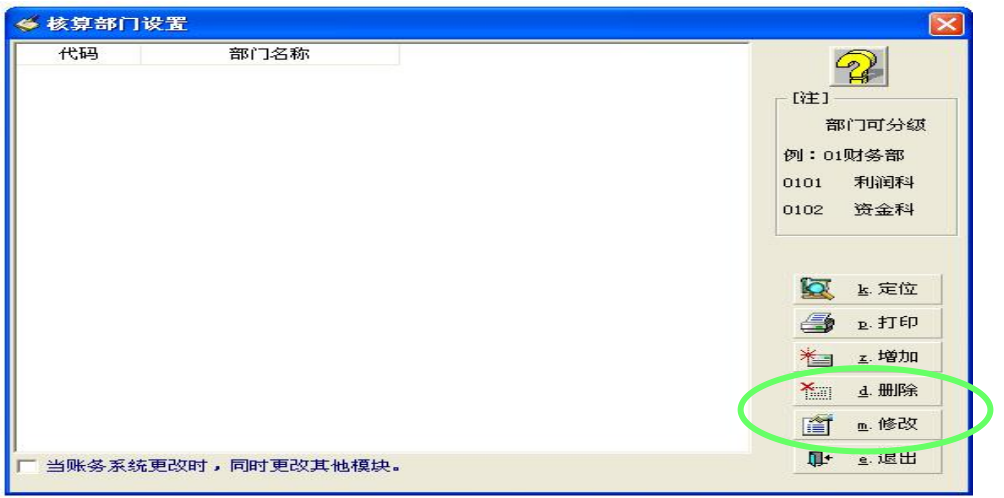

## 图 3-14 删除、修改部门设置

第五步: 设置完所有所需部门, 即可单击"退出"功能键, 进行其它操作。

(4)外币设置

单击菜单"基本设置\外币设置",会弹出外币设置窗口如图 3-15 所示:

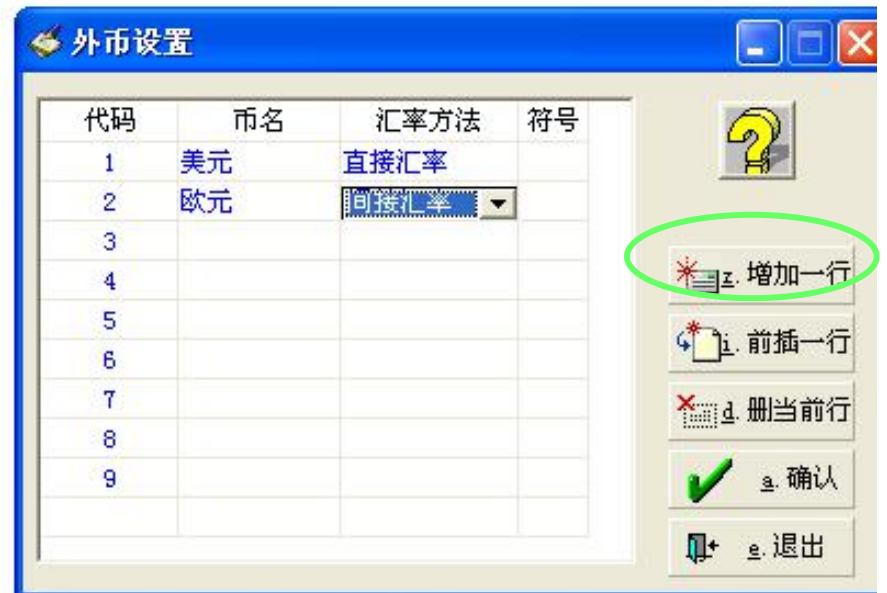

图 3-15 外币设置窗口

单击"增加一行"功能键,在空白行中依次输入"代码"、"币名"和"汇 率方法"。其中"汇率方法"有两种: "直接汇率"和"间接汇率"。单击"确 认"功能键存盘。一旦汇率方法设置好后,以后 Gsoft 软件对外币的计算都将遵 循此汇率方法的规则。

(5)汇率设置

该部分是设置各个账套所使用的外币(即"外币设置"子菜单中所设置的外 币)的汇率。此处设置的汇率在录入需外币核算的凭证时将被系统调用,这样便 大大地减少录入汇率的次数和差错率。汇率设置窗口如图 3-16 所示:

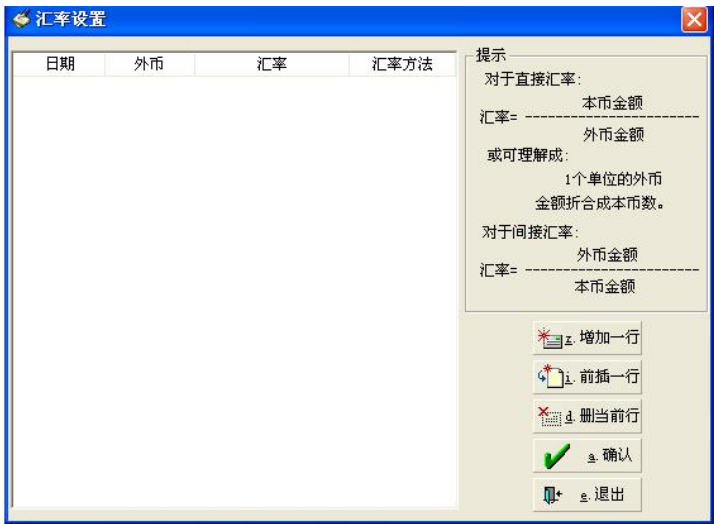

图 3-16 汇率设置窗口

在具体设置时首先需要选择币种,然后录入日期和各外币相对应的汇率,外 币汇率允许定义的小数位数最多为 8 位。由于汇率经常在变动,这就意味着可能 需要经常对其进行最新,考虑到操作的方便性,系统在日常账务子模块的"辅助 管理"中也增设了该功能。

(6)辅助项核算方式

辅助项核算方式中包括辅助项核算方式、年结处理方式、日常处理选择、项 目编码方案四方面的设置。具体设置窗口分别如图 3-17、图 3-18、图 3-19、图 图 3-20 所示:

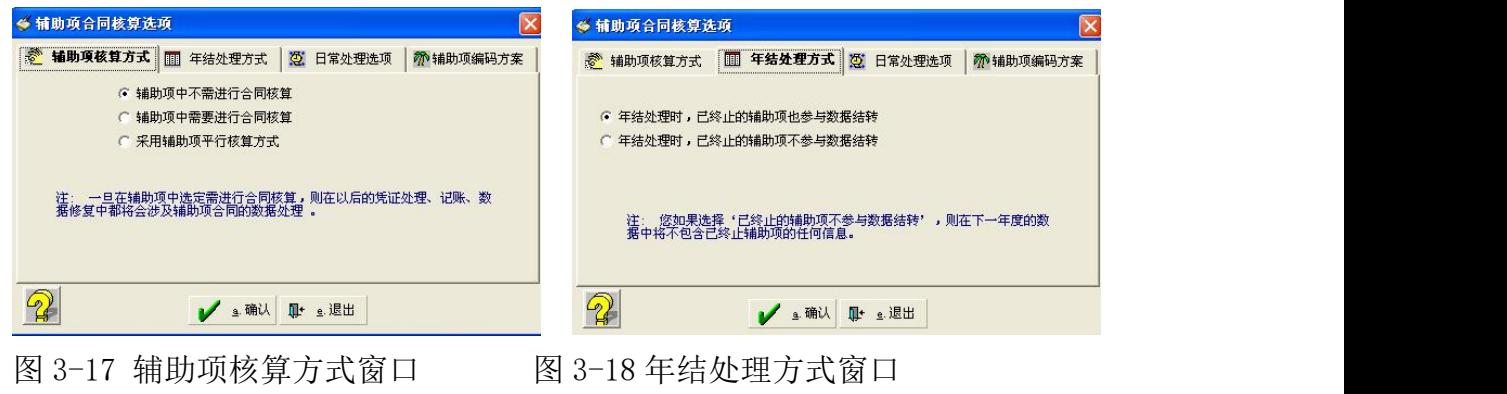

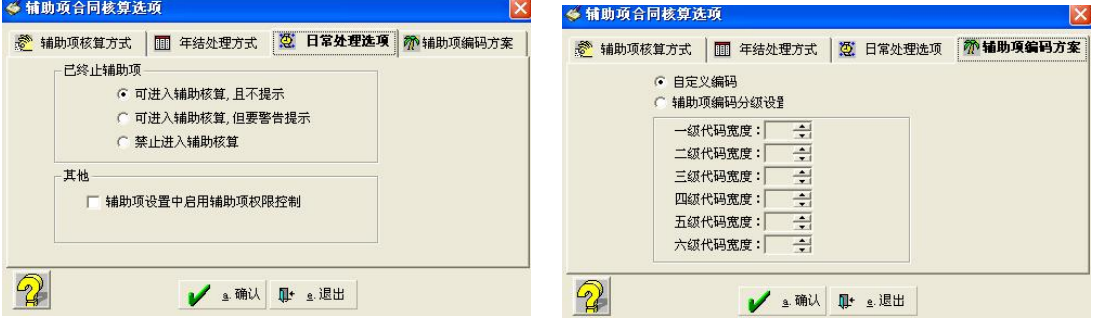

图 3-19 日常处理选项窗口 图 3-20 辅助项编码方案窗口

在 Gsoft 模拟软件中,项目核算方式被设定为三种: "项目中需要进行合同 核算"、"项目中不需要进行合同核算"和"采用项目平行核算方式"。它们是 一组单选项,即选中了其中任何一个选项,系统则不能同时满足其他选项的条件。 从总预算会计的实际需求看,模拟试验的环节可以不考虑这些类别,均以系统默 认值即可。

年结处理方式也包括两种:一是年结处理时,已终止的项目也参与数据结转; 二是年结处理时,已终止的项目不参与数据结转。若选择了后者,则在下一年度 的数据中将不包含已终止项目的任何信息。

四个窗口中的具体设置操作非常简单,且大部分都只需单击选项框,选项框

内带有了小圆点,则表示选中了该选项。

(7)小数位数设置

通过该菜单可自由定义数量、单价、外币和本币的数据精度。

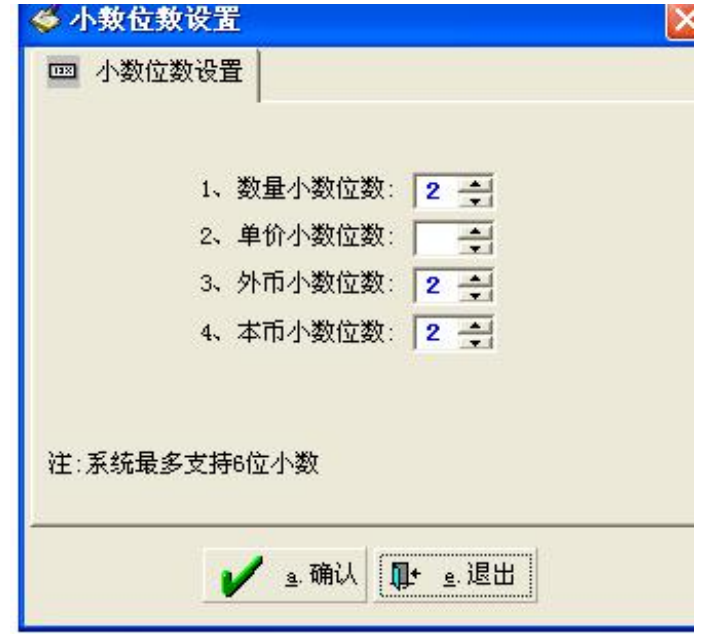

图 3-21 小数位数设置窗口

窗口中各参数的技术指标: 数量数据精度:0~6 位;单价数据精度:0~6 位;外币数据精度:0~2 位;本币数据精度:0~2 位。

(8)辅助功能设置

该功能用设置账务记账前的平衡检查、录入记账务凭证的预警控制等功能的 启用。点击"辅助功能设置"子菜单,系统弹出辅助功能设置窗口。该窗口共有 平衡检查、与业务系统关系、预算控制三个 TAB 页。

"平衡检查"页面用来设置是否起用记账前的平衡检查,如图 3-22,如启 用直接将"记账前自动平衡检"项目选中,然后再根据当前账套启用的辅助核算 项,在"检查项"中将需要进行检查的项目选中,再点击"确认"保存即可。

启用该功能后,其中的"项目账"辅助核算不能启用项目平行核算功能,否 则平衡检查不能通过。

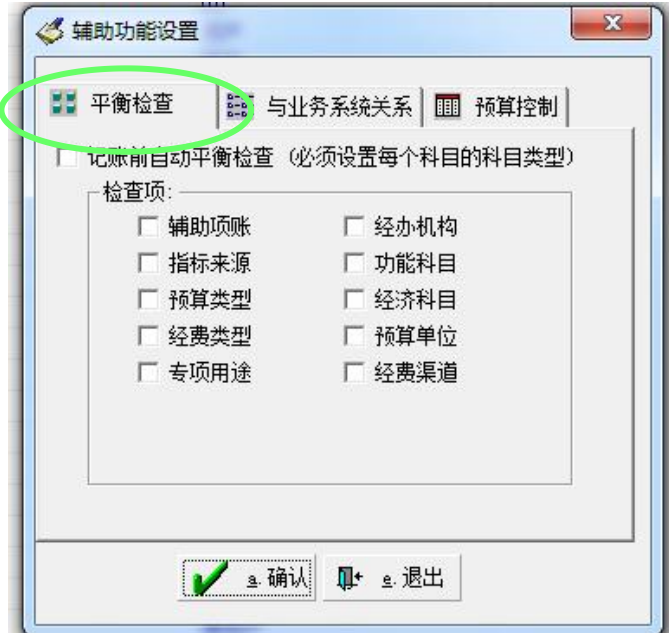

图 3-22 辅助功能设置窗口

"与业务系统关系"页面用来设置当前账套对应的数据中心账套,以及当前 账套如为实体单位账套其在业务数据中心对应的单位代码,设置窗口如图 3- 23:

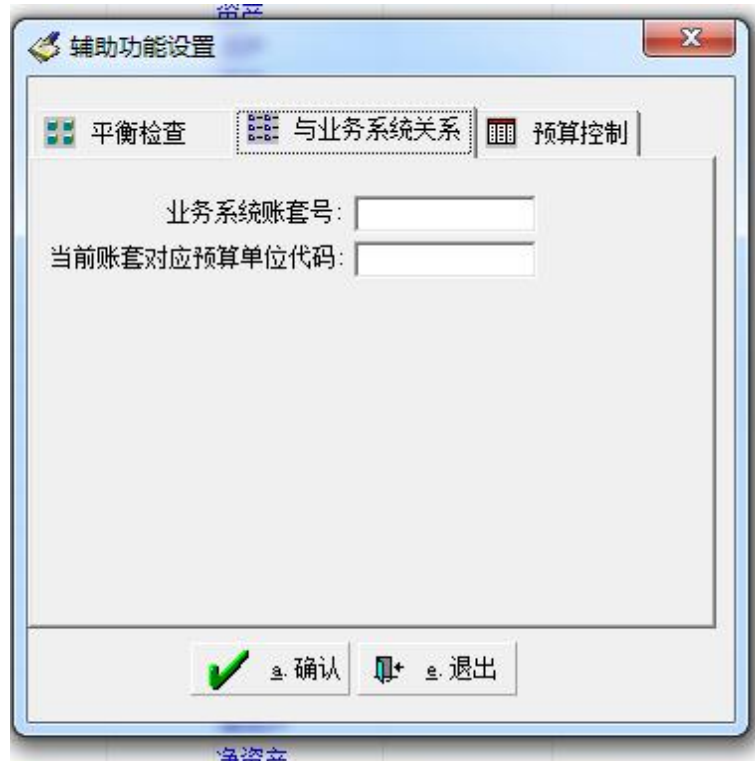

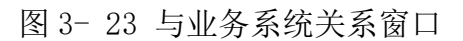

如启用了指标来源、预算类型、经费类型、专项用途、经办机构、功能科目、

经济科目这几个辅助核算项,则当前页面中的业务系统账套号必须设置。对应预 算单位代码设置后用于预算控制中根据该代码到指标系统去取预算指标数据。 "预算控制"页面用来设置当前账套是否启用预算控制,及启用预算控制后的控 制模式,设置窗口如图 3- 24:

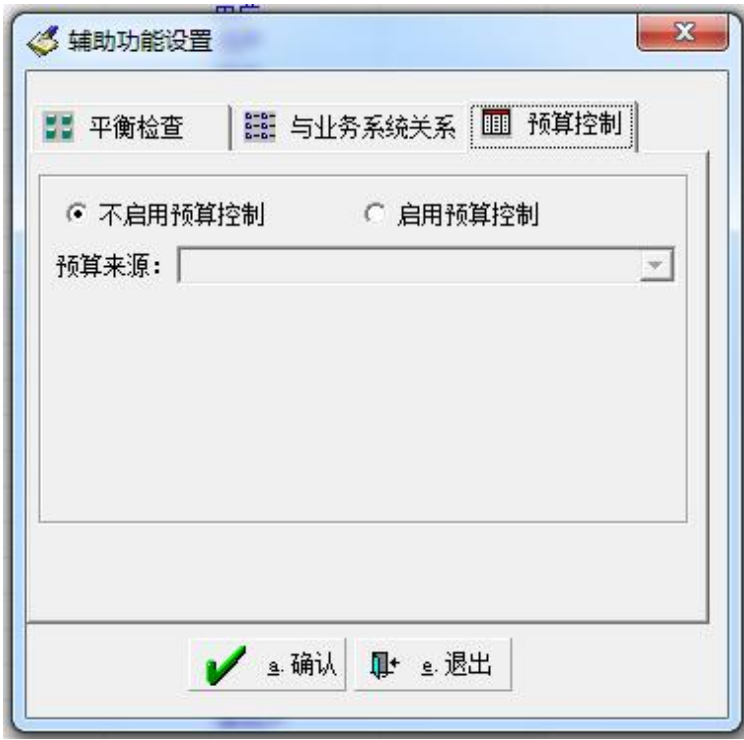

#### 图 3- 24 预算控制窗口

预算来源中的共有六个数据源供大家选用,其中财务预算是指总账处理系统 中的预算管理中的设置的预算数据,其他均为从指标系统取数控制,用户根据实 际控制需要选择使用即可。如用户选择"完全采用业务预警平台"财还需要到数 据中心的新预警平台中设置财务凭证的控制关系。

3. 科目及余额设置

这是初始设置中最主要的内容。在此需要用户设定所有总科目、明细科目、 然后输入每个明细科目的年初余额、年初到建账日期期间的借贷双方发生额、数 量类科目的年初数及发生数、往来科目中各往来单位、个人的当前余额、各部门 的当前余额等等。

(1) 科目代码宽度设置

该部分用于设置会计科目体系中最基本的参数:科目总级数以及各级科目代 码的宽度。 本软件最多允许有 10 级科目、科目代码总宽度最多不得超过 20 个 字节。系统默认一般每级科目代码宽度为 2 或 3 (也有 4), 但是由于 2014 年我 国进行了总预算会计制度的改革,系统默认值已无法满足二级科目代码的宽度的 需要,所以建议学生做 4 或 3 的设置,其中,一级科目代码需为 4。对于不需要 的 X 级科目,将其代码长度置为 0 或不输即可。因科目代码宽度在初始化完成后 是不能再加以修改的,在设置时请务必慎重。操作过程如下:

点击科目及余额初始/科目代码宽度设置,会弹出窗口如图 3- 25 所示:

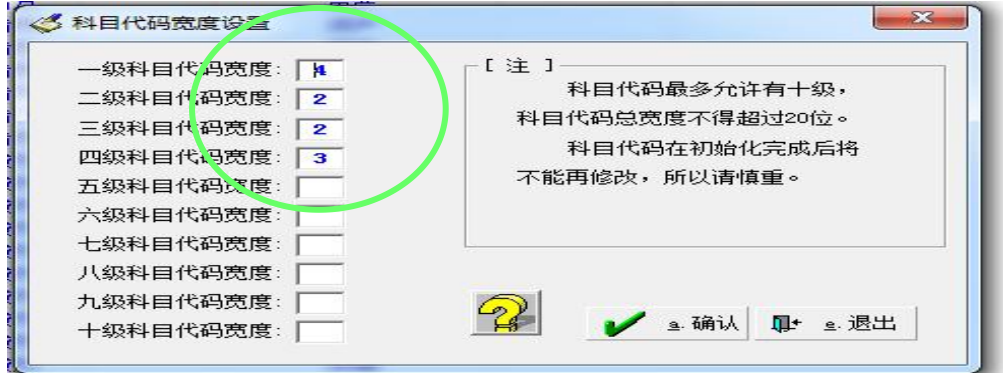

图 3- 25 科目代码设置窗口

(2)科目设置

这部分是初始设置中的重中之重。需要设定所有的总科目、明细科目。系统 要求的科目结构有别于手工会计科目,主要体现在将采用辅助核算的管理方法, 即不再将往来单位、部门、个人、项目作为明细科目,而是将它们的上级科目设 为辅助核算科目,这样在输入凭证时,当涉及到辅助核算科目时,只要再额外输 入该笔业务的往来单位、部门、个人或项目信息即可。具体步骤为:

单击菜单"科目及余额初始\科目设置",弹出窗口如图 3- 26:
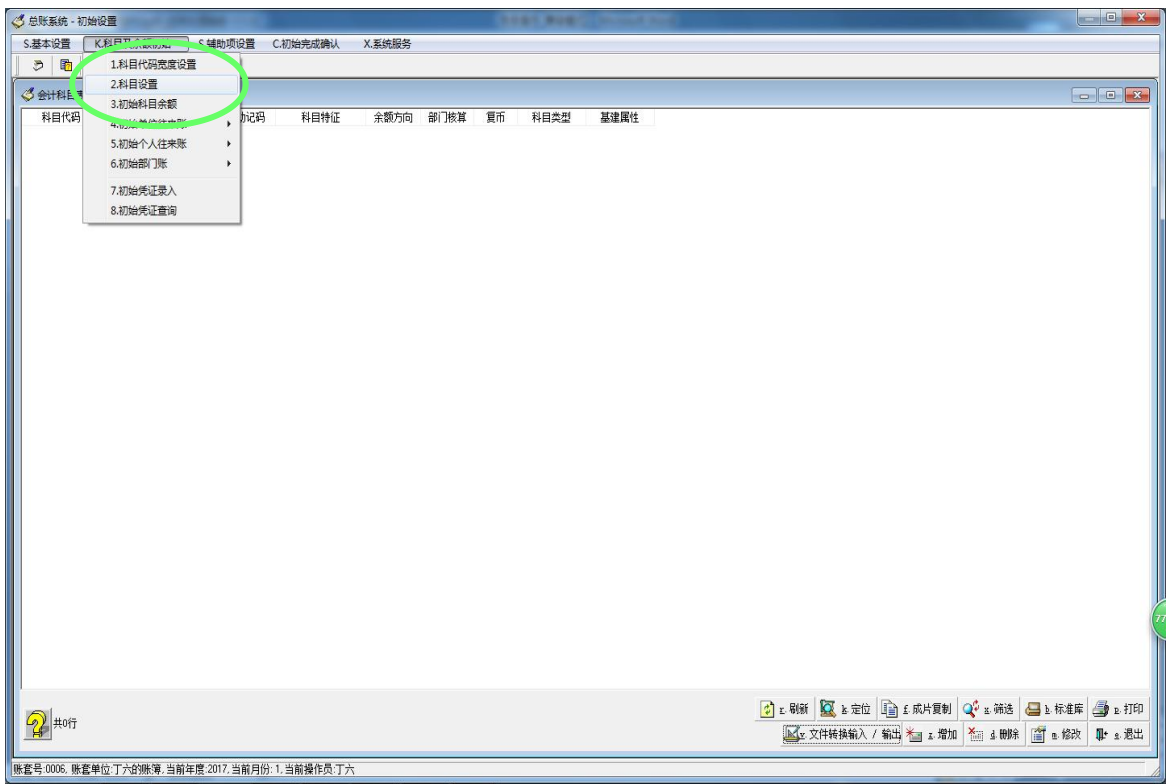

图 3- 26 科目设置窗口

需要注意的是,如果在本地文件中没有会计科目汇总表,就需要自行添加, 添加的操作如下:

点击最下方的"增加",会弹出以下的窗口,按照要求分别输入科目代码、 科目名称、科目特征、余额方向以及科目类型。最后点击保存。如图 3- 27、图 3- 28、图 3- 29、图 3- 30、图 3- 31、图 3- 31。

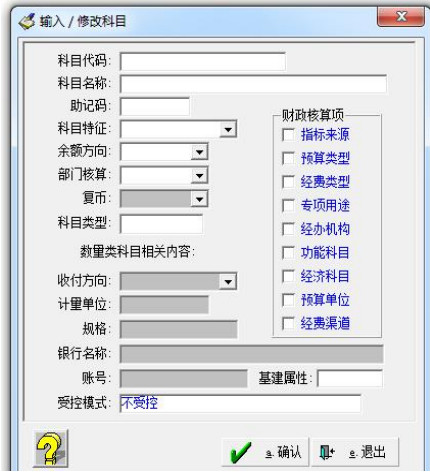

图 3- 27 输入/修改科目窗口 8 - 28 增加国库存款科目

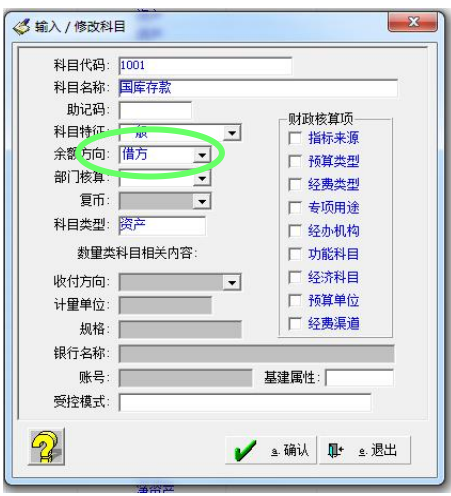

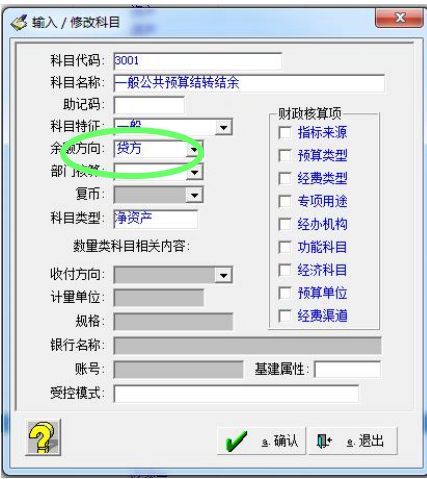

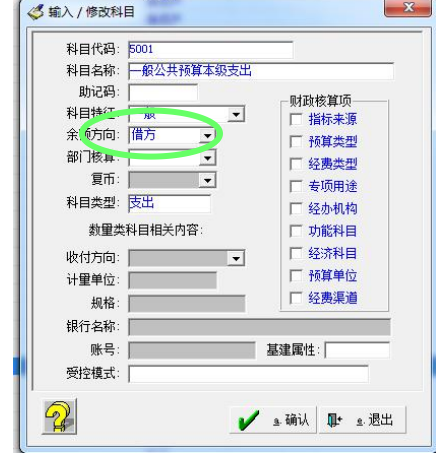

图 3- 31 增加一般公共预算本级支出 图 3- 32 增加一般公共预算本级收入

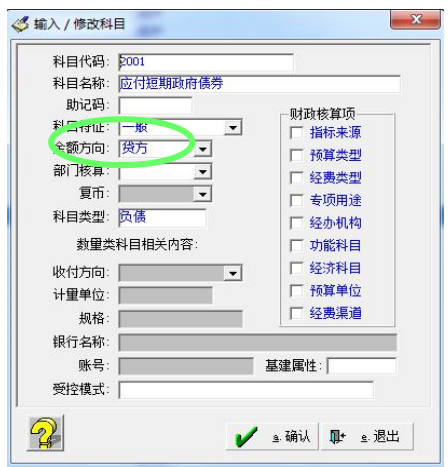

图 3- 29 增加一般公共剿结转结余 图 3- 30 增加应付短期政府证券

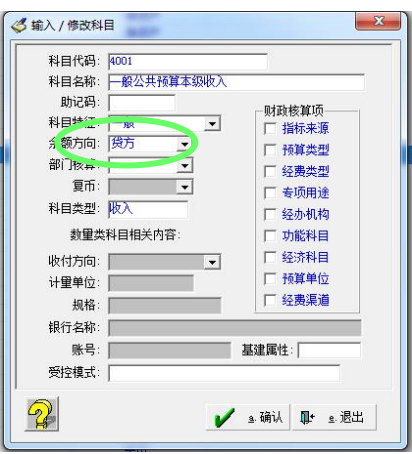

保存的会计科目可以导出到电脑的本地文件,方便日后调取。点击文件转化 输入/输出\转换成 TXT 文件输出。手动输入文件保存的路径。确认。如图 3- 33、 图 3- 34 所示:

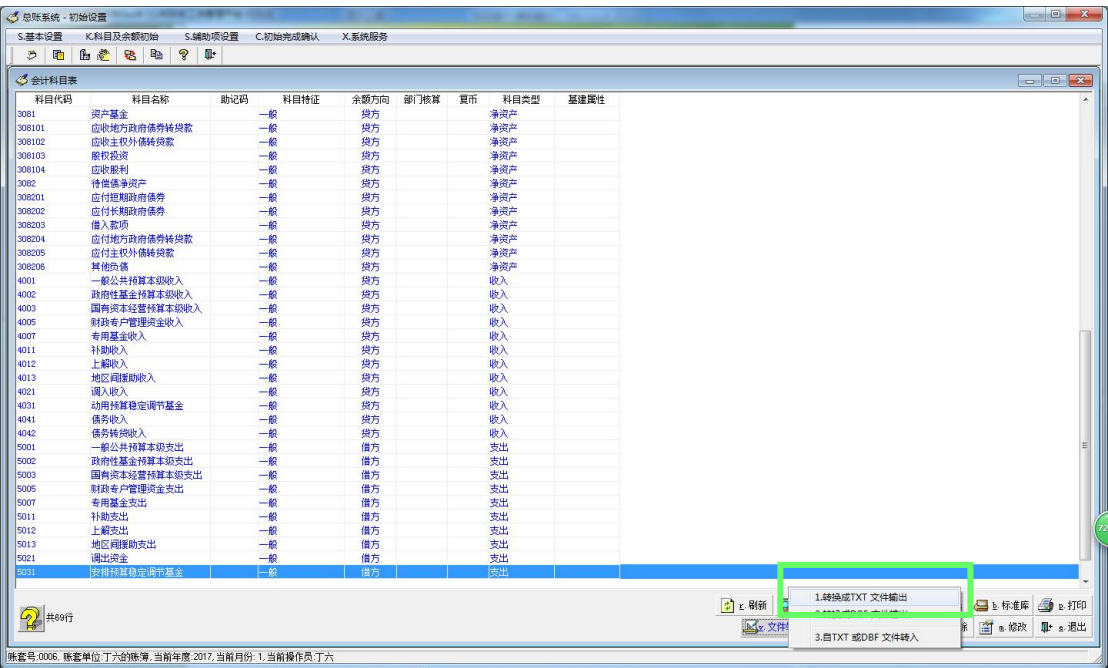

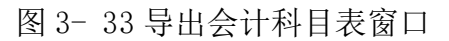

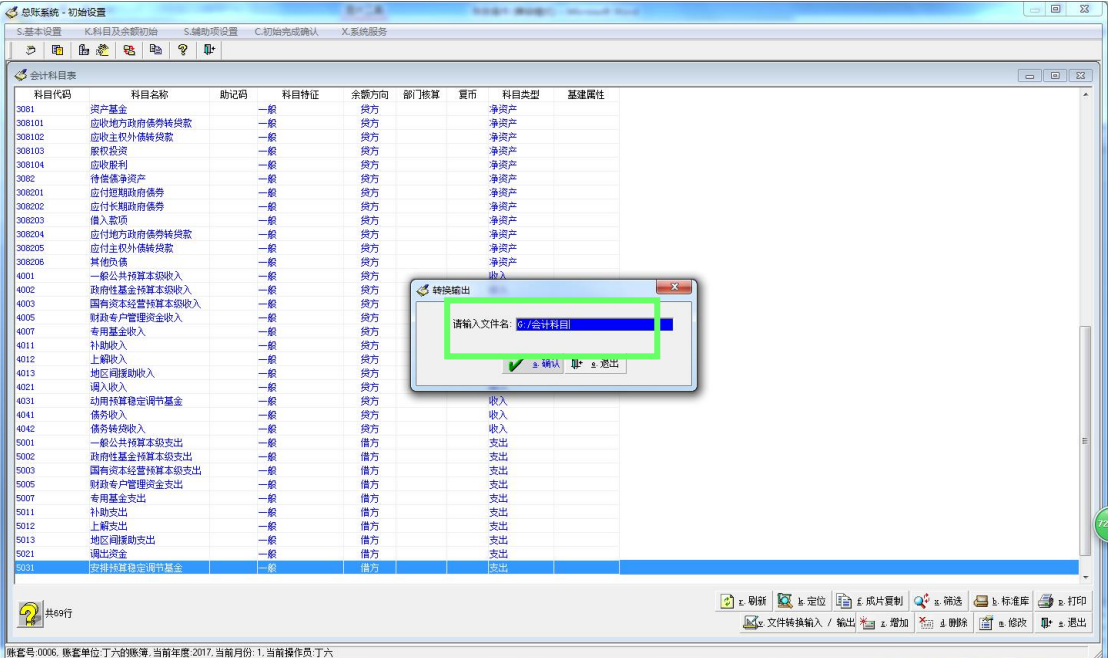

图 3- 34 保存路径窗口

另外,如果在电脑的本地文件中已经存在会计科目的汇总表,只需要在系统 中导入会计科目汇总表即可。操作如下:

第一步,点击菜单"科目及余额初始\科目设置",弹出窗口如图 3- 35 所示 第二步,点击文件转化输入/输出\自 TXT 或 DBF 文件转入三种转换方式, 如图 3- 35 所示:

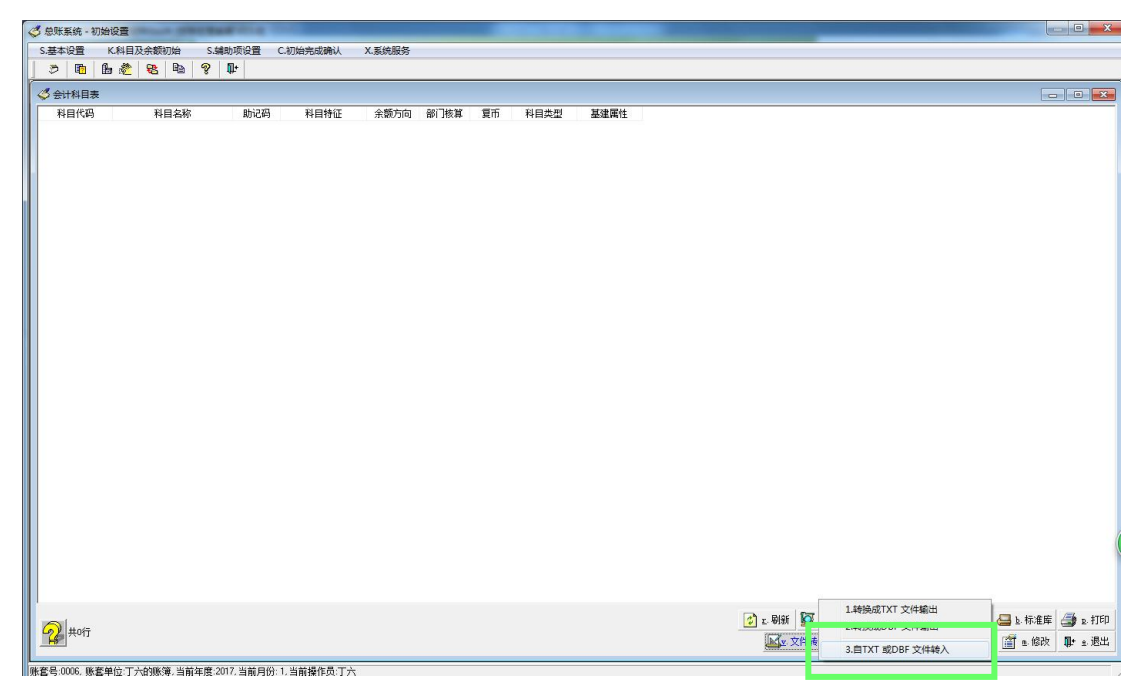

图 3- 35 导入会计科目表窗口

手动输入目标文件的路径,此路经即为之前会计科目表保存的路径,确认。 如图 3- 36 所示:

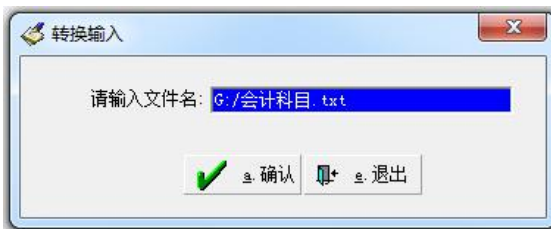

## 图 3- 36 导入路径窗口

在图 3-35 窗口下方排列着一些功能键: "刷新"、"定位"、"成片复制"、 "筛选"、"打印"、"文件转换输入/输出"、"增加"、"删除"、"修改" 和"退出",用以进行相应的操作设置。

刷新:单击该按钮可更新当前界面显示的内容,适用于多台客户机同时修改 同一科目属性的情况。

定位:通过该功能键可使用户快速、准确、方便地查找到所需内容。用户只 需在定位对话框中输入"科目代码",然后敲回车键即可。

成片复制:单击该按钮,通过操作窗口可将某科目下的所有子科目复制给具 有相同子科目的另一科目,这样给用户操作带来了便利,加快了操作速度。

筛选:单击该按钮,通过"内容筛选"窗口,用户可筛选出需要显示的科目 以及明细科目范围。

打印:"打印"键用于打印屏幕上的科目表,打印内容和屏幕显示内容基本 一致。

文件转换输入/输出:包括 1.转换成 TXT 文件输出 2.转换成 DBF 文件输出 3.自 TXT 或 DBF 文件转入三种转换方式。

下面以"转换成 TXT 文件输出"为例, 介绍"文件转换输入/输出"的具体 操作步骤:

1. 单击"文件转换输入/输出\转换成 TXT 文件输出";

2. 输入文件名, 如"KMB. TXT":

3. 单击"确认"按钮, 出现提示对话框后, 则可在"E: \NG\ZW\"目录下 找到文件"KMB.TXT"。(注:假设本套新中大软件安装在用户计算机的 E 盘上。)

增加:单击该按钮,屏幕弹出输入/修改科目窗口。

科目属性说明:

科目代码:科目代码必须唯一,并且符合"科目代码宽度设置"子菜单中定 义的科目级数及各级宽度。科目代码中可包括英文字母,但必须以数字开头。

科目名称:可以输入汉字,也可以是英文、数字或其它字符,最多为 40 个 字节(折合 20 个汉字)。

助记码: "助记码"主要是为了以后方便凭证的录入而设的。凭证的录入需 要输入科目名称或科目代码,但科目名称、科目代码不管是记忆还是输入都比较 困难、繁琐,而如果我们对某些常用科目设置一个简捷易记的助记码,以后只需 输入助记码,系统便自动识别,将其转换成相应的科目名称,这样就可加快录入 速度。但该项可以不输入。

科目特征:该项有七种选项,每个科目都必须根据自身性质选择其一。

余额方向:是指本科目的余额是在借方还是在贷方,或是可借可贷(两性), 软件相应地也有借方、贷方、两性三种选择:

一般情况下,资产类科目的余额方向为借方,负债类科目的余额方向为贷方。 如果选择了"两性",那么该科目在以后的账页输出中,余额能自动根据余额的 正、负切换成借或贷,而余额始终显示为正数。

部门核算:表示该科目是否参与部门核算。在流通行业中,通常损益类科目 需要核算到部门。该项选择只有在"部门核算方式"子菜单中已设置核算到部门 后,才会起作用。

复币:表示该科目是否采用外币记账,该项选择在"外币设置"中已经设置 了外币后才会起作用。

收付方向:该项是针对科目特征为"数量"类的科目的,它有两个选项:"借 方为收入方"和"贷方为收入方"。数量类科目的特有的项目还有〈计量单位〉 和〈规格〉。

财政核算项,是指当前增加科目要启用的财政辅助项,可以根据实际需要启 用。该项目要和数据中心配合使用。

受控模式,是指当前账套账套的科目增减是否要受其他账套中的科目的控制。 该项目要配合账套管理的"对应标准库账套"来一起使用。

删除: "删除"键用于删除当前科目, 当存在下列情况时, 不允许进行删除 操作。一是当前科目有下级科目的情况下,不能删除本科目,必须从最末级科目 删起;二是当该科目已经有余额或发生额时,不允许删除。

修改:如果要修改某个科目,可以单击所需科目使亮条处于该科目位置,然 后点击"修改"键,也可以直接用鼠标双击列表中的所需科目进入修改窗口,修 改窗口和输入窗口一样,操作也基本一致。

退出: 单击该按钮, 屏幕切换至"初始设置主窗口"。

(3)科目余额设置

会计科目设置好后,需要在此输入各科目的年初余额、年初至建账日期的借 贷累计发生额。例如建账日期为"2017年 01月",那么必须准备的数据是:各 个科目的 2017 年 1 月 1 日余额,1 月 1 日至 2 月底(已结账)的借、贷双方累 计发生额。其次,数量类科目还必须输入年初结存数量、年初到 2 月份的收、发 累计数;复币类科目也必须输入外币年初余额,年初至 2 月份的借贷累计数。具 体的操作办法包括:

单击菜单"科目及余额初始\科目余额设置",输入各科目初始余额,如图  $3 - 37:$ 

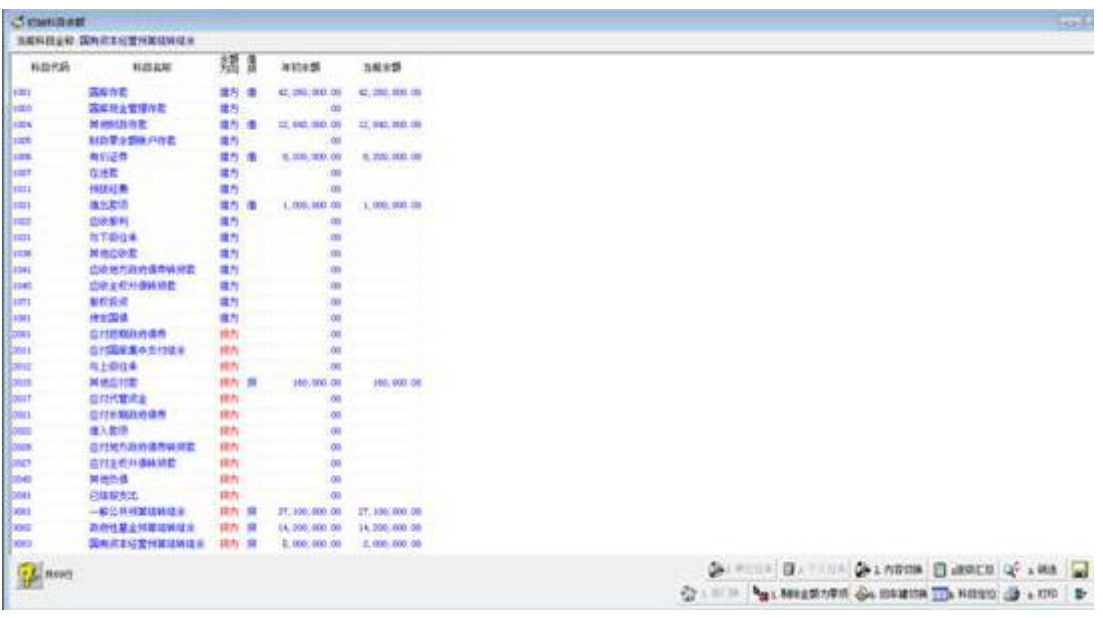

## 图 3- 37 科目余额设置窗口

当输入某科目的年初余额后,其左栏"借/贷"栏中自动会根据该科目的余 额方向跳出"借"或"贷"字样。对于两性科目,系统默认的余额方向为"借方", 如果是贷方余额,只需输入负数即可,系统会自动反映到贷方。

窗口的"当前余额"栏是软件根据输入的年初余额、借方累计、贷方累计自 动计算出来的。

逐级汇总: 末级科目的余额输入完成后,点击"逐级汇总"键系统将自动逐 级向上汇总上级科目的余额。

内容切换:对于数量、复币类科目,除了在本窗口录入金额外,还需点击"内 容切换"键切换到数量类科目输入数量的窗口、复币类科目输入外币的窗口,按 同样的方法录入数量类科目的年初结存数量、收累计、发累计,复币类科目的外 币年初余额、外币借方累计、外币贷方累计。录入完毕后,点击"逐级汇总"键 系统将自动逐级向上汇总非末级科目的数量、外币余额。每次完成数据录入工作 后都必须点击"存入"键进行保存。

回车键切换:该项系统提供 2 种选择,用户根据操作需要选用。一是按回车 键后,光标跳至右方;二是按回车键后,光标跳至下一行。

在图 3-37中,其他功能键还有"筛选"、"剔除金额为零项"、"打印"、 "科目定位"、"退出"等功能,操作简便,不再一一介绍。

(4) 初始单位往来账

在手工做账中,往来单位通常是设置成往来科目的明细科目,而在电子账簿

中,对往来单位改用辅助核算进行管理,即将往来单位明细科目的上级科目设为 辅助核算科目,这样在录入凭证时当涉及到的科目为往来性质时,只要额外再输 入该笔业务的往来单位即可。

单击"初始单位往来账"子菜单,系统弹出一个菜单框,如图 3-38 所示。 内容包括:往来单位通讯录、初始单位往来账。

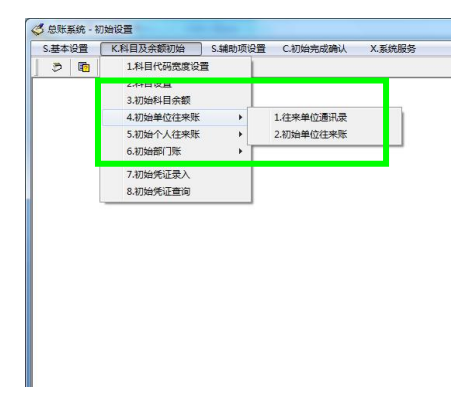

图 3- 38 初始单位往来账

第一,往来单位通讯录"用来集中登记往来单位,包括 供应商和客户。登记内容包括往来单位的所属地区、单位名称、地址、开户银行、 账号、纳税号等等。每个单位都由 2 个代码:

地区代码和单位代码来表示,代码都为 4 位,采用 2 个代码是为了便于往来 单位按地区分类。

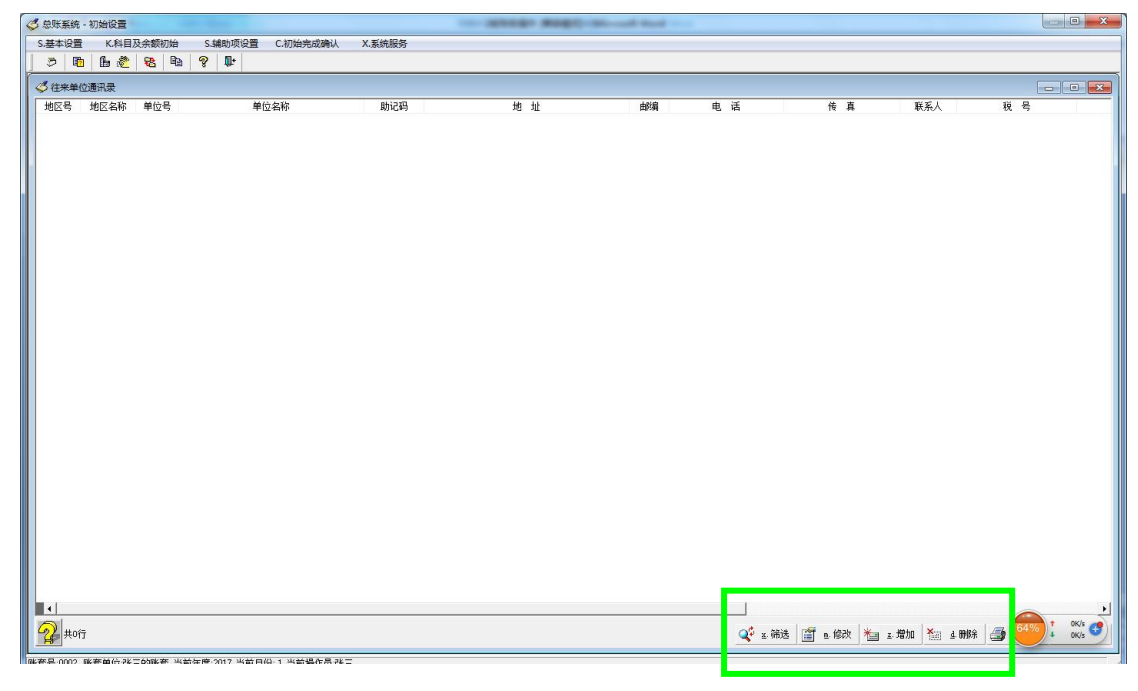

图 3- 39 往来单位通讯录窗口

如图 3- 39 所示窗口下方排列有"筛选"、"修改"、"增加"、"删除"、"打印"

和"退出"功能键,用以进行相应的操作设置。

增加: 在图 3- 39 中单击"增加"按钮,弹出窗口如图 3- 40:

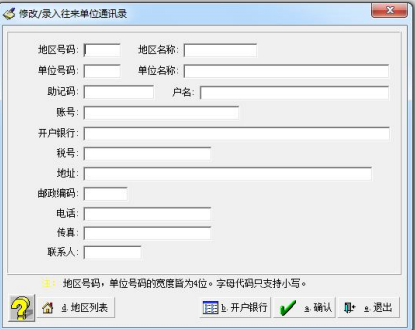

图 3- 40 往来单位通讯录修改/录入窗口

在图 3- 40 中, 依次录入该往来单位的详细信息。在录入过程中, 需注意 以下几点:一是"地区号码"、"地区名称"、"单位号码"和"单位名称"为 必填项。二是"地区号码"、"单位号码"的宽度皆为 4 位, 其中"单位号码" 由系统自动填入。三是窗口左下方的"地区列表"按钮,在录入第一个往来单位 时不能使用,但当建立了往来单位后,系统会自动将已有往来单位所属的地区号 码记忆在"地区列表"中。

录入完毕,单击"确认"按钮存盘,该往来单位记录便出现。

需要说明的是:在往来单位通讯录窗口中各往来单位首先按地区号从小到大 进行排序,同一地区中的单位又按单位号从小到大排序。

第二,初始单位往来账。

"初始单位往来账"用来初始每个往来科目的明细余额——往来单位余额。

第一步,单击菜单"科目及余额初始\初始单位往来账\初始单位往来账", 屏幕首先列出所有单位往来科目供您选择需进行初始的单位往来科目。

第二步,确定了单位往来科目,即可进入图 3- 41 所示窗口对该科目的具 体往来单位设置余额,具体操作为:

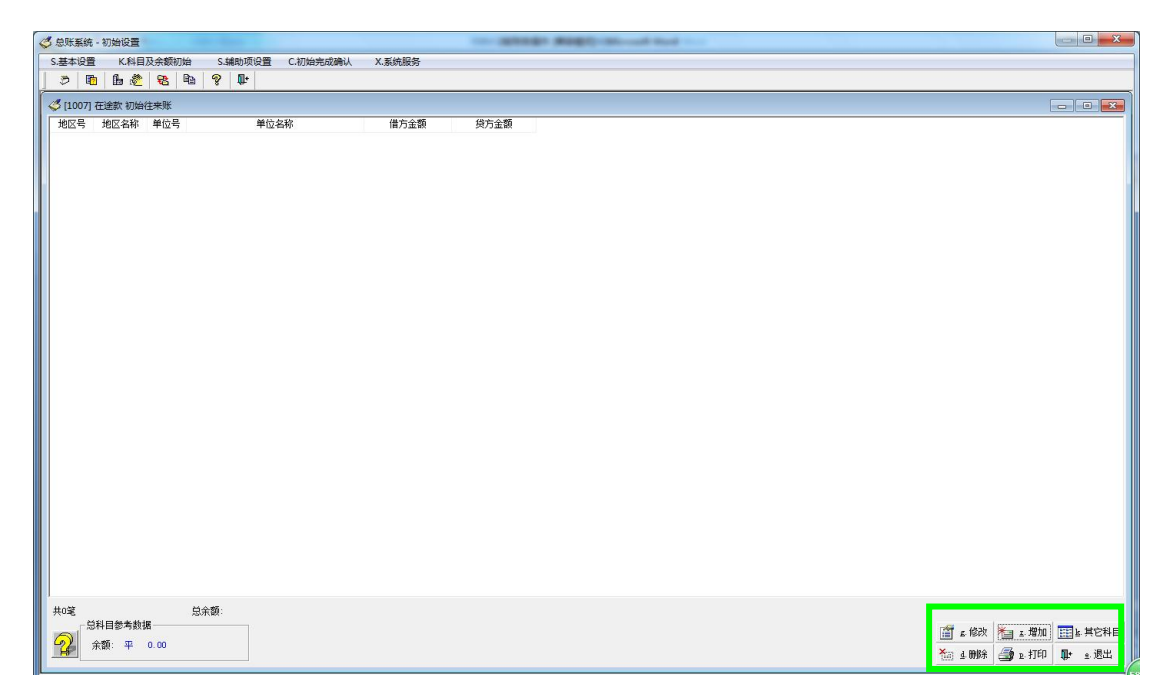

# 图 3- 41 初始单位往来账窗口

在图 3- 41 中点击"增加"键后,又弹出一菜单框如图 3- 42, 它包括: 只 录入余额、录入未核销的单位往来账

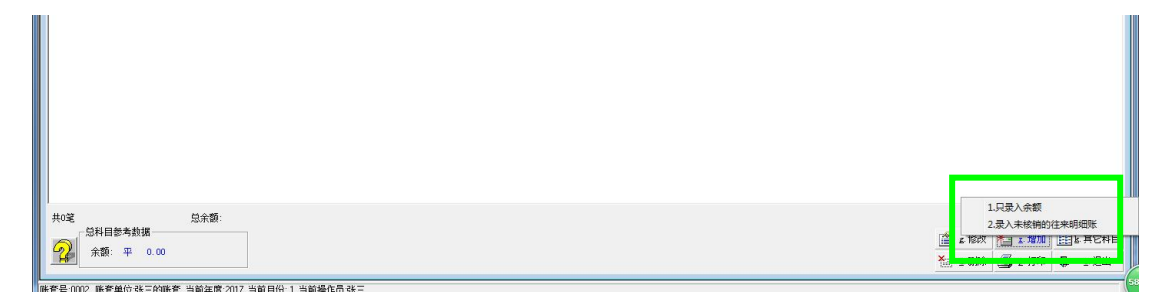

图 3- 42 增加初始单位往来账窗口

若选择"只录入余额",弹出窗口如图 3- 43:

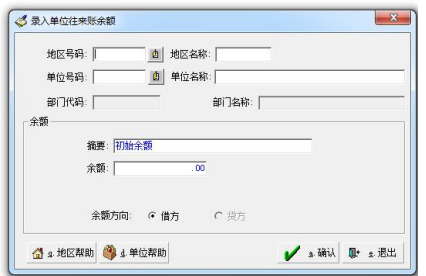

图 3- 43 录入单位往来账余额窗口

在该窗口中直接录入某往来单位的余额时,输入地区代码、单位代码,系统 会自动跳出相对应的地区名称、单位名称。也可以点击下方的"地区帮助"、"单 位帮助",通过选择表上的内容来代替输入。如果输入的往来单位在原单位通讯 录中不存在,系统会自动增加进去。

若选择"录入未核销的单位往来账",弹出窗口如图 3- 44:

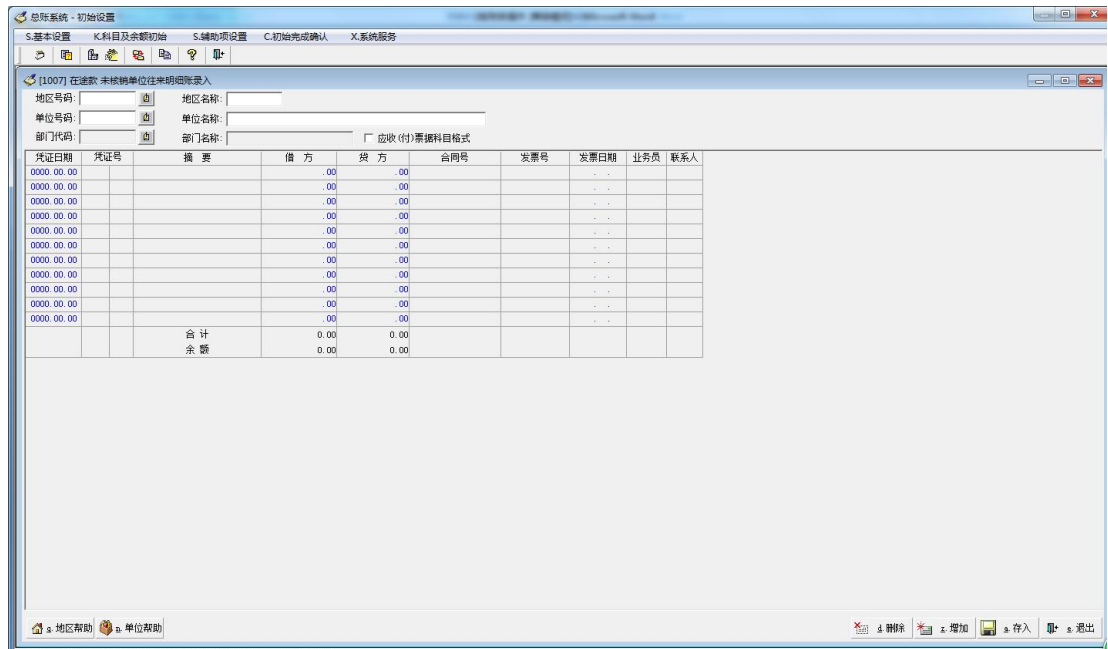

图 3- 44 未核销单位往来明细账录入窗口

录入某往来单位所有的未核销明细账主要是为日后的账龄分析做准备的,因 为光是录入一个余额无法分析该笔余额是如何发生,挂账多久等问题。在图 3- 44 中,须用户录入凭证发生的具体日期、凭证号码、摘要、发生额业务编号 等项内容。

需要注意的是;在大部分情况下我们只需直接录入某往来单位的期初余额即 可;对有账龄分析要求的往来单位,可以录入往来关系比较密切或者挂账时间较 久的往来单位的未核销明细账。

5.初始个人往来账

"科目及余额初始"下的"初始个人往来账"子菜单中,包括往来个人名册、 个人初始往来账 2 项:

(1)往来个人名册

"往来个人名册"用来集中登记往来个人,登记内容包括往来个人代码、姓 名和所属部门。栏目说明:

代码:代码必须输入,并且必须唯一。代码的宽度为 1~8 位。

往来个人:必须输入,并且允许重复。最多允许输入 8 个字节(可折合成 4

个汉字)。

若往来个人的姓名超过 4 个汉字(例如少数民族), 可将该"往来个人"设 置成"单位往来"进行变通处理。具体操作为:

第一步, 首先在个人往来科目(如"其他应收款"、"其他应付款")中增设 一个下级科目,科目的特性为"单位往来"。

第二步, 在"往来单位通讯录"中增加一个新地区号, 如为"9999", 并且 将该地区命名为"往来个人",然后将往来个人姓名作为"单位"进行录入即可。

所属部门:通过下拉框选择该往来个人所属的部门。

(2)初始个人往来账

个人往来账是指个人与单位之间所发生的业务,如个人向单位暂借差旅费、 单位对个人的违规行为进行罚款等。初始个人往来账是指录入往来个人在建账日 期前就各往来科目的发生额及余额情况。

进入"个人初始往来账"后,屏幕首先列出所有个人往来科目,选择其中一 个科目后即可对此科目的具体个人设置余额。由于个人余额设置方法和操作步骤 和单位往来账完全类似,在此不再累述。

和单位往来账一样,"个人初始往来账窗口"下方也有一个该科目的余额参 考数值,在此输入的所有往来个人余额合计后应与之相等。

6.初始部门账

凡是在科目表中被列为部门核算的科目,一般都需对其进行初始部门账操作。 系统根据部门核算科目同时是否是数量类科目,将初始部门账又分为初始部门账、 初始部门数量账 2 项。

对于仅需要讲行部门核算的科目,只需在"初始部门账"中录入余额即可; 而对于既需要体现金额又需要体现数量的科目,则不仅要在"初始部门账"中录 入余额,还要在"初始部门数量账"中录入结存数量。

(1) 初始部门账

第一步,点击菜单"初始部门账",系统首先提供一个部门核算科目选择窗, 窗口中列举了所有的部门核算科目,双击所选科目即可进入"初始部门余额"窗 口进行具体设置。

第二步,通常一个科目一张部门余额表,在"初始部门余额"窗口的左下方

有一个参考数据:"总科目参考数据",即科目余额表中该科目的当前总余额,在 此输入的每个部门的余额合计数应该与之相等。

增加:单击"初始部门余额"窗口的"增加"键,屏幕跳出图 3- 45 所示的 部门账余额输入窗口:

请在部门代码栏中直接输入部门代码(也可以使用"代助"),系统就会自动 在"部门名称"栏内填入相应的部门名称;然后录入相应的"年初余额"、"借方 累计额"、"贷方累计额",系统根据以下公式自动计算出"初始余额",最后点击 "确认"键存盘。

初始余额(借方)=年初余额(借方)+借方累计额-贷方累计额 初始余额(贷方)=年初余额(贷方)+贷方累计额-借方累计额

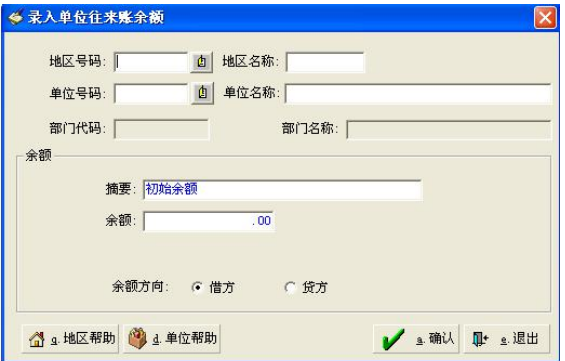

图 3- 45 增加初始部门余额窗口

其它科目: 使用"初始部门余额"窗口中的"其它科目"键可以直接从本窗 口切换到另一科目的"初始部门余额"窗口,录入相应的部门余额。

第三步,在确保了输入的所有部门的余额合计数与"总科目参考数据"相等 后, 即可单击"退出"键, 进行其它操作。

(2)初始部门数量账

初始部门数量账与初始部门账的整个操作流程完全一致,只是初始部门数量 账中录入的是部门的结存数量,而不是部门余额。

需要注意的是:初始部门账、部门数量账时所调用的部门必须是已经在"基 本设置\部门设置"中定义好的部门,若要增加部门只能返回到"部门设置"子 菜单中去添加,这与"往来单位"中不同。

7.初始凭证录入

财政总预算会计或行政事业会计中涉及到一些国家财政收支分类核算的要

素,如支出功能科目、支出经济科目、预算类型、经办机构等等辅助账本的年初 金额初始。

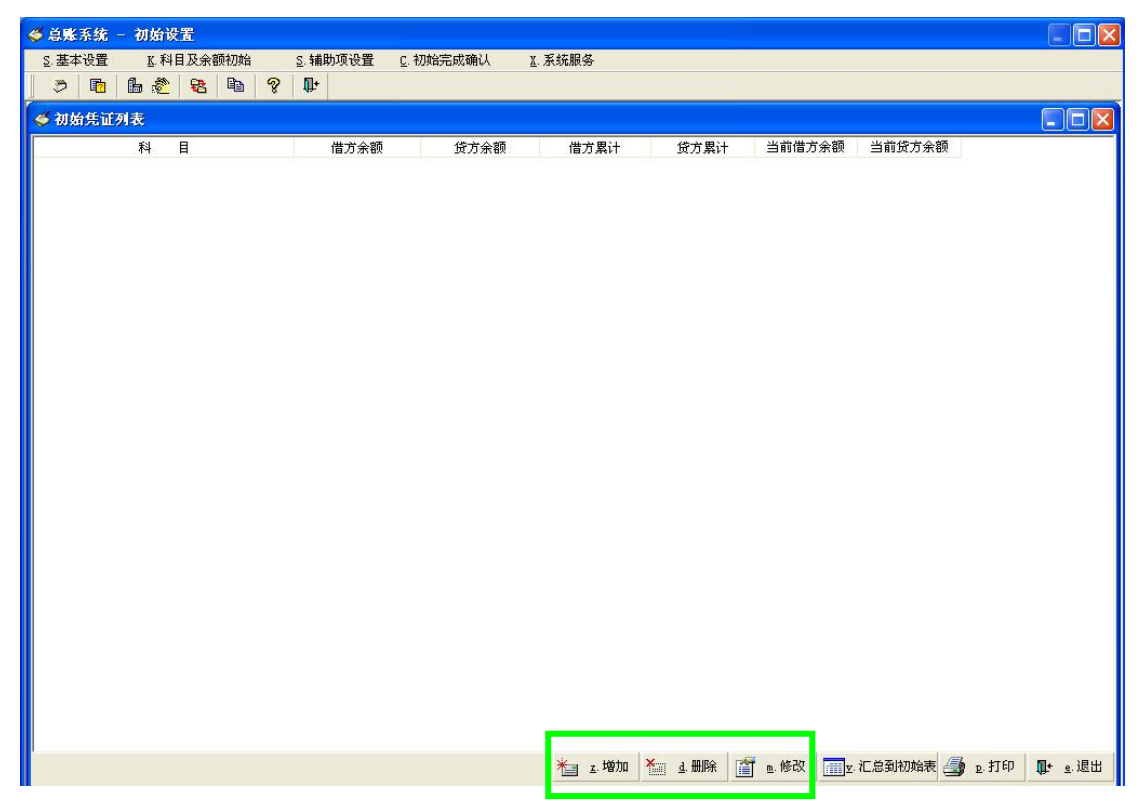

点击"初始凭证录入"系统打开初始凭证数据录入窗口,如图 3-46 所示:

图 3- 46 初始凭证列表窗口

点击窗口下方的"增加"按钮,在系统弹出的科目选择窗口中选择要录入初 始数据的科目后确认,打开所选择科目的初始数据录入窗口,如图 3- 47 所示:

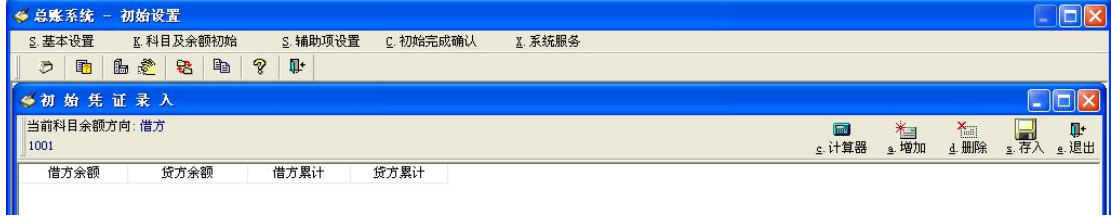

## 图 3- 47 初始凭证录入窗口

当前窗口中根据所选科目的辅助科目来显示所需录入的列,全部录入所有项 目和金额后,点击"存入"按钮保存当前录入的初始数据。系统返回到图 3-46 所示窗口,用户按上述方法录入其他科目的初始数即可。

所有初始录入完成后,用户可以点击"汇总初始表"按钮将初始数据根据汇 总登记到科目初始余额、部门账初始、往来账初始、项目账初始中。

注意:

此初始化如要启用财政辅助核算项,相关基础数据(预算科目、经济科目、 经办机构)等必须在数据中心模块中设置。

8.初始凭证查询

本功能用于查询通过初始凭证方式进行的初始余额数据查询。点击该菜单, 在弹出的条件窗口中选择所需的条件后,再点击"确认"按钮进行查询数据。

#### 三、初始完成确认

在做完前面的设置之后,便已基本完成了初始化工作。但是还需在"初始完 成确认"菜单中进行初始工作验证和确认。

1.验证

通过此菜单来验证初始工作正确性,共有 4 类检验项目:

(1)科目设置合法检查

"科目设置合法性检查"主要用来检查科目的各级代码长度是否正确、是否 存在代码跳空现象;

(2)科目余额逐级汇总检查

"科目余额逐级汇总检查"将自动对所有科目的余额重新从下级科目往上级 科目汇总一遍,发现错误自动更正,这一步检查通常不会有问题。

(3)核对部门账、往来账余额

"核对部门账、往来账余额"即对逐笔输入的部门账、单位往来账、个人往 来账求合计,并将合计数和科目余额表中的当前余额按科目进行核对,发现错误 则弹出错误提示对话框。

(4)试算平衡

"试算平衡"将从以下 3 个方面进行平衡检查:

年初余额的借方合计数=年初余额的贷方合计数

借方发生额累计数=贷方发生额累计数

当前余额的借方合计数=当前余额的贷方合计数。

以上检查实际上随时可以使用,不一定要到最后才使用。

以上检查也可以连续进行,您只需单击菜单"连续完成上述工作"即可。但 当上述检查中有任何一步未通过检查时,下一步则不予进行,操作员应进行更正 操作。

2.初始完成确认

以上工作都做完后,就可以在此确认完成初始工作了。其自动执行的步骤为: 检验——数据备份——确认完成初始化。具体步骤在进入该菜单所对应的窗口后, 屏幕将会详细显示并附有说明。

(1)检验

首先,将进行检验工作,实际上是将前面所述的四种检验顺序执行一遍,一 旦发现有错则给出错误信息,并跳出本过程不再执行下去。

(2)确认完成初始化

当按下了下图 3- 48 中的则表明系统开始真正的完成初始化操作。在屏幕出 现图 3- 48 所示的提示对话框时, 则宣告初始化工作的完全结束。

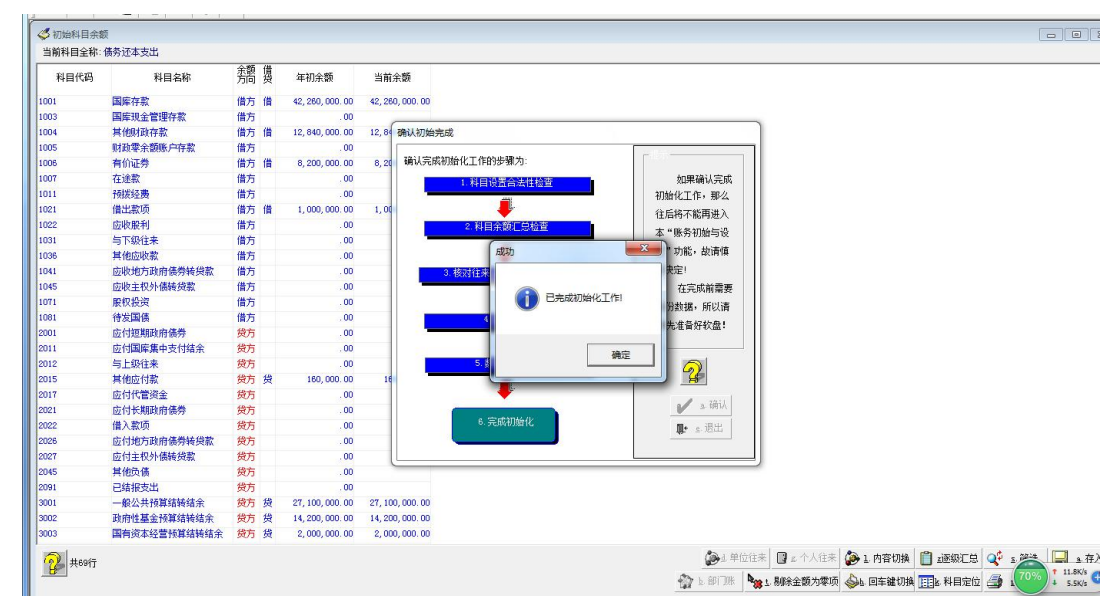

图 3- 48 初始完成确认窗口

# 第四章 总预算会计的记账凭证

本章即根据实际业务情况在 Gsoft 软件系统中模拟进行记账凭证的录入。以 操作员的身份登录 Gsoft 模拟实验系统后,再 My Gsoft 模块选择"系统菜单" 下的"财务管理"菜单,在点"总账处理"进入新中大公共财政管理软件总账处 理系统。之后, 在已经完成了"1 初始设置"的情况下, 便可以通过模块"2 日 常账务"进行具体的业务操作模拟。

## 一、前期业务的基本信息

# (一) 初始科目余额的设置

在完成"1 初始设置"的步骤中,需要就初始科目余额进行设置。基于模拟 操作的需要,这里假定在模拟年度开始记账之初的科目余额情况见表 4-1。上一 年资产负债表中的期末数即是下一年度所有账务工作开始时的期初余额。

表4-1 资产负债表

2016年12月31日 - 单位: 万元

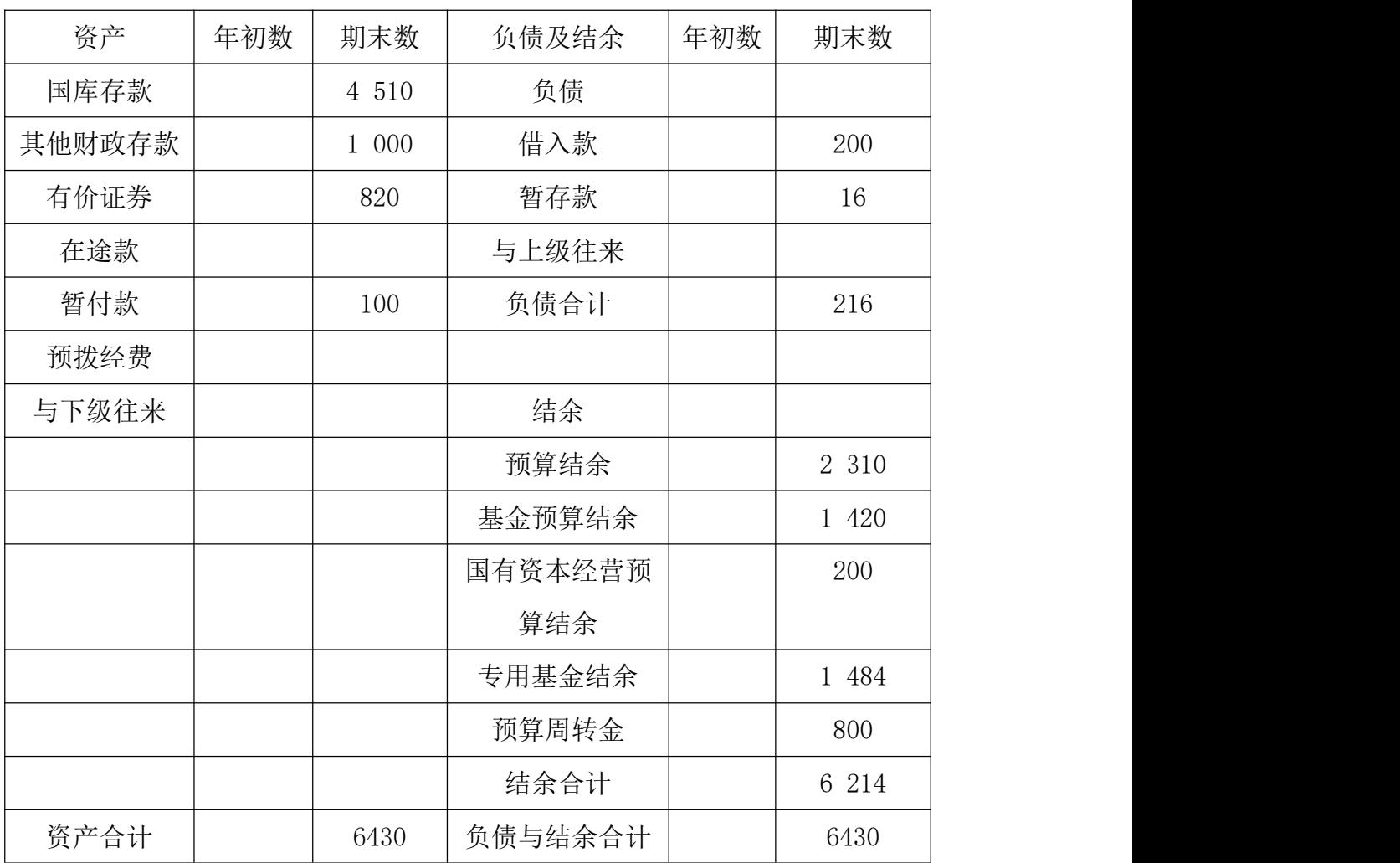

## (二)财政收入核算的模拟实验业务

1. 收到国库报来的"一般公共预算收入日报表", 列报收到一般公共预算收 入456800元。

2.收到国库报来的"一般公共预算收入日报表",列报收到一般公共预算收 入980600元。

3. 收到国库报来的"分成收入计算日报表", 列报总收入1000000元, 其中 本级财政分成比例为40%,收入金额为400000元。

4. 收到国库报来的"政府性基金预算收入日报表",列明收到政府性基金预 算收入263600元。

5.收到国库报来的"政府性基金预算收入日报表",列明收到民航机场健身 费36600元。

6. 收到国库报来的"政府性基金预算收入日报表",列明收到国有土地使用 权出让金收入250600元。

7. 收到国库报来的"政府性基金预算收入日报表",列明收到残疾人就业保 证金收入36000元。

8.收到国库报来的"政府性基金预算收入日报表",列明收到城市基础设施 配套费收入330000元。

9.原来收到性质不明的资金160000元,查明是省财政拨来的铁路建设基金。

10.收到上级财政拨入的136400元粮食风险基金。

11.本级预算安排粮食风险基金346000元。

12.收到国有企业上缴的利润16300元,已存入国库。

13.收到国有股权转让收入132600元,已存入国库。

14.收到上级财政拨来的一般预算补助款(税收返还收入)168300元。

15.收到上级拨来的一般公共预算补助款(一般性转移支付收入)468900元。

16.收到上级拨来一般公共预算补助款(教育专项转移支付收入)369000元。

17.收到下级缴来的一般公共预算上解款(体制上解收入)286200元。

18.从政府性基金预算结余中,调出资金483000元,用于平衡本级财政本年 度一般公共预算。

19.从国有资产经营预算中调出483590元,用于平衡本级财政本年度一般公

共预算。

20.收到下级财政的一般公共预算上解款66600元。

21.向上级借入临时周转金250000元。

22.收到国有股权的股息159000元。

23.原向上级借入的款项中,128300元已经转作对本级的一般公共预算补助。

24. 收到国库报来的"一般公共预算收入日报表"及相关凭证,列示当日一 般公共预算收入为 - 80600元。

25.收到上级拨来的政府性基金预算补助200000元。

26.收到下级缴来的政府性基金预算上解150000元。

27.年末财政决算结算单显示,下级财政应解未解一般公共预算款80000元。

28.年末财政决算结算单显示,上级财政应补未补一般公共预算款500000元。

29. 收到国库报来的"一般公共预算收入日报表", 列报收到一般公共预算 收入580000元。

30. 收到国库报来的"一般公共预算收入日报表", 列报收到一般公共预算 收入460000元。

31.收到教育收费500000元。

#### (三)财政支出核算的模拟实验业务

32. 财政会计根据财政国库支付机构报来的《一般公共预算支出日报表》,列 示财政直接支付153000元,并与国库划款单核对无误。

33.财政会计根据代理行报来的〈财政授权支付汇总结算单>,列示财政授权 支付138000元,其中一般公共预算安排66300元,且与国库划款单核对无误。

34.以财政直接支付方式支付一般公共预算资金216600元,其中用于一般公 共服务151200万元,用于教育65400元。

35.以财政授权支付方式支付一般公共预算资金181000元,其中用于一般公 共服务139000元,用于社会保障就业42000元。

36.原借给公安局508000元,转作一般预算支出。(暂付款余额:1000000元)

37.用财政直接支付方式安排教育支出586900元。

38.以财政授权支付方式支付教育费附加222800元。

39.用彩票公益金收入,以财政直接支付的方式支付相关支出86000元。

40.以财政直接支付方式支付城市基础设施配套费支出92800元。

41.用地方教育附加拨给教育局125900元,以支持农村小学校舍的建设。

42.用残疾人就业保障金98000元拨给劳动局,专门用于残疾人就业和培训。

43.用国有土地使用权出让收入569000元拨给城建局,用于城市建设支出。

44.根据批准的国有资本经营预算,向国有资本预算资金使用单位拨付预算 资金56000元。

45.用国有资本经营预算收入安排国有资本经营预算支出573000元。

46.使用粮食风险基金126000元用于相应的支出。

47.按照财政管理体制的规定,向上级财政上解公共预算款项(一般性体制 上解)65500元,

48.按照规定,向上级财政上解政府性基金预算款项383000元。

49.收到国库转来的有关结算凭证,列示拨付下级财政用于教育的专项补助 款346000元。

50.收到国库转来的有关结算凭证,列示拨付下级财政一般性的转移支付补 助款86300元。

51.收到国库转来的有关结算凭证,列示拨付下级财政税收返还性补助支出 109000元。

52.借给下级财政临时周转金500000元。

53.原借给下级财政临时周转金276700元转作对其一般公共预算补助。

54.用财政专户管理资金安排相应的支出335000元。

55.向上级财政借入的1000000元。

56.归还向上级财政借入的1000000元中的800000元,其余200000元上级转作 对本级的专项补助。

57. 借给下级财政临时周转金500000元。

58.原借给下级财政500000元中400000元收到还款,另1000000元转作补助。

59.临时借给卫生局1000000元,用于采购医疗设备。

60.卫生局归还520000元。

61.用以前年度的一般公共预算结余和政府性基金预算结余各200000元购买 的国债。

62.兑付以前年度用一般公共预算结余和政府性基金预算结余各1000000元 购买的国债,并收到利息100000元。

63.12月30日,与上级财政进行年终结算,上级财政尚未拨给本级财政一般 预算补助为980000元,专项补助298800元,税收返还收入1500000元。

64.12月30日, 与上级财政进行年终结算, 本级财政尚未上解的一般公共预 算上解款1358000元。

65.12月30日,与下级财政进行年终结算,本级财政尚未拨给下级财政一般 预算补助643600元,专项补助586200元。

66.12月30日,与下级财政进行年终结算,下级财政尚有一般公共预算未上 解款185300元。

67. 年末结清所有的往来款项(上下级财政)

## 二、记账凭证录入

结合上述模拟实验的基础业务项目,便可以在 Gsoft 账务处理模块中录入每 一笔业务的会计分录,并形成相应的记账凭证。点击"总账处理"进入新中大公 共财政管理软件总账处理系统。之后, 选择模块"2 日常账务"进行具体的会计 分录的录入工作。

#### (一)记账凭证的录入

1. 收到国库报来的"一般公共预算收入日报表", 列报收到一般公共预算收 入 456800 元。凭证录入的操作步骤为:

(1) 进入"日常账务"处理后,单击"凭证处理"菜单下的子菜单"记账 凭证录入",会出现如图 4-1 所示的窗口:

| ◎记账凭证录入      |                                                                                                    |                 |     |        |      |               |  |
|--------------|----------------------------------------------------------------------------------------------------|-----------------|-----|--------|------|---------------|--|
|              | ▎ <mark>ϡ?</mark> ? – <mark>⊜) — ම ා ා ා ා ා ා ා ා ා ා</mark> ලා ලා ලා ම<br> ⊾#00) உ†00 ⊵H#23 ŁY@CY@ £¥0000\$# ≥∭00000£@ ±™00 ±₩08 ±≦Y@@CY@C ¿\$15,51 |                 |     |        |      | 1 高绿入 "帮人 "匙出 |  |
|              | 凭证号 0001                                                                                                    | 凭证日期 2017.01.01 | 附单据 |        |      |               |  |
|              |                                                                                                    |                 | 田张島 |        |      |               |  |
| 摘要           |                                                                                                    | 科目              | 借方  | 贷方     |      |               |  |
|              |                                                                                                    |                 |     |        |      |               |  |
|              |                                                                                                    |                 |     |        |      |               |  |
|              |                                                                                                    |                 |     |        |      |               |  |
|              |                                                                                                    |                 |     |        |      |               |  |
|              |                                                                                                    |                 |     |        |      |               |  |
|              |                                                                                                    |                 |     |        |      |               |  |
|              |                                                                                                    |                 |     |        |      |               |  |
|              |                                                                                                    |                 |     |        |      |               |  |
|              |                                                                                                    |                 |     |        |      |               |  |
|              |                                                                                                    |                 |     |        |      |               |  |
|              |                                                                                                    |                 |     |        |      |               |  |
|              |                                                                                                    |                 |     |        |      |               |  |
|              |                                                                                                    |                 |     |        |      |               |  |
|              |                                                                                                    |                 |     |        |      |               |  |
|              |                                                                                                    |                 |     |        |      |               |  |
|              |                                                                                                    |                 |     |        |      |               |  |
|              |                                                                                                    |                 |     |        |      |               |  |
|              |                                                                                                    |                 |     |        |      |               |  |
|              |                                                                                                    |                 |     |        |      |               |  |
|              |                                                                                                    |                 |     |        |      |               |  |
|              |                                                                                                    |                 |     |        |      |               |  |
| 合计           |                                                                                                    |                 |     | 0.00   | 0.00 |               |  |
| 科目全称         |                                                                                                    |                 |     | 余额     |      |               |  |
| 单位           |                                                                                                    | 部门              |     | 单据日期   |      |               |  |
| <b>第一辆助项</b> |                                                                                                    |                 |     | 结算方式   |      |               |  |
| 单据           | 指标来源                                                                                                    | 预算类型            |     | 单据号    |      |               |  |
| 算经费类型        | 专项用途                                                                                                    | 经办机构<br>经济科目    |     |        |      |               |  |
| 功能科目<br>预算单位 |                                                                                                    | 经表渠道            |     | 个人     |      |               |  |
| 财务主管: 张三     | 记账:                                                                                                    | 审核:             | 出纳: | 制单: 张三 |      |               |  |
|              |                                                                                                    |                 |     |        |      |               |  |

图 4-1

(2)双击"摘要",会弹出助记码窗口,设置一个助记码,建议从"01"开 始,填写相应的摘要"收到一般公共预算收入"如图 4-2 所示:

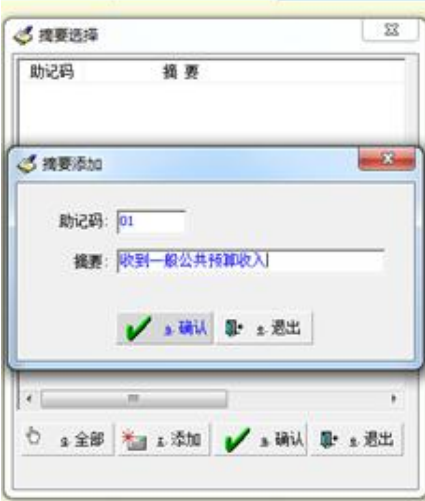

图 4-2

(3) 在借方科目输入"国库存款 456800", 相应的贷方记"一般公共预算本 级收入 456800"。如图 4-3 所示:

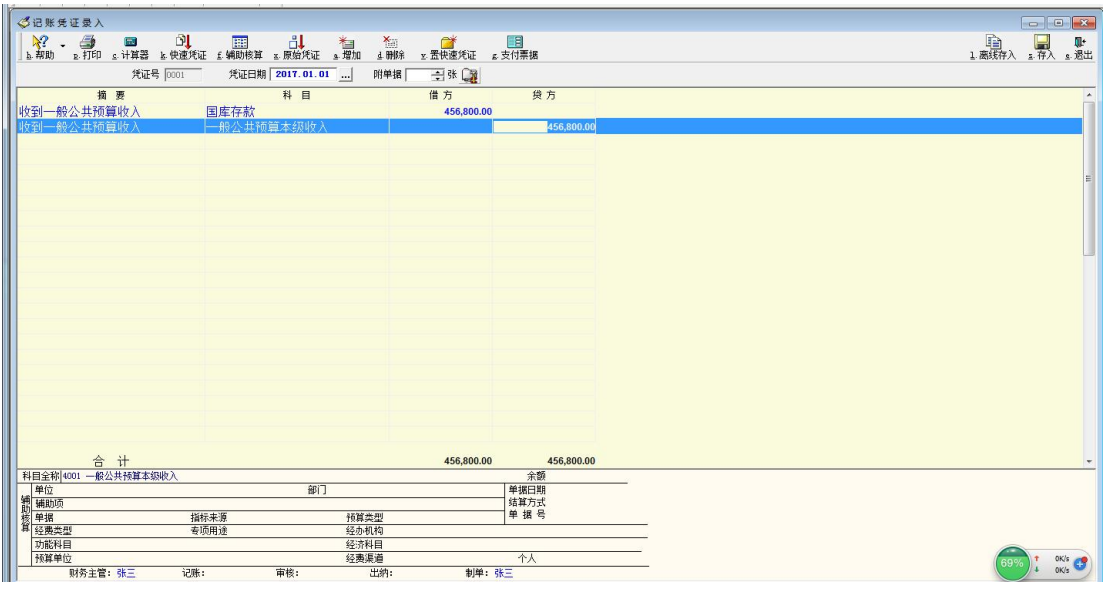

图 4-3

2. 收到国库报来的"一般公共预算收入日报表",列报收到一般公共预算收 入 980600 元。

重复1中的相应步骤,助记码设为"02",摘要记为"收到一般公共预算收 入",借方记在科目"国库存款",贷方记"一般公共预算本级收入",如图 4-4 所示:

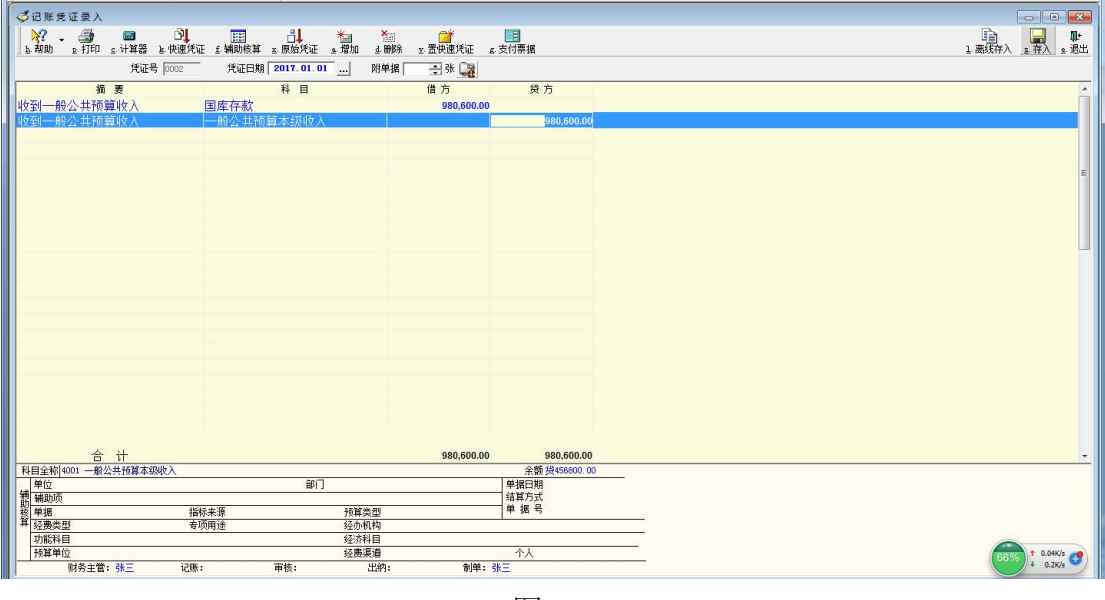

图 4-4

3. 收到国库报来的"分成收入计算日报表",列报总收入 1000000 元, 其中 本级财政分成比例为 40%,收入金额为 400000 元。

助记码设为"03",摘要记为"收到一般公共预算收入",借方记在科目"国 库存款",贷方记"一般公共预算本级收入",但在此例中需要注意的是本级财政 收入占列报总收入的 40%,所以在录入时只能确定国库存款 400000 元。如图 4-5 所示:

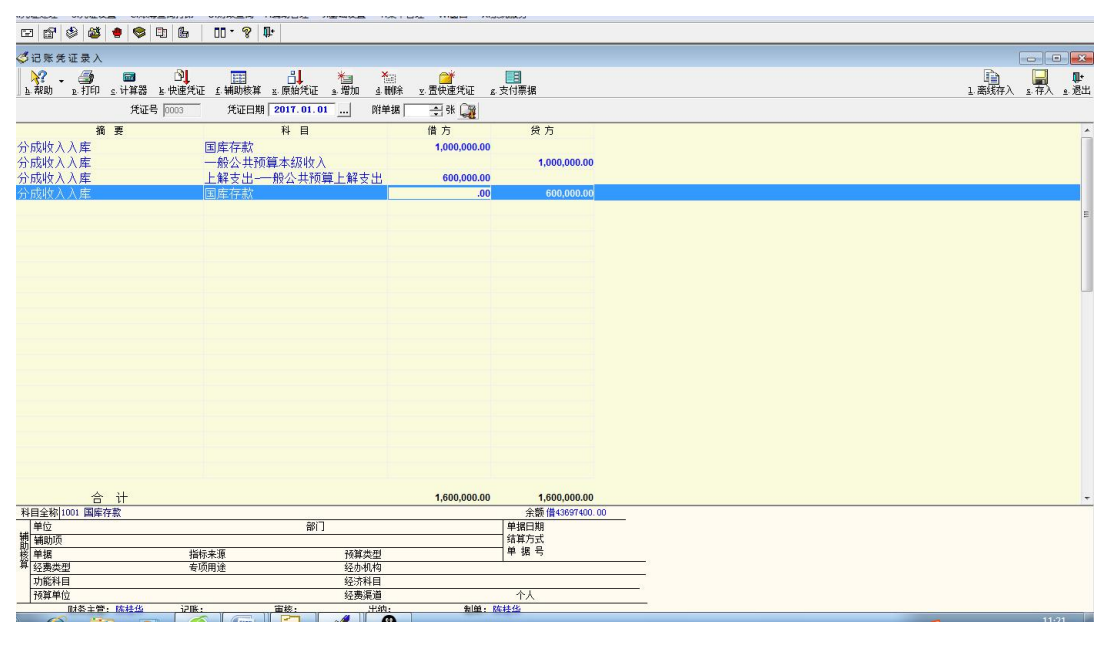

图 4-5

4. 收到国库报来的"政府性基金预算收入日报表",列明收到政府性基金预 算收入 263600 元。

助记码设为"04",摘要记为"收到政府性基金预算收入",借方计入"国库 存款",贷方记"政府性基金预算本级收入"。如图 4-6 所示:

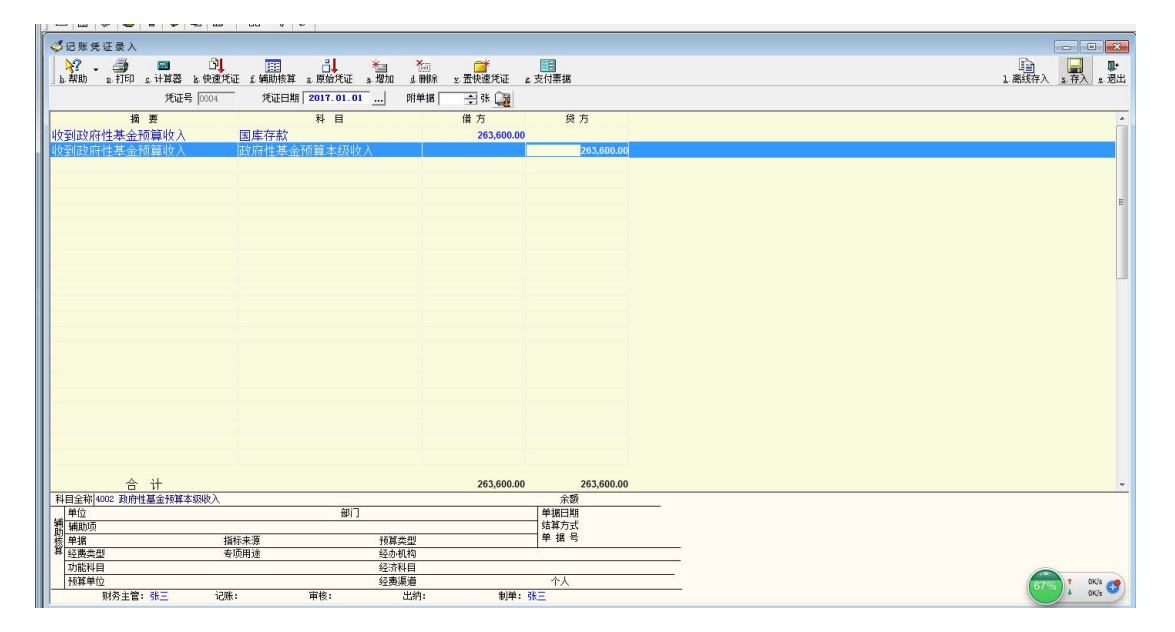

图 4-6

5. 收到国库报来的"政府性基金预算收入日报表",列明收到民航机场建设

费 36600 元。

助记码设为"05",摘要记为"收到民航机场建设费",借方计入"国库存款", 贷方计入"政府性基金预算本级收入",如图 4-7 所示:

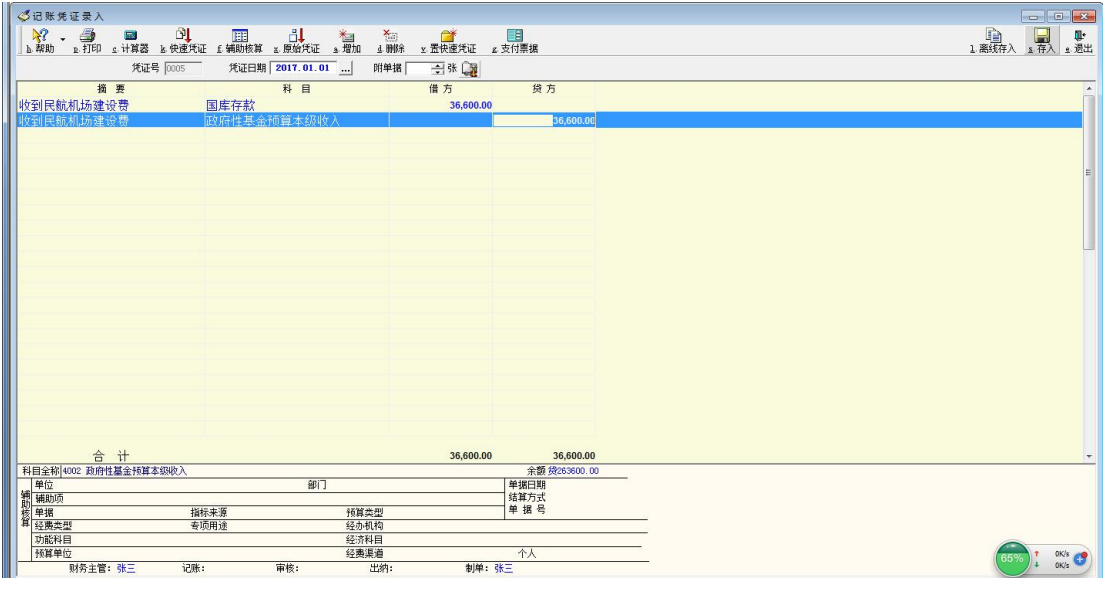

图 4-7

6. 收到国库报来的"政府性基金预算收入日报表",列明收到国有土地使用 权出让金收入 250600 元。

助记码设为"06",摘要记为"收到国有土地使用权出让金收入",借方计入 "国库存款",贷方计入"政府性基金预算本级收入",如图 4-8 所示:

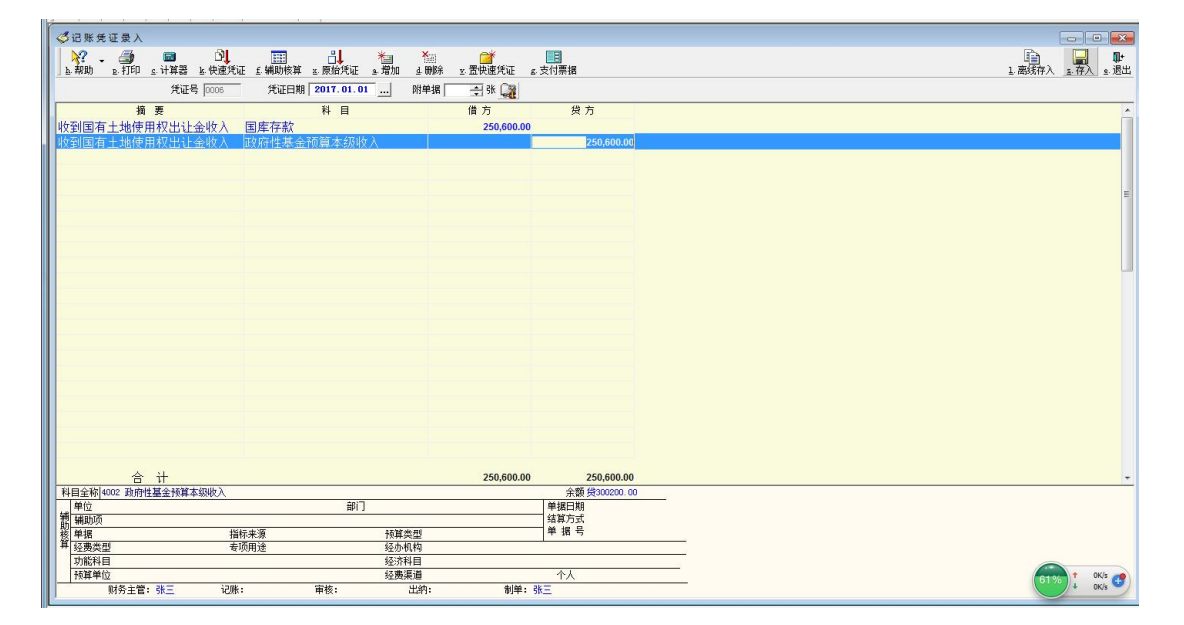

图 4-8

7. 收到国库报来的"政府性基金预算收入日报表",列明收到残疾人就业保

证金收入 36000 元。

助记码设为"07",摘要记为"收到残疾人就业保证金收入",借方计入"国 库存款",贷方计入"政府性基金预算本级收入",如图 4-9 所示:

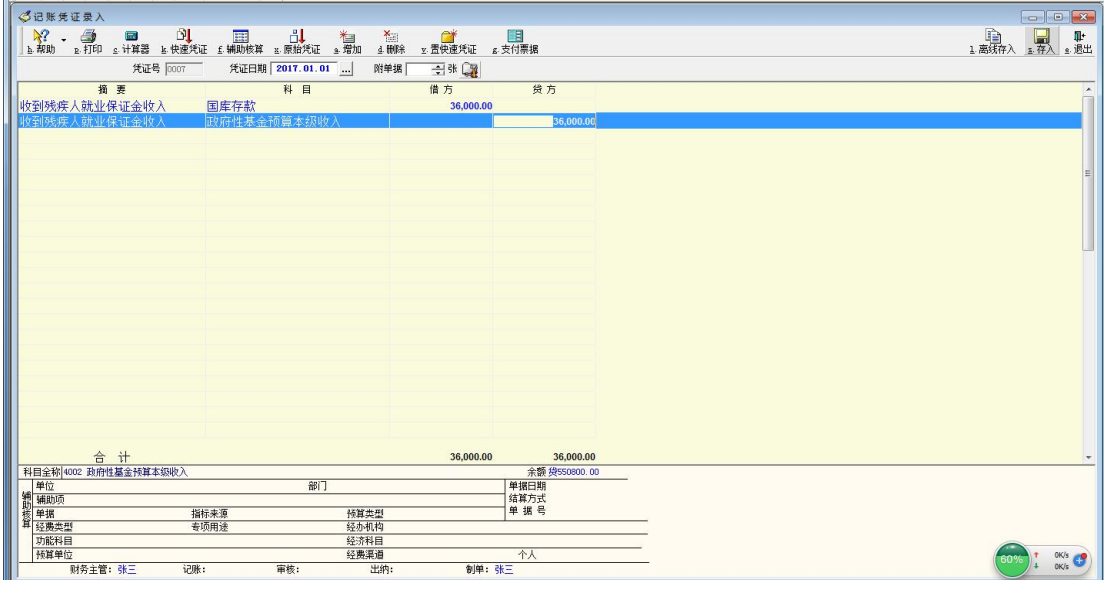

图 4-9

8. 收到国库报来的"政府性基金预算收入日报表", 列明收到城市基础设施 配套费收入 330000 元。

助记码设为"08", 摘要记为"收到城市基础设施配套费收入",借方计入"国 库存款",贷方计入"政府性基金预算本级收入",如图 4-10 所示:

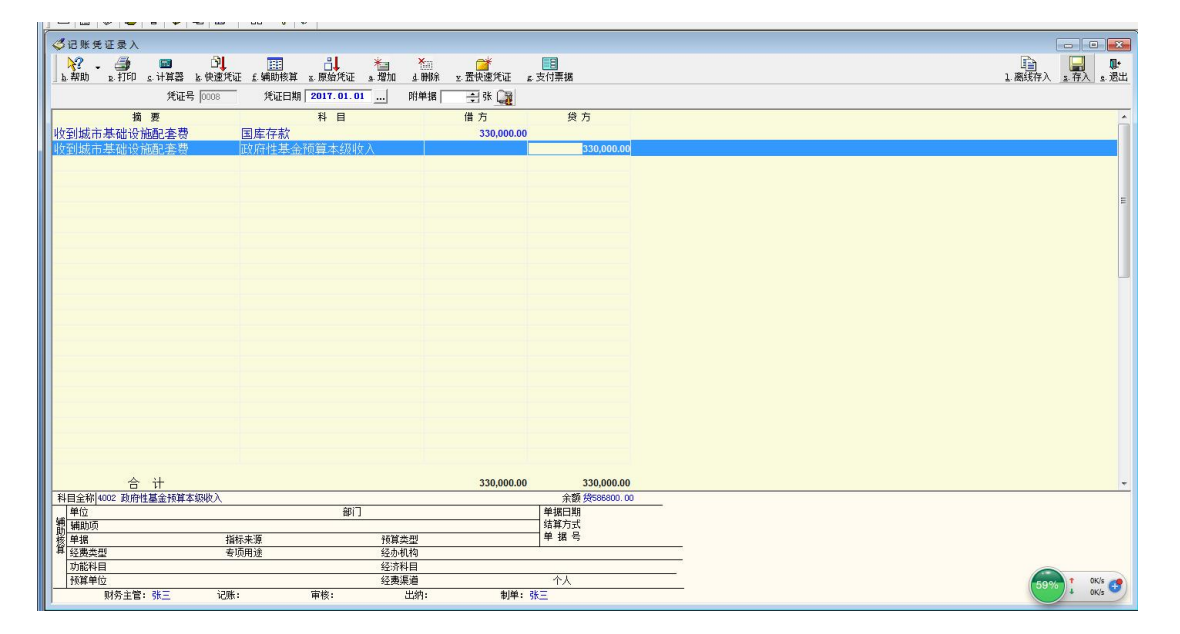

图 4-10

9.原来收到性质不明的资金 160000 元,查明是省财政拨来的铁路建设基金。

助记码设为"09", 摘要记为"收到补助金", 借方计入"其他应付款", 贷 方计入"补助收入",如图 4-11 所示:

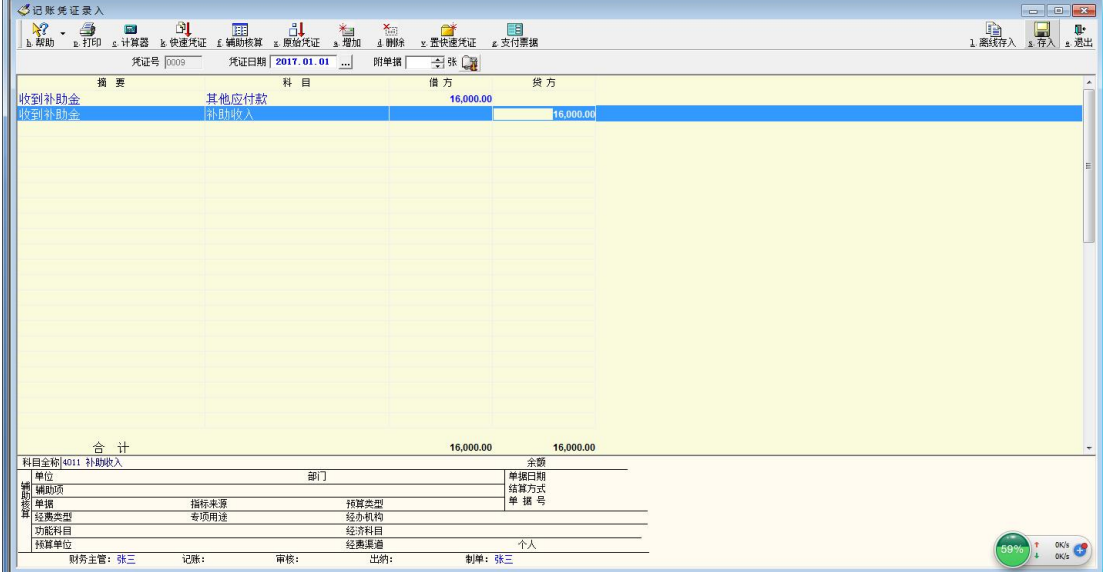

图 4-11

10.收到上级财政拨入的 136400 元粮食风险基金。

助记码设为"10",摘要记为"收到粮食风险基金",借方计入"其他财政存 款",贷方计入"专项基金收入",如图 4-12 所示:

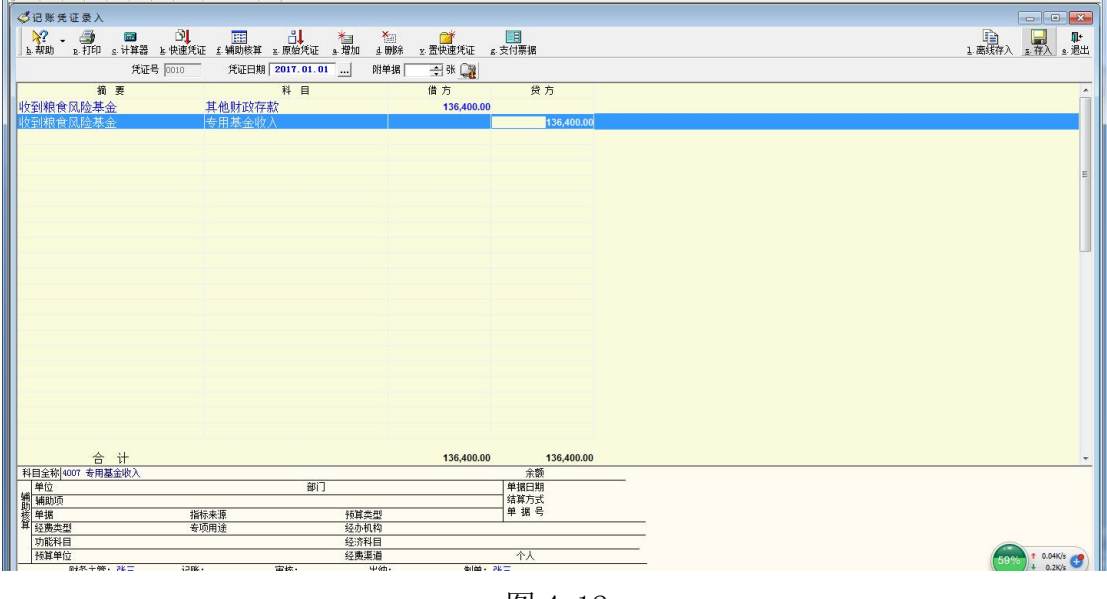

图 4-12

11.本级预算安排粮食风险基金 346000 元。

助记码设为"11",摘要记为"安排粮食风险基金",借方计入"一般公共预 算本级支出", 贷方计入"国库存款",同时要计入"其他财政存款",冲减"专 项基金收入"。如图 4-13 所示:

| <b>The County of Boston</b><br><br>凭证修改 |                  |                 |             |            |               |              |
|-----------------------------------------|------------------|-----------------|-------------|------------|---------------|--------------|
|                                         |                  |                 |             |            |               |              |
|                                         |                  |                 | ▲ HOR       |            |               |              |
|                                         | 凭证号 0011         | 凭证日期 2017.01.01 | 附单据         |            |               |              |
|                                         |                  |                 |             | 白张国        |               |              |
| 摘要                                      |                  | 科目              |             | 借方         | 贷方            |              |
| 安排粮食风险基金                                |                  | 一般公共预算本级支出      |             | 346,000.00 |               |              |
| 安排粮食风险基金                                | 国库存款             |                 |             |            | 346,000.00    |              |
| 安排粮食风险基金<br>安排粮食风险基金                    | 其他财政存款<br>专用基金收入 |                 |             | 346,000.00 | 346,000.00    |              |
|                                         |                  |                 |             |            |               |              |
|                                         |                  |                 |             |            |               |              |
|                                         |                  |                 |             |            |               |              |
|                                         |                  |                 |             |            |               |              |
|                                         |                  |                 |             |            |               |              |
|                                         |                  |                 |             |            |               |              |
|                                         |                  |                 |             |            |               |              |
|                                         |                  |                 |             |            |               |              |
|                                         |                  |                 |             |            |               |              |
|                                         |                  |                 |             |            |               |              |
|                                         |                  |                 |             |            |               |              |
|                                         |                  |                 |             |            |               |              |
|                                         |                  |                 |             |            |               |              |
|                                         |                  |                 |             |            |               |              |
|                                         |                  |                 |             |            |               |              |
|                                         |                  |                 |             |            |               |              |
|                                         |                  |                 |             |            |               |              |
|                                         |                  |                 |             |            |               |              |
|                                         |                  |                 |             |            |               |              |
|                                         |                  |                 |             |            |               |              |
| 合计                                      |                  |                 |             | 692,000.00 | 692,000.00    |              |
| 科目全称 4007 专用基金收入                        |                  |                 |             |            | 余额 袋136400.00 |              |
| 单位                                      |                  | 部门              |             |            | 单据日期          |              |
|                                         |                  |                 |             |            | 结算方式          |              |
| 新 辅助项<br>核单据                            | 指标来源             |                 | 预算类型        |            | 单据号           |              |
| 耳 经费类型                                  | 专项用途             |                 | 经办机构        |            |               |              |
| 功能科目                                    |                  |                 | 经济科目        |            |               |              |
| 预算单位                                    |                  |                 |             |            |               |              |
|                                         |                  |                 |             |            |               |              |
| 财务主管: 张三                                | 记账:              | 审核:             | 经费渠道<br>出纳: | 制单:张三      | 个人            | OK/s<br>OK/z |

图 4-13

12.收到国有企业上缴的利润 16300 元,已存入国库。

助记码设为"12",摘要记为"收到国有企业上缴的利润",借方计入"国库 存款",贷方计入"国有资本经营预算本级收入",如图 4-14 所示:

| $\frac{1}{2}$                         |                                                     |                                                  |                                |       |
|---------------------------------------|-----------------------------------------------------|--------------------------------------------------|--------------------------------|-------|
| ◎记账凭证录入                               |                                                     |                                                  |                                |       |
| $\frac{1}{2}$<br>$\sim$               | - ● ■ ■ ■ ■ ■ ■<br>- a打印 s计算器 a快速凭证 £辅助核算 a原始凭证 a增加 | $\begin{array}{c}\nX \\ \downarrow\n\end{array}$ | <b>图</b><br>2. 置快速凭证   2. 支付票据 | ■■■■■ |
|                                       |                                                     |                                                  |                                |       |
|                                       | 凭证号 0012<br>凭证日期 2017.01.01                         | 附单据<br>白味園                                       |                                |       |
| 摘要                                    | 科目                                                  | 借方                                               | 贷方                             |       |
| 收到国有企业利润                              | 国库存款                                                |                                                  | 16,300.00                      |       |
| 收到国有企业利润                              | 国有资本经营预算本级收入                                        |                                                  | 16,300.00                      |       |
|                                       |                                                     |                                                  |                                |       |
|                                       |                                                     |                                                  |                                |       |
|                                       |                                                     |                                                  |                                |       |
|                                       |                                                     |                                                  |                                |       |
|                                       |                                                     |                                                  |                                |       |
|                                       |                                                     |                                                  |                                |       |
|                                       |                                                     |                                                  |                                |       |
|                                       |                                                     |                                                  |                                |       |
|                                       |                                                     |                                                  |                                |       |
|                                       |                                                     |                                                  |                                |       |
|                                       |                                                     |                                                  |                                |       |
|                                       |                                                     |                                                  |                                |       |
|                                       |                                                     |                                                  |                                |       |
|                                       |                                                     |                                                  |                                |       |
|                                       |                                                     |                                                  |                                |       |
|                                       |                                                     |                                                  |                                |       |
|                                       |                                                     |                                                  |                                |       |
|                                       |                                                     |                                                  |                                |       |
|                                       |                                                     |                                                  |                                |       |
| 合 计                                   |                                                     |                                                  | 16,300.00<br>16,300.00         |       |
| 科目全称 4003 国有资本经营预算本级收入                |                                                     |                                                  | 余额                             |       |
| <b>第一章 辅助项</b><br>第一章 辅助项<br>第一章 经费类型 | 部门                                                  |                                                  | 单据日期<br>结算方式<br>单 据 号          |       |
|                                       | 指标来源                                                | 预算类型                                             |                                |       |
|                                       | 专项用途                                                | 经办机构                                             |                                |       |
| 功能科目                                  |                                                     | 经济科目                                             |                                |       |
|                                       |                                                     |                                                  |                                |       |
| 预算单位                                  | 审核:                                                 | 经费渠道<br>出纳:                                      | 个人<br>制单: 张三                   | 62%   |

图 4-14

13.收到国有股权转让收入 132600 元,已存入国库。

助记码设为"13",摘要记为"收到国有股权转让收入",借方计入"国库存 款", 贷方计入"国有资本经营预算本级收入", 如图 4-15 所示:

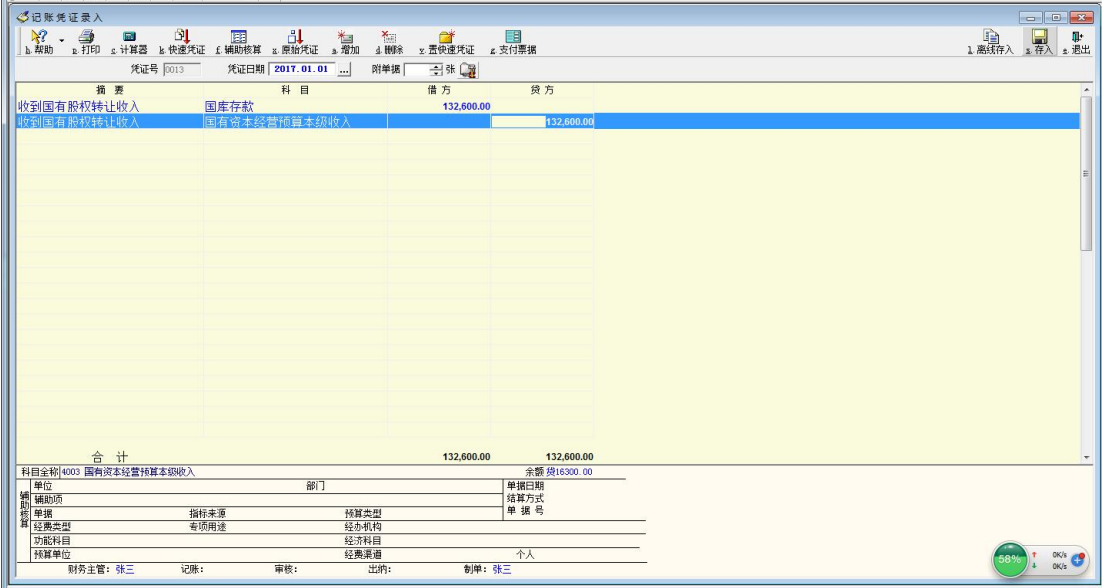

图 4-15

14.收到上级财政拨来的一般预算补助款(税收返还收入)168300 元。

助记码设为"14",摘要记为"收到预算补助款",借方计入"国库存款", 贷方计入"补助收入",如图 4-16 所示:

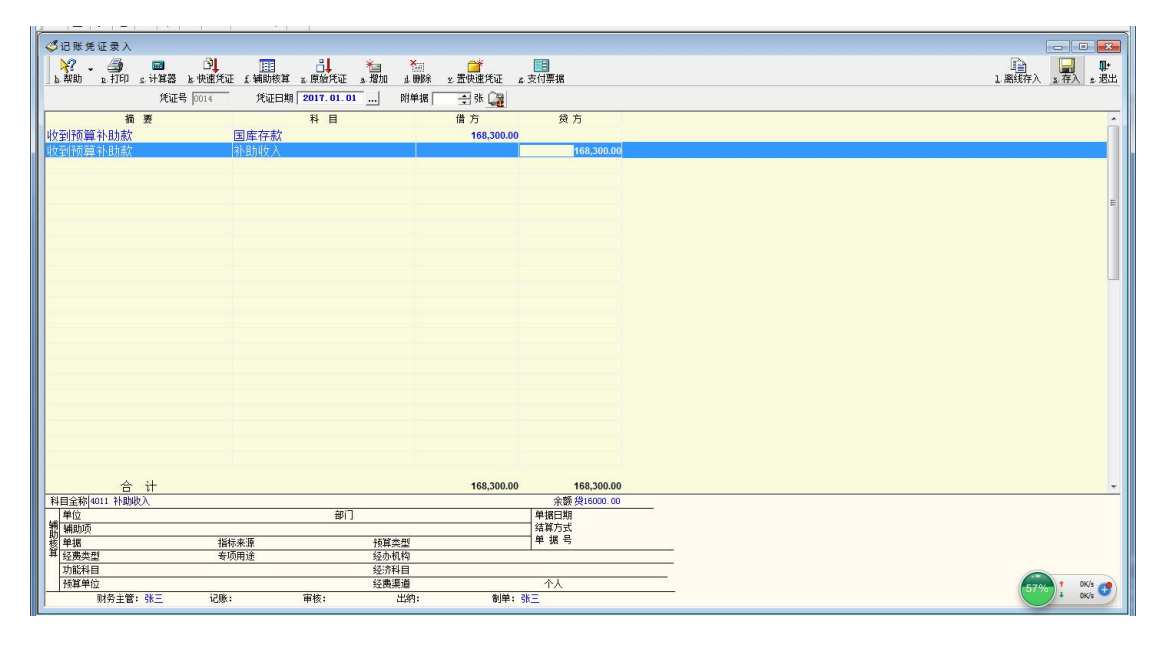

图 4-16

15.收到上级拨来的一般公共预算补助款(一般性转移支付收入)468900 元。 助记码设为"15",摘要记为"收到预算补助款",借方计入"国库存款", 贷方计入"补助收入",如图 4-17 所示:

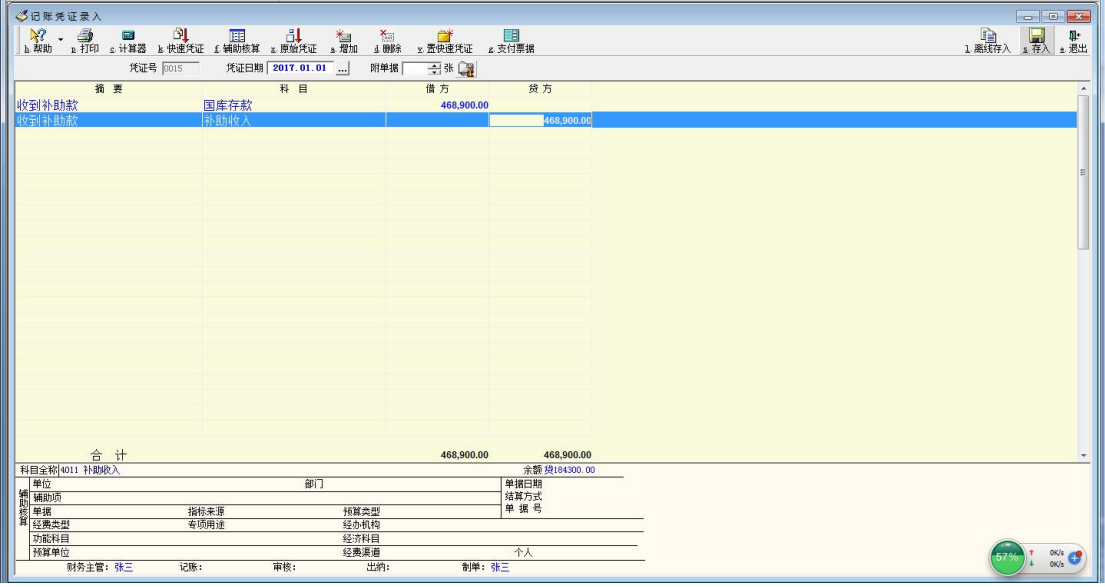

图 4-17

16.收到上级拨来的一般公共预算补助款(教育专项转移支付收入)369000 元。

助记码设为"16", 摘要记为"收到预算补助款",借方计入"国库存款", 贷方计入"补助收入",如图 4-18 所示:

| ◇10本光准案へ                          |                             |                                  |               | <u> Holling Coll</u>       |
|-----------------------------------|-----------------------------|----------------------------------|---------------|----------------------------|
| $\frac{1}{h}$<br>$\mathcal{A}$    |                             | <b>■■■■■</b><br>■■ 最快速凭证<br>▲ 前除 | ■<br>』支付票据    | 1. 新林 1. 小型                |
|                                   | 凭证号 0016<br>凭证日期 2017.01.01 | 白张剑<br>附单据                       |               |                            |
| 摘要                                | 科目                          | 借方                               | 贷方            |                            |
| 收到补助款                             |                             | 369,000.00                       |               |                            |
| 收到补助款                             | 国库存款<br>补助收入                |                                  | 369,000.00    |                            |
|                                   |                             |                                  |               |                            |
|                                   |                             |                                  |               |                            |
|                                   |                             |                                  |               |                            |
|                                   |                             |                                  |               |                            |
|                                   |                             |                                  |               |                            |
|                                   |                             |                                  |               |                            |
|                                   |                             |                                  |               |                            |
|                                   |                             |                                  |               |                            |
|                                   |                             |                                  |               |                            |
|                                   |                             |                                  |               |                            |
|                                   |                             |                                  |               |                            |
|                                   |                             |                                  |               |                            |
|                                   |                             |                                  |               |                            |
|                                   |                             |                                  |               |                            |
|                                   |                             |                                  |               |                            |
|                                   |                             |                                  |               |                            |
|                                   |                             |                                  |               |                            |
|                                   |                             |                                  |               |                            |
|                                   |                             |                                  |               |                            |
|                                   |                             |                                  |               |                            |
|                                   |                             |                                  |               |                            |
|                                   |                             |                                  |               |                            |
| 合计                                |                             | 369,000.00                       | 369,000.00    |                            |
| 科目全称 4011 补助收入                    |                             |                                  | 余额 线653200.00 |                            |
|                                   | 部门                          |                                  | 单据日期          |                            |
| 第1章<br>第1章<br>卷章据                 |                             |                                  | 结算方式          |                            |
|                                   | 指标来源                        | 预算类型                             | 单据号           |                            |
|                                   |                             |                                  |               |                            |
|                                   | 专项用途                        | 经办机构                             |               |                            |
|                                   |                             | 经济科目                             |               |                            |
| 算经费类型<br>功能科目<br>预算单位<br>财务主管: 张三 | 审核:<br>记账:                  | 经费渠道<br>出纳:<br>制单: 张三            | 个人            | $\frac{0K/s}{0K/s}$<br>57% |

图 4-18

17.收到下级缴来的一般公共预算上解款(体制上解收入)286200 元。

助记码设为"17",摘要记为"收到上解款",借方计入"国库存款",贷方 计入"上解收入",如图 4-19 所示:

| ◎记账凭证录入                         |              |                                                                                                    |              |                                                                         |            |             |  |  |  |                  |
|---------------------------------|--------------|----------------------------------------------------------------------------------------------------|--------------|-------------------------------------------------------------------------|------------|-------------|--|--|--|------------------|
| <b>スインストルスト</b><br>トカルト解放       |              | $\begin{array}{ c c c c c }\hline \mathcal{N} & \mathbf{m} & \mathbf{m} & \mathbf{m} & \mathbf{m} & \mathbf{m} & \mathbf{m} \ \mathbf{m} & \mathbf{m} & \mathbf{m} & \mathbf{m} & \mathbf{m} & \mathbf{m} & \mathbf{m} \ \mathbf{m} & \mathbf{m} & \mathbf{m} & \mathbf{m} & \mathbf{m} & \mathbf{m} & \mathbf{m} & \mathbf{m} & \mathbf{m} & \mathbf{m} & \mathbf{m} \ \hline \end{array}$ |              | $\begin{array}{c}\nX \uparrow \\ \downarrow \\ \downarrow\n\end{array}$ |            |             |  |  |  | 1 高线存入 1 本人 1 思出 |
|                                 |              |                                                                                                    |              |                                                                         |            |             |  |  |  |                  |
|                                 | 凭证号 0017     | 凭证日期 2017.01.01                                                                                                    |              | 田张園<br>附单据                                                              |            |             |  |  |  |                  |
| 摘要                              |              | 科目                                                                                                    |              | 借方                                                                      |            | 贷方          |  |  |  |                  |
|                                 |              | 国库存款                                                                                                    |              |                                                                         | 286,200.00 |             |  |  |  |                  |
| 收到上解款                           |              | 上解收入                                                                                                    |              |                                                                         |            | 286,200.00  |  |  |  |                  |
|                                 |              |                                                                                                    |              |                                                                         |            |             |  |  |  |                  |
|                                 |              |                                                                                                    |              |                                                                         |            |             |  |  |  |                  |
|                                 |              |                                                                                                    |              |                                                                         |            |             |  |  |  |                  |
|                                 |              |                                                                                                    |              |                                                                         |            |             |  |  |  |                  |
|                                 |              |                                                                                                    |              |                                                                         |            |             |  |  |  |                  |
|                                 |              |                                                                                                    |              |                                                                         |            |             |  |  |  |                  |
|                                 |              |                                                                                                    |              |                                                                         |            |             |  |  |  |                  |
|                                 |              |                                                                                                    |              |                                                                         |            |             |  |  |  |                  |
|                                 |              |                                                                                                    |              |                                                                         |            |             |  |  |  |                  |
|                                 |              |                                                                                                    |              |                                                                         |            |             |  |  |  |                  |
|                                 |              |                                                                                                    |              |                                                                         |            |             |  |  |  |                  |
|                                 |              |                                                                                                    |              |                                                                         |            |             |  |  |  |                  |
|                                 |              |                                                                                                    |              |                                                                         |            |             |  |  |  |                  |
|                                 |              |                                                                                                    |              |                                                                         |            |             |  |  |  |                  |
|                                 |              |                                                                                                    |              |                                                                         |            |             |  |  |  |                  |
|                                 |              |                                                                                                    |              |                                                                         |            |             |  |  |  |                  |
|                                 |              |                                                                                                    |              |                                                                         |            |             |  |  |  |                  |
|                                 |              |                                                                                                    |              |                                                                         |            |             |  |  |  |                  |
|                                 |              |                                                                                                    |              |                                                                         |            |             |  |  |  |                  |
| 合计                              |              |                                                                                                    |              |                                                                         | 286,200.00 | 286,200.00  |  |  |  |                  |
| 科目全称 4012 上解收入                  |              |                                                                                                    |              |                                                                         |            | 余额          |  |  |  |                  |
| <br> 辅助项<br> 精力<br> 单据<br> 经费类型 |              |                                                                                                    | 部门           |                                                                         |            | 单据日期        |  |  |  |                  |
|                                 |              |                                                                                                    |              |                                                                         |            | 结算方式<br>单据号 |  |  |  |                  |
|                                 | 指标来源<br>专项用途 |                                                                                                    | 预算类型<br>经办机构 |                                                                         |            |             |  |  |  |                  |
| 功能科目                            |              |                                                                                                    | 经济科目         |                                                                         |            |             |  |  |  |                  |
| 预算单位                            |              |                                                                                                    | 经费渠道         |                                                                         |            | 个人          |  |  |  | 57%              |
| 财务主管: 张三                        | 记账:          | 审核:                                                                                                    |              | 出纳:                                                                     | 制单:张三      |             |  |  |  | $\mathbf{r}$     |

图 4-19

18.从政府性基金预算结余中,调出资金 483000 元,用于平衡本级财政本年 度一般公共预算。

助记码设为"18",摘要记为"调出资金",借方计入"调出资金",贷方计 入"调入收入",如图 4-20 所示:

| ◎记账凭证录入          |             |                        |                                       |              |  |  |  |              |                                     |
|------------------|-------------|------------------------|---------------------------------------|--------------|--|--|--|--------------|-------------------------------------|
|                  |             |                        | 《編 <del>編</del><br>』明除 z:置快速凭证 s:支付票据 |              |  |  |  | 1837人 17人 8出 |                                     |
|                  |             |                        |                                       |              |  |  |  |              |                                     |
|                  | 凭证号 0018    | 凭证日期 2017.01.01<br>附单据 | 白张屋                                   |              |  |  |  |              |                                     |
| 摘要               |             | 科目                     | 借方                                    | 贷方           |  |  |  |              |                                     |
| 调出资金             | 调出资金        |                        | 483,000.00                            |              |  |  |  |              |                                     |
| 调出资金             | <b>调入收入</b> |                        |                                       | 483,000.00   |  |  |  |              |                                     |
|                  |             |                        |                                       |              |  |  |  |              |                                     |
|                  |             |                        |                                       |              |  |  |  |              |                                     |
|                  |             |                        |                                       |              |  |  |  |              |                                     |
|                  |             |                        |                                       |              |  |  |  |              |                                     |
|                  |             |                        |                                       |              |  |  |  |              |                                     |
|                  |             |                        |                                       |              |  |  |  |              |                                     |
|                  |             |                        |                                       |              |  |  |  |              |                                     |
|                  |             |                        |                                       |              |  |  |  |              |                                     |
|                  |             |                        |                                       |              |  |  |  |              |                                     |
|                  |             |                        |                                       |              |  |  |  |              |                                     |
|                  |             |                        |                                       |              |  |  |  |              |                                     |
|                  |             |                        |                                       |              |  |  |  |              |                                     |
|                  |             |                        |                                       |              |  |  |  |              |                                     |
|                  |             |                        |                                       |              |  |  |  |              |                                     |
|                  |             |                        |                                       |              |  |  |  |              |                                     |
|                  |             |                        |                                       |              |  |  |  |              |                                     |
|                  |             |                        |                                       |              |  |  |  |              |                                     |
|                  |             |                        |                                       |              |  |  |  |              |                                     |
| 合 计              |             |                        | 483,000.00                            | 483,000.00   |  |  |  |              |                                     |
| 科目全称 4021 调入收入   |             |                        |                                       | 余额           |  |  |  |              |                                     |
| 第1章<br>第1章<br>整理 |             | 部门                     |                                       | 单据日期<br>结算方式 |  |  |  |              |                                     |
|                  | 指标来源        | 预算类型                   |                                       | 单据号          |  |  |  |              |                                     |
| 1 经费类型           | 专项用途        | 经办机构                   |                                       |              |  |  |  |              |                                     |
| 功能科目             |             | 经济科目                   |                                       |              |  |  |  |              |                                     |
| 预算单位             |             | 经费渠道                   |                                       | 个人           |  |  |  | 56%          | $\frac{0K/s}{0K/s}$<br>$\mathbf{r}$ |
| 财务主管: 张三         | 记账:         | 审核:<br>出纳:             | 制单: 张三                                |              |  |  |  |              |                                     |

图 4-20

19.从国有资产经营预算中调出 483590 元,用于平衡本级财政本年度一般公 共预算。

助记码设为"19",摘要记为"调出资金",借方计入"调出资金",贷方计 入"调入收入",如图 4-21 所示:

| ◎记账凭证录入<br>◆记账凭<br>→ ■ ■<br>调出资金<br>调出资金 |          |                                                |                 |                                                                                           |            |                       |  |  |  |                 |
|------------------------------------------|----------|------------------------------------------------|-----------------|-------------------------------------------------------------------------------------------|------------|-----------------------|--|--|--|-----------------|
|                                          |          | △ ■ ③ 国 d】 【<br>』打印 s计算器 k快速凭证 £辅助核算 s原始凭证 s增加 |                 | $\begin{array}{c}\n\text{A} \\ \text{A} \\ \text{B} \\ \text{B} \\ \text{C}\n\end{array}$ |            |                       |  |  |  | 1.惠纬入 1.春入 1.愚出 |
|                                          | 凭证号 0019 |                                                | 凭证日期 2017.01.01 | 附单据                                                                                       | 白米屋        |                       |  |  |  |                 |
|                                          | 摘要       |                                                | 科目              |                                                                                           | 借方         | 贷方                    |  |  |  |                 |
|                                          |          | 调出资金                                           |                 |                                                                                           | 483,590.00 |                       |  |  |  |                 |
|                                          |          | <b>调入收入</b>                                    |                 |                                                                                           |            | 483,590.00            |  |  |  |                 |
|                                          |          |                                                |                 |                                                                                           |            |                       |  |  |  |                 |
|                                          |          |                                                |                 |                                                                                           |            |                       |  |  |  |                 |
|                                          |          |                                                |                 |                                                                                           |            |                       |  |  |  |                 |
|                                          |          |                                                |                 |                                                                                           |            |                       |  |  |  |                 |
|                                          |          |                                                |                 |                                                                                           |            |                       |  |  |  |                 |
|                                          |          |                                                |                 |                                                                                           |            |                       |  |  |  |                 |
|                                          |          |                                                |                 |                                                                                           |            |                       |  |  |  |                 |
|                                          |          |                                                |                 |                                                                                           |            |                       |  |  |  |                 |
|                                          |          |                                                |                 |                                                                                           |            |                       |  |  |  |                 |
|                                          |          |                                                |                 |                                                                                           |            |                       |  |  |  |                 |
|                                          |          |                                                |                 |                                                                                           |            |                       |  |  |  |                 |
|                                          |          |                                                |                 |                                                                                           |            |                       |  |  |  |                 |
|                                          |          |                                                |                 |                                                                                           |            |                       |  |  |  |                 |
|                                          |          |                                                |                 |                                                                                           |            |                       |  |  |  |                 |
|                                          |          |                                                |                 |                                                                                           |            |                       |  |  |  |                 |
|                                          |          |                                                |                 |                                                                                           |            |                       |  |  |  |                 |
|                                          |          |                                                |                 |                                                                                           |            |                       |  |  |  |                 |
|                                          |          |                                                |                 |                                                                                           |            |                       |  |  |  |                 |
|                                          |          |                                                |                 |                                                                                           |            |                       |  |  |  |                 |
|                                          | 合计       |                                                |                 |                                                                                           | 483,590.00 | 483,590.00            |  |  |  |                 |
| 科目全称 4021 调入收入                           |          |                                                | 部门              |                                                                                           |            | 余额 线483000.00<br>单据日期 |  |  |  |                 |
| 单位                                       |          |                                                |                 |                                                                                           |            | 结算方式                  |  |  |  |                 |
| 精<br>藤<br>慈<br>華揚                        |          | 指标来源                                           |                 | 预算类型                                                                                      |            | 单据号                   |  |  |  |                 |
| 算经费类型                                    |          | 专项用途                                           |                 | 经办机构                                                                                      |            |                       |  |  |  |                 |
| 功能科目                                     |          |                                                |                 | 经济科目                                                                                      |            |                       |  |  |  |                 |
| 预算单位                                     | 财务主管: 张三 | 记账:                                            | 审核:             | 经费渠道<br>出纳:                                                                               | 制单: 张三     | 个人                    |  |  |  |                 |
|                                          |          |                                                |                 |                                                                                           |            |                       |  |  |  |                 |

图 4-21

20.收到下级财政的一般公共预算上解款 66600 元

助记码设为"20",摘要记为"收到上解款",借方计入"国库存款",贷方 计入"上解收入",如图 4-22 所示:

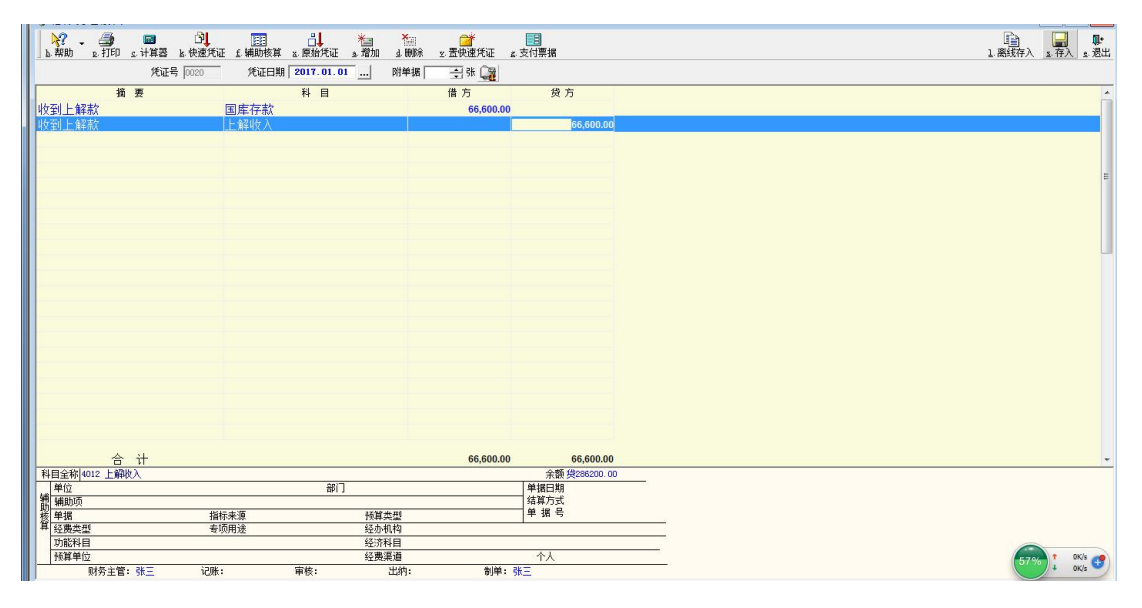

图 4-22

21.向上级借入临时周转金 250000 元。

助记码设为"21",摘要记为"借入临时周转金",借方计入"国库存款", 贷方计入"与上级往来",如图 4-23 所示:

| ◎记账凭证录入                           |                 |                 |      |            |              |                                |
|-----------------------------------|-----------------|-----------------|------|------------|--------------|--------------------------------|
|                                   |                 |                 | ▲删除  |            |              | <b>自 易 點</b>                   |
|                                   |                 |                 |      |            |              |                                |
|                                   | 凭证号 0052        | 凭证日期 2017.01.01 | 附单据  | 白张国        |              |                                |
| 摘要                                |                 | 科目              |      | 借方         | 货方           |                                |
| 借入临时周转金                           |                 | 国库存款            |      | 250,000.00 |              |                                |
| 借入临时周转金                           |                 | 与上级往来           |      |            | 250,000.00   |                                |
|                                   |                 |                 |      |            |              |                                |
|                                   |                 |                 |      |            |              |                                |
|                                   |                 |                 |      |            |              |                                |
|                                   |                 |                 |      |            |              |                                |
|                                   |                 |                 |      |            |              |                                |
|                                   |                 |                 |      |            |              |                                |
|                                   |                 |                 |      |            |              |                                |
|                                   |                 |                 |      |            |              |                                |
|                                   |                 |                 |      |            |              |                                |
|                                   |                 |                 |      |            |              |                                |
|                                   |                 |                 |      |            |              |                                |
|                                   |                 |                 |      |            |              |                                |
|                                   |                 |                 |      |            |              |                                |
|                                   |                 |                 |      |            |              |                                |
|                                   |                 |                 |      |            |              |                                |
|                                   |                 |                 |      |            |              |                                |
|                                   |                 |                 |      |            |              |                                |
|                                   |                 |                 |      |            |              |                                |
|                                   |                 |                 |      |            |              |                                |
|                                   |                 |                 |      |            |              |                                |
|                                   |                 |                 |      |            |              |                                |
| 合计                                |                 |                 |      | 250,000.00 | 250,000.00   |                                |
| 科目全称 2012 与上级往来                   |                 |                 |      |            | 余额           |                                |
|                                   |                 | 部门              |      |            | 单据日期<br>结算方式 |                                |
|                                   | 指标来源            |                 | 预算类型 |            | 单据号          |                                |
| <b>单位01</b><br>辅助单据<br>单据<br>单据类型 | 专项用途            |                 | 经办机构 |            |              |                                |
| 功能科目                              |                 |                 | 经济科目 |            |              |                                |
| 预算单位                              |                 |                 | 经费渠道 |            | 个人           | $1.7K/s$<br>$+ 62.3K/s$<br>59% |
|                                   | 财务主管: 张三<br>记账: | 审核:             | 出纳:  | 制单:张三      |              |                                |

图 4-23

22.收到国有股权的股息159000元。

助记码设为"22",摘要记为"收到股息",借方计入"国库存款",贷方计 入"国有资本经营预算本级收入",如图 4-24 所示:

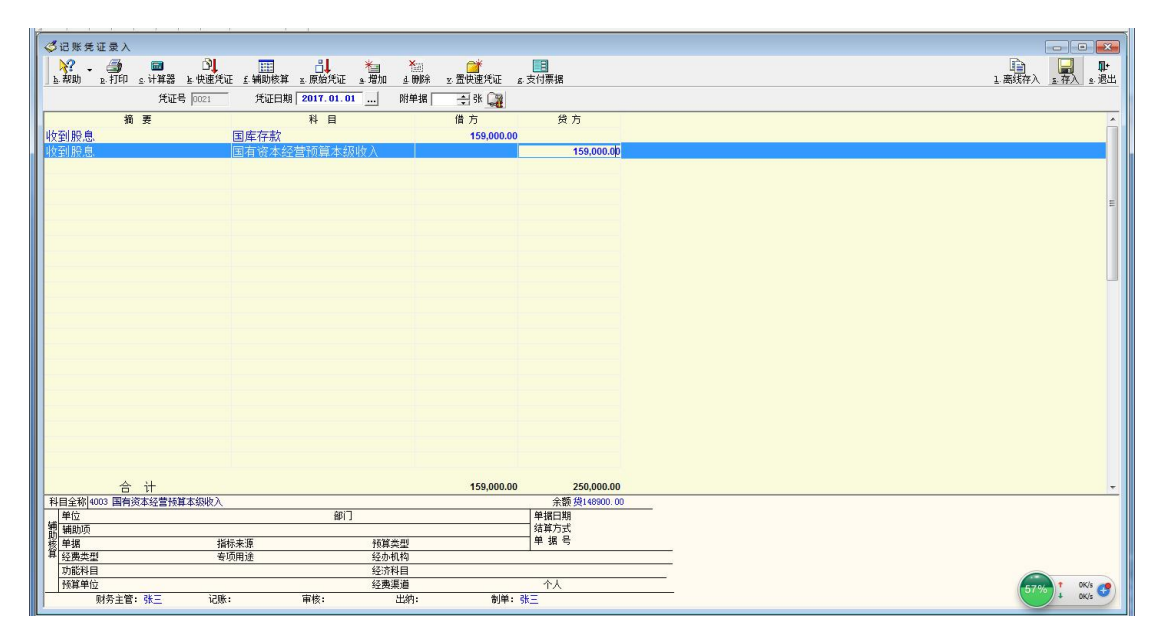

图 4-24

23.原向上级借入的款项中,128300元已经转作对本级的一般公共预算补助。

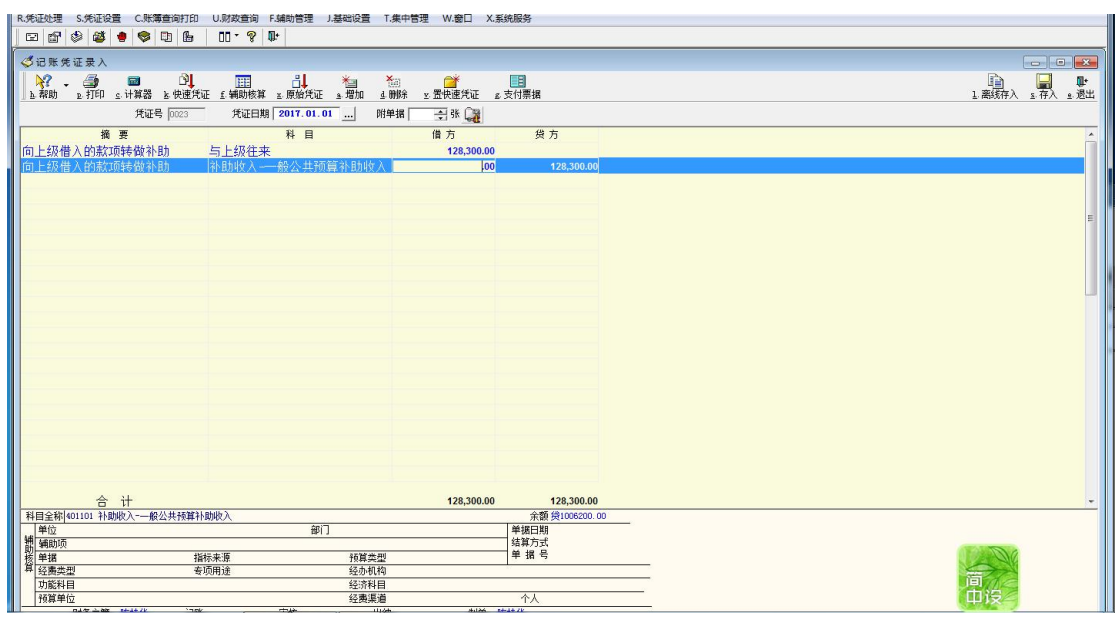

图4-25

24. 收到国库报来的"一般公共预算收入日报表"及相关凭证,列示当日一 般公共预算收入为 - 80600元。

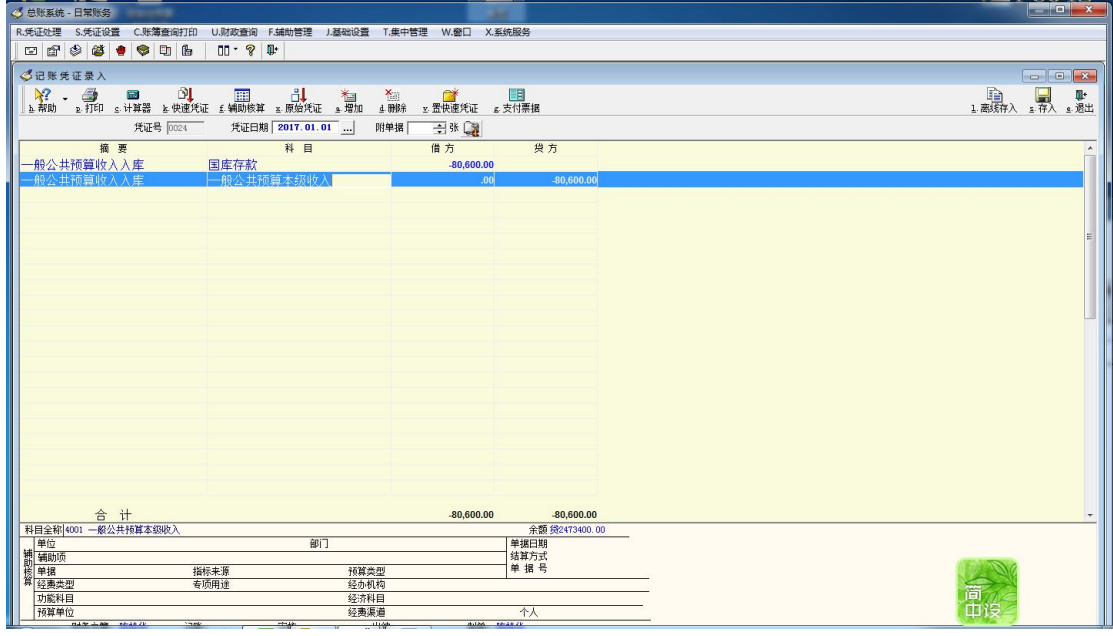

图 4-26

25.收到上级拨来的政府性基金预算补助200000元。

助记码设为"25",摘要记为"收到补助",借方计入"国库存款",贷方计 入"补助收入",如图 4-27 所示:

|                            | and the contract of the contract of the contract of the contract of the contract of the contract of the contract of |      |                 |     |              |          |            |               |                              |  |  |  |  |                  |                   |
|----------------------------|----------------------------------------------------------------------------------------------------|------|-----------------|-----|--------------|----------|------------|---------------|------------------------------|--|--|--|--|------------------|-------------------|
| ◎记账凭证录入                    |                                                                                                    |      |                 |     |              |          |            |               |                              |  |  |  |  |                  |                   |
|                            |                                                                                                    |      |                 |     |              | ▲<br>▲删除 |            |               |                              |  |  |  |  | 1.5577入 177 . 退出 |                   |
|                            |                                                                                                    |      |                 |     |              |          |            |               |                              |  |  |  |  |                  |                   |
|                            | 凭证号 0022                                                                                                    |      | 凭证日期 2017.01.01 |     |              | 附单据      | 白张屋        |               |                              |  |  |  |  |                  |                   |
|                            | 摘要                                                                                                    |      |                 | 科目  |              |          | 借方         |               | 贷方                           |  |  |  |  |                  |                   |
| 收到补助                       |                                                                                                    |      | 国库存款            |     |              |          | 200,000.00 |               |                              |  |  |  |  |                  |                   |
| 收到补助                       |                                                                                                    |      | 补助收入            |     |              |          |            |               | 200,000.00                   |  |  |  |  |                  |                   |
|                            |                                                                                                    |      |                 |     |              |          |            |               |                              |  |  |  |  |                  |                   |
|                            |                                                                                                    |      |                 |     |              |          |            |               |                              |  |  |  |  |                  |                   |
|                            |                                                                                                    |      |                 |     |              |          |            |               |                              |  |  |  |  |                  |                   |
|                            |                                                                                                    |      |                 |     |              |          |            |               |                              |  |  |  |  |                  |                   |
|                            |                                                                                                    |      |                 |     |              |          |            |               |                              |  |  |  |  |                  |                   |
|                            |                                                                                                    |      |                 |     |              |          |            |               |                              |  |  |  |  |                  |                   |
|                            |                                                                                                    |      |                 |     |              |          |            |               |                              |  |  |  |  |                  |                   |
|                            |                                                                                                    |      |                 |     |              |          |            |               |                              |  |  |  |  |                  |                   |
|                            |                                                                                                    |      |                 |     |              |          |            |               |                              |  |  |  |  |                  |                   |
|                            |                                                                                                    |      |                 |     |              |          |            |               |                              |  |  |  |  |                  |                   |
|                            |                                                                                                    |      |                 |     |              |          |            |               |                              |  |  |  |  |                  |                   |
|                            |                                                                                                    |      |                 |     |              |          |            |               |                              |  |  |  |  |                  |                   |
|                            |                                                                                                    |      |                 |     |              |          |            |               |                              |  |  |  |  |                  |                   |
|                            |                                                                                                    |      |                 |     |              |          |            |               |                              |  |  |  |  |                  |                   |
|                            |                                                                                                    |      |                 |     |              |          |            |               |                              |  |  |  |  |                  |                   |
|                            |                                                                                                    |      |                 |     |              |          |            |               |                              |  |  |  |  |                  |                   |
|                            |                                                                                                    |      |                 |     |              |          |            |               |                              |  |  |  |  |                  |                   |
|                            |                                                                                                    |      |                 |     |              |          |            |               |                              |  |  |  |  |                  |                   |
|                            |                                                                                                    |      |                 |     |              |          |            |               |                              |  |  |  |  |                  |                   |
|                            |                                                                                                    |      |                 |     |              |          |            |               |                              |  |  |  |  |                  |                   |
| 科目全称 4011 补助收入             | 合计                                                                                                    |      |                 |     |              |          | 200,000.00 |               | 200,000.00<br>余额 袋1022200.00 |  |  |  |  |                  |                   |
|                            |                                                                                                    |      |                 | 部门  |              |          |            |               |                              |  |  |  |  |                  |                   |
| <b>一单位</b><br>辅助项<br>算经费类型 |                                                                                                    |      |                 |     |              |          |            | 单据日期<br> 结算方式 |                              |  |  |  |  |                  |                   |
|                            |                                                                                                    | 指标来源 |                 |     | 预算类型         |          |            | 单据号           |                              |  |  |  |  |                  |                   |
|                            |                                                                                                    | 专项用途 |                 |     | 经办机构         |          |            |               |                              |  |  |  |  |                  |                   |
| 功能科目<br>预算单位               |                                                                                                    |      |                 |     | 经济科目<br>经费渠道 |          |            | 个人            |                              |  |  |  |  |                  |                   |
|                            | 财务主管:张三                                                                                                    | 记账:  |                 | 审核: |              | 出纳:      |            | 制单: 张三        |                              |  |  |  |  | 57%              | $\frac{0K}{0K/s}$ |
|                            |                                                                                                    |      |                 |     |              |          |            |               |                              |  |  |  |  |                  |                   |

图 4-27

26.收到下级缴来的政府性基金预算上解 150000 元。

助记码设为"26",摘要记为"收到上解收入",借方计入"国库存款",贷 方计入"上解收入",如图 4-28 所示:

| ◎记账凭证录入                                                 |          |          |                 |                     |            |                       |  |  |              |
|---------------------------------------------------------|----------|----------|-----------------|---------------------|------------|-----------------------|--|--|--------------|
|                                                         |          |          |                 | <b>★</b><br>4.删除    |            |                       |  |  | 1高绿入 5年入 9週出 |
|                                                         |          | 凭证号 0023 | 凭证日期 2017.01.01 | 附单据                 | 白张国        |                       |  |  |              |
|                                                         | 摘要       |          | 科目              |                     | 借方         | 贷方                    |  |  |              |
| 收到上解收入                                                  |          | 国库存款     |                 |                     | 150,000.00 |                       |  |  |              |
| 收到上解收入                                                  |          | 上解收入     |                 |                     |            | 150,000,00            |  |  |              |
|                                                         |          |          |                 |                     |            |                       |  |  |              |
|                                                         |          |          |                 |                     |            |                       |  |  |              |
|                                                         |          |          |                 |                     |            |                       |  |  |              |
|                                                         |          |          |                 |                     |            |                       |  |  |              |
|                                                         |          |          |                 |                     |            |                       |  |  |              |
|                                                         |          |          |                 |                     |            |                       |  |  |              |
|                                                         |          |          |                 |                     |            |                       |  |  |              |
|                                                         |          |          |                 |                     |            |                       |  |  |              |
|                                                         |          |          |                 |                     |            |                       |  |  |              |
|                                                         |          |          |                 |                     |            |                       |  |  |              |
|                                                         |          |          |                 |                     |            |                       |  |  |              |
|                                                         |          |          |                 |                     |            |                       |  |  |              |
|                                                         |          |          |                 |                     |            |                       |  |  |              |
|                                                         |          |          |                 |                     |            |                       |  |  |              |
|                                                         |          |          |                 |                     |            |                       |  |  |              |
|                                                         |          |          |                 |                     |            |                       |  |  |              |
|                                                         |          |          |                 |                     |            |                       |  |  |              |
|                                                         |          |          |                 |                     |            |                       |  |  |              |
|                                                         |          |          |                 |                     |            |                       |  |  |              |
|                                                         | 合计       |          |                 |                     | 150,000.00 | 150,000.00            |  |  |              |
|                                                         |          |          | 部门              |                     |            | 余额 线352800.00<br>单据日期 |  |  |              |
|                                                         |          |          |                 |                     |            | 结算方式                  |  |  |              |
|                                                         |          | 指标来源     |                 | 预算类型                |            | 单据号                   |  |  |              |
|                                                         |          | 专项用途     |                 | 经办机构                |            |                       |  |  |              |
| 科目全称 4012 上解收入<br>辅助核算<br>精神 单据<br>经费类型<br>功能科目<br>预算单位 | 财务主管: 张三 | 记账:      | 审核:             | 经济科目<br>经费渠道<br>出纳: | 制单: 张三     | 个人                    |  |  | 57%          |

图 4-28

27.年末财政决算结算单显示,下级财政应解未解一般公共预算款80000元。

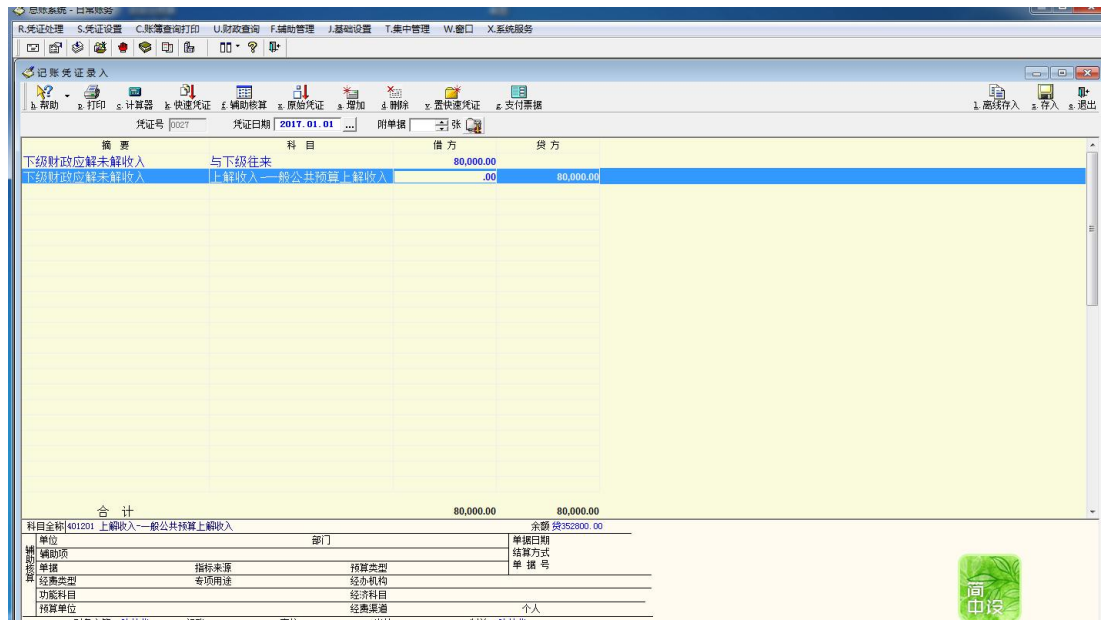

图4-29

28.年末财政决算结算单显示,上级财政应补未补一般公共预算款500000元。

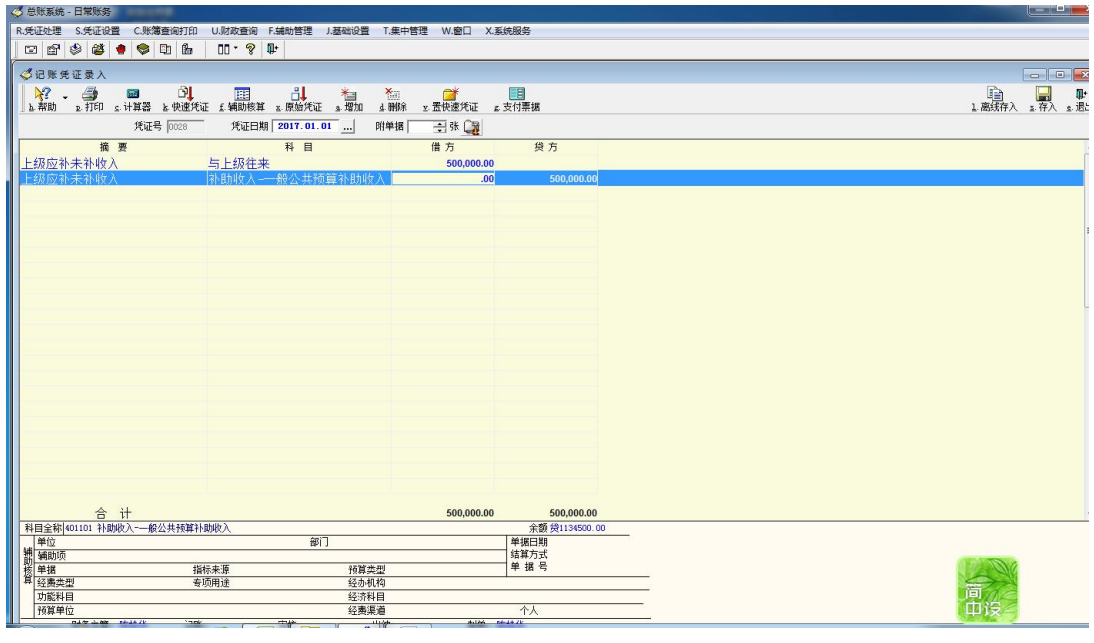

图 4-30

29. 收到国库报来的"一般公共预算收入日报表", 列报收到一般公共预算 收入 580000 元。

助记码设为"29",摘要记为"收到一般公共预算收入",借方计入"国库存 款",贷方计入"一般公共预算本级收入",如图 4-31 所示:
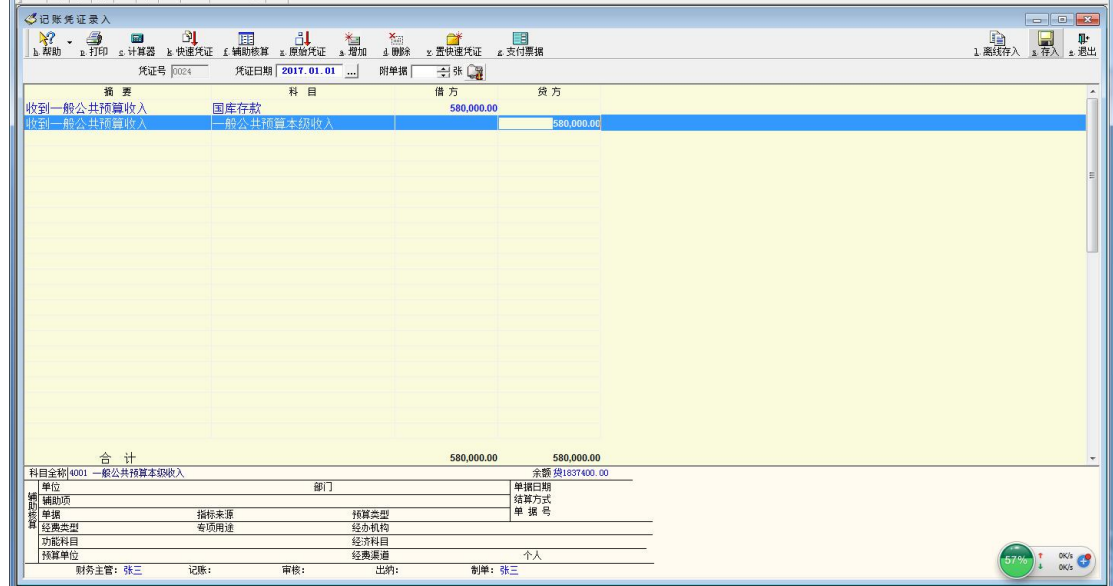

30. 收到国库报来的"一般公共预算收入日报表", 列报收到一般公共预算 收入 460000 元。

助记码设为"30",摘要记为"收到一般公共预算收入",借方计入"国库存 款",贷方计入"一般公共预算本级收入",如图 4-32 所示:

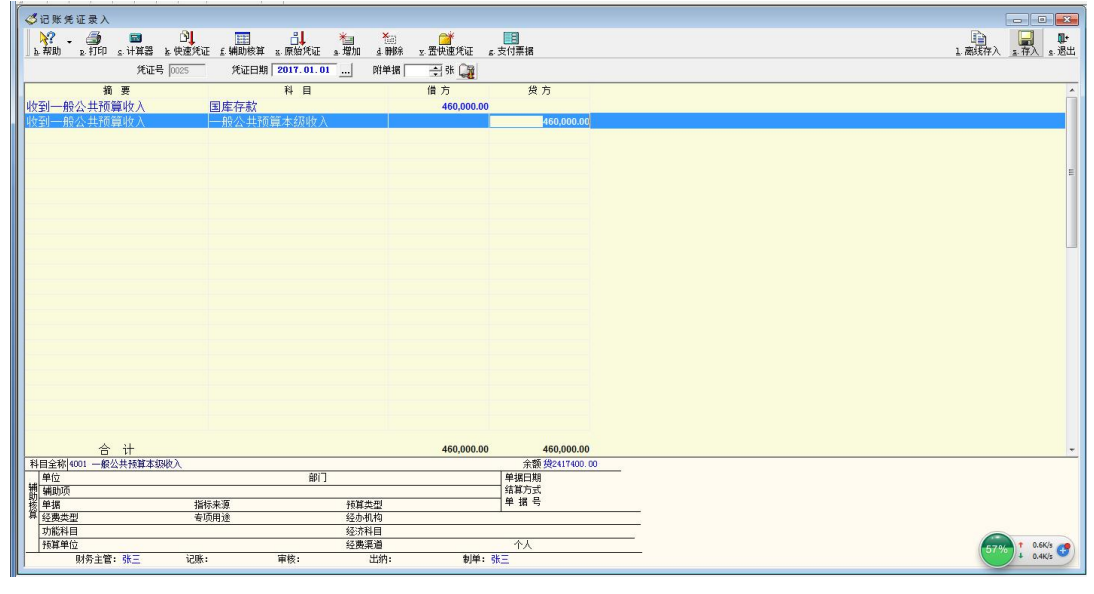

图 4-32

31.收到教育收费500000元。

助记码设为"31",摘要记为"收到教育费",借方计入"其他财政存款", 贷方计入"财政专户管理资金收入",如图 4-33 所示:

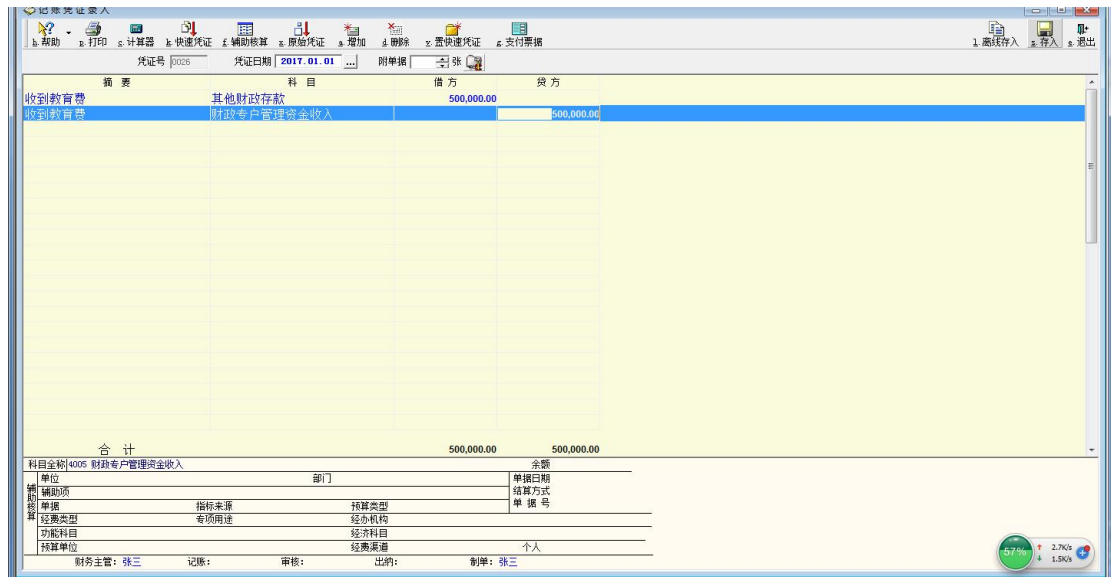

32. 财政会计根据财政国库支付机构报来的《一般公共预算支出日报表》, 列 示财政直接支付153000元,并与国库划款单核对无误。

助记码设为"32", 摘要记为"财政直接支付",借方计入"一般公共预算本 级支出",贷方计入"国库存款",如图 4-34 所示:

| ○记账凭证录入          |                             |              |                |                                   |
|------------------|-----------------------------|--------------|----------------|-----------------------------------|
|                  |                             |              |                | 1高线存入 100 单                       |
|                  | 凭证号 0027<br>凭证日期 2017.01.01 | 附单据<br>三张国   |                |                                   |
| 摘要               | 科目                          | 借方           | 贷方             |                                   |
| 财政直接支付           | 一般公共预算本级支出                  | 153,000.00   |                |                                   |
| 財政直接支付           | 国库存款                        |              | 153,000.00     |                                   |
|                  |                             |              |                |                                   |
|                  |                             |              |                |                                   |
|                  |                             |              |                |                                   |
|                  |                             |              |                |                                   |
|                  |                             |              |                |                                   |
|                  |                             |              |                |                                   |
|                  |                             |              |                |                                   |
|                  |                             |              |                |                                   |
|                  |                             |              |                |                                   |
|                  |                             |              |                |                                   |
|                  |                             |              |                |                                   |
|                  |                             |              |                |                                   |
|                  |                             |              |                |                                   |
|                  |                             |              |                |                                   |
|                  |                             |              |                |                                   |
|                  |                             |              |                |                                   |
|                  |                             |              |                |                                   |
|                  |                             |              |                |                                   |
|                  |                             |              |                |                                   |
|                  |                             |              |                |                                   |
|                  |                             |              |                |                                   |
| 合计               |                             | 153,000.00   | 153,000.00     |                                   |
| 科目全称 1001 国库存款   |                             |              | 余额借47725100.00 |                                   |
|                  | 部门                          |              | 单据日期           |                                   |
| 第 辅助项            |                             |              | 结算方式           |                                   |
| 1 2 单选<br>1 经费类型 | 指标来源                        | 预算类型         | 单据号            |                                   |
|                  | 专项用途                        | 经办机构         |                |                                   |
| 功能科目             |                             | 经济科目         |                |                                   |
| 预算单位             |                             | 经费渠道         | 个人             | $\frac{1}{4}$ $\frac{0K/s}{0K/s}$ |
| 财务主管: 张三         | 审核:<br>记账:                  | 出纳:<br>制单:张三 |                |                                   |

图 4-34

33.财政会计根据代理行报来的〈财政授权支付汇总结算单>,列示财政授权 支付 138000 元, 其中一般公共预算安排 66300 元, 且与国库划款单核对无误。

助记码设为"33",摘要记为"财政授权支付",借方计入"一般公共预算本 级支出"以及"政府性基金预算本级支出"。其中,一般公共预算安排计入"一

般公共预算本级支出"科目,其余计入"政府性基金预算本级支出"科目。贷方 计入"国库存款",如图 4-35 所示:

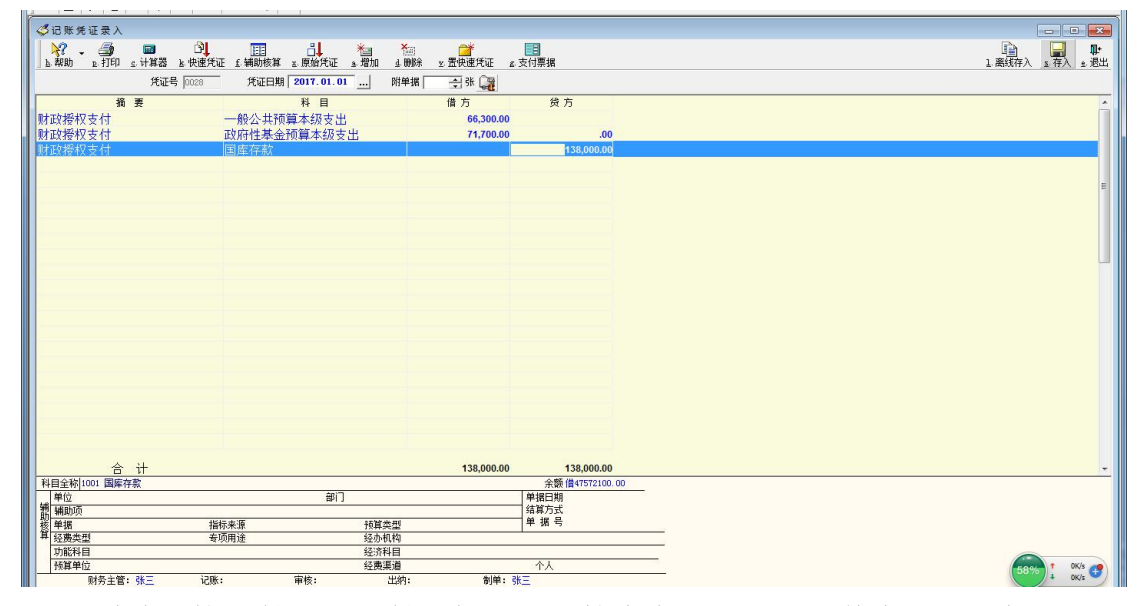

34.以财政直接支付方式支付一般公共预算资金216600元,其中用于一般公 共服务151200万元,用于教育65400元。

助记码设为"34",摘要记为"财政直接支付",借方计入"一般公共预算本 级支出",用于一般公共服务以及的教育的公共预算资金均计入"一般公共预算 本级支出"。贷方计入"国库存款",如图 4-36 所示:

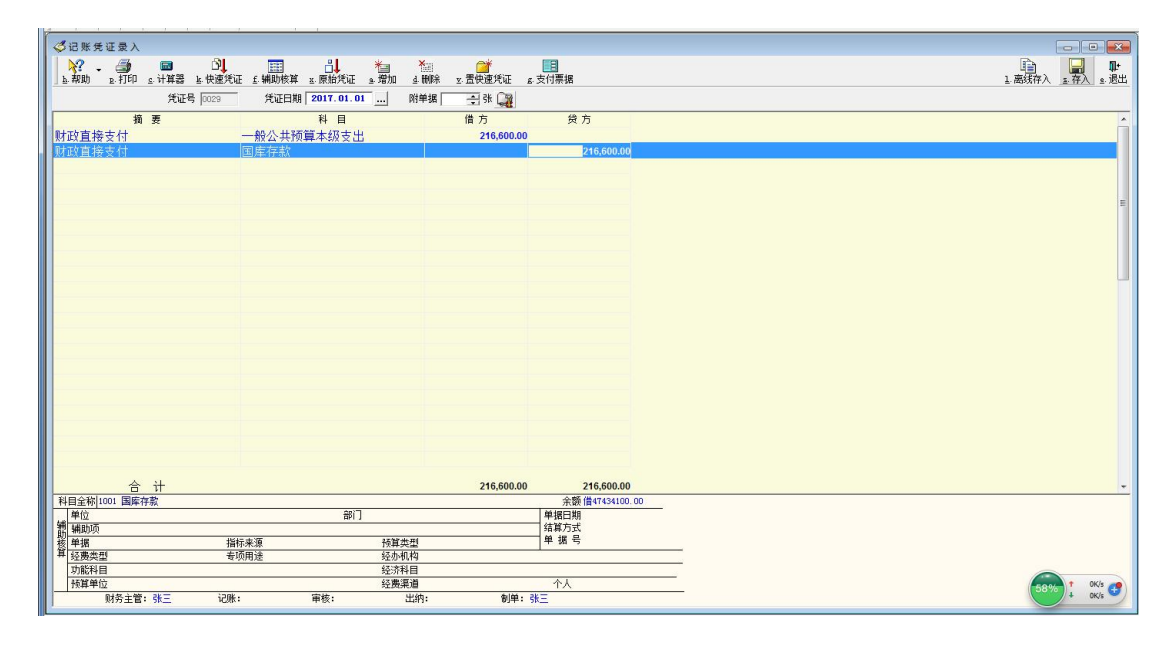

图 4-36

35.以财政授权支付方式支付一般公共预算资金 181000 元,其中用于一般公 共服务 139000 元,用于社会保障就业 42000 元。

助记码设为"35", 摘要记为"财政直接支付",借方计入"一般公共预算本 级支出",用于一般公共服务以及社会保障就业的公共预算资均计入"一般公共 预算本级支出"。贷方计入"国库存款",如图 4-37 所示:

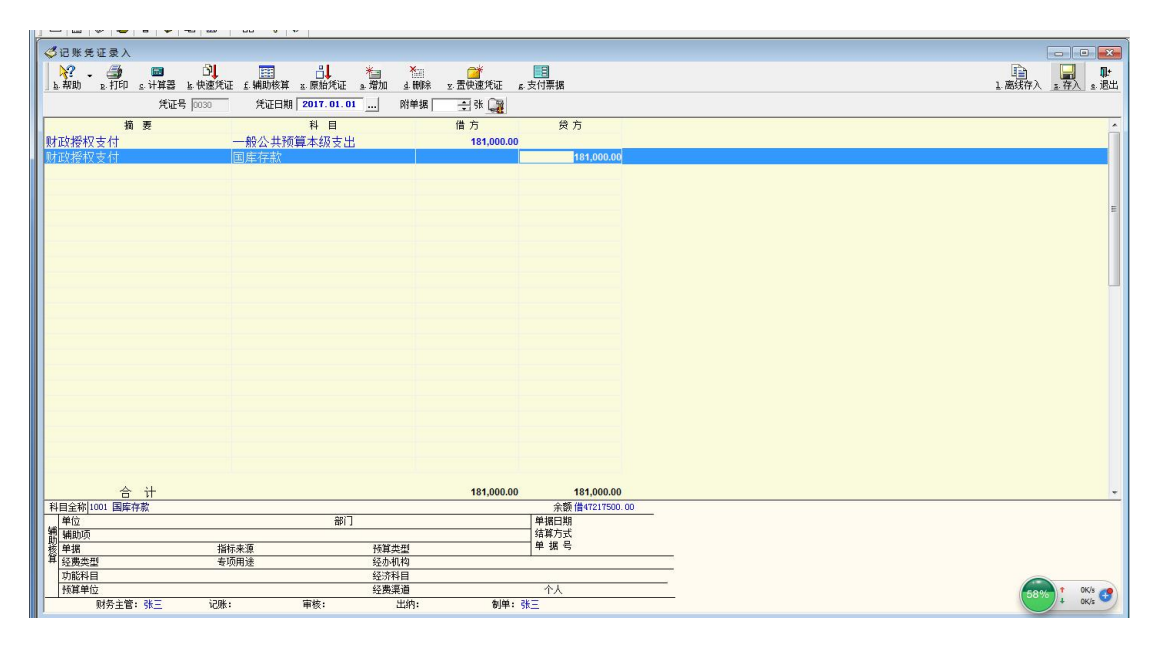

图 4-37

36.原借给公安局 508000 元,转作一般预算支出。

助记码设为"36", 摘要记为"借出款转支出",借方计入"一般公共预算本 级支出", 贷方计入"借出款项", 如图 4-38 所示:

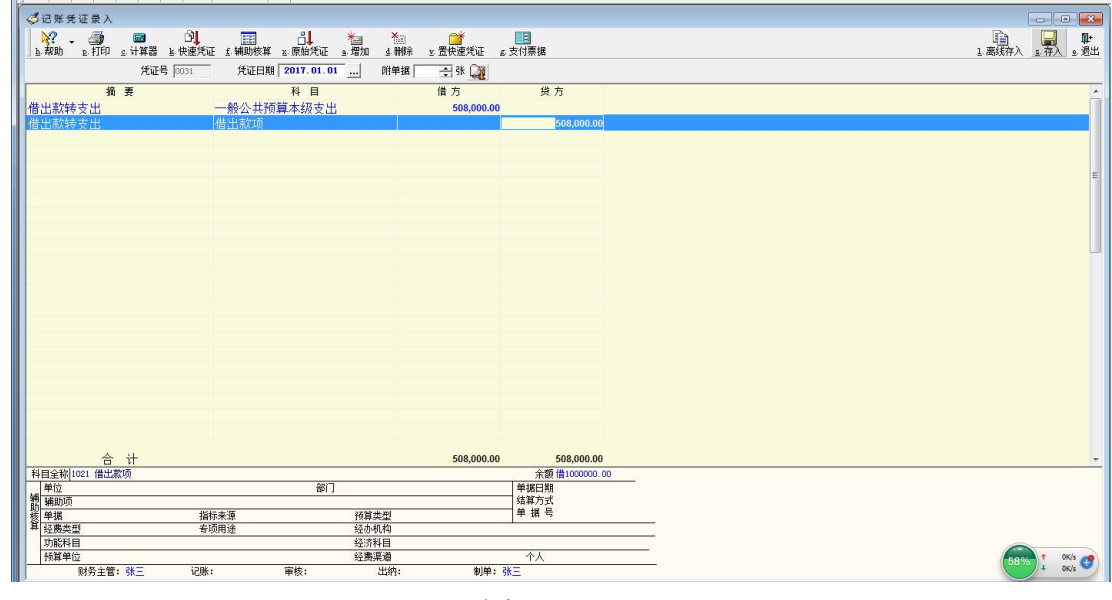

图 4-38

37.用财政直接支付方式安排教育支出586900元。

助记码设为"37",摘要记为"财政直接支付",借方计入"一般公共预算本

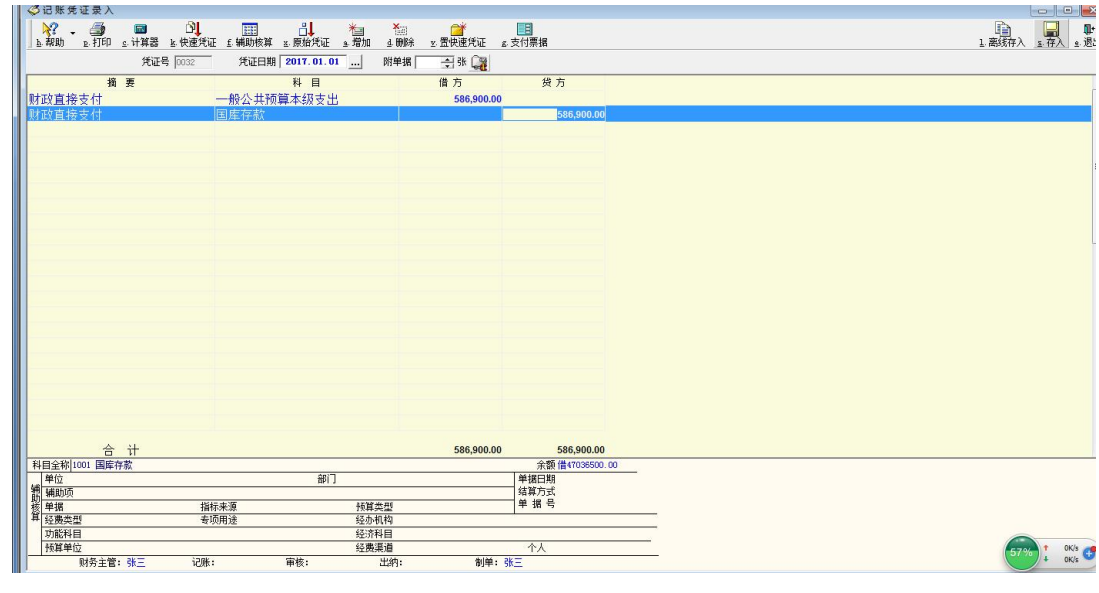

级支出", 贷方计入"国库存款", 如图 4-39 所示:

图 4-39

38.以财政授权支付方式支付教育费附加 222800 元。

助记码设为"38",摘要记为"财政授权支付",借方计入"一般公共预算本 级支出",贷方计入"国库存款",如图 4-40 所示:

| ◎记账凭证录入        |          |              |                 |              |     |                           |              |                |  |  |  |        |
|----------------|----------|--------------|-----------------|--------------|-----|---------------------------|--------------|----------------|--|--|--|--------|
|                |          |              |                 |              |     | る<br>4 BBS z 置快速凭证 z 支付票据 |              |                |  |  |  | ■■■■■■ |
|                |          |              |                 |              |     |                           |              |                |  |  |  |        |
|                | 凭证号 0033 |              | 凭证日期 2017.01.01 |              | 附单据 | 白张露                       |              |                |  |  |  |        |
|                | 摘要       |              | 科目              |              |     | 借方                        | 货方           |                |  |  |  |        |
| 财政授权支付         |          | 一般公共预算本级支出   |                 |              |     | 222,800.00                |              |                |  |  |  |        |
| 财政授权支付         |          | 国库存款         |                 |              |     |                           |              | 222,800.00     |  |  |  |        |
|                |          |              |                 |              |     |                           |              |                |  |  |  |        |
|                |          |              |                 |              |     |                           |              |                |  |  |  |        |
|                |          |              |                 |              |     |                           |              |                |  |  |  |        |
|                |          |              |                 |              |     |                           |              |                |  |  |  |        |
|                |          |              |                 |              |     |                           |              |                |  |  |  |        |
|                |          |              |                 |              |     |                           |              |                |  |  |  |        |
|                |          |              |                 |              |     |                           |              |                |  |  |  |        |
|                |          |              |                 |              |     |                           |              |                |  |  |  |        |
|                |          |              |                 |              |     |                           |              |                |  |  |  |        |
|                |          |              |                 |              |     |                           |              |                |  |  |  |        |
|                |          |              |                 |              |     |                           |              |                |  |  |  |        |
|                |          |              |                 |              |     |                           |              |                |  |  |  |        |
|                |          |              |                 |              |     |                           |              |                |  |  |  |        |
|                |          |              |                 |              |     |                           |              |                |  |  |  |        |
|                |          |              |                 |              |     |                           |              |                |  |  |  |        |
|                |          |              |                 |              |     |                           |              |                |  |  |  |        |
|                |          |              |                 |              |     |                           |              |                |  |  |  |        |
|                |          |              |                 |              |     |                           |              |                |  |  |  |        |
|                |          |              |                 |              |     |                           |              |                |  |  |  |        |
|                | 合计       |              |                 |              |     | 222,800.00                |              | 222,800.00     |  |  |  |        |
| 科目全称 1001 国库存款 |          |              |                 |              |     |                           |              | 余额借46449600.00 |  |  |  |        |
| 第 補助项          |          |              | 部门              |              |     |                           | 单据日期<br>结算方式 |                |  |  |  |        |
|                |          |              |                 |              |     |                           | 单据号          |                |  |  |  |        |
|                |          | 指标来源<br>专项用途 |                 | 预算类型<br>经办机构 |     |                           |              |                |  |  |  |        |
|                |          |              |                 | 经济科目         |     |                           |              |                |  |  |  |        |
| 4 年 经费类型       |          |              |                 |              |     |                           |              |                |  |  |  |        |
| 功能科目<br>预算单位   |          |              |                 | 经费渠道         |     |                           | 个人           |                |  |  |  | 57°    |

图 4-40

39.用彩票公益金收入,以财政直接支付的方式支付相关支出 86000 元。 助记码设为"39",摘要记为"财政直接支付",借方计入"政府性基金预算 本级支出", 贷方计入"国库存款", 如图 4-41 所示:

| IL.                   |                             |              |                |                |                     |
|-----------------------|-----------------------------|--------------|----------------|----------------|---------------------|
| ◎记账凭证录入               |                             |              |                |                |                     |
|                       |                             | <b>大门</b>    |                | 1.离线存入 "春入 "混出 |                     |
|                       |                             |              |                |                |                     |
|                       | 凭证号 0034<br>凭证日期 2017.01.01 | 白张冠<br>附单据   |                |                |                     |
| 摘要                    | 科目                          | 借方           | 贷方             |                |                     |
| 财政直接支付                | 政府性基金预算本级支出                 | 86,000.00    |                |                |                     |
| 财政直接支付                | 国库存款                        |              | 86,000.00      |                |                     |
|                       |                             |              |                |                |                     |
|                       |                             |              |                |                |                     |
|                       |                             |              |                |                |                     |
|                       |                             |              |                |                |                     |
|                       |                             |              |                |                |                     |
|                       |                             |              |                |                |                     |
|                       |                             |              |                |                |                     |
|                       |                             |              |                |                |                     |
|                       |                             |              |                |                |                     |
|                       |                             |              |                |                |                     |
|                       |                             |              |                |                |                     |
|                       |                             |              |                |                |                     |
|                       |                             |              |                |                |                     |
|                       |                             |              |                |                |                     |
|                       |                             |              |                |                |                     |
|                       |                             |              |                |                |                     |
|                       |                             |              |                |                |                     |
|                       |                             |              |                |                |                     |
|                       |                             |              |                |                |                     |
|                       |                             |              |                |                |                     |
|                       |                             |              |                |                |                     |
| 合 计                   |                             | 86,000.00    | 86,000.00      |                |                     |
| 科目全称 1001 国库存款        |                             |              | 余额借46226800.00 |                |                     |
| 单位                    | 部门                          |              | 单据日期           |                |                     |
| 辅助项                   |                             |              | 结算方式<br>单据号    |                |                     |
| 单据                    | 指标来源                        | 预算类型         |                |                |                     |
| <b>耳 经费类型</b><br>功能科目 | 专项用途                        | 经办机构<br>经济科目 |                |                |                     |
| 预算单位                  |                             | 经费渠道         | 个人             |                |                     |
| 财务主管 张三               | 记账:<br>审核:                  | 出纳:          | 制单: 张三         |                | $\frac{O(K)}{O(K)}$ |
|                       |                             |              |                |                |                     |

图 4-41

40.以财政直接支付方式支付城市基础设施配套费支出 92800 元。

助记码设为"40",摘要记为"财政直接支付",借方计入"政府性基金预算 本级支出", 贷方计入"国库存款", 如图 4-42 所示:

| ◎记账凭证录入              |                 |                                          |                        |  |                   |
|----------------------|-----------------|------------------------------------------|------------------------|--|-------------------|
|                      |                 | <b>全国 全国 全国</b><br>4.000% z:西快速凭证 z:支付票据 |                        |  | ■<br>1.离线存入<br>最好 |
| 凭证号 0035             | 凭证日期 2017.01.01 | 白张雕<br>附单据                               |                        |  |                   |
| 摘要                   | 科目              | 借方                                       | 贷方                     |  |                   |
| 财政直接支付               | 政府性基金预算本级支出     | 92,800.00                                |                        |  |                   |
| 財政直接支付               | 国库存款            |                                          | 92,800.00              |  |                   |
|                      |                 |                                          |                        |  |                   |
|                      |                 |                                          |                        |  |                   |
|                      |                 |                                          |                        |  |                   |
|                      |                 |                                          |                        |  |                   |
|                      |                 |                                          |                        |  |                   |
|                      |                 |                                          |                        |  |                   |
|                      |                 |                                          |                        |  |                   |
|                      |                 |                                          |                        |  |                   |
|                      |                 |                                          |                        |  |                   |
|                      |                 |                                          |                        |  |                   |
|                      |                 |                                          |                        |  |                   |
|                      |                 |                                          |                        |  |                   |
|                      |                 |                                          |                        |  |                   |
|                      |                 |                                          |                        |  |                   |
|                      |                 |                                          |                        |  |                   |
|                      |                 |                                          |                        |  |                   |
|                      |                 |                                          |                        |  |                   |
|                      |                 |                                          |                        |  |                   |
| 合计                   |                 | 92,800.00                                | 92,800.00              |  |                   |
| 科目全称 1001 国库存款<br>单位 | 部门              |                                          | 余额借46140800.00<br>单据日期 |  |                   |
| 劏<br>辅助项             |                 |                                          | 结算方式                   |  |                   |
| 核单据                  | 指标来源            | 预算类型                                     | 单据号                    |  |                   |
| 算经费类型                | 专项用途            | 经办机构                                     |                        |  |                   |
| 功能科目<br>预算单位         | 经济科目<br>经费渠道    |                                          | 个人                     |  |                   |
| 财务主管: 张三             | 记账:<br>审核:      | 出纳:<br>制单: 张三                            |                        |  |                   |

图 4-42

41.用地方教育附加拨给教育局 125900 元,以支持农村小学校舍的建设。

助记码设为"41",摘要记为"向教育局拨款",借方计入"一般公共预算本 级支出", 贷方计入"国库存款", 如图 4-43 所示:

| ◎记账凭证录入<br><b>A? ③ 国 B】 国 B】 出 卷</b><br>b#m p打印 c计算器 b快速凭证 c辅助核算 a原始凭证 a增加<br>$\begin{array}{c}\nX \\ \downarrow\n\end{array}$<br>凭证号 0036<br>凭证日期 2017.01.01<br>附单据<br>白张露<br>摘要<br>科目<br>借方<br>货方<br>向教育局拨款<br>一般公共预算本级支出<br>125,900.00 | 1.离线存入 "春入 "退出 |
|----------------------------------------------------------------------------------------------------|----------------|
|                                                                                                    |                |
|                                                                                                    |                |
|                                                                                                    |                |
|                                                                                                    |                |
|                                                                                                    |                |
|                                                                                                    |                |
| 向教育局拨款<br>国库存款<br>125,900.00                                                                                                    |                |
|                                                                                                    |                |
|                                                                                                    |                |
|                                                                                                    |                |
|                                                                                                    |                |
|                                                                                                    |                |
|                                                                                                    |                |
|                                                                                                    |                |
|                                                                                                    |                |
|                                                                                                    |                |
|                                                                                                    |                |
|                                                                                                    |                |
|                                                                                                    |                |
|                                                                                                    |                |
|                                                                                                    |                |
|                                                                                                    |                |
|                                                                                                    |                |
|                                                                                                    |                |
|                                                                                                    |                |
|                                                                                                    |                |
|                                                                                                    |                |
|                                                                                                    |                |
| 合计<br>125,900.00<br>125,900.00                                                                                                    |                |
| 科目全称 1001 国库存款<br>余额借46048000.00                                                                                                    |                |
| 部门<br>单位<br>单据日期<br>结算方式                                                                                                    |                |
| 单据号<br>指标来源<br>预算类型                                                                                                    |                |
| 辅助项<br>单据<br>算 经费类型<br>专项用途<br>经办机构                                                                                                    |                |
| 经济科目<br>功能科目                                                                                                    |                |
| 经费渠道<br>预算单位<br>个人                                                                                                    |                |

图 4-43

42.用残疾人就业保障金 980000 元拨给劳动局,专门用于残疾人就业和培训。 助记码设为"42",摘要记为"向劳动局拨款",借方计入"政府性基金预算 本级支出", 贷方计入"国库存款", 如图 4-44 所示:

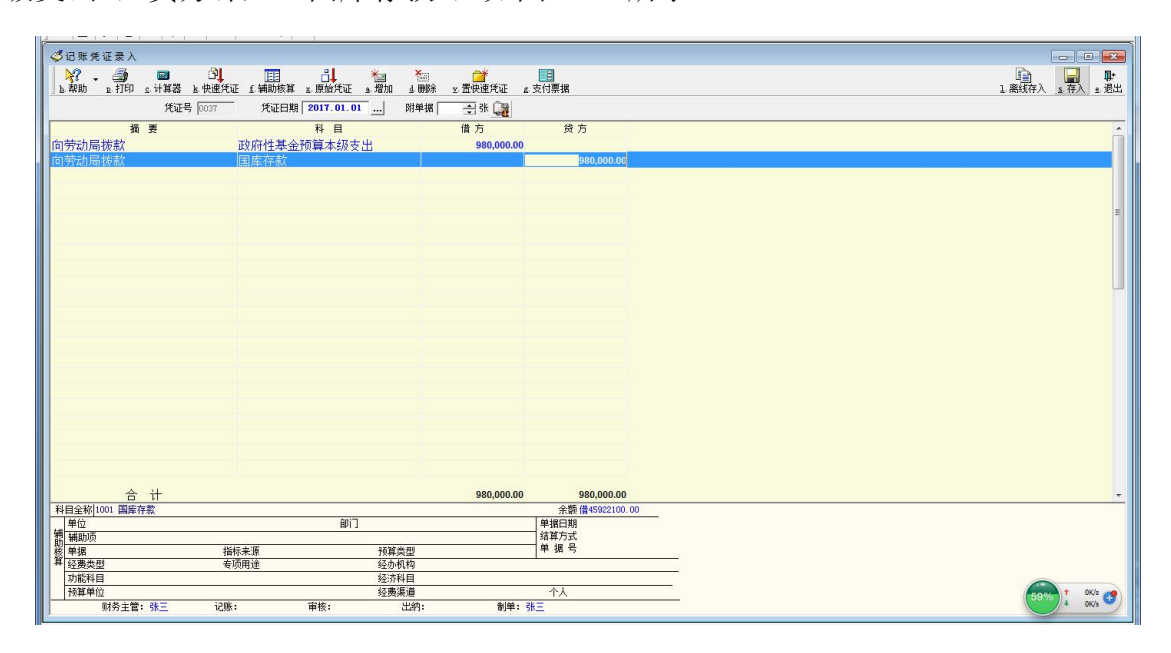

图 4-44

43.用国有土地使用权出让收入 569000 元拨给城建局,用于城市建设支出。

助记码设为"43",摘要记为"向城建局拨款",借方计入"政府性基金预算 本级支出", 贷方计入"国库存款", 如图 4-45 所示:

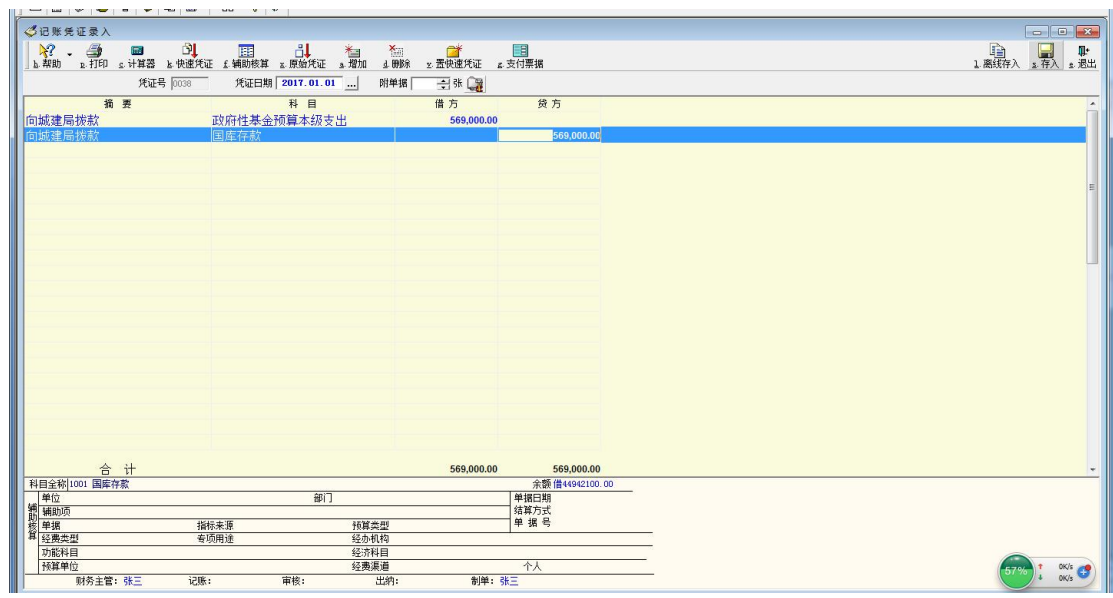

44.根据批准的国有资本经营预算,向国有资本预算资金使用单位拨付预算 资金 56000 元。

助记码设为"44",摘要记为"拨付预算资金",借方计入"国有资本经营预 算本级支出", 贷方计入"国库存款", 如图 4-46 所示:

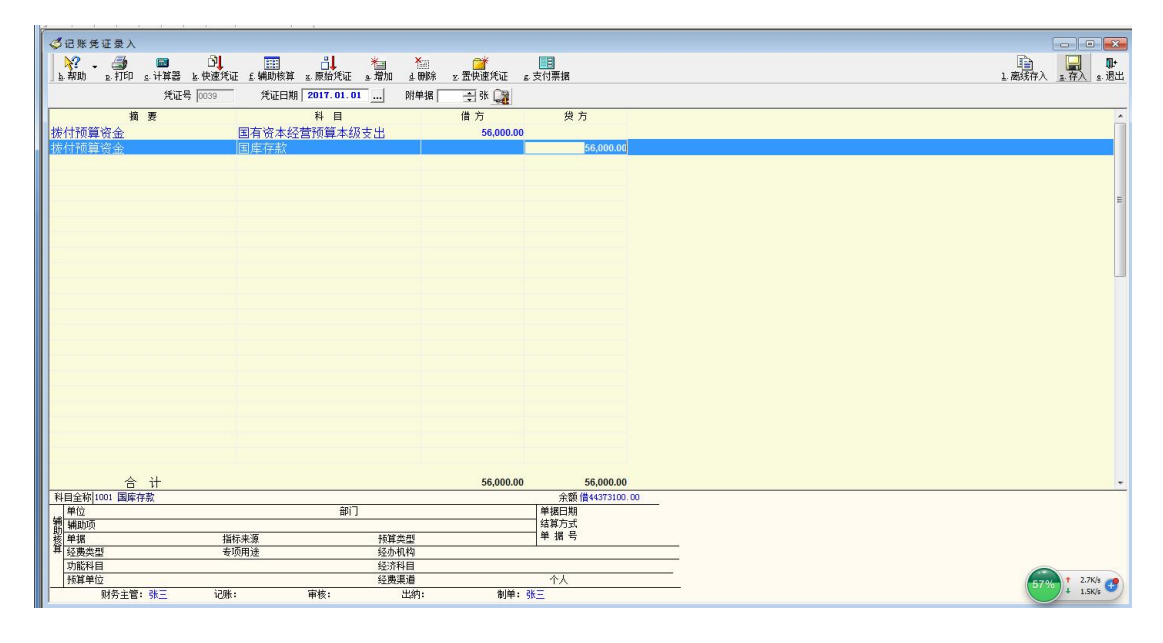

图 4-46

45.用国有资本经营预算收入安排国有资本经营预算支出 573000 元。

助记码设为"45",摘要记为"安排国有资本经营预算支出",借方计入"国 有资本经营预算本级支出", 贷方计入"国库存款",如图 4-47 所示:

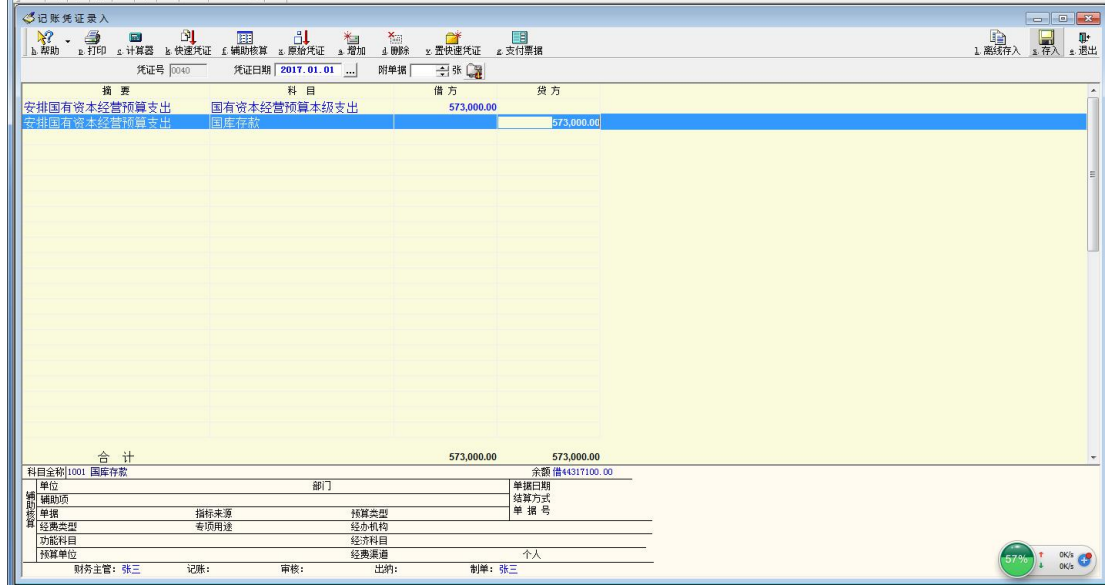

46.使用粮食风险基金 126000 用于相应的支出。

助记码设为"46", 摘要记为"粮食风险基金支出",借方计入"专用基金支 出", 贷方计入"其他财政存款", 如图 4-48 所示:

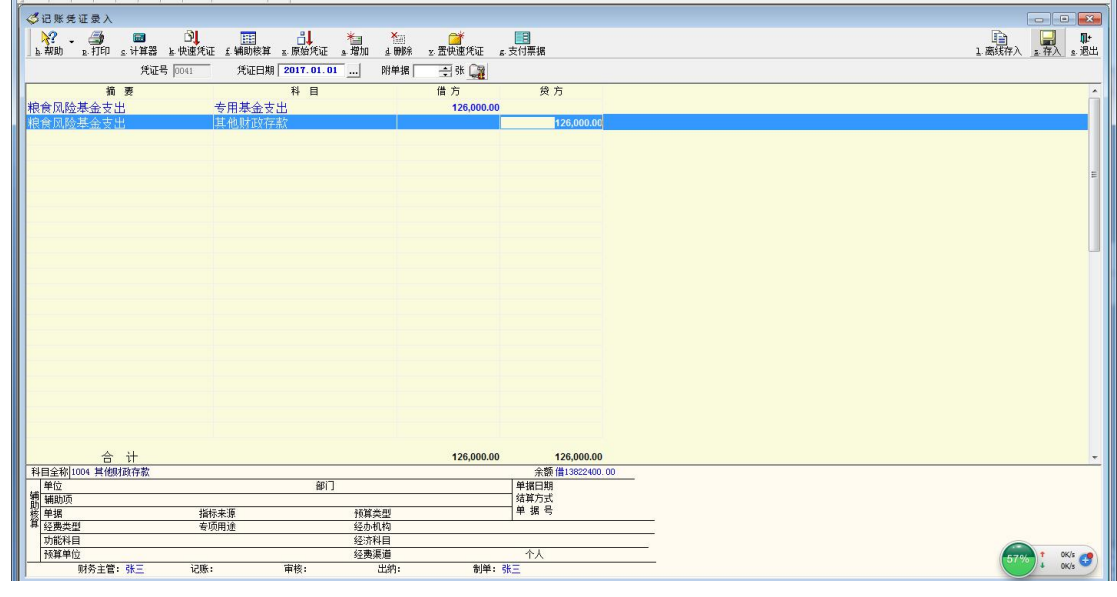

图 4-48

47.按照财政管理体制的规定,向上级财政上解公共预算款项(一般性体制 上解)65500 元。

助记码设为"47",摘要记为"上解公共预算款",借方计入"上解支出", 贷方计入"国库存款",如图 4-49 所示:

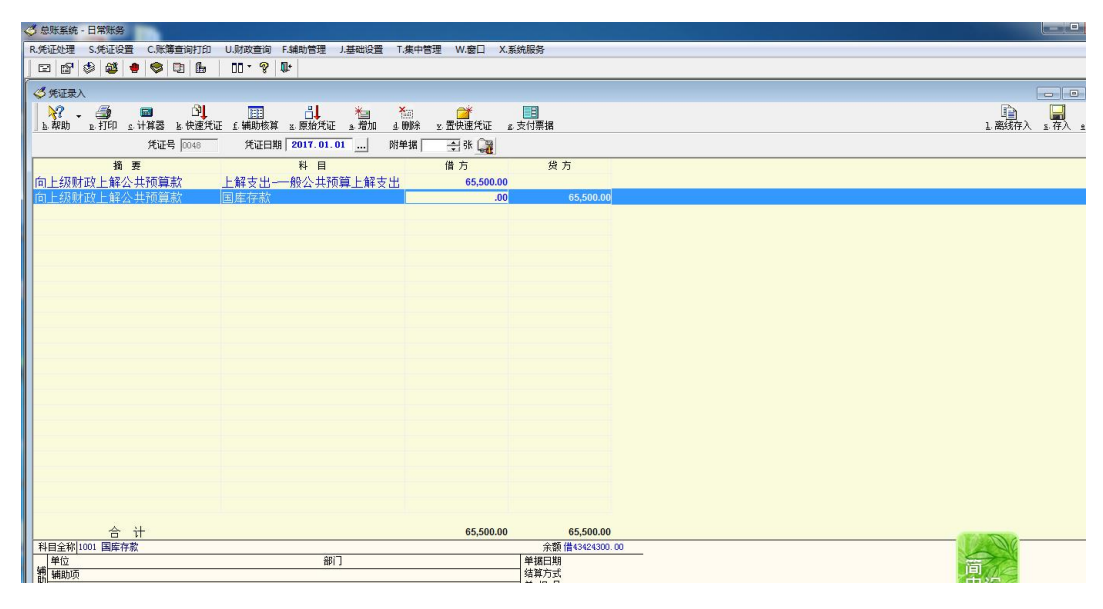

图 4-49

48.按照规定,向上级财政上解政府性基金预算款项 383000 元。

助记码设为"48",摘要记为"上解政府性基金预算款",借方计入"上解支 出", 贷方计入"国库存款", 如图 4-50 所示:

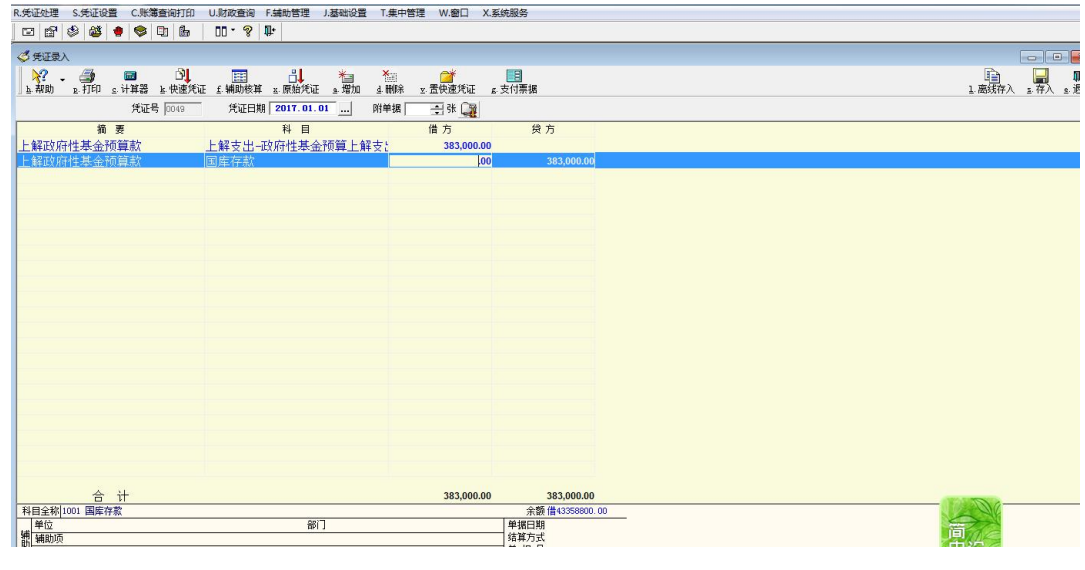

图 4-50

49.收到国库转来的有关结算凭证,列示拨付下级财政用于教育的专项补助 款 346000 元。

助记码设为"49",摘要记为"拨付补助款",借方计入"补助支出",贷方 计入"国库存款",如图 4-51 所示:

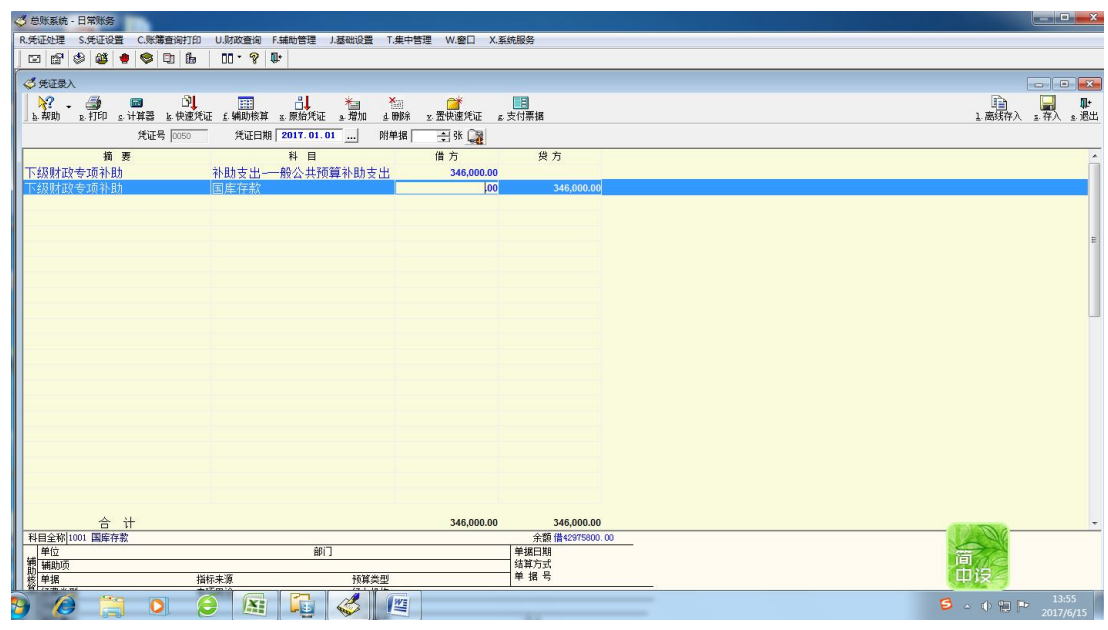

50.收到国库转来的有关结算凭证,列示拨付下级财政一般性的转移支付补 助款 86300 元。

助记码设为"50",摘要记为"拨付补助款",借方计入"补助支出",贷方 计入"国库存款",如图 4-52 所示:

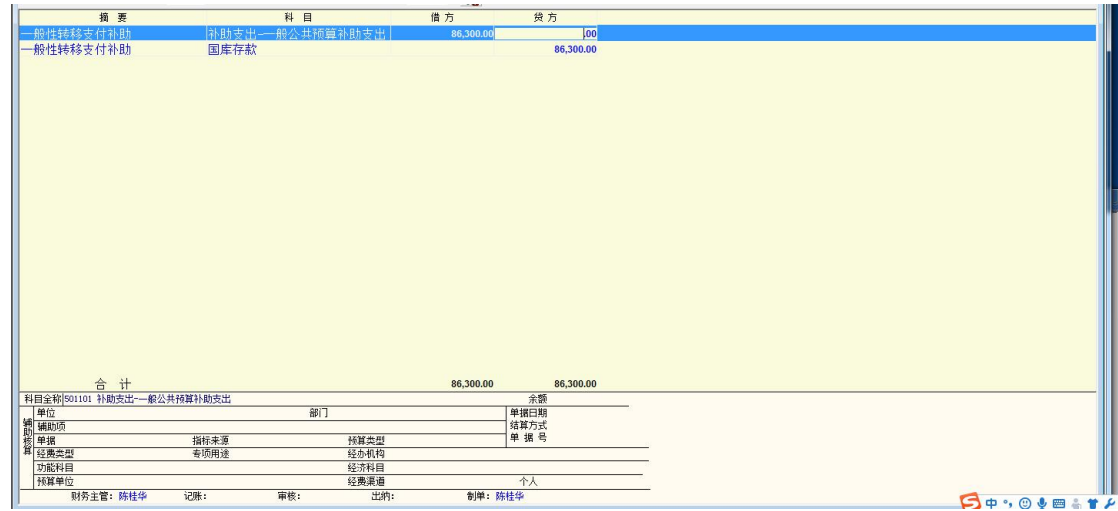

图 4-52

51.收到国库转来的有关结算凭证,列示拨付下级财政税收返还性补助支出 109000 元。

助记码设为"51",摘要记为"拨付补助款",借方计入"补助支出",贷方 计入"国库存款",如图 4-53 所示:

|                              | R.凭证处理 S.凭证设置 C.账簿查询打印 U.财政查询 F.辅助管理 J.基础设置 T.集中管理 W.窗口 X.系统服务                                    |                                                   |                |               |  |
|------------------------------|---------------------------------------------------------------------------------------------------|---------------------------------------------------|----------------|---------------|--|
| □■●●●●□■                     | $\begin{array}{c c c c c} \hline \text{I} & \text{I} & \text{I} & \text{I} \\ \hline \end{array}$ |                                                   |                |               |  |
| ○凭证录入                        |                                                                                                   |                                                   |                |               |  |
|                              | <b>A? ③ 國 ③ 国 ① 国 合↓ 社」</b><br>下部助 下打印 6.计算器 下快速凭证 6.辅助核算 下原始凭证 5.增加                              | ※ 全部 全部 <mark>国</mark><br>』 新除   z 武快速凭证   z 支付票据 |                | 1高线存入 "存入 "混出 |  |
|                              |                                                                                                   |                                                   |                |               |  |
| 凭证号 0052                     | 凭证日期 2017.01.01                                                                                   | 白张园<br>附单据                                        |                |               |  |
| 摘要<br>财政税收返还性补助              | 科目<br>补助支出---般公共预算补助支出                                                                            | 借方<br>109,000.00                                  | 袋方             |               |  |
| 财政税收返还性补助                    | 国库存款                                                                                              | $\overline{100}$                                  | 109,000.00     |               |  |
|                              |                                                                                                   |                                                   |                |               |  |
|                              |                                                                                                   |                                                   |                |               |  |
|                              |                                                                                                   |                                                   |                |               |  |
|                              |                                                                                                   |                                                   |                |               |  |
|                              |                                                                                                   |                                                   |                |               |  |
|                              |                                                                                                   |                                                   |                |               |  |
|                              |                                                                                                   |                                                   |                |               |  |
|                              |                                                                                                   |                                                   |                |               |  |
|                              |                                                                                                   |                                                   |                |               |  |
|                              |                                                                                                   |                                                   |                |               |  |
|                              |                                                                                                   |                                                   |                |               |  |
|                              |                                                                                                   |                                                   |                |               |  |
|                              |                                                                                                   |                                                   |                |               |  |
|                              |                                                                                                   |                                                   |                |               |  |
|                              |                                                                                                   |                                                   |                |               |  |
|                              |                                                                                                   |                                                   |                |               |  |
|                              |                                                                                                   |                                                   |                |               |  |
| 合计                           |                                                                                                   | 109,000.00                                        | 109,000.00     |               |  |
| 科目全称 1001 国库存款               |                                                                                                   |                                                   | 余额借41766800.00 |               |  |
| <b>第二章位</b><br>前二辅助项<br>松、单据 | 部门                                                                                                |                                                   | 单据日期<br>结算方式   | 简有            |  |
|                              | 指标来源<br><b>预算类型</b>                                                                               |                                                   | 单据号            |               |  |

图 4-53

52.借给下级财政临时周转金 500000 元。

助记码设为"52",摘要记为"借出临时周转金",借方计入"与下级往来", 贷方计入"国库存款",如图 4-54 所示:

| ◎记账凭证录入                         |          |          |                 |    |      |                              |                |  |  |  |  |  |  |                    |
|---------------------------------|----------|----------|-----------------|----|------|------------------------------|----------------|--|--|--|--|--|--|--------------------|
|                                 |          |          |                 |    |      | る<br>』 酬除   x 置快速凭证   a 支付票据 |                |  |  |  |  |  |  | 1离练<br>1.离练存入 1.调出 |
|                                 |          |          |                 |    |      |                              |                |  |  |  |  |  |  |                    |
|                                 |          | 凭证号 0056 | 凭证日期 2017.01.01 |    | 附单据  | 白张隐                          |                |  |  |  |  |  |  |                    |
|                                 | 摘要       |          | 科目              |    |      | 借方                           | 贷方             |  |  |  |  |  |  |                    |
|                                 |          |          |                 |    |      |                              |                |  |  |  |  |  |  |                    |
| 借出临时周转金                         |          | 与下级往来    |                 |    |      | 500,000.00                   |                |  |  |  |  |  |  |                    |
| 借出临时周转金                         |          | 国库存款     |                 |    |      |                              | 500,000.00     |  |  |  |  |  |  |                    |
|                                 |          |          |                 |    |      |                              |                |  |  |  |  |  |  |                    |
|                                 |          |          |                 |    |      |                              |                |  |  |  |  |  |  |                    |
|                                 |          |          |                 |    |      |                              |                |  |  |  |  |  |  |                    |
|                                 |          |          |                 |    |      |                              |                |  |  |  |  |  |  |                    |
|                                 |          |          |                 |    |      |                              |                |  |  |  |  |  |  |                    |
|                                 |          |          |                 |    |      |                              |                |  |  |  |  |  |  |                    |
|                                 |          |          |                 |    |      |                              |                |  |  |  |  |  |  |                    |
|                                 |          |          |                 |    |      |                              |                |  |  |  |  |  |  |                    |
|                                 |          |          |                 |    |      |                              |                |  |  |  |  |  |  |                    |
|                                 |          |          |                 |    |      |                              |                |  |  |  |  |  |  |                    |
|                                 |          |          |                 |    |      |                              |                |  |  |  |  |  |  |                    |
|                                 |          |          |                 |    |      |                              |                |  |  |  |  |  |  |                    |
|                                 |          |          |                 |    |      |                              |                |  |  |  |  |  |  |                    |
|                                 |          |          |                 |    |      |                              |                |  |  |  |  |  |  |                    |
|                                 |          |          |                 |    |      |                              |                |  |  |  |  |  |  |                    |
|                                 |          |          |                 |    |      |                              |                |  |  |  |  |  |  |                    |
|                                 |          |          |                 |    |      |                              |                |  |  |  |  |  |  |                    |
|                                 |          |          |                 |    |      |                              |                |  |  |  |  |  |  |                    |
|                                 |          |          |                 |    |      |                              |                |  |  |  |  |  |  |                    |
|                                 |          |          |                 |    |      |                              |                |  |  |  |  |  |  |                    |
|                                 |          |          |                 |    |      |                              |                |  |  |  |  |  |  |                    |
|                                 | 合计       |          |                 |    |      | 500,000.00                   | 500,000.00     |  |  |  |  |  |  |                    |
| 科目全称 1001 国库存款                  |          |          |                 |    |      |                              | 余额借44224300.00 |  |  |  |  |  |  |                    |
| <br> 辅助项<br> 朝 <br> 有 <br> 経典类型 |          |          |                 | 部门 |      |                              | 单据日期<br>结算方式   |  |  |  |  |  |  |                    |
|                                 |          |          |                 |    |      |                              |                |  |  |  |  |  |  |                    |
|                                 |          | 指标来源     |                 |    | 预算类型 |                              | 单据号            |  |  |  |  |  |  |                    |
|                                 |          | 专项用途     |                 |    | 经办机构 |                              |                |  |  |  |  |  |  |                    |
| 功能科目                            |          |          |                 |    | 经济科目 |                              |                |  |  |  |  |  |  |                    |
| 预算单位                            |          |          |                 |    | 经费渠道 |                              | 个人             |  |  |  |  |  |  |                    |
|                                 | 财务主管: 张三 | 记账:      | 审核:             |    | 出纳:  |                              | 制单: 张三         |  |  |  |  |  |  |                    |

图 4-54

53.原借给下级财政临时周转金 276700 元转作对其一般公共预算补助。

| R.凭证处理 S.凭证设置 C.账簿查询打印                                                                                                    | U.财政查询 F.辅助管理 J.基础设置 T.集中管理 W.窗口 X.系统服务 |            |               |            |
|----------------------------------------------------------------------------------------------------|-----------------------------------------|------------|---------------|------------|
| $\square\,\,\boxdot\,\,\llbracket\Phi\rrbracket\,\otimes\,\llbracket\Phi\rrbracket\,\otimes\,\llbracket\Phi\rrbracket\,\otimes\,\llbracket\Phi\rrbracket\,\hdbracket\,\,$ | $10 - 8$                                |            |               |            |
| ○凭证录入                                                                                                    |                                         |            |               |            |
|                                                                                                    |                                         |            |               |            |
|                                                                                                    |                                         |            |               | 1高统人 。最 ,點 |
| 凭证号 0054                                                                                                    | 凭证日期 2017.01.01                         | 附单据<br>日张国 |               |            |
| 摘要                                                                                                    | 科目                                      | 借方         | 货方            | Ê          |
|                                                                                                    | 临时周转金转一般公共预算补助 补助支出-一般公共预算补助支出          | 276,700.00 |               |            |
| 群转金转一般公共预算补助                                                                                                    | 与下级往来                                   | .00        | 276,700.00    |            |
|                                                                                                    |                                         |            |               |            |
|                                                                                                    |                                         |            |               |            |
|                                                                                                    |                                         |            |               |            |
|                                                                                                    |                                         |            |               |            |
|                                                                                                    |                                         |            |               |            |
|                                                                                                    |                                         |            |               |            |
|                                                                                                    |                                         |            |               |            |
|                                                                                                    |                                         |            |               |            |
|                                                                                                    |                                         |            |               |            |
|                                                                                                    |                                         |            |               |            |
|                                                                                                    |                                         |            |               |            |
|                                                                                                    |                                         |            |               |            |
|                                                                                                    |                                         |            |               |            |
|                                                                                                    |                                         |            |               |            |
|                                                                                                    |                                         |            |               |            |
|                                                                                                    |                                         |            |               |            |
| 合计                                                                                                    |                                         | 276,700.00 | 276,700.00    |            |
| 科目全称 1031 与下级往来                                                                                                    |                                         |            | 余额 借580000.00 |            |

图 4-55

54.用财政专户管理资金安排相应的支出 335000 元。

助记码设为"55",摘要记为"安排财政专户管理资金",借方计入"针对专 户管理资金支出",贷方计入"其他财政存款",如图 4-57 所示:

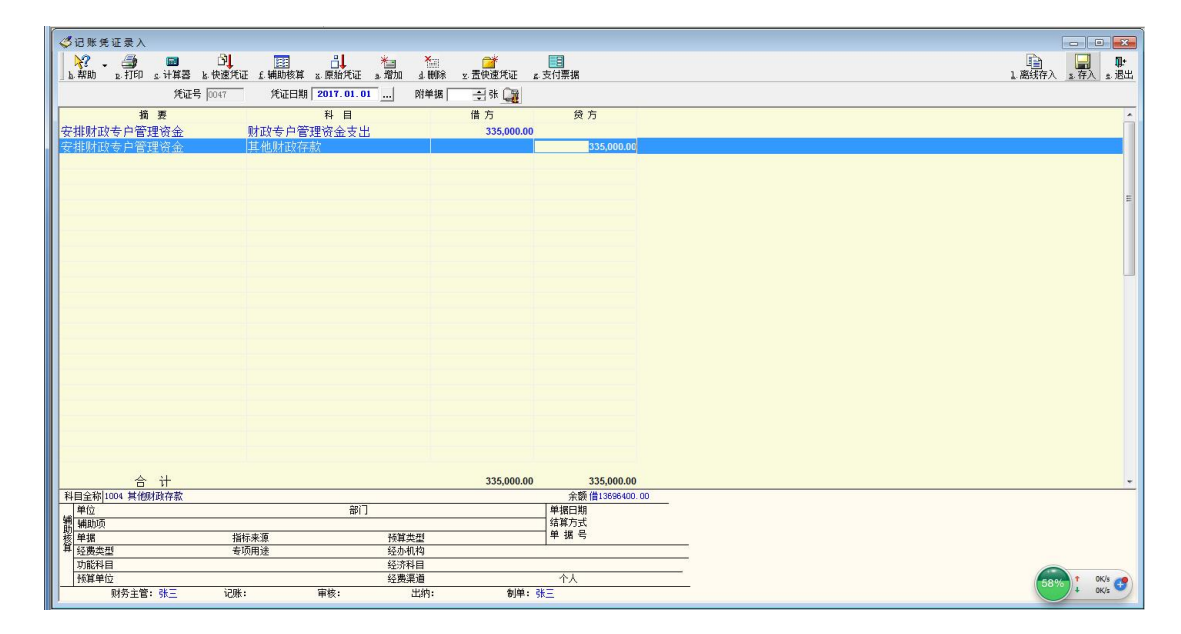

图 4-56

55.向上级财政借入的 1000000 元。

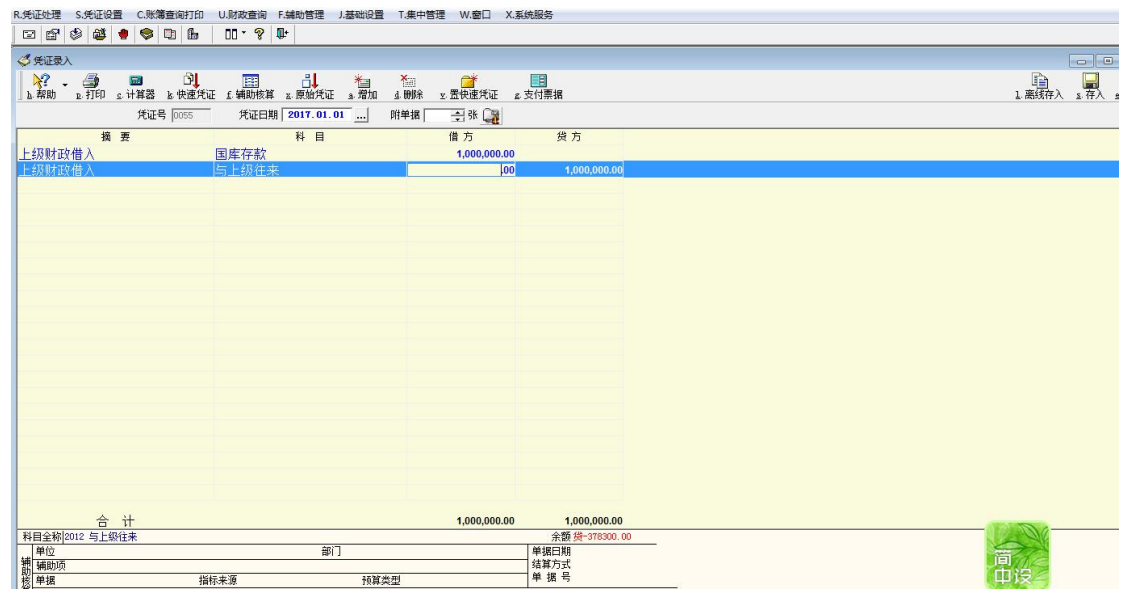

56.归还向上级财政借入的 1000000 元中的 800000 元,其余 200000 元上级 转作对本级的专项补助。

助记码设为"56",摘要记为"归还借款",借方计入"与上级往来",贷方 计入"国库存款"与"补助收入",其中上级转作对本级的专项补助计入"补助 收入"科目。如图 4-58 所示:

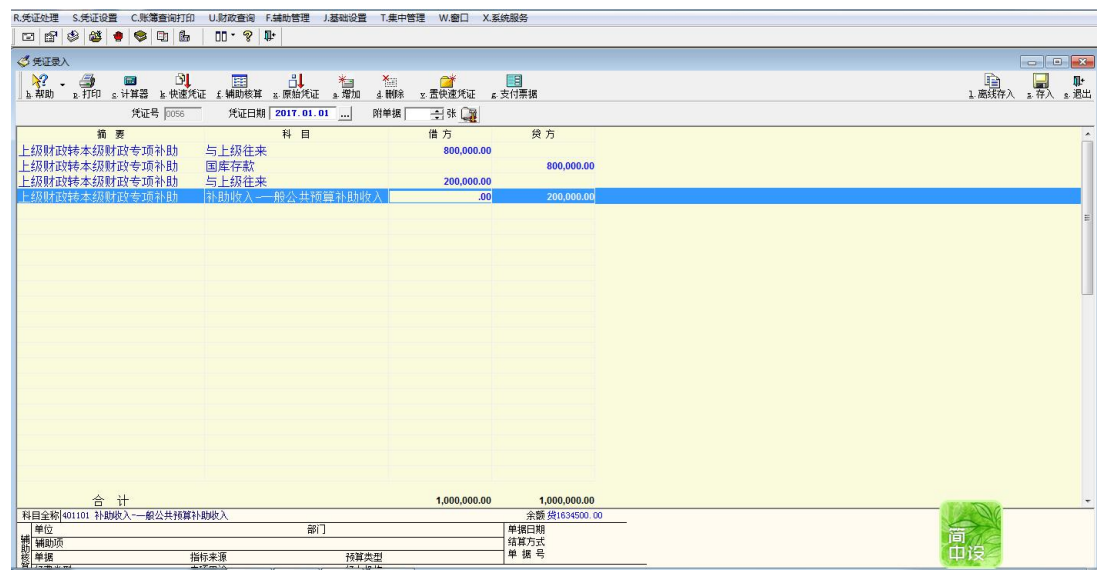

图 4-58

57.借给下级财政临时周转金 500000 元。

助记码设为"57",摘要记为"借出款项",借方计入"与下级往来",贷方 计入"国库存款",如图 4-59 所示:

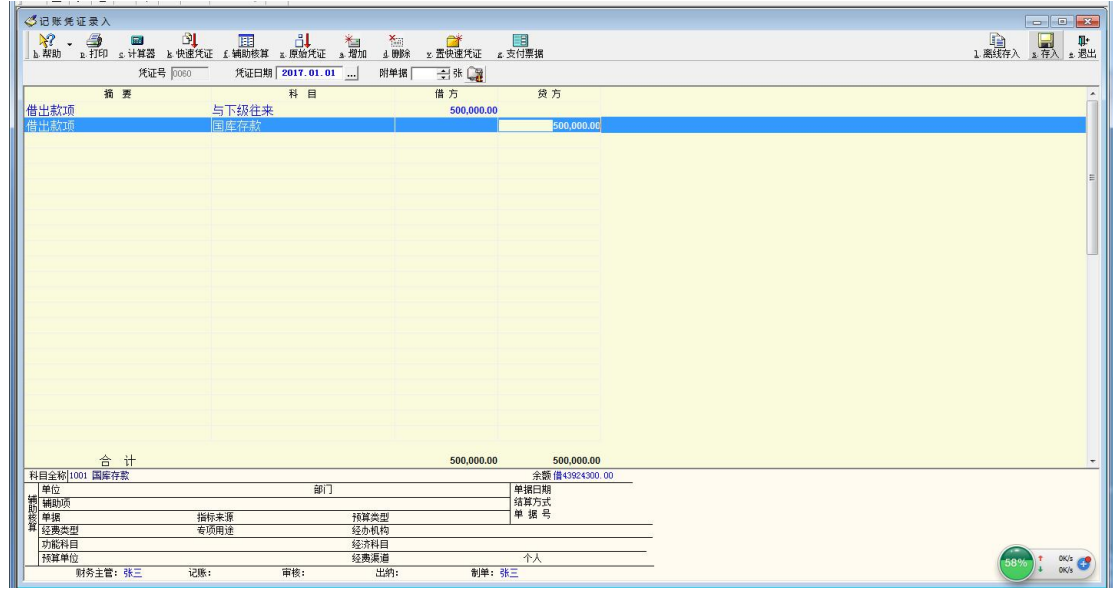

58.原借给下级财政 500000 元中 400000 元收到还款,另 100000 元转作补助。

助记码设为"58",摘要记为"收到借出款",借方计入"国库存款"与"补 助收入",其中转作补助计入"补助收入"科目。贷方计入"与下级往来",如图 4-60 所示:

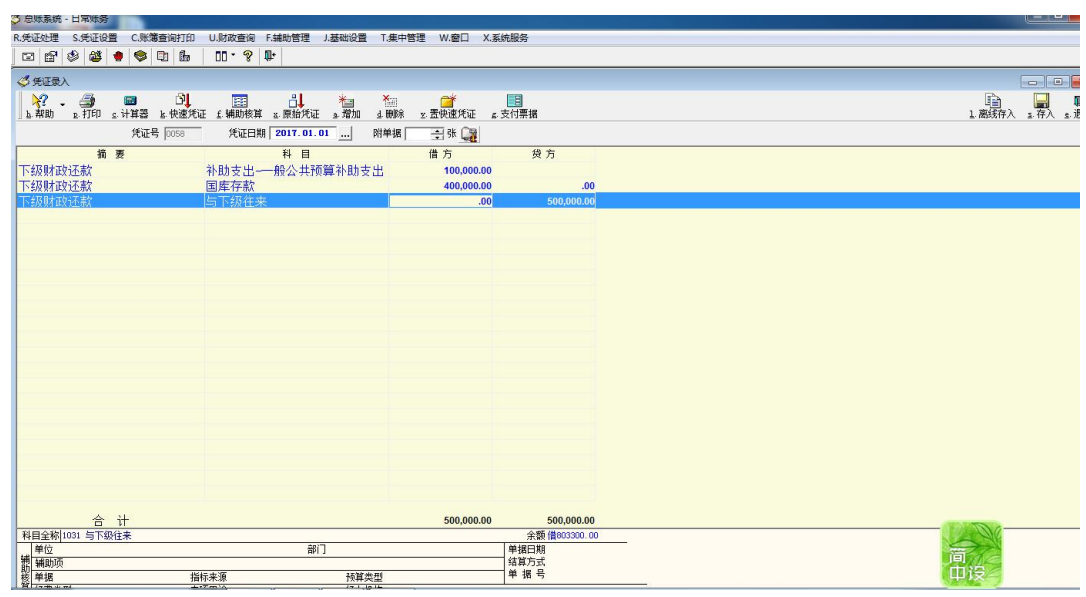

图 4-60

59.临时借给卫生局 1000000 元,用于采购医疗设备。

助记码设为"59",摘要记为"借给卫生局",借方计入"借出款项",贷方 计入"国库存款",如图 4-61 所示:

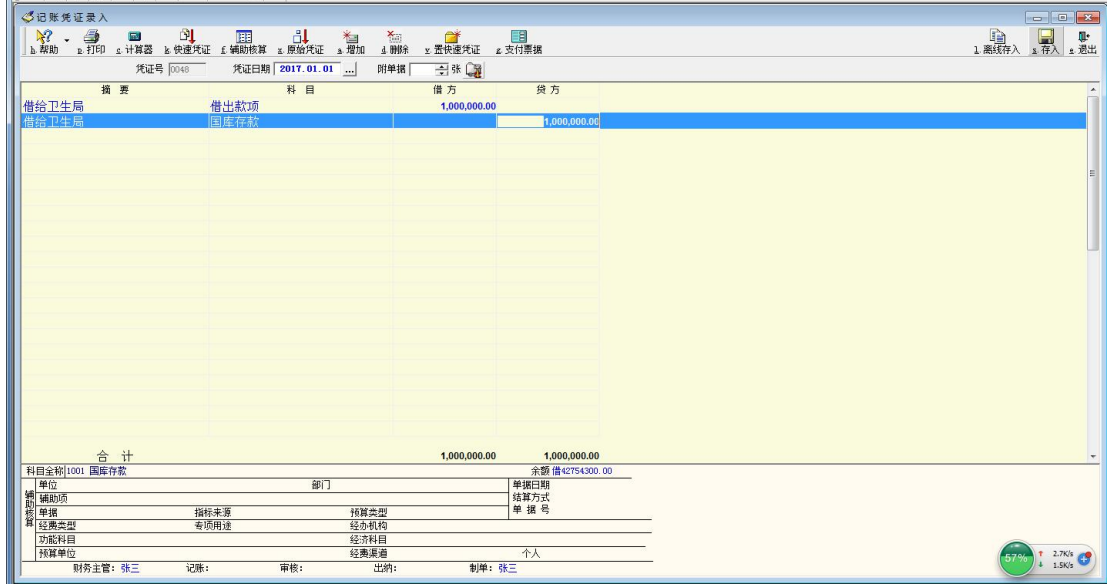

60.卫生局归还 520000 元。

助记码设为"60",摘要记为"卫生局还款",借方计入"国库存款",贷方 计入"借出款项",如图 4-62 所示:

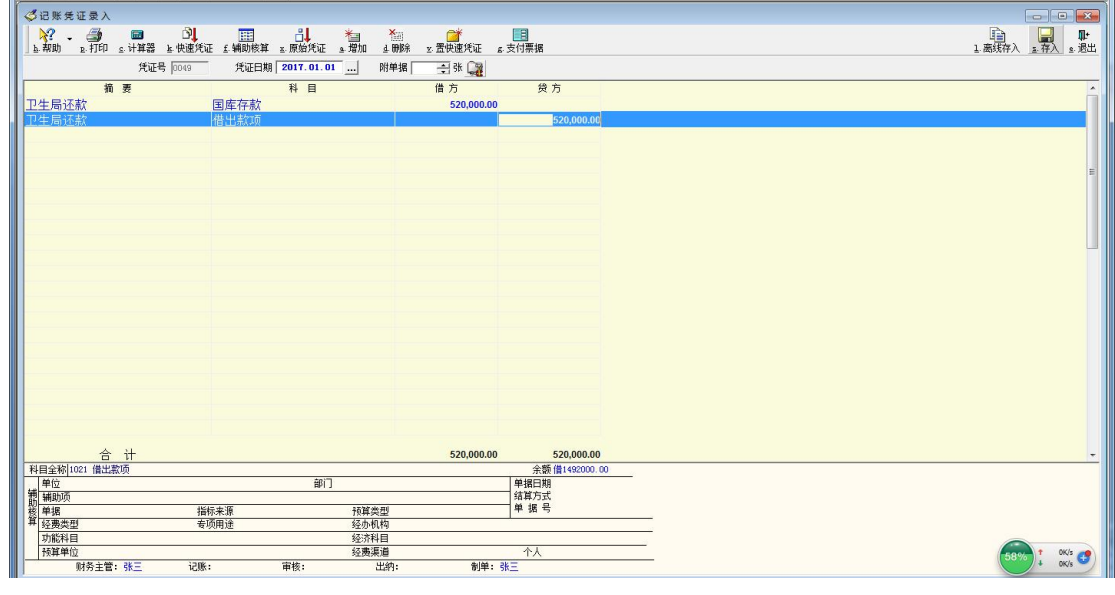

图 4-62

61.用以前年度的一般公共预算结余和政府性基金预算结余各 200000 元购 买的国债。

助记码设为"61",摘要记为"购买国债",借方计入"有价证券",贷方计 入"国库存款",如图 4-63 所示:

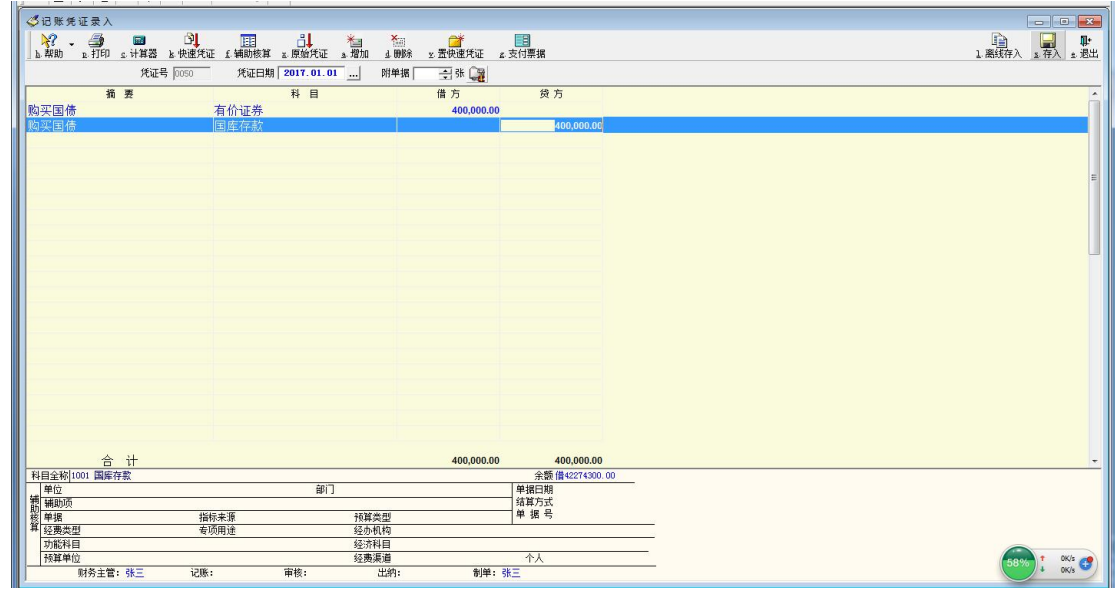

62.兑付以前年度用一般公共预算结余和政府性基金预算结余 1000000 元购 买的国债,并收到利息 100000 元。

助记码设为"62",摘要记为"购买国债",借方计入"国库存款",贷方计 入"有价证券"、"一般公共预算本级收入"、"政府性基金预算本级收入",如图 4-64 所示:

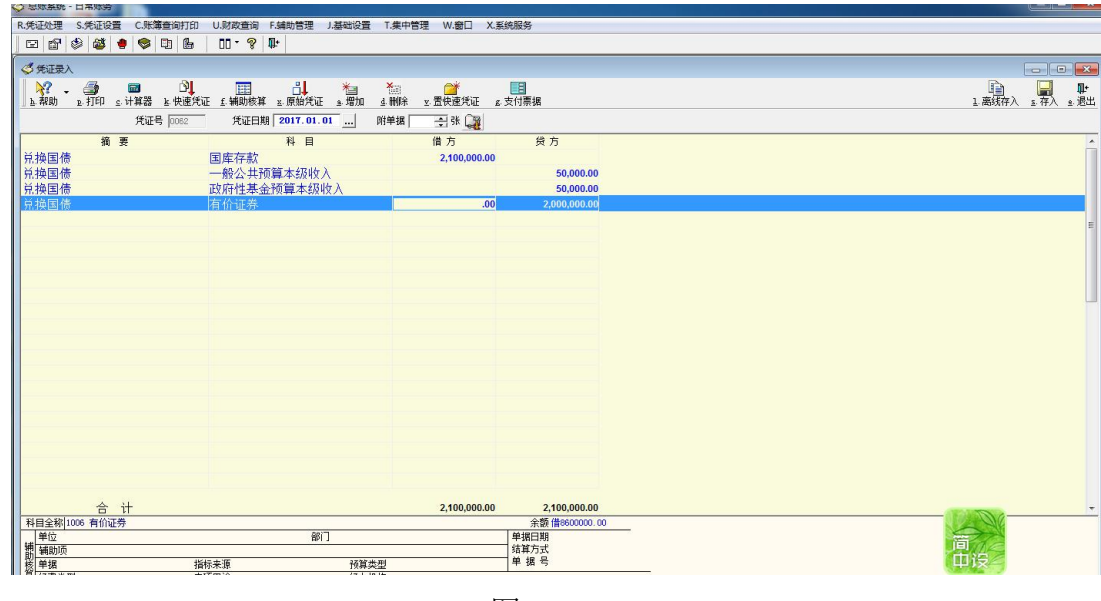

图 4-64

63.12 月 30 日, 与上级财政进行年终结算, 上级财政尚未拨给本级财政一 般预算补助为 980000 元,专项补助 298800 元,税收返还收入 1500000 元。

助记码设为"63",摘要记为"未拨补助",借方计入"与上级往来",贷方

计入"补助收入",注意一般预算补助、专项补助以及税收返还收入均计入"补 助收入"科目, 在录入的时候要注意金额的加总。如图 4-65 所示:

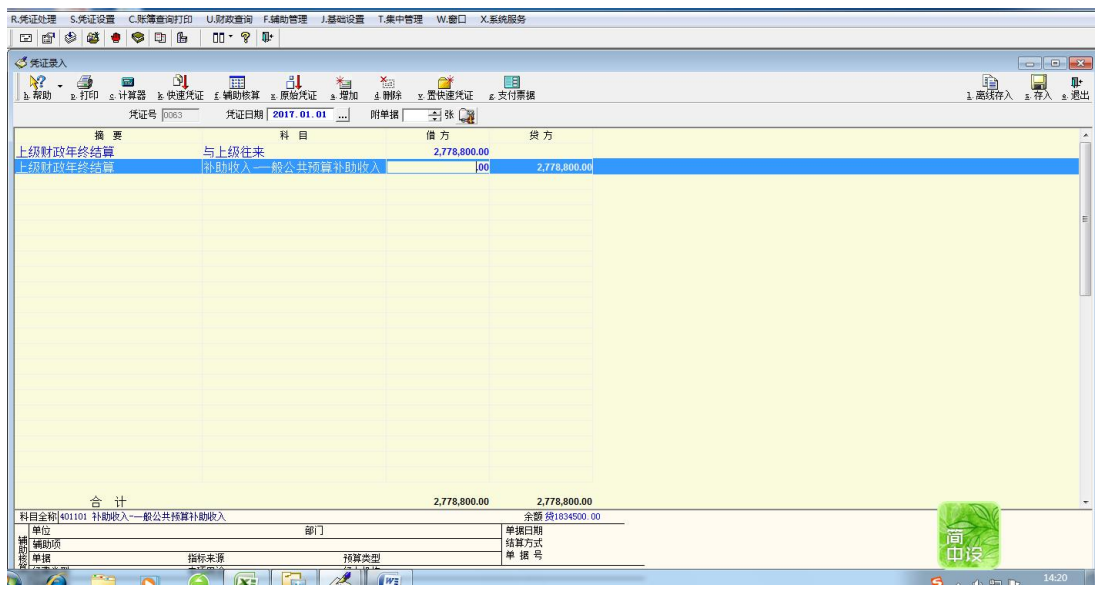

图 4-65

64.12 月 30 日, 与上级财政进行年终结算, 本级财政尚未上解的一般公共 预算上解款 1358000 元。

助记码设为"64",摘要记为"未上解款项",借方计入"上解支出",贷方 计入"与上级往来",如图 4-66 所示:

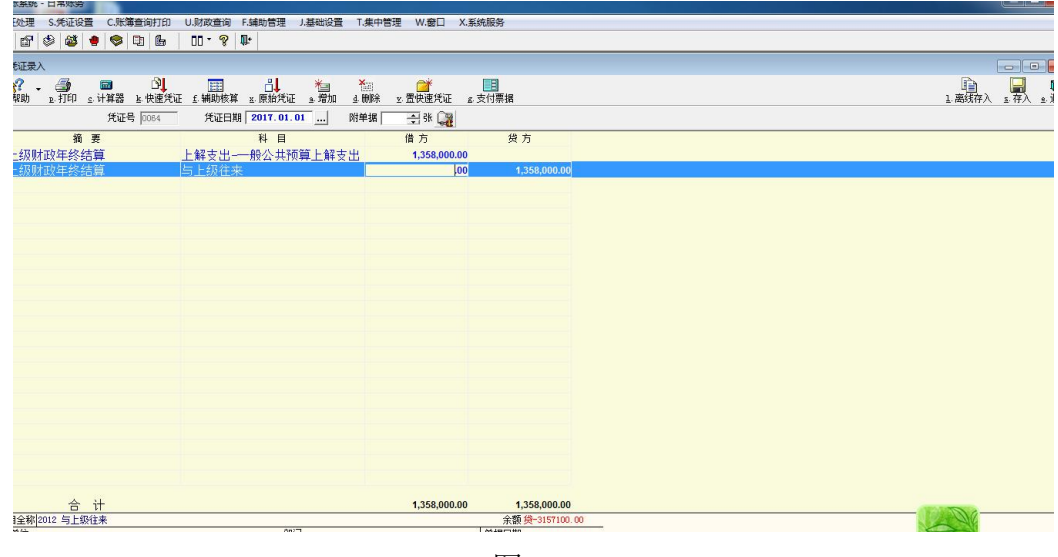

图 4-66

65.12 月 30 日, 与下级财政进行年终结算, 本级财政尚未拨给下级财政一 般预算补助 643600 元,专项补助 586200 元。

助记码设为"65", 摘要记为"未转补助",借方计入"补助支出", 注意一

般预算补助、专项补助均计入"补助收入"科目,在录入的时候要注意金额的加 总。贷方计入"与下级往来",如图 4-67 所示:

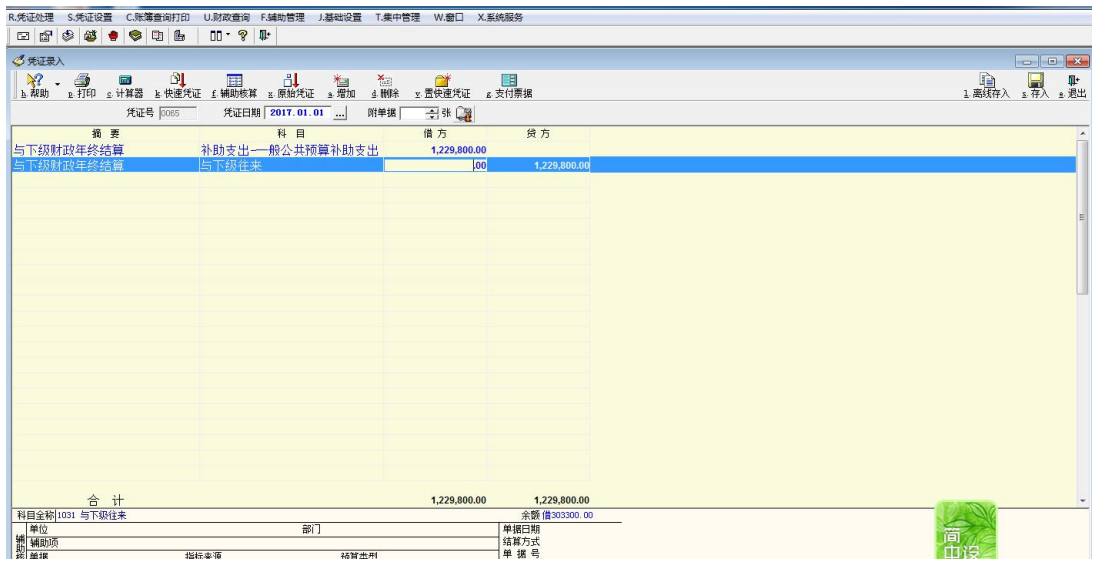

图 4-67

66.12 月 30 日,与下级财政进行年终结算,下级财政尚有一般公共预算未 上解款 185300 元。

助记码设为"66",摘要记为"下级未上解款项",借方计入"与下级往来", 贷方计入"上解收入",如图 4-68 所示:

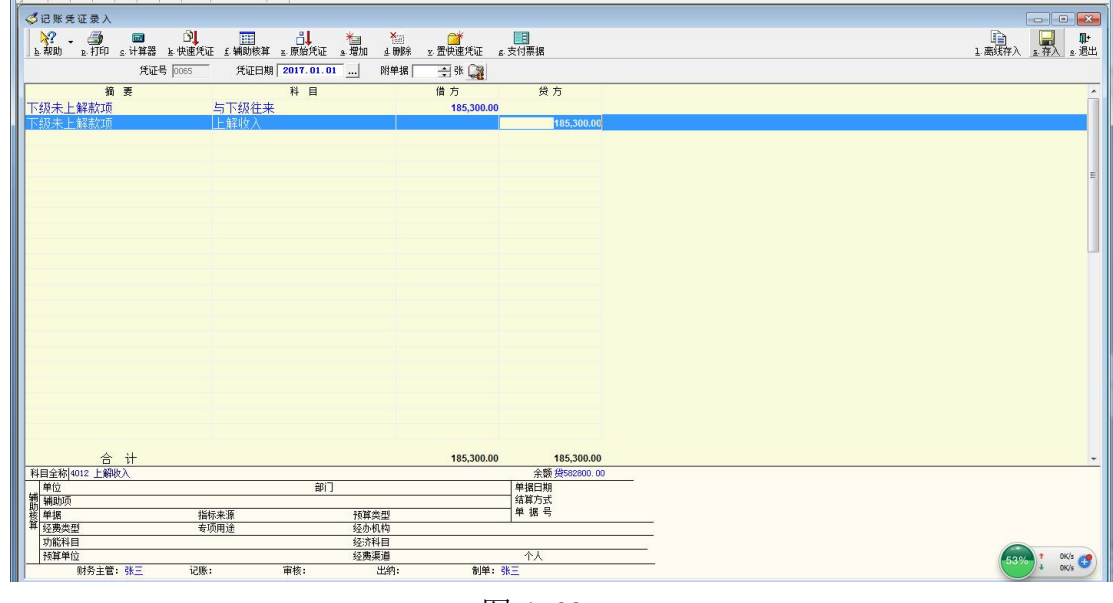

图 4-68

67.年末结清所有的往来款项(上下级财政)

助记码设为"67", 摘要记为"收到账款",借方计入"国库存款",贷方计 入"与上级往来",同时计入"与下级往来",冲减"国库存款"如图 4-69 所示:

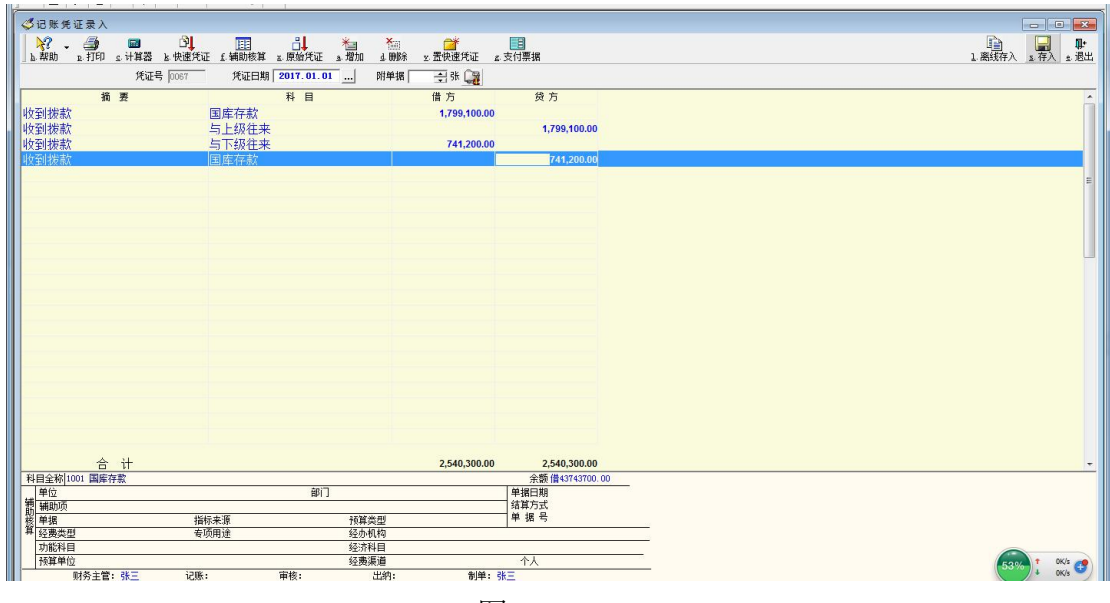

图 4-69

## (二)记账凭证的查询与打印

会计分录录完之后,便可以根据需要对会计凭证进行查询或打印。

1.记账凭证的查询

记账凭证的查询是指根据实际的操作需要,将所有会计凭证中的某一笔凭证 找出来,以便于对相应的会计分录进行修改或是打印记账凭证。操作步骤为:进 入总账系统后,依然选择日常账务模块,点击"凭证查询、打印":

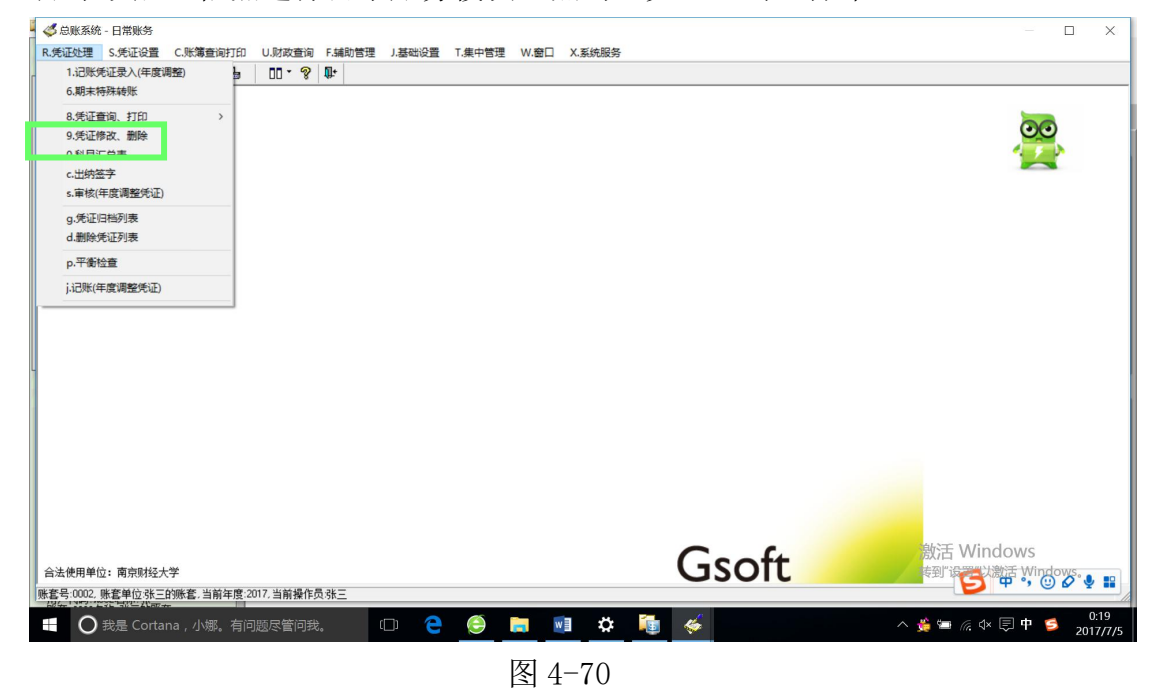

之后会显示出下列界面:

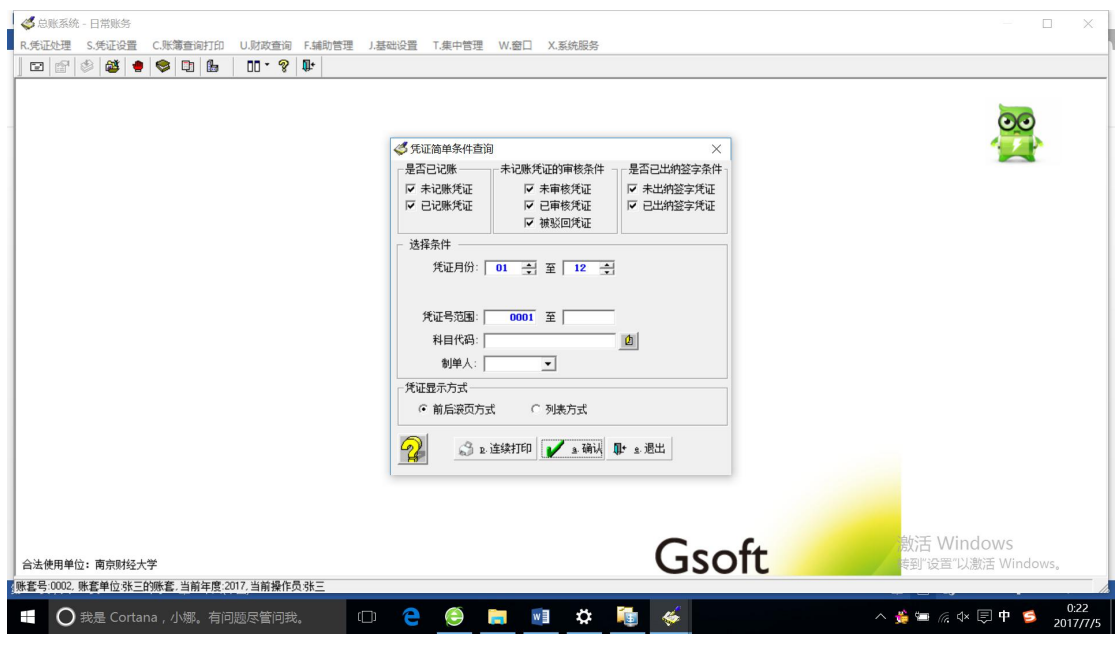

输入相关的信息项后,点击"确认",便会显示下列图 4-72 的凭证查询界面。 在上图中,可以根据查询的需要在是否已记账、未记账凭证的审核条件、是否已 出纳签字条件等根据实际需要进行选择。出于简便,此处仅做全选处理,即将系 统中所有的记账凭证全部做查询处理。

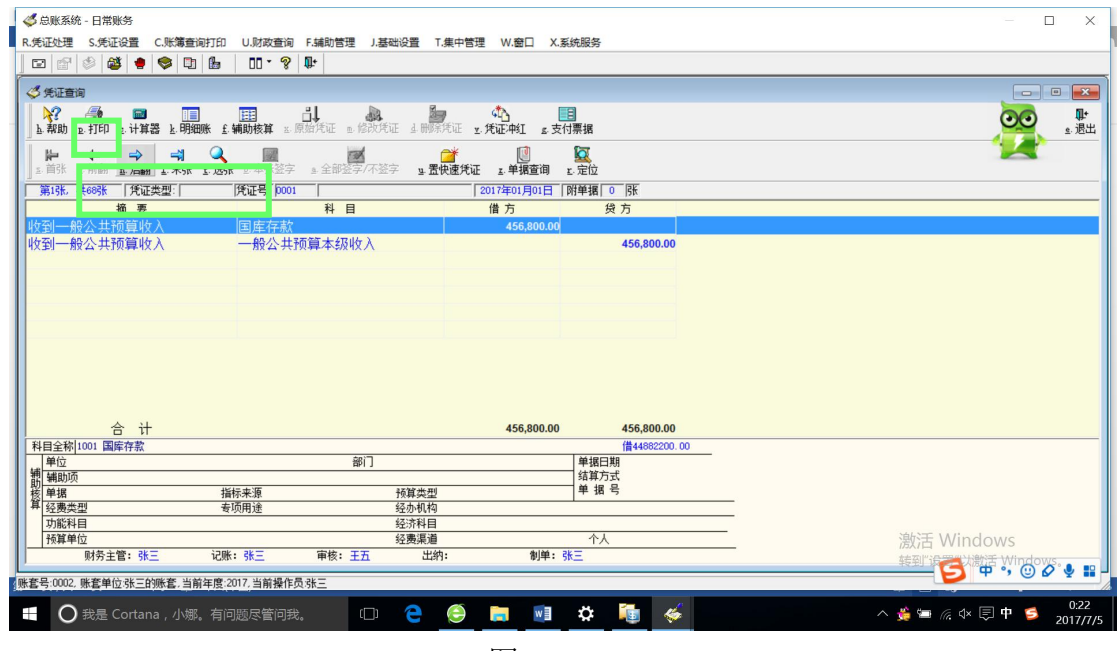

图 4-72

在凭证查询界面,可以通过"后翻"、"末张"和"选张"再次的缩小查询范 围,以便将记账凭证具体的查询到某一张。选出所要查找的记账凭证之后,便可 再次通过点击图 4-72 中的"打印"将那张记账凭证打印出来。由于在财税实验

室中的模拟电脑未配备打印机,从而导致这一打印功能在模拟实验操作时无法实 现,仅仅会表现为将该记账凭证的电子导出,需要时实验的学生可以再次单独打 印。如:

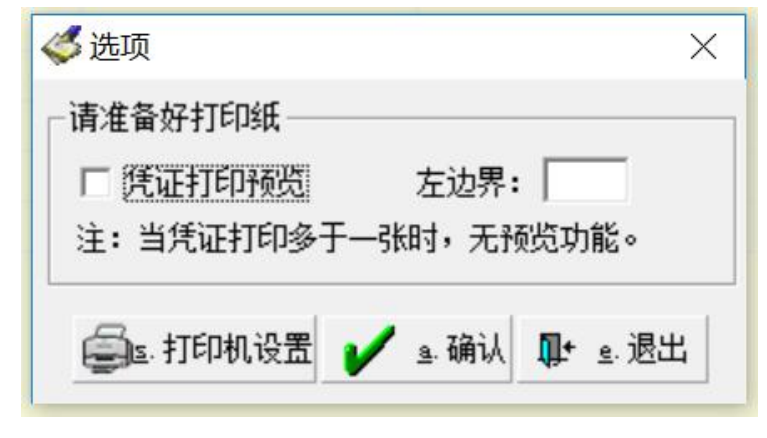

图 4-73

点击"确认",便可得到相应凭证的导出电子版。

|            | 转 帐 凭 证(格式6)   | 张三的账套     | $\mathbf{0}$ |                |
|------------|----------------|-----------|--------------|----------------|
|            |                | 2017年01月  |              | 第0001号         |
| 摘<br>要     | 总帐科            | 01<br>明细科 | 借方           | 贷方             |
| 收到一般公共预算收入 | 国库存款           | Ħ         | 456,800.00   |                |
| 收到一般公共预算收入 | 一般公共预算本<br>级收入 |           |              | 456,800.00     |
|            |                |           |              |                |
|            |                |           |              |                |
|            |                |           |              |                |
|            |                |           |              |                |
| 计<br>合     |                |           | Y456,800.00  | $Y$ 456,800.00 |
| 财务主管 张三    | 财务审核 王五        | 记帐 张三     |              | 制单 张三          |

图 4-73

### (二)记账凭证的修改

在模拟实验操作过程中,可能会出于各类原因,如输入金额错误、会计科目 使用错误、业务发生变化等原因从而导致需要对之前已经录入的某笔记账凭证进 行修改。在"日常账务"模块中选择"凭证修改、删除",

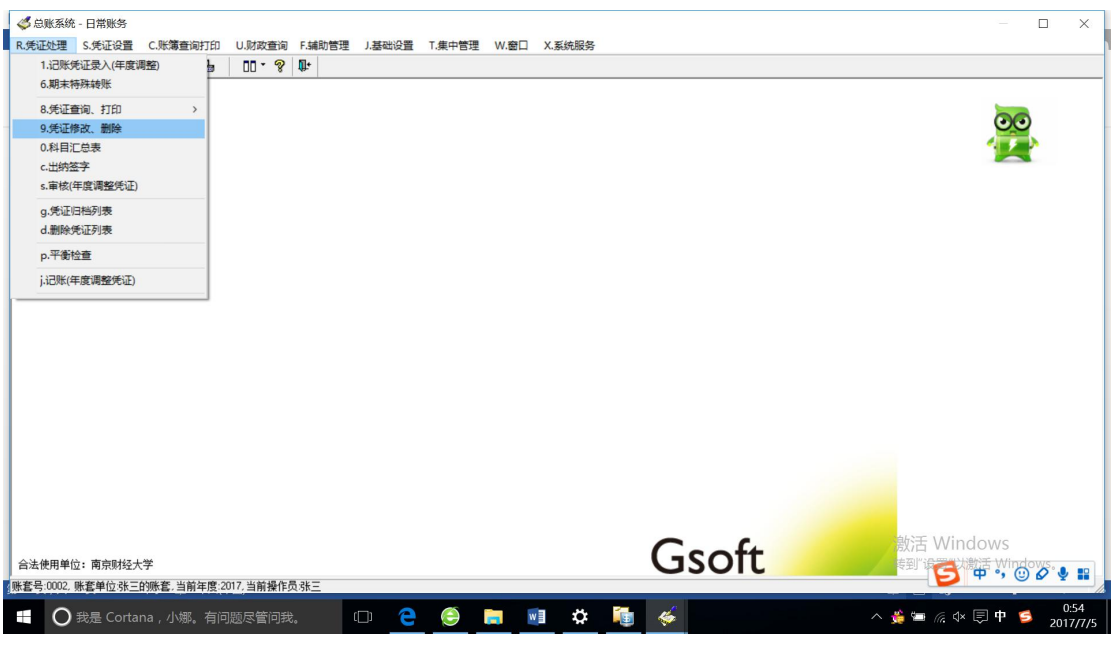

会显示凭证修改界面如图 4-75,在其中输入相应的检索信息,或是根据科 目数选择需要修改的科目,点击"确认"便可搜索出需要修改的记账凭证。在模 拟过程中,也可以重复之前凭证查找的步骤,将需要修改的记账凭证查找出来。

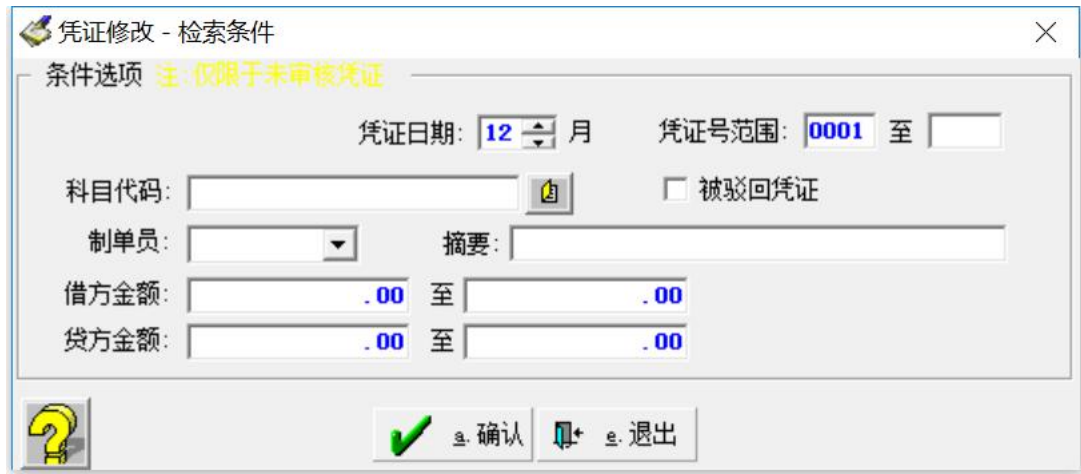

图 4-75

以采取凭证查询的方式为例,一般而言,系统会通过提供"修改凭证"和"删 除凭证"来提供相应的操作模块。但是,若出现下图中相应选项呈灰色无法操作 的情形,其原因在于:一是操作员赋权中没有进行凭证修改及凭证删除的授权, 所以导致操作员无此权限。修改的办法用系统管理员的身份登录系统,并再次为 相应账套的操作员进行一次业务授权的操作。二是相关的凭证已经经过了审核的 流程,所以系统自动取消修改与删除功能,在这种情况下,需要审核人先取消或 驳回审核,才能够对记账凭证进行修改或删除。图 4-76 中便是这种情况。

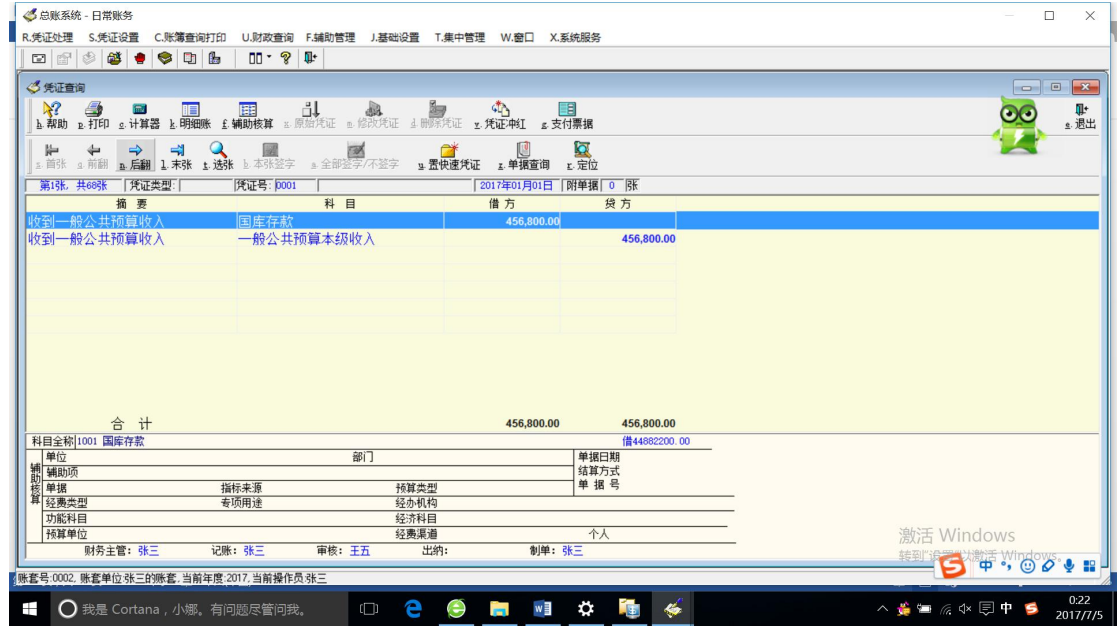

图 4-76

待上述的两种情况解决之后,便可以对记账凭证进行修改或删除的操作。

### 第五章 总预算会计记账凭证的审核与记账

会计分录全部操作完成以后,便是需要由相应的主管对已做的记账凭证进行 审核。首先主管必须由系统管理员进行审核权的授权,出于模拟实验的课程性质, 在实际操作中采取了由参加模拟实验的学生通过两两结对子互相进行审核的方 式予以处理这一环节。

#### 一、系统管理员进行记账凭证审核权的赋权

(一)审核时操作员不能审核自己账套内的记账凭证。参加模拟实验的学生 通过两两之间或是几人之间相互审凭证时,要先给对方审核权限。首先使用管理 员身份登陆。如图 5-1 所示:

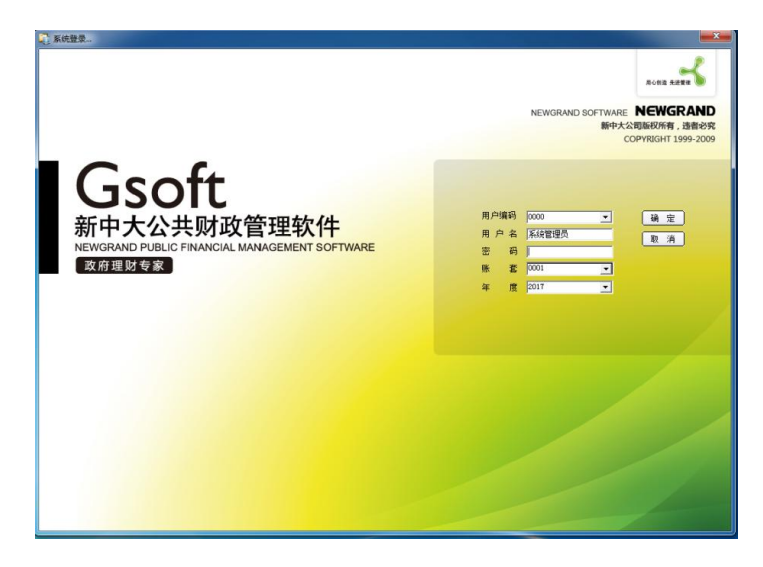

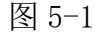

(二)单击"系统功能"菜单中的"我的应用"子菜单中的"操作员管理" 命令,弹出操作员窗口,如图 5-2 所示:

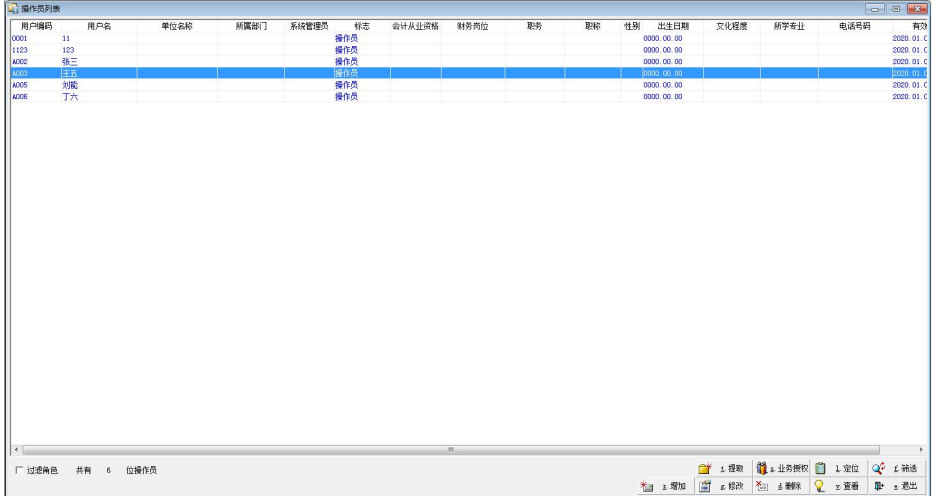

(三)选中一位操作员例如王五,为他选择凭证的审核人。双击王五,弹出 操作员修改窗口,如图 5-3 所示,在此窗口的可用账套中选中为王五审核凭证的 操作员如张三。

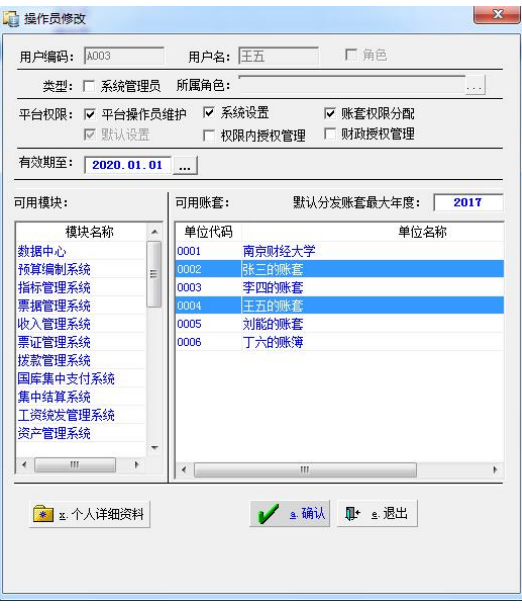

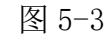

出现图 5-4 所示的窗口即审核人选择成功。

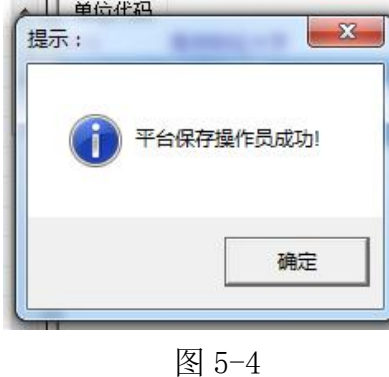

(四)在图 5-2 中点击"业务授权",在弹出的窗口(见图 5-5)中选择上 面的操作中设置的审核人员的账套进行平台授权。单击"确认",

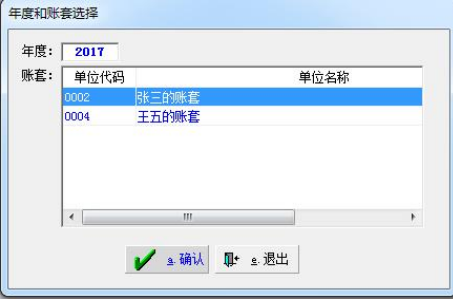

图 5-5

(五)在平台授权管理窗口中选择他人的账套。右边空白处为具体模块的哪 些权限,现在需要用到财务处理系统,即算则左侧"财务管理系统",选择其中的 审核权。确认"保存"。如图 5-6 所示:

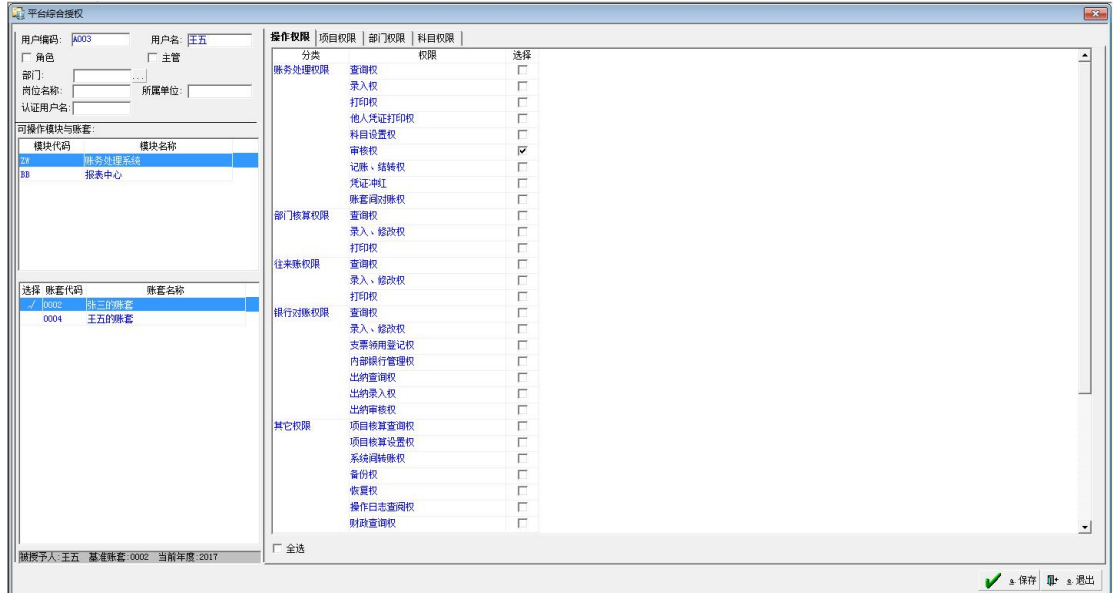

图 5-6

注意:此步骤中不能选择自己的账套,因为右侧默认权限为第一账套权限, 若将自己的账套选中后再点击保存,则回到自己的账套后,其他权限都没有,只 留下审核权。

此时拥有了对方账套凭证审核的权限,可以帮助对方审核凭证。切换到他人 的账套后(在日常处理中点击"集中管理"一"切换账套"),单击"凭证处理" 菜单下的"凭证审核"子菜单,弹出窗口如图 5-7 所示:

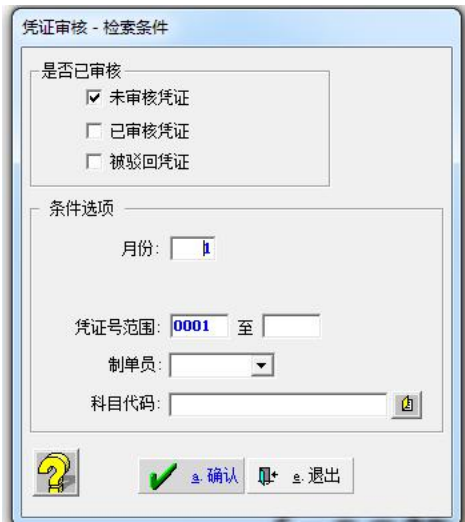

若需要查询,则点击已审核凭证,取消未审核凭证,点击确认,即可查询到 已审核凭证。点击"确认"。

(六)确认之后弹出如图 5-8 所示的窗口,在此窗口内审核凭证。可以选择 单张签字,也可以选择全部一起签字。未审核时,凭证下方没有审核人名字,在 审核成功后,凭证下方会自动出现审核人的名字。出现审核人姓名后,凭证不能 再进行修改,在凭证修改时,下方只能在"制单"位置有姓名。

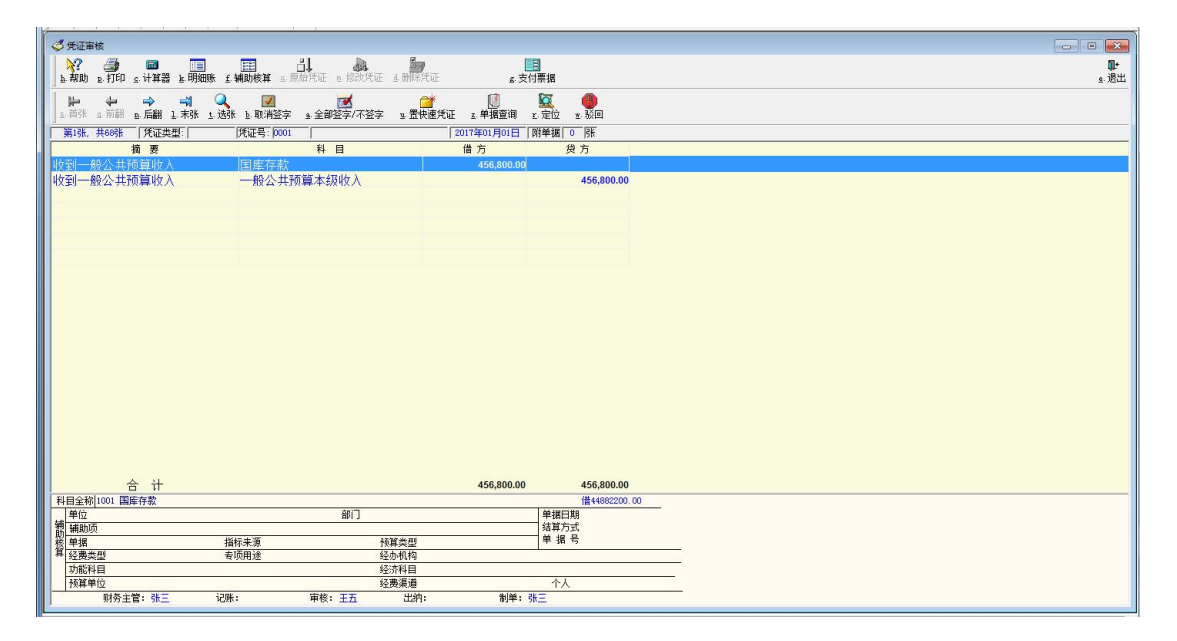

图 5-8

(七)结转收支

一般来说,在实际操作中,记账凭证按月逐笔录入完毕,到了 12 月年末时 便需要对收支进行结转。收支结转后各个科目的余额将变为 0。因此就需要在年 终结转收支以前对各科目的发生情况进行查看,也就是科目余额表的核验。除此 之外,记账之前更是要看一下所有业务的发生情况如何以防出错,因此也需要查 看或导出科目余额表。科目余额表会分为未记账凭证和记账凭证两种,由打勾与 否来代表。具体科目余额表的查看与导出待下一章细讲,此处略去。年末结转收 支的操作步骤为:

1.以操作员身份登录系统后,进入总账系统的日常账务模块,选择"凭证设 置",点击"设置自动转账凭证",如图 5-9。之后便会弹出图 5-10 中的自动转 账分录设置模块。点解"确认",会弹出图 5-11。将图 5-11 界面左侧的相关信 息填列完整,并在右侧的"转出方"和"转入方"对应选择需要结转的会计分录 科目,之后点击"存入",系统会显示提问是否符合决定存盘,选择"是",对应 的自动转账记账凭证便录入完毕,且会显示在图 5-12 中。如需要修改或删除, 则双击这一新建的记账凭证,之后对应修改或删除即可。点击图 5-12 中的"增 加"选项,便可逐笔进行自动转账凭证的录入与存入。

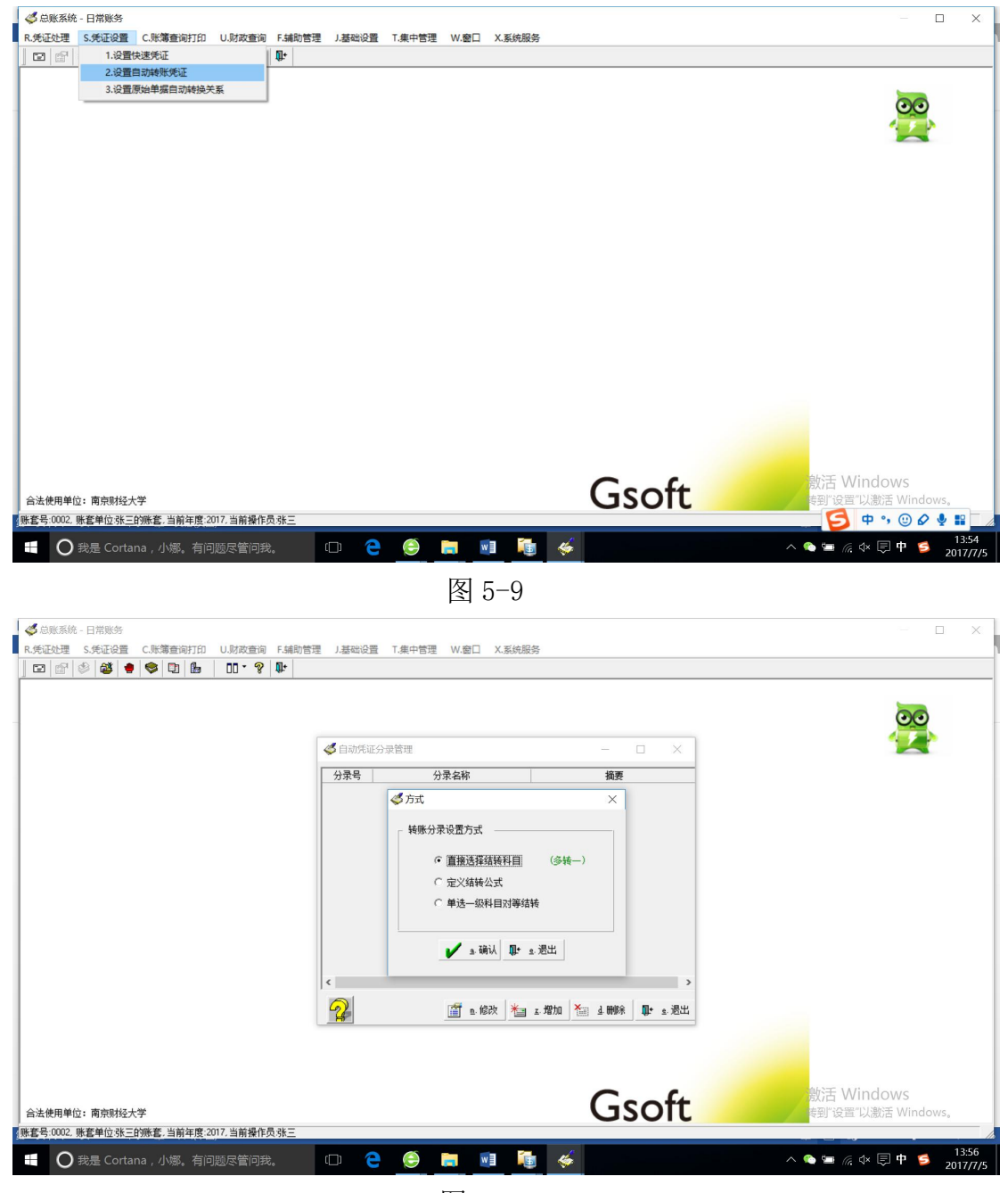

图 5-10

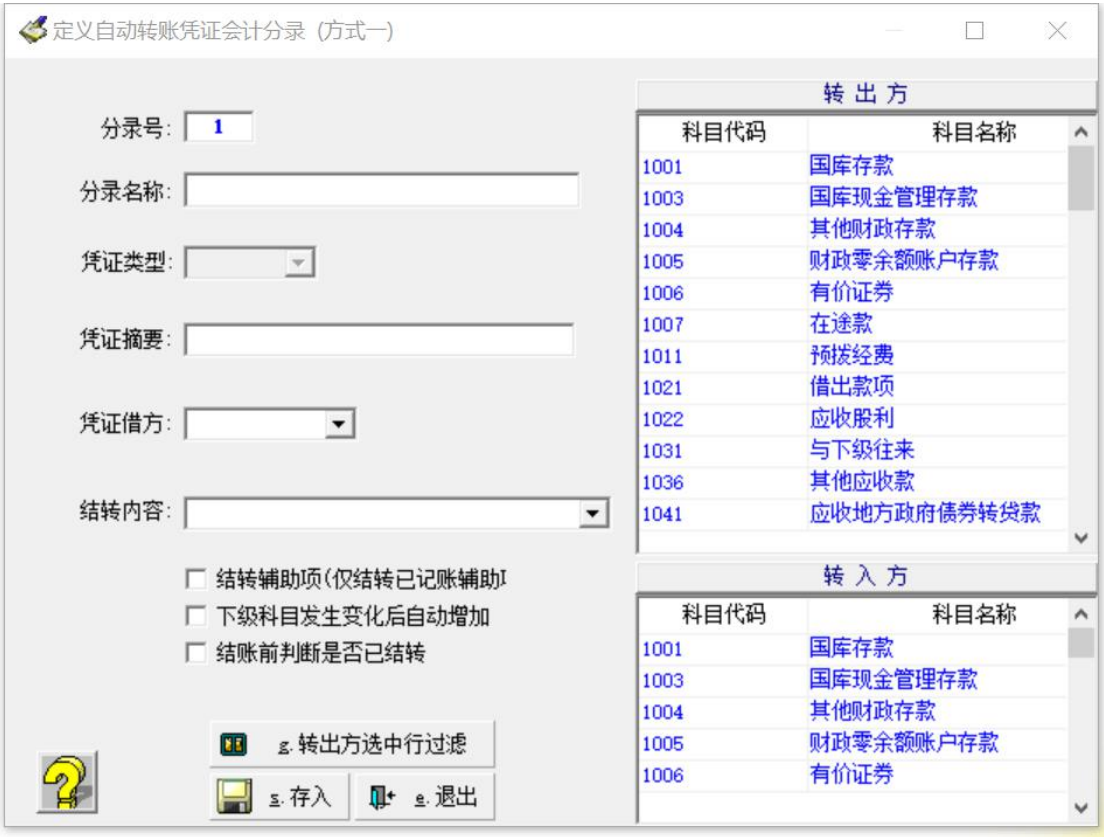

图 5-11

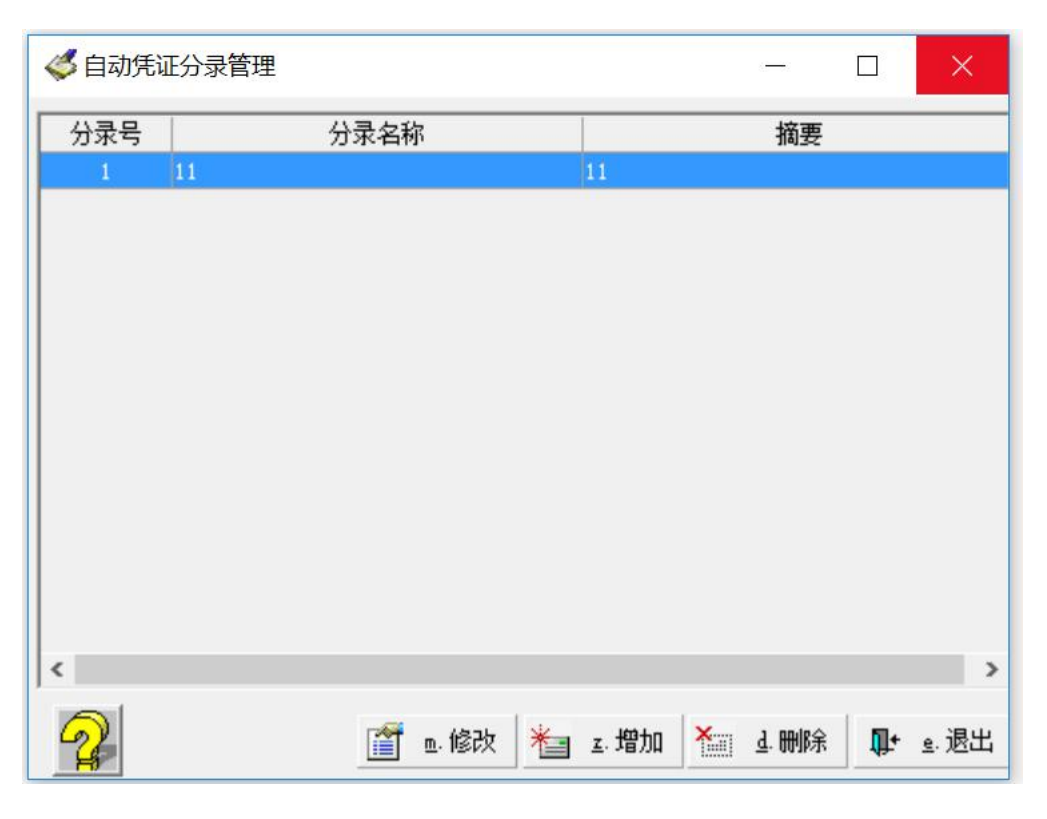

图 5-12

2.在安装第 1 步中的步骤完成所有需要自动转账的会计凭证录入后,便可通

过回到日常账务模块的"5 生成自动转账凭证",完成这一步的所有操作。

二、记账

(一)点击"凭证处理"菜单下的子菜单"记账",弹出如图 5-13 所示的日 期确定窗口,确定记账的日期,例如1月,单击"确定"。

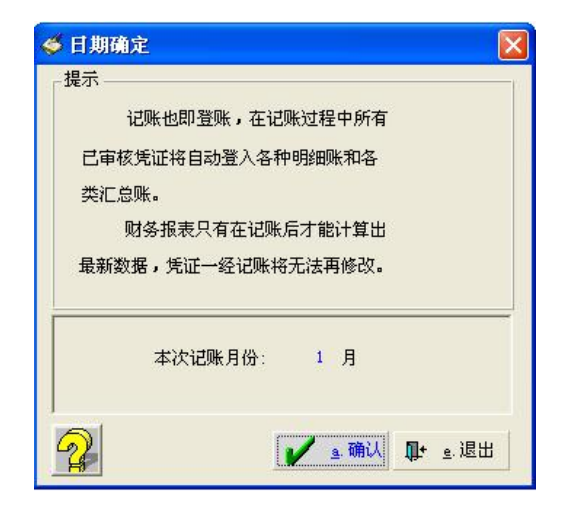

图 5-13

(二)步骤(一)完成之后弹出如 5-14 所示的窗口,进行数据的备份。

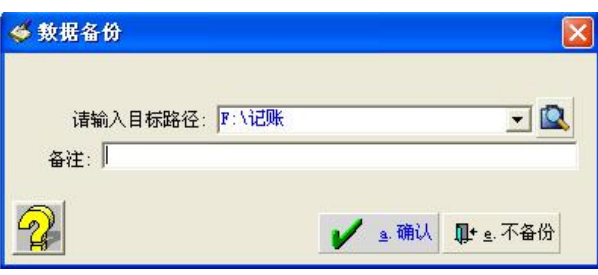

图 5-14

注意:路径一定要选择具体的文件夹,不要选择桌面或者哪一个盘内,可以 在 D 盘或者 E 盘中新建一个文件夹。或者在路径中某一盘后面直接输入名字,会 在特定的盘中自动生成新文件夹。路径确定后,会自动检查借贷是否平衡,如果 不平衡则无法记账。如图 5-15:

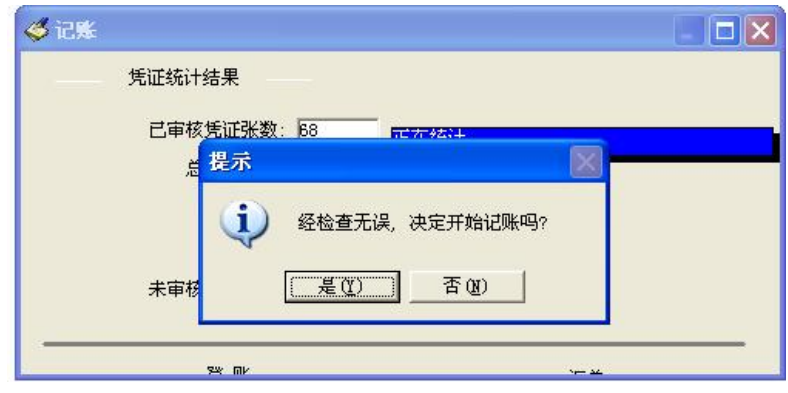

图 5-15

在步骤(二)的最后点击"确定",弹出如图 5-16 所示的窗口。

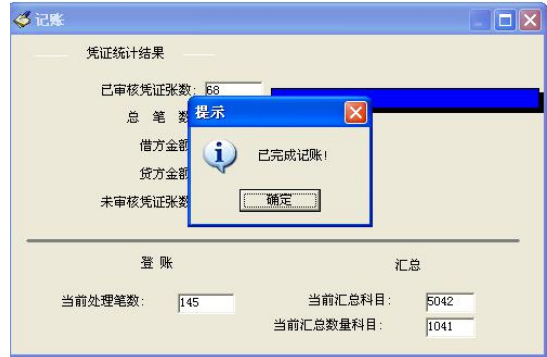

图 5-16

记账完成后检查凭证,在记账后面会出现记账人姓名。如图 5-17 所示:

| 乡凭证查询                                                                                          |            |            |                                                                    |              | $\Box$ $\times$<br>E |
|------------------------------------------------------------------------------------------------|------------|------------|--------------------------------------------------------------------|--------------|----------------------|
|                                                                                                |            |            |                                                                    |              | ŀ<br>e. 退出           |
| $\rightarrow$<br>$\frac{11}{N}$<br>⇚<br>$\Rightarrow$<br>5. 首张 9. 前翻 2. 后翻 1. 末张 t. 选张 b. 本张签字 | 31         | ▲ 全部签字/不签字 | $\cap$<br>$\mathbb{C}$<br><b><u>u</u></b> 置快速凭证<br><u>z</u> . 单据查询 | 囟<br>r. 定位   |                      |
| 第1张,共68张 凭证类型:                                                                                 | 凭证号: 0001  |            | 2017年01月01日 附单据 0 张                                                |              |                      |
| 摘要                                                                                             |            | 科目         | 借方                                                                 | 贷方           |                      |
| 般公共预算收入<br>收到                                                                                  | 国库存款       |            | 456,800.00                                                         |              |                      |
| 收到<br>一般公共预算收入                                                                                 | 一般公共预算本级收入 |            |                                                                    | 456,800.00   |                      |
|                                                                                                |            |            |                                                                    |              |                      |
|                                                                                                |            |            |                                                                    |              |                      |
|                                                                                                |            |            |                                                                    |              |                      |
|                                                                                                |            |            |                                                                    |              |                      |
|                                                                                                |            |            |                                                                    |              |                      |
|                                                                                                |            |            |                                                                    |              |                      |
|                                                                                                |            |            |                                                                    |              |                      |
|                                                                                                |            |            |                                                                    |              |                      |
|                                                                                                |            |            |                                                                    |              |                      |
|                                                                                                |            |            |                                                                    |              |                      |
|                                                                                                |            |            |                                                                    |              |                      |
|                                                                                                |            |            |                                                                    |              |                      |
|                                                                                                |            |            |                                                                    |              |                      |
| 合计                                                                                             |            |            | 456,800.00                                                         | 456,800.00   |                      |
| 科目全称 1001 国库存款                                                                                 |            |            |                                                                    | 借44882200.00 |                      |
| 单位                                                                                             |            | 部门         |                                                                    | 单据日期         |                      |
| 辅助项                                                                                            |            |            |                                                                    | 结算方式         |                      |
| 辅助核算<br>单据                                                                                     | 指标来源       | 预算类型       |                                                                    | 单据号          |                      |
| 经费类型                                                                                           | 专项用途       | 经办机构       |                                                                    |              |                      |
| 功能科目                                                                                           |            | 经济科目       |                                                                    |              |                      |
| 预算单位                                                                                           |            | 经费渠道       |                                                                    | 个人           |                      |
| 财务主管:张三                                                                                        | 记账:张三      | 审核:王五      | 制单:张三<br>出纳:                                                       |              |                      |
|                                                                                                |            |            |                                                                    |              |                      |

图 5-17

记账完成之后, 就可以在"账簿查询打印"菜单下的"余额表"子菜单中查 询本月发生额,如图 5-18 所示:

| → 科目余额表<br>2017年1月 - 1月(未结账) |             |     |                  |                 |                 |                  |                            |              | $\Box$ d $\times$         |
|------------------------------|-------------|-----|------------------|-----------------|-----------------|------------------|----------------------------|--------------|---------------------------|
| 科目代码                         | 科目名称        | 借/贷 | 期初余额             | 借方发生            | 贷方发生            | 借方累计             | 贷方累计                       | 借/贷          | 期末余额 ▲                    |
| 1001                         | 国库存款        | 借   | 42, 260, 000. 00 | 11,880,200.00   | 9, 258, 000.00  | 11, 880, 200, 00 | 9, 258, 000.00             | 借            | 44, 882, 2                |
| 1003                         | 国库现金管理存款    | 平   | 0.00             |                 |                 |                  |                            | 平            |                           |
| 1004                         | 其他财政存款      | 借   | 12, 840, 000.00  | 982, 400.00     | 461,000.00      | 982, 400.00      | 461,000.00                 | 借            | 13, 361, 4                |
| 1005                         | 财政零余额账户存款   | 平   | 0.00             |                 |                 |                  |                            | 平            |                           |
| 1006                         | 有价证券        | 借   | 8, 200, 000.00   | 400,000.00      | 2,000,000.00    | 400,000.00       | 2,000,000.00               | 借            | 6,600,0                   |
| 1007                         | 在途款         | 平   | 0.00             |                 |                 |                  |                            | 平            |                           |
| 1011                         | 预拨经费        | 平   | 0.00             |                 |                 |                  |                            | 平            |                           |
| 1021                         | 借出款项        | 借   | 1,000,000.00     | 1,000,000.00    | 1,028,000.00    | 1,000,000.00     | 1,028,000.00               | 借            | 972,0                     |
| 1022                         | 应收股利        | 平   | 0.00             |                 |                 |                  |                            | 平            |                           |
| 1031                         | 与下级往来       | 平   | 0.00             | 2,006,500.00    | 2,006,500.00    | 2,006,500.00     | 2,006,500.00               | 平            |                           |
| 1036                         | 其他应收款       | 平   | 0.00             |                 |                 |                  |                            | 平            |                           |
| 1041                         | 应收地方政府债券转贷款 | 平   | 0.00             |                 |                 |                  |                            | 平            |                           |
| 1045                         | 应收主权外债转贷款   | 平   | 0.00             |                 |                 |                  |                            | 平            |                           |
| 1071                         | 股权投资        | 平   | 0.00             |                 |                 |                  |                            | 平            |                           |
| 1081                         | 待发国债        | 平   | 0.00             |                 |                 |                  |                            | 平            |                           |
| 2001                         | 应付短期政府债券    | 平   | 0.00             |                 |                 |                  |                            | 平            |                           |
| 2011                         | 应付国库集中支付结余  | 平   | 0.00             |                 |                 |                  |                            | 平            |                           |
| 2012                         | 与上级往来       | 平   | 0.00             | 4, 407, 100, 00 | 4, 407, 100, 00 | 4, 407, 100, 00  | 4, 407, 100, 00            | 平            |                           |
| 2015                         | 其他应付款       | 贷   | 160,000.00       | 16,000.00       |                 | 16,000.00        |                            | 贷            | 144,0                     |
| 2017                         | 应付代管资金      | 平   | 0.00             |                 |                 |                  |                            | 平            |                           |
| 2021                         | 应付长期政府债券    | 平   | 0.00             |                 |                 |                  |                            | 平            |                           |
| 2022                         | 借入款项        | 平   | 0.00             |                 |                 |                  |                            | 平            |                           |
| 2026                         | 应付地方政府债券转贷款 | 平   | 0.00             |                 |                 |                  |                            | 平            |                           |
| 2027                         | 应付主权外债转贷款   | 平   | 0.00             |                 |                 |                  |                            | 平            |                           |
| 2045                         | 其他负债        | 平   | 0.00             |                 |                 |                  |                            | 平            |                           |
| 2091                         | 已结报支出       | 平   | 0.00             |                 |                 |                  |                            | 平            |                           |
| $\vert \cdot \vert$          |             |     |                  |                 |                 |                  |                            |              | $\blacktriangleright$     |
|                              |             |     |                  |                 | Ax 模块核对         | ্য<br>f. 筛选      | 驆<br>$\mathbb{N}$<br>d. 定制 | <b>2. 其它</b> | $\mathbf{\Omega}$<br>k 定位 |
|                              |             |     |                  |                 |                 |                  |                            |              |                           |
| 2 共59行                       |             |     |                  |                 |                 | ☆ 上全部展开          | 4<br>◇ - 明細账               | p.打印         | T+ e. 退出                  |

图 5-18

|                 | ◆ 打印窗口           |                         |     |                                                                                                    |                                                                                                    |                   |                |                |              | $\Vert \mathbf{r} \Vert \mathbf{x}$<br>B |
|-----------------|------------------|-------------------------|-----|----------------------------------------------------------------------------------------------------|----------------------------------------------------------------------------------------------------|-------------------|----------------|----------------|--------------|------------------------------------------|
|                 | <b>OBB-8-0A-</b> |                         |     |                                                                                                    | $\bigoplus$ $\cdot$ $\bigtriangledown$ $\bigoplus$ $\cdot$ $\bigoplus$ $\cdot$ $\bigoplus$ $\cdot$ $\bigtriangledown$ $\bigoplus$ $\bigoplus$ $\cdot$ $\bigotimes$ $\cdot$ $\bigoplus$ $\cdot$ $\bigoplus$ $\bigoplus$ $\bigtriangleup$ $\bigoplus$ $\bigtriangleup$ |                   |                |                |              |                                          |
|                 |                  | $\mathbb{Z}$<br>$F$ BIU |     | $\mathbb{P} \ \equiv \ \equiv \ \vert \ \underline{A} \ \cdot \ \underline{b} \ \cdot \ \underline{J} \ \cdot \ \equiv \ \cdot \ \vert$ |                                                                                                    | 图 电 R · H 工 日 日 田 |                |                |              |                                          |
|                 |                  |                         |     |                                                                                                    |                                                                                                    |                   |                |                |              |                                          |
|                 |                  |                         |     |                                                                                                    |                                                                                                    |                   |                |                |              |                                          |
|                 | A                | $\mathbf{B}$            | C   | D                                                                                                    | Е                                                                                                    | F                 | G              | H              | $\mathbf{I}$ | $J \sim$                                 |
| $\mathbf{1}$    |                  |                         |     |                                                                                                    | 科目余额表                                                                                                    |                   |                |                |              |                                          |
| $\overline{c}$  |                  |                         |     |                                                                                                    | 2017年1月 - 1月(未结账)                                                                                                    |                   |                |                |              |                                          |
| 3               |                  |                         |     |                                                                                                    |                                                                                                    |                   |                |                |              |                                          |
| 4               |                  | 账套号:0002,单位名称:张三的账套     |     |                                                                                                    |                                                                                                    |                   |                |                |              |                                          |
| 5               | 科目代码             | 科目名称                    | 借/贷 | 期初余额                                                                                                    | 借方发生                                                                                                    | 贷方发生              | 借方累计           | 贷方累计           | 借/贷          | 期末余                                      |
| 6               | 1001             | 国库存款                    | 借   | 42.260.000.00                                                                                                    | 11, 880, 200.00                                                                                                    | 9, 258, 000.00    | 11.880.200.00  | 9.258.000.00   | 借            | 44, 882, 2                               |
| 7               | 1003             | 国库现金管理存款                | 平   | 0.00                                                                                                    |                                                                                                    |                   |                |                | 平            |                                          |
| 8               | 1004             | 其他财政存款                  | 借   | 12, 840, 000, 00                                                                                                    | 982, 400.00                                                                                                    | 461,000.00        | 982, 400.00    | 461.000.00     | 借            | 13, 361, 4                               |
| 9               | 1005             | 财政零余额账户存款               | 平   | 0.00                                                                                                    |                                                                                                    |                   |                |                | 平            |                                          |
| 10              | 1006             | 有价证券                    | 借   | 8,200,000.00                                                                                                    | 400, 000.00                                                                                                    | 2,000,000.00      | 400, 000.00    | 2,000,000.00   | 借            | 6,600,0                                  |
| 11              | 1007             | 在途款                     | 平   | 0.00                                                                                                    |                                                                                                    |                   |                |                | 平            |                                          |
| 12              | 1011             | 预拨经费                    | 平   | 0.00                                                                                                    |                                                                                                    |                   |                |                | 平            |                                          |
| 13              | 1021             | 借出款项                    | 借   | 1,000,000.00                                                                                                    | 1,000,000.00                                                                                                    | 1,028,000.00      | 1,000,000.00   | 1,028,000.00   | 借            | 972.0                                    |
| 14              | 1022             | 应收股利                    | 平   | 0.00                                                                                                    |                                                                                                    |                   |                |                | 平            |                                          |
| 15              | 1031             | 与下级往来                   | 平   | 0.00                                                                                                    | 2,006,500.00                                                                                                    | 2,006,500.00      | 2,006,500.00   | 2,006,500.00   | 平            |                                          |
| 16              | 1036             | 其他应收款                   | 平   | 0.00                                                                                                    |                                                                                                    |                   |                |                | 平            |                                          |
| 17              | 1041             | 应收地方政府债券转贷款             | 平   | 0.00                                                                                                    |                                                                                                    |                   |                |                | 平            |                                          |
| 18              | 1045             | 应收主权外债转贷款               | 平   | 0.00                                                                                                    |                                                                                                    |                   |                |                | 平            |                                          |
| 19              | 1071             | 股权投资                    | 平   | 0.00                                                                                                    |                                                                                                    |                   |                |                | 平            |                                          |
| 20              | 1081             | 待发国债                    | 平   | 0.00                                                                                                    |                                                                                                    |                   |                |                | 平            |                                          |
| 21              | 2001             | 应付短期政府债券                | 平   | 0.00                                                                                                    |                                                                                                    |                   |                |                | 平            |                                          |
| 22              | 2011             | 应付国库集中支付结余              | 平   | 0.00                                                                                                    |                                                                                                    |                   |                |                | 平            |                                          |
| 23              | 2012             | 与上级往来                   | 平   | 0.00                                                                                                    | 4, 407, 100.00                                                                                                    | 4, 407, 100.00    | 4, 407, 100.00 | 4, 407, 100.00 | 平            |                                          |
| 24              | 2015             | 其他应付款                   | 贷   | 160,000.00                                                                                                    | 16,000.00                                                                                                    |                   | 16,000.00      |                | 贷            | 144, 0                                   |
| 25              | 2017             | 应付代管资金                  | 平   | 0.00                                                                                                    |                                                                                                    |                   |                |                | 平            |                                          |
| 26              | 2021             | 应付长期政府债券                | 平   | 0.00                                                                                                    |                                                                                                    |                   |                |                | 平            |                                          |
| 27              | 2022             | 借入款项                    | 平   | 0.00                                                                                                    |                                                                                                    |                   |                |                | 平            |                                          |
| 28              | 2026             | 应付地方政府债券转贷款             | 平   | 0.00                                                                                                    |                                                                                                    |                   |                |                | 平            |                                          |
| 29              | 2027             | 应付主权外债转贷款               | 平   | 0.00                                                                                                    |                                                                                                    |                   |                |                | 平            |                                          |
| 30              | 2045             | 其他负债                    | 平   | 0.00                                                                                                    |                                                                                                    |                   |                |                | 平            |                                          |
| 31              | 2091             | 已结报支出                   | 平   | 0.00                                                                                                    |                                                                                                    |                   |                |                | 平            |                                          |
| 32 <sub>2</sub> | 3001<br>利日本語志    | 一般公共预算结转结余              | 帒   | 27, 100, 000, 00                                                                                                    |                                                                                                    |                   |                |                | 倍            | $27$ jnn r $\vee$                        |

图 5-19

图 5-19 为科目余额表的打印预览窗口,可以发现,科目余额表下方还有"未

结帐"字样,因为每个月业务流程为凭证录入、凭证审核、记账、月结,下面就 可以月结了。

# 三、月结

在"日常账务"模块中,单击"凭证处理"菜单下的"月结"子菜单,弹出 如图 5-20 所示的窗口,确定结账日期。

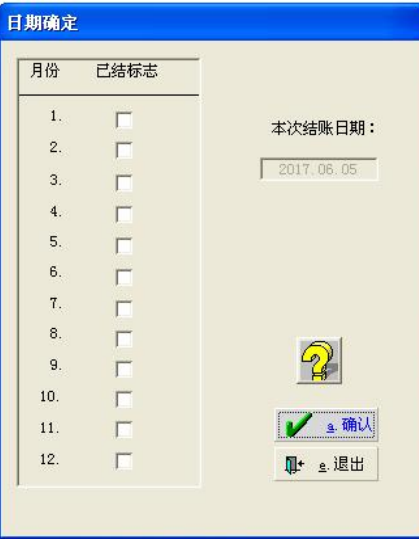

图 5-20

默认为一月份结结账,直接月结就可以。此时再打开科目余额表打印预览, "未结账"字样就没有了,如图 5-21 所示:

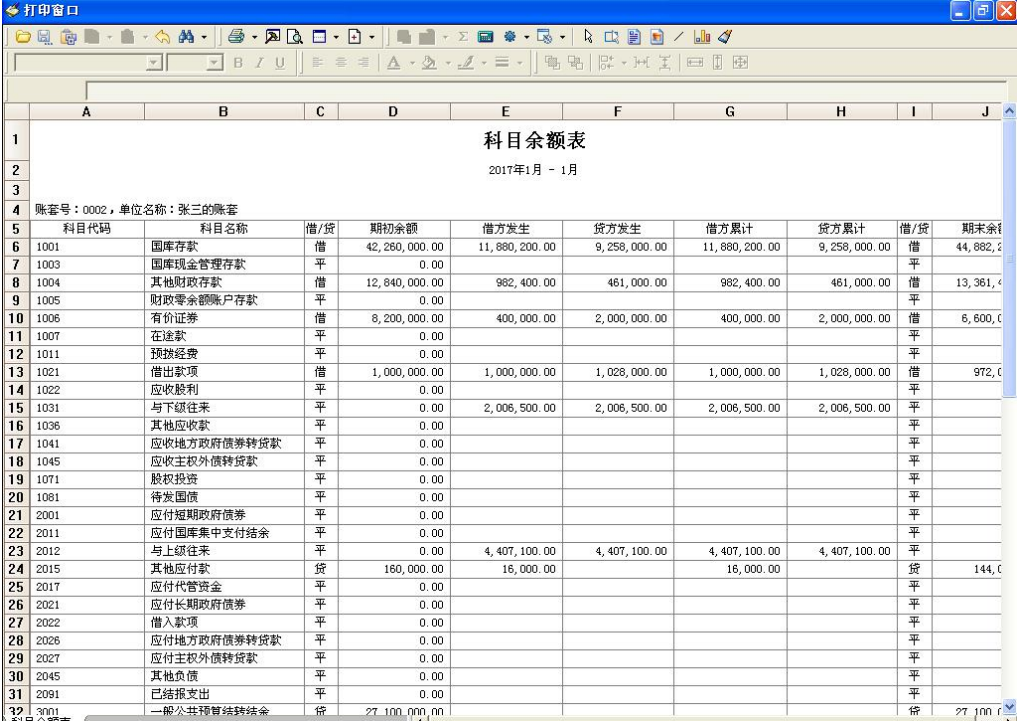

至此,月结完成,表示一个月的工作已完成。如果要核对之前做过的账是否 有问题,或者领导查看,审计局审计,都是通过账簿查询部分显示出来,例如总 分类账就是将每一科目的年初余额、本月发生和本年累计列示出来,也可以通过 打印预览,将其转换输出。如图 5-22 所示:

|                         |                               |              |              | 050-08-4-04-1-0-200-0-1-1-1-200-0-0-1-1-1-1-1 |                 |     |                  |  |
|-------------------------|-------------------------------|--------------|--------------|-----------------------------------------------|-----------------|-----|------------------|--|
|                         |                               |              |              |                                               |                 |     |                  |  |
|                         |                               |              |              |                                               |                 |     |                  |  |
|                         |                               |              |              |                                               |                 |     |                  |  |
|                         | A                             | B            | $\mathbf{c}$ | D                                             | E               | F   | G                |  |
| $\mathbf{1}$            |                               |              |              | 总分类账                                          |                 |     |                  |  |
| $\overline{2}$          |                               |              |              | 2017年                                         |                 |     |                  |  |
| 3                       |                               |              |              |                                               |                 |     |                  |  |
| $\overline{4}$          | 账套号: 0002, 单位名称: 张三的账套<br>第1页 |              |              |                                               |                 |     |                  |  |
| 5                       | 科目                            | 月份           | 摘要           | 借方                                            | 货方              | 借/贷 | 余额               |  |
| 6                       | 1001 国库存款                     | $\mathbf{1}$ | 年初余额         |                                               |                 | 借   | 42, 260, 000.00  |  |
| $\overline{\mathbf{z}}$ |                               | $\mathbf{1}$ | 本月发生         | 11, 880, 200.00                               | 9, 258, 000.00  | 借   | 44, 882, 200.00  |  |
| 8                       |                               | $\mathbf{1}$ | 本年累计         | 11,880,200.00                                 | 9, 258, 000, 00 | 借   | 44, 882, 200, 00 |  |
| $\overline{9}$          |                               | $\mathbf{1}$ | 年初余额         |                                               |                 | 翆   | 0.00             |  |
| 10                      | 1003 国库现金管理存款                 | $\mathbf{1}$ | 本月发生         | 0.00                                          | 0.00            | 平   | 0.00             |  |
| 11                      |                               | $\mathbf{1}$ | 本年累计         | 0.00                                          | 0.00            | 平   | 0.00             |  |
| 12                      | 1004 其他财政存款                   | $\mathbf{1}$ | 年初余额         |                                               |                 | 借   | 12.840.000.00    |  |
| 13                      |                               | -1           | 本月发生         | 982, 400.00                                   | 461, 000, 00    | 借   | 13, 361, 400, 00 |  |
| 14                      |                               | $\mathbf{1}$ | 本年累计         | 982, 400.00                                   | 461,000.00      | 借   | 13, 361, 400, 00 |  |
| 15                      | 1005 财政零余额账户存款                | $\mathbf{1}$ | 年初余额         |                                               |                 | 平   | 0.00             |  |
| 16                      |                               | $\mathbf{1}$ | 本月发生         | 0.00                                          | 0.00            | 平   | 0.00             |  |
| 17                      |                               | $\mathbf{1}$ | 本年累计         | n nn                                          | 0.00            | 平   | 0.00             |  |
| 18                      | 1006 有价证券                     | $\mathbf{I}$ | 年初余额         |                                               |                 | 借   | 8,200,000.00     |  |
| 19                      |                               | $\mathbf{1}$ | 本月发生         | 400,000.00                                    | 2,000,000.00    | 借   | 6,600,000.00     |  |
| 20                      |                               | $\mathbf{1}$ | 本年累计         | 400,000.00                                    | 2,000,000.00    | 借   | 6,600,000.00     |  |
| 21                      | 1007 在途款                      | $\mathbf{1}$ | 年初余额         |                                               |                 | 平   | 0.00             |  |
| 22                      |                               | $\mathbf{1}$ | 本月发生         | 0.00                                          | 0.00            | 平   | 0.00             |  |
| 23                      |                               | $\mathbf{1}$ | 本年累计         | 0.00                                          | 0.00            | 平   | 0.00             |  |
| 24                      | 1011 预读经费                     | $\mathbf{I}$ | 年初余额         |                                               |                 | 平   | 0.00             |  |
| 25                      |                               | $\mathbf{1}$ | 本月发生         | 0.00                                          | 0.00            | 平   | 0.00             |  |
| 26                      |                               | $\mathbf{1}$ | 本年累计         | 0.00                                          | 0.00            | 平   | 0.00             |  |
| 27                      | 1021 借出款项                     | $\mathbf{1}$ | 年初余额         |                                               |                 | 借   | 1,000,000.00     |  |
| 28                      |                               | $\mathbf{1}$ | 本月发生         | 1.000.000.00                                  | 1.028.000.00    | 借   | 972, 000.00      |  |
| 29                      |                               | $\mathbf{I}$ | 本年累计         | 1,000,000.00                                  | 1,028,000.00    | 借   | 972, 000, 00     |  |
| 30                      | 1022 应收胶利<br>$\frac{32}{24}$  | $\mathbf{1}$ | 年初余额         |                                               |                 | 平   | 0.00             |  |
| 31                      |                               | $\mathbf{1}$ | 本月发生         | 0.00                                          | 0.00            | 平   | 0.00             |  |
|                         |                               |              | 本年累计         | 0.00<br>$\sim$ 1.4 $\pm$                      | 0.00            | 平   | 0.00             |  |

图 5-22

如果想要打印凭证,在"凭证查询、打印"中点击"简单条件查询"。在简 单条件查询窗口上点击"打印",弹出窗口如 5-23 所示:

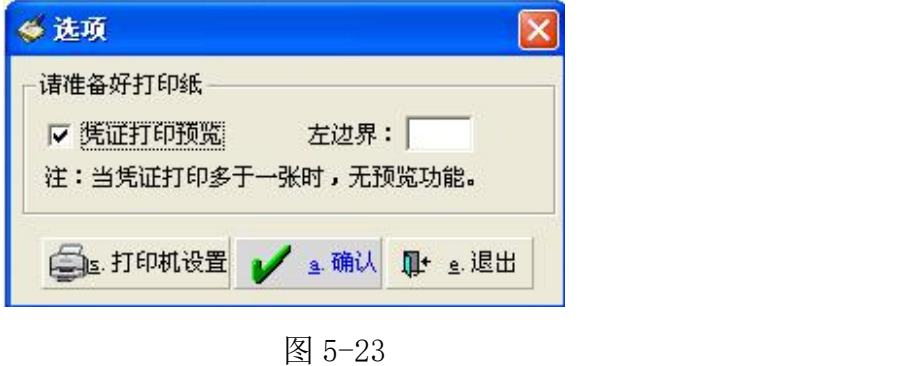

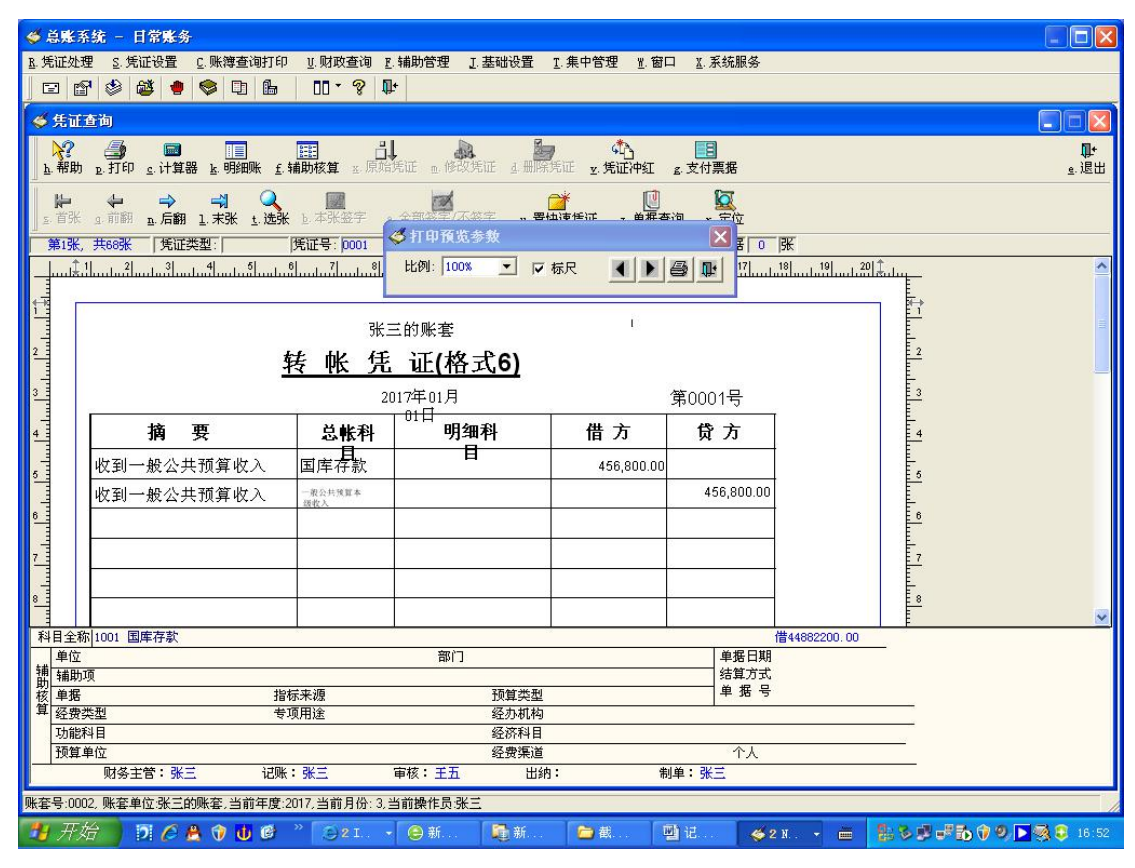

图 5-24

图 5-24 是凭证打印预览。

注意:每张凭证打印的行数只有六行,因此在录入凭证时尽量不要将多个凭 证合并到一张凭证上录入,分录数不要超过六个,因为预览效果只能显示一张的 预览效果,如果超过一张预览,会自动将前一张打印出来,然后将最后一战那个 凭证显示预览。如果要修改凭证打印格式,点击基础设置中的"凭证打印设置" 子菜单。弹出如图 5-25 所示的窗口:

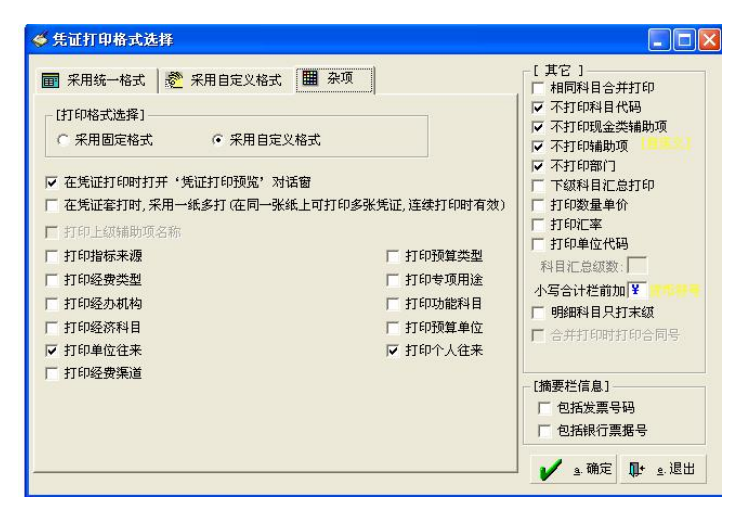

图 5-25
在图 5-25 所示的额窗口中, 有"杂项"这一格式。在杂项中可以看到, 默 认采用的是自定义格式,也就是在中间"采用自定义格式"部分进行设置。默认 自定义格式是 6,打开小书页按钮,即可显示打印格式,如图 5-26:

| ◆ 自定义凭证打印格式 - 格式6                 |             |             |            |        |                        |                             | $\Box$ ox       |  |
|-----------------------------------|-------------|-------------|------------|--------|------------------------|-----------------------------|-----------------|--|
| $A \setminus \square$<br>请选择设计对象: | H           |             |            |        |                        | 31 采用立信格式 <sup>2</sup> i 导入 |                 |  |
| Arial<br>$\mathbf{v}$<br>$\vert$  | BU<br>■ ■ ■ |             |            |        |                        |                             | A z.编辑          |  |
|                                   |             | @单位名称       | o          |        |                        |                             |                 |  |
|                                   | 转<br>帐      | 凭 证(格式6)    |            |        |                        |                             |                 |  |
|                                   |             | @凭证日期       | @凭证类型 @凭证号 |        |                        |                             |                 |  |
| 摘<br>要                            | 总帐科目        | 明细科目        | 借方         | 贷方     |                        |                             |                 |  |
| @摘要1                              | @总科目1       | @明细科目1      | @借方金额1     | @贷方金额1 |                        |                             |                 |  |
| @摘要2                              | @总科目2       | @明细科目2      | @借方金额2     | @贷方金额2 |                        |                             |                 |  |
| @摘要3                              | @总科目3       | @明细科目3      | @借方金额3     | @贷方金额3 |                        |                             |                 |  |
| @摘要4                              | @总科目4       | @明细科目4      | @借方金额4     | @贷方金额4 |                        |                             |                 |  |
| @摘要5                              | @总科目5       | @明细科目5      | @借方金额5     | @贷方金额5 |                        |                             |                 |  |
| @摘要6                              | @总科目6       | @明细科目6      | @借方金额6     | @贷方金额6 |                        |                             |                 |  |
| 计<br>合                            |             |             | @借方合计      | @贷方合计  |                        |                             |                 |  |
| 财务主管 @财务主                         | 财务审核 @审核员   |             | 记帐 @记帐员    | 制单 @录入 |                        |                             |                 |  |
|                                   |             |             |            |        |                        |                             |                 |  |
|                                   |             |             |            |        |                        |                             |                 |  |
|                                   |             |             |            |        |                        |                             |                 |  |
|                                   |             | <b>TILE</b> |            |        |                        |                             | $\sum$          |  |
| K                                 |             |             |            |        |                        |                             |                 |  |
| 注:可用鼠标直接拖动,或用键盘移动.                |             |             |            |        | ■ 一纸多打设计 3 x 预览 ● p.打印 | ■ s 存盘                      | <b>Ⅱ+</b> e. 退出 |  |

图 5-26

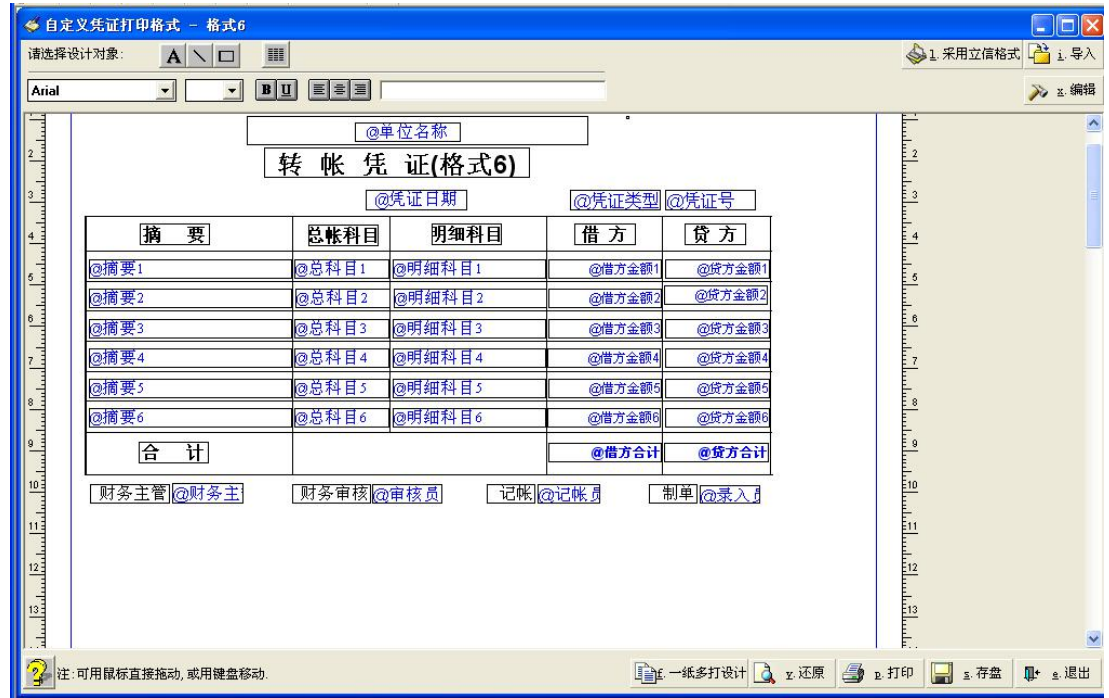

点击预览,显示的纸张即为默认 A4 纸

图 5-27

图 5-27 即为预览窗口,在此窗口中可以看到,打印预览时有黑色的字体和

蓝色的字体,黑色的字体都是通过最上方"请选择设计对象"的文本框进行设置, 现在要将转账凭证改为"记账凭证",在上方文本框进行修改。如图 5-28、图 5-29 所示: フィング・シー アンディング・シーム しょうかい しんしゃく しゅうしょく

|                                                                                                    | ● 自定义凭证打印格式 - 格式6                                         |           |                 |                      |                        |                                                                                                    | $\Box$ ok        |
|----------------------------------------------------------------------------------------------------|-----------------------------------------------------------|-----------|-----------------|----------------------|------------------------|----------------------------------------------------------------------------------------------------|------------------|
|                                                                                                    | $A \setminus \square$<br>请选择设计对象:<br>I                    |           |                 |                      |                        | 31 采用立信格式 2 i 导入                                                                                                    |                  |
| Arial                                                                                                    | 18<br>$\vert \cdot \vert$<br> B U <br>$\vert \cdot \vert$ | EEE       | 转帐凭证(格式6)       |                      |                        |                                                                                                    | → x. 编辑          |
| <u>: استاهشتاها المساهي المتحدة المساهي المساهي المساهي المساهي المساهي المساهي المساهي المساهي المساهي</u> | 转                                                         | 帐<br>凭    | @单位名称<br>证(格式6) | $\overline{\bullet}$ |                        | $\begin{bmatrix} 1 & 1 \\ 1 & 2 \end{bmatrix}$<br>السلسا                                                                                                    | $\triangle$      |
|                                                                                                    |                                                           |           | @凭证日期           | @凭证类型 @凭证号           |                        |                                                                                                    |                  |
|                                                                                                    | 腩<br>要                                                    | 总帐科目      | 明细科目            | 借方                   | 贷方                     | $\frac{1}{4}$                                                                                                    |                  |
|                                                                                                    | @摘要1                                                      | @总科目1     | @明细科目1          | @借方金额                | @贷方金额1                 | اسلبتيل                                                                                                    |                  |
|                                                                                                    | @摘要2                                                      | @总科目2     | @明细科目2          | @借方金额                | @贷方金额2                 |                                                                                                    |                  |
|                                                                                                    | @摘要3                                                      | @总科目3     | @明细科目3          | @借方金额3               | @贷方金额3                 |                                                                                                    |                  |
|                                                                                                    | @摘要4                                                      | @总科目4     | <b>@明细科目4</b>   | @借方金额4               | @贷方金额4                 |                                                                                                    |                  |
|                                                                                                    | @摘要5                                                      | @总科目5     | @明细科目5          | @借方金额5               | @贷方金额5                 |                                                                                                    |                  |
|                                                                                                    | @摘要6                                                      | @总科目6     | @明细科目6          | @借方金额6               | @贷方金额6                 |                                                                                                    |                  |
|                                                                                                    | 计<br>合                                                    |           |                 | @借方合计                | @贷方合计                  |                                                                                                    |                  |
|                                                                                                    | 财务主管 @财务主                                                 | 财务审核 @审核员 |                 | 记帐@记帐员               | 制单 @录入                 |                                                                                                    |                  |
|                                                                                                    |                                                           |           |                 |                      |                        | $\begin{bmatrix} 1 & 1 \\ 1 & 1 \end{bmatrix}$                                                                                                    |                  |
|                                                                                                    |                                                           |           |                 |                      |                        |                                                                                                    |                  |
|                                                                                                    |                                                           |           |                 |                      |                        |                                                                                                    |                  |
|                                                                                                    |                                                           |           |                 |                      |                        | $\begin{bmatrix} 1 & 0 & 0 & 0 \\ 0 & 0 & 0 & 0 \\ 0 & 0 & 0 & 0 \\ 0 & 0 & 0 & 0 \\ 0 & 0 & 0 & 0 \\ 0 & 0 & 0 & 0 \\ 0 & 0 & 0 & 0 \\ 0 & 0 & 0 & 0 \\ 0 & 0 & 0 & 0 \\ 0 & 0 & 0 & 0 \\ 0 & 0 & 0 & 0 & 0 \\ 0 & 0 & 0 & 0 & 0 \\ 0 & 0 & 0 & 0 & 0 \\ 0 & 0 & 0 & 0 & 0 & 0 \\ 0 & 0 & 0 & 0 & 0 & 0 \\ 0 & 0 & 0 & 0 & $ |                  |
|                                                                                                    |                                                           |           |                 |                      |                        |                                                                                                    | $\checkmark$     |
| $\widehat{\mathbb{Z}}$                                                                                      | 注:可用鼠标直接拖动,或用键盘移动.                                        |           |                 |                      | ■正一纸多打设计 1 x 还原 9 p.打印 | H<br>s. 存盘                                                                                                    | <b>II+ e. 退出</b> |

图 5-28

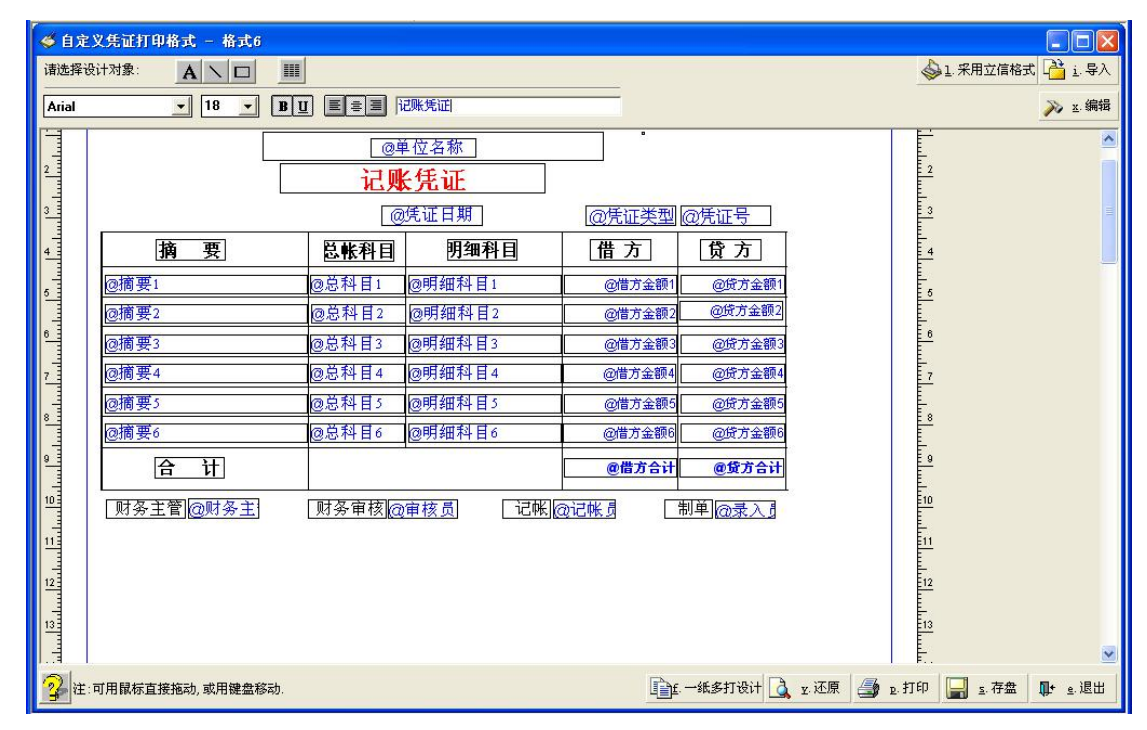

图 5-29

蓝体字是不允许进行修改的。在"请选择设计对象"后面有直线线条和方框 图标,通过拖拽可以通过直线线条和方框将凭证页面设计出边框。但是由于方框

打印时颜色较浅,默认凭证表格的边框采用直线线条进行设计。如图 5-30、图 5-31 所示:

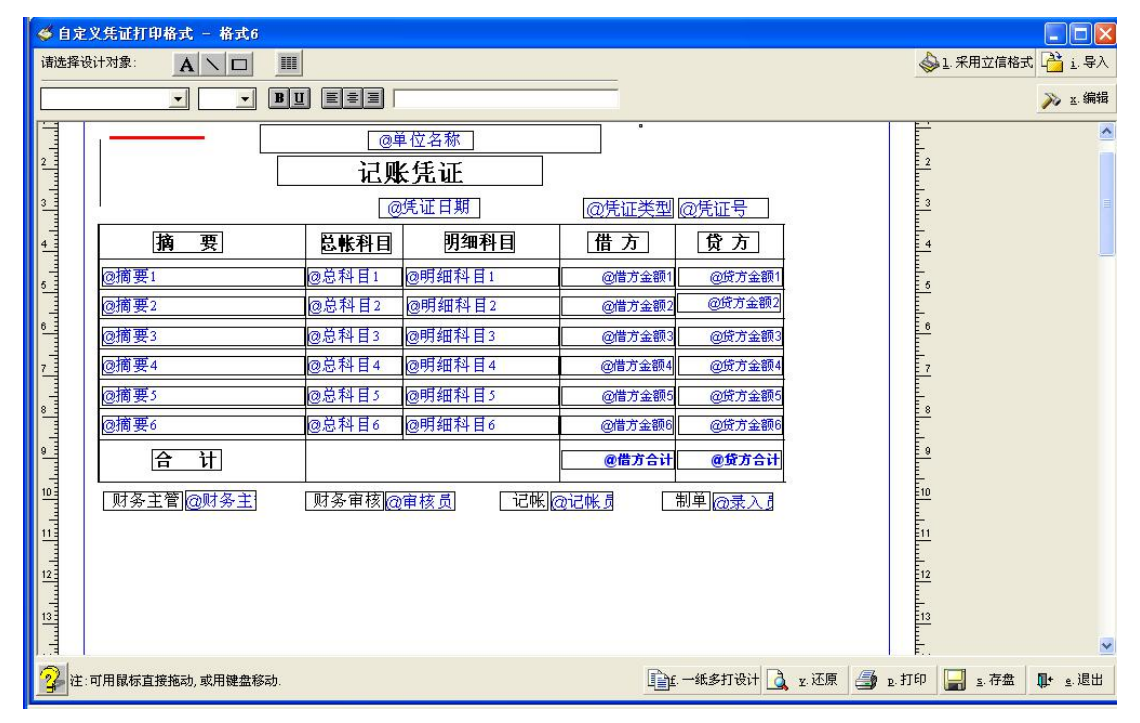

图 5-30

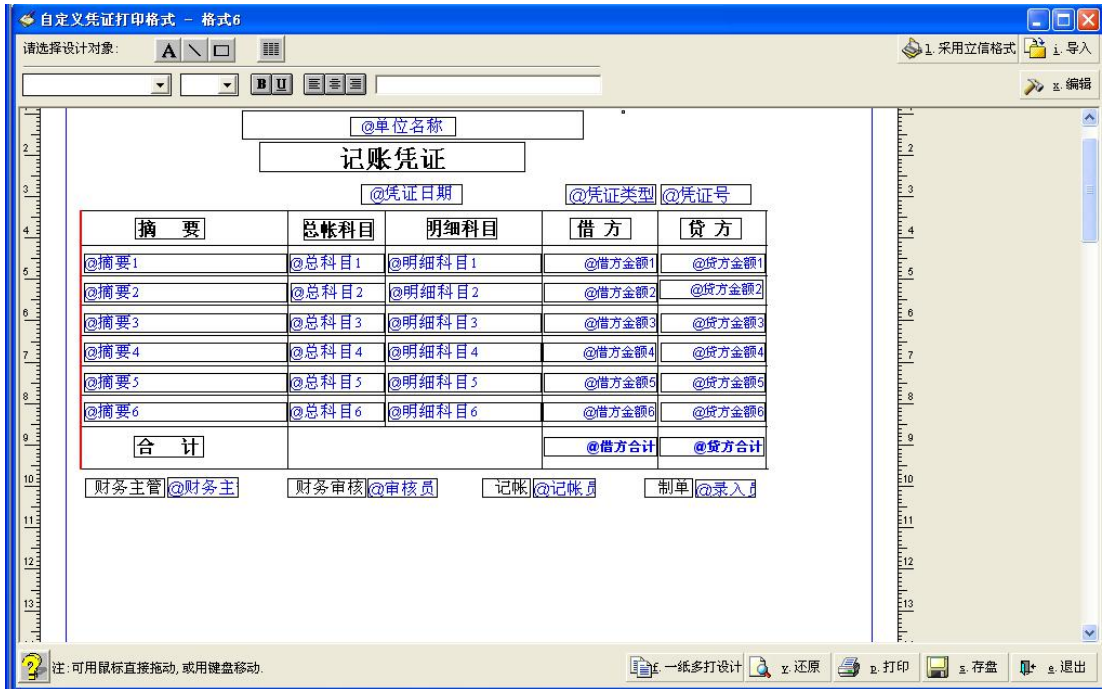

图 5-31

为取舍凭证打印内容,在之前已经介绍过,指其中所有内容都是通过函 数从凭证中取过来的。在凭证查询时可以看到包含摘要、科目、借方、贷方、财 务主管、记账人员、审核人员、制单人员等,这些内容都是做成函数镶嵌在软件 当中,所以打印时需要哪些内容可以通过"已选入"和"未选入"增加或减少。 点击此按钮,弹出如图 5-32 所示的窗口:

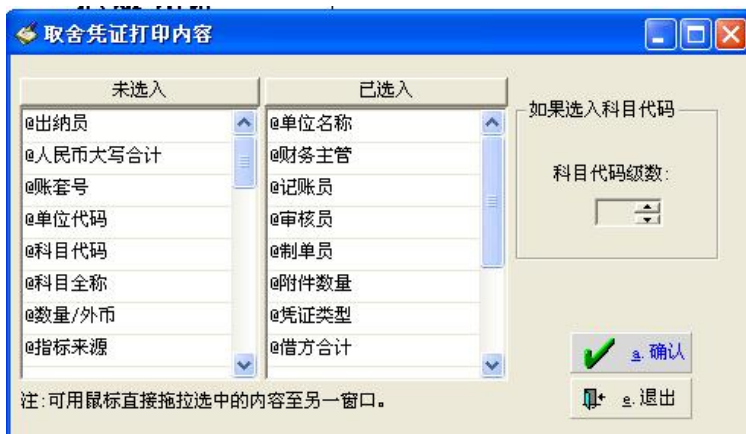

图 5-32

如果想增加行数在编辑中有"凭证业务笔数限定",但为了美观等原因,一 般单位的每页凭证打印数不会超过 7 行。如图 5-33、图 5-34 所示:

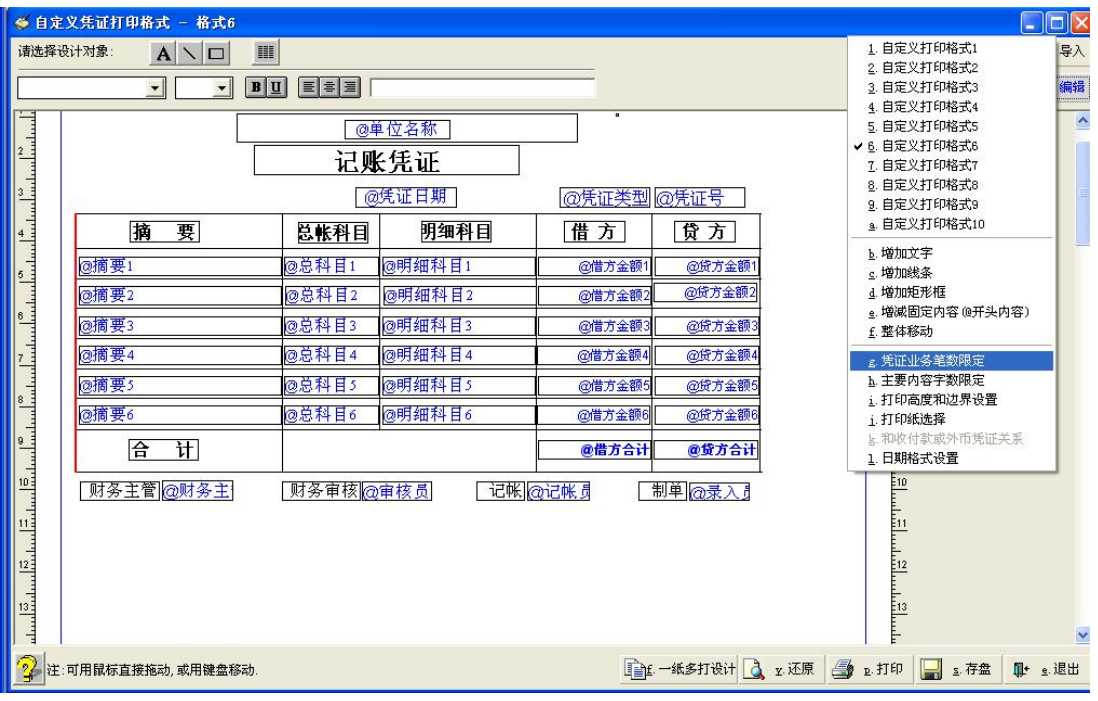

图 5-33

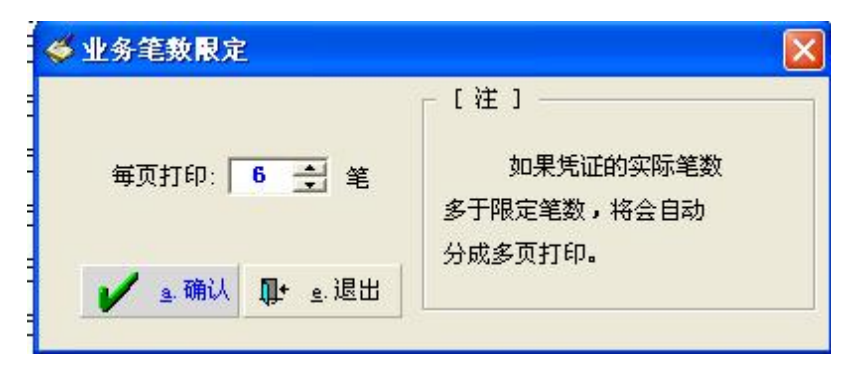

图 5-34

如果装订时需要在左侧或右侧空白,要将凭证整体向左或向右移动,可以在 编辑中选择。如图 5-35、图 5-36 所示:

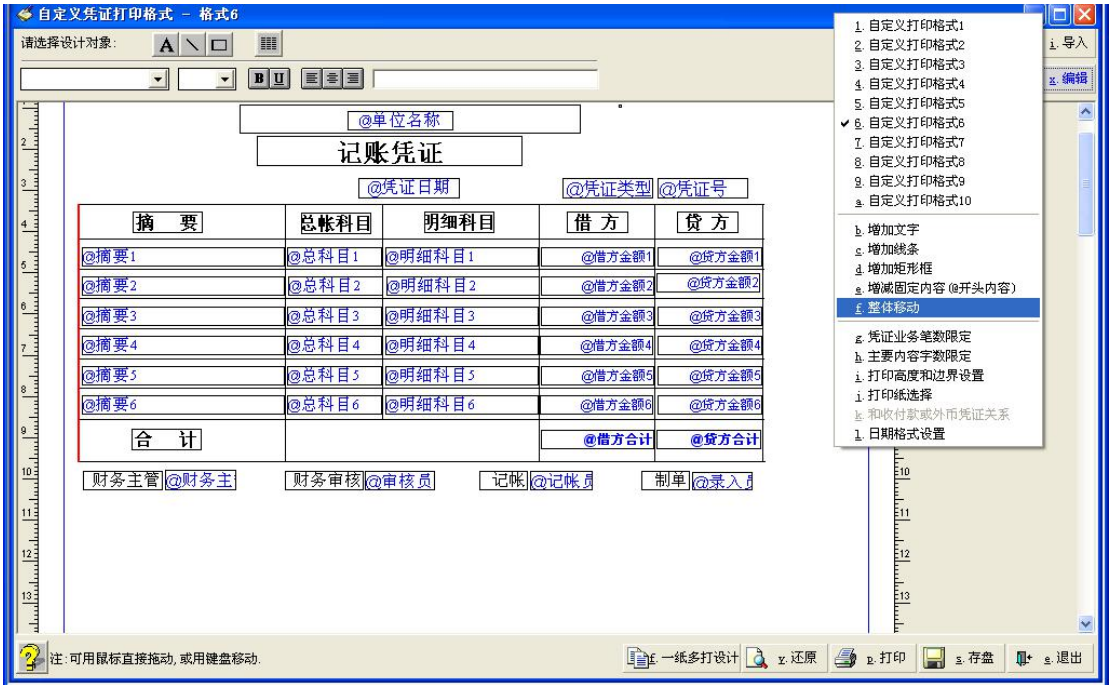

图 5-35

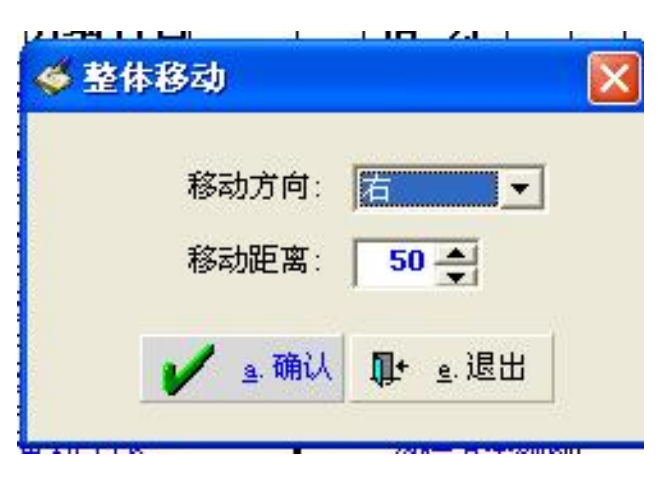

图 5-36

#### 第六章 总预算会计报表

在完成了记账凭证的录入、审核、记账与月结之后,便进入最后的年结以及 相关报表的导出阶段。基于课程模拟实验的性质,在模拟实验操作的过程中,要 求学生就年终结账前和结账后的总分类账、明细账、科目余额表、资产负债表等 分为结账前和结账后两种情况分别导出。

一、年终结账前的报表导出

(一)账簿查询打印

以操作员身份登录系统,在完成了记账的步骤之后,再次进入总账系统的日 常账务模块。选择"C.账簿查询打印", 便可以根据需要选择所需要导出的各项 总分类账、明细账、科目余额表以及科目表等。

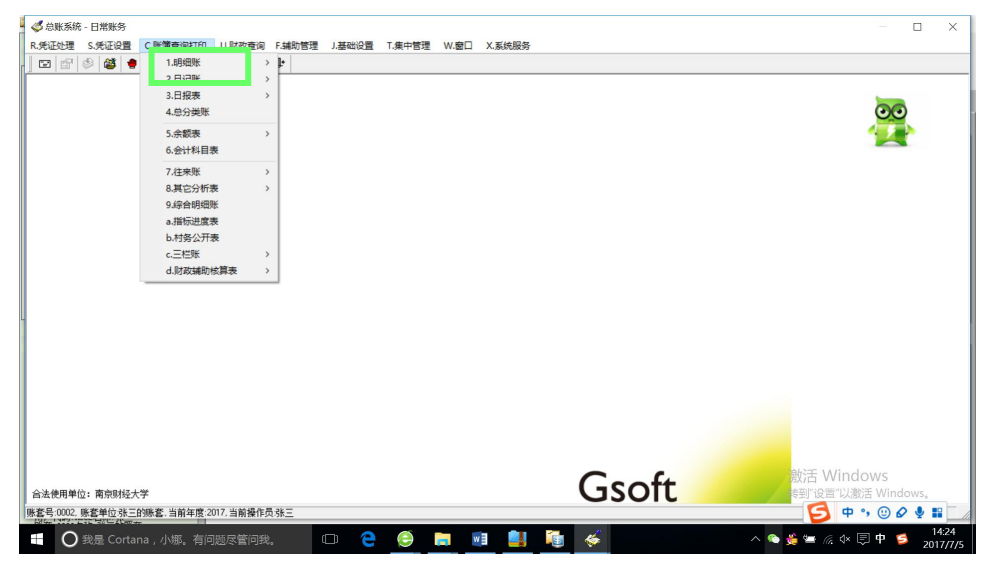

图 6-1 账簿查询打印

(二)总分类账

1.导出总分类账

在图 6-1 的账簿查询打印中,选择"4.总分类账",会弹出日期检索界面:

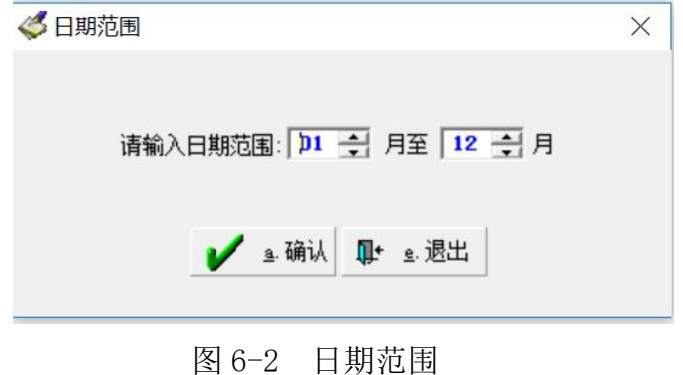

输入总分类账需要跨越的日期范围后点击"确认",便会显示出所有科目在 检索日期内的总分类账,见图 6-3。在总分类账中,模拟实验人员就可以根据需 要查看某一特定科目的整体信息情况。

| 5 总账系统 - 日常账务<br>R.凭证处理 S.凭证设置 | C.账簿查询打印              | U.财政查询 F.辅助管理 J.基础设置 T.集中管理 W.窗口 X.系统服务 |                 |     |                   |                            | $\times$<br>$\Box$ |
|--------------------------------|-----------------------|-----------------------------------------|-----------------|-----|-------------------|----------------------------|--------------------|
| 啓書<br>日間多                      | III. 8 1<br>$\bullet$ |                                         |                 |     |                   |                            |                    |
| ○总分类账                          |                       |                                         |                 |     |                   |                            |                    |
| 科目                             | 月份<br>摘要              | 借方                                      | 贷 方             | 借/贷 | 余额                |                            |                    |
| 1001 国库存款                      | 2 本月发生                | 0.00                                    | 0.00            | 借   | 44, 882, 200, 00  |                            |                    |
|                                | 2 本年累计                | 11, 880, 200.00                         | 9, 258, 000.00  | 借   | 44, 882, 200, 00  |                            |                    |
|                                | 3 本月发生                | 0.00                                    | 0.00            | 借   | 44.882.200.00     |                            |                    |
|                                | 3 本年累计                | 11, 880, 200, 00                        | 9, 258, 000.00  | 借   | 44, 882, 200, 00  |                            |                    |
|                                | 4 本月发生                | 0.00                                    | 0.00            | 借   | 44, 882, 200, 00  |                            |                    |
|                                | 4 本年累计                | 11, 880, 200, 00                        | 9, 258, 000.00  | 借   | 44, 882, 200, 00  |                            |                    |
|                                | 5 本月发生                | 0.00                                    | 0.00            | 借   | 44.882.200.00     |                            |                    |
|                                | 5 本年累计                | 11, 880, 200, 00                        | 9, 258, 000, 00 | 借   | 44, 882, 200, 00  |                            |                    |
|                                | 6 本月发生                | 0.00                                    | 0.00            | 借   | 44.882.200.00     |                            |                    |
|                                | 6 本年累计                | 11, 880, 200.00                         | 9, 258, 000.00  | 借   | 44.882.200.00     |                            |                    |
|                                | 7 本月发生                | 0.00                                    | 0.00            | 借   | 44.882.200.00     |                            |                    |
|                                | 7 本年累计                | 11, 880, 200.00                         | 9, 258, 000.00  | 借   | 44, 882, 200, 00  |                            |                    |
|                                | 8 本月发生                | 0.00                                    | 0.00            | 借   | 44.882.200.00     |                            |                    |
|                                | 8 本年累计                | 11, 880, 200.00                         | 9, 258, 000.00  | 借   | 44, 882, 200, 00  |                            |                    |
|                                | 9 本月发生                | 0.00                                    | 0.00            | 借   | 44, 882, 200, 00  |                            |                    |
|                                | 9 本年累计                | 11, 880, 200.00                         | 9, 258, 000.00  | 借   | 44, 882, 200, 00  |                            |                    |
|                                | 10 本月发生               | 0.00                                    | 0.00            | 借   | 44, 882, 200, 00  |                            |                    |
|                                | 10 本年累计               | 11, 880, 200, 00                        | 9, 258, 000.00  | 借   | 44, 882, 200, 00  |                            |                    |
|                                | 11 本月发生               | 0.00                                    | 0.00            | 借   | 44, 882, 200.00   |                            |                    |
|                                | 11 本年累计               | 11, 880, 200.00                         | 9, 258, 000.00  | 借   | 44.882.200.00     |                            |                    |
|                                | 12 本月发生               | 0.00                                    | 0.00            | 借   | 44, 882, 200, 00  |                            |                    |
|                                | 12 本年累计               | 11, 880, 200, 00                        | 9, 258, 000.00  | 借   | 44.882.200.00     |                            |                    |
| 1003 国库现金管理存款                  | 1 年初余额                |                                         |                 | 平   | 0.00              |                            |                    |
|                                | 1 本月发生                | 0.00                                    | 0.00            | 平   | 0.00              |                            |                    |
|                                | 1 本年累计                | 0.00                                    | 0.00            | 平   | 0.00              |                            |                    |
|                                | 2 本月发生                | 0.00                                    | 0.00            | 平   | 0.00              |                            |                    |
| 包括未记账凭证                        |                       |                                         |                 |     | <b>Page</b> d. 剔除 | QV s. 筛选 图 z. 其它月份 区 d. 定制 | e. 退出              |

图 6-3 总分类账

点击图 6-3 中的"打印"之后再选择图 6-4 "预览",将导出文件格式选为 Excel 格式, 便可将总分类账导出模拟实验 Gsoft 系统, 见图 6-5。

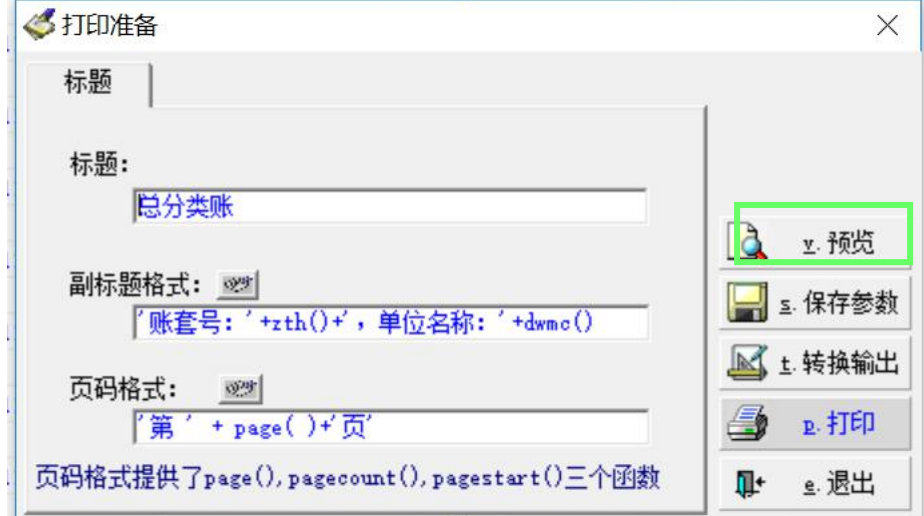

图 6-4 打印准备

| 总分类账  |
|-------|
| 2017年 |
|       |

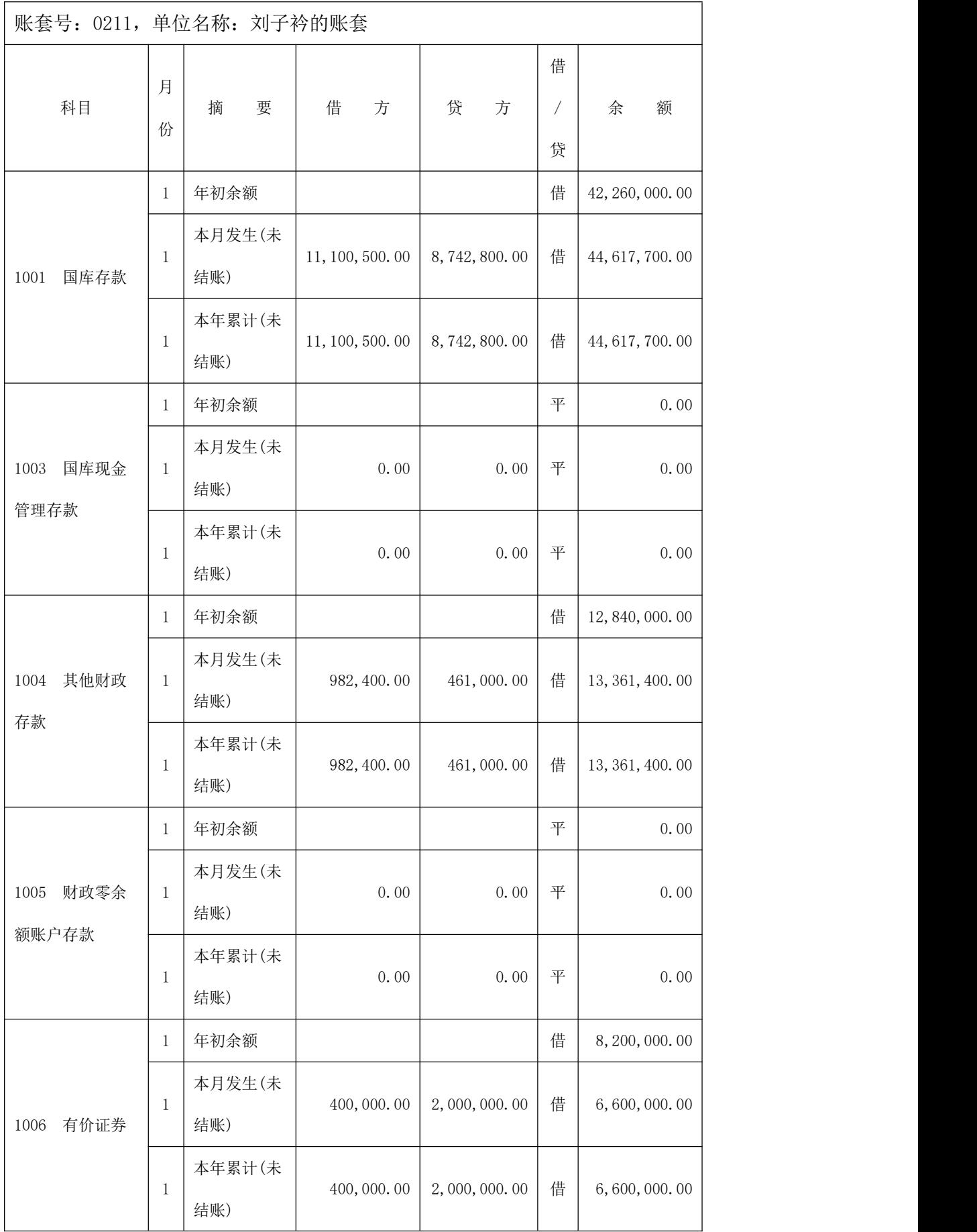

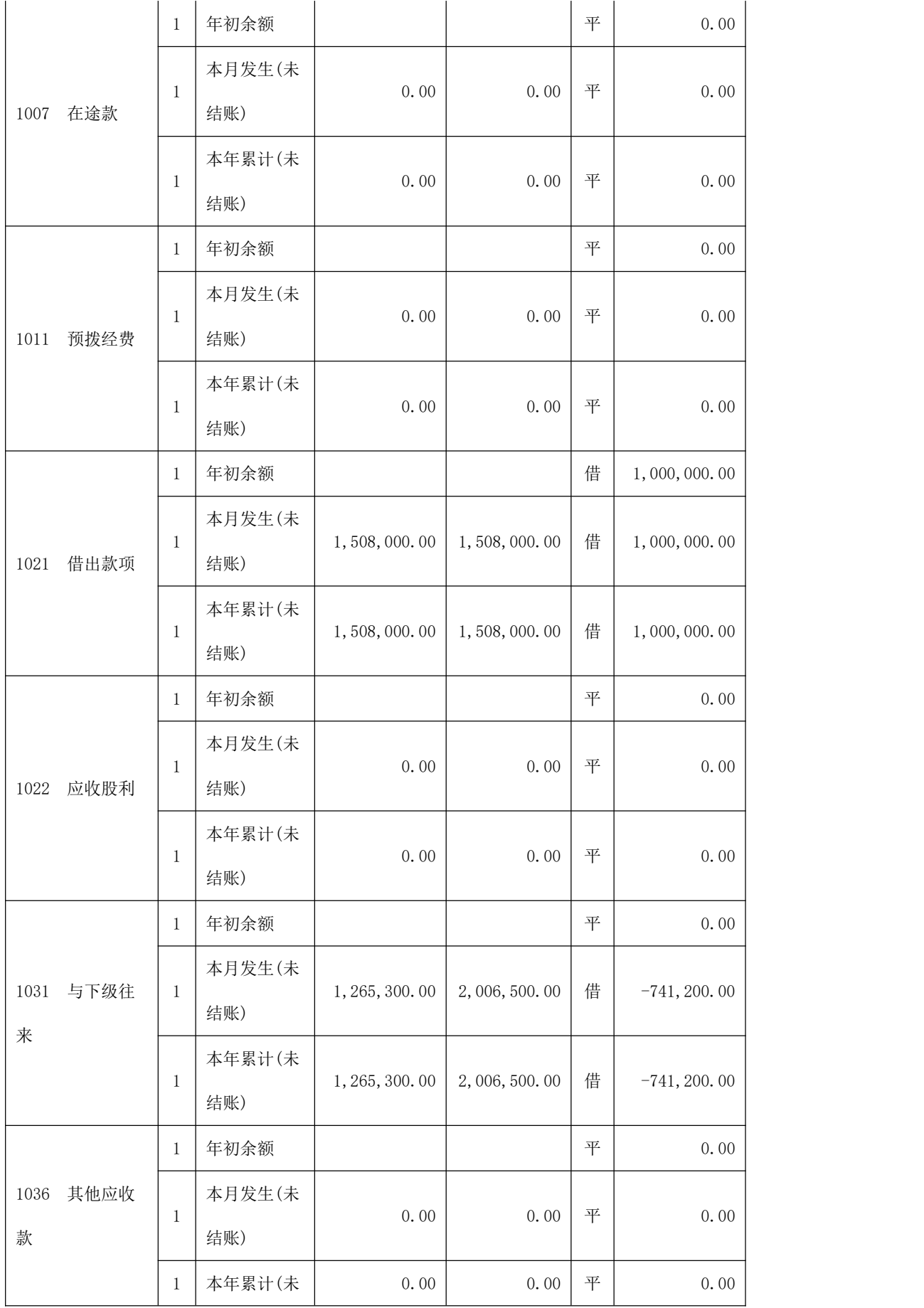

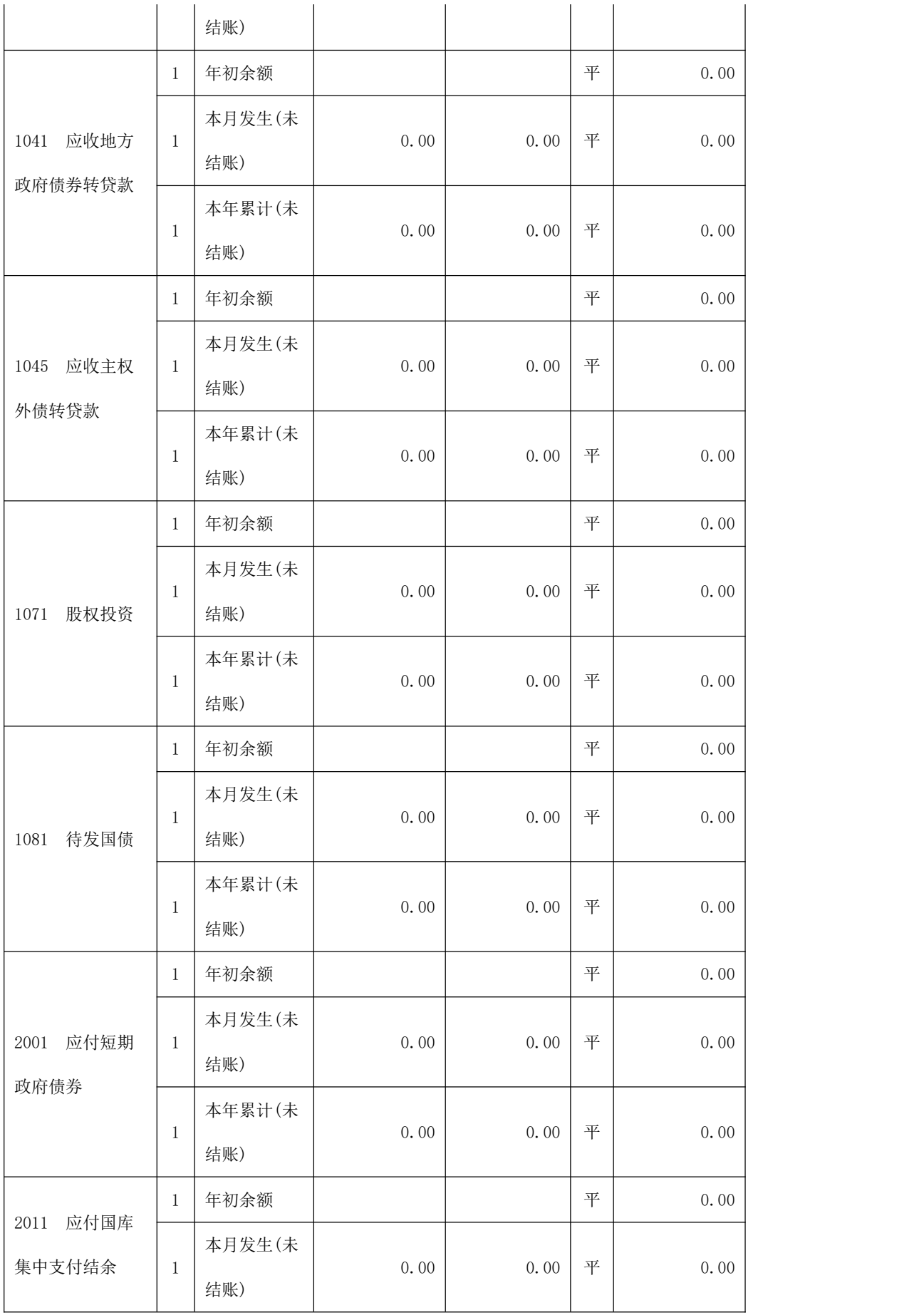

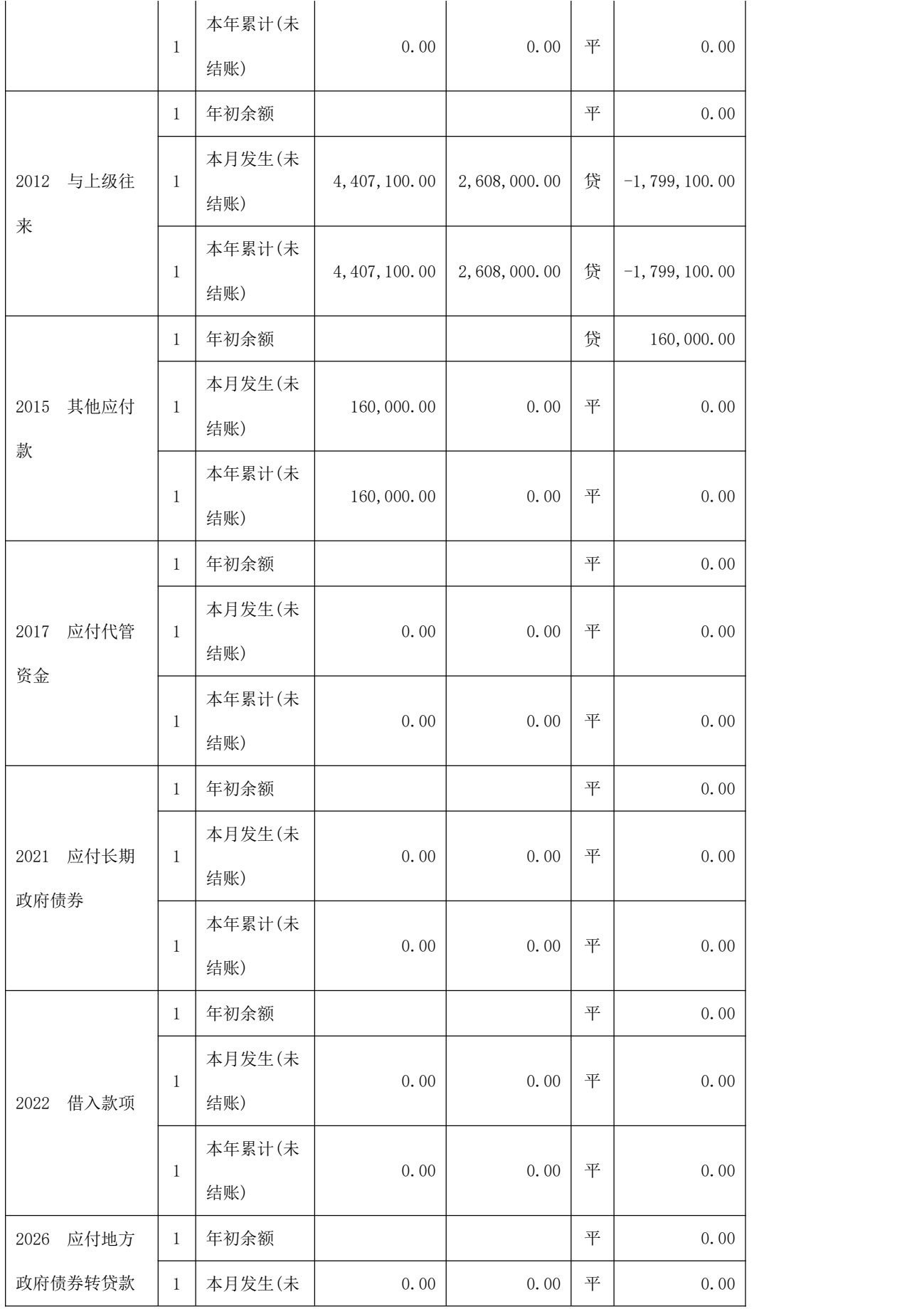

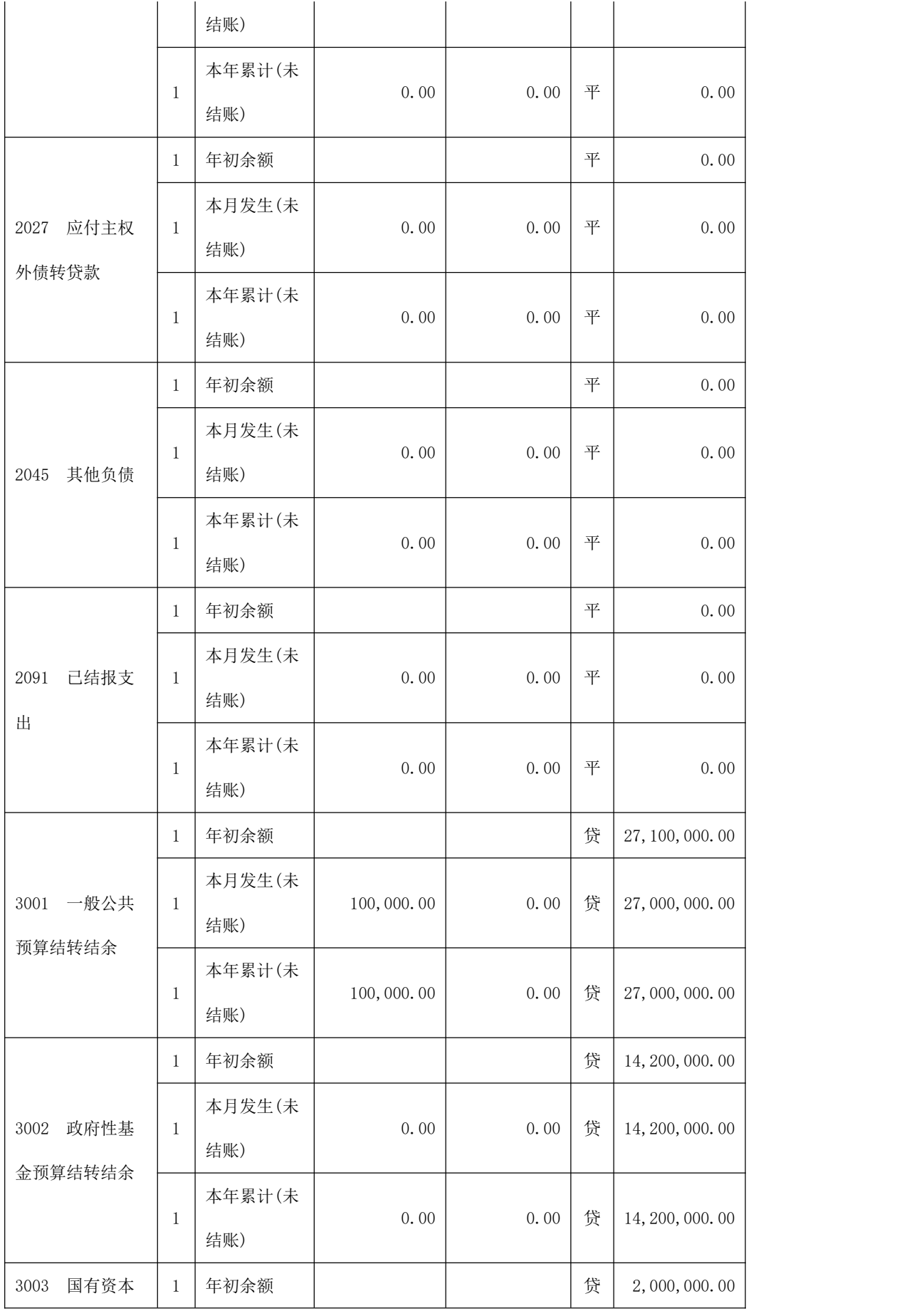

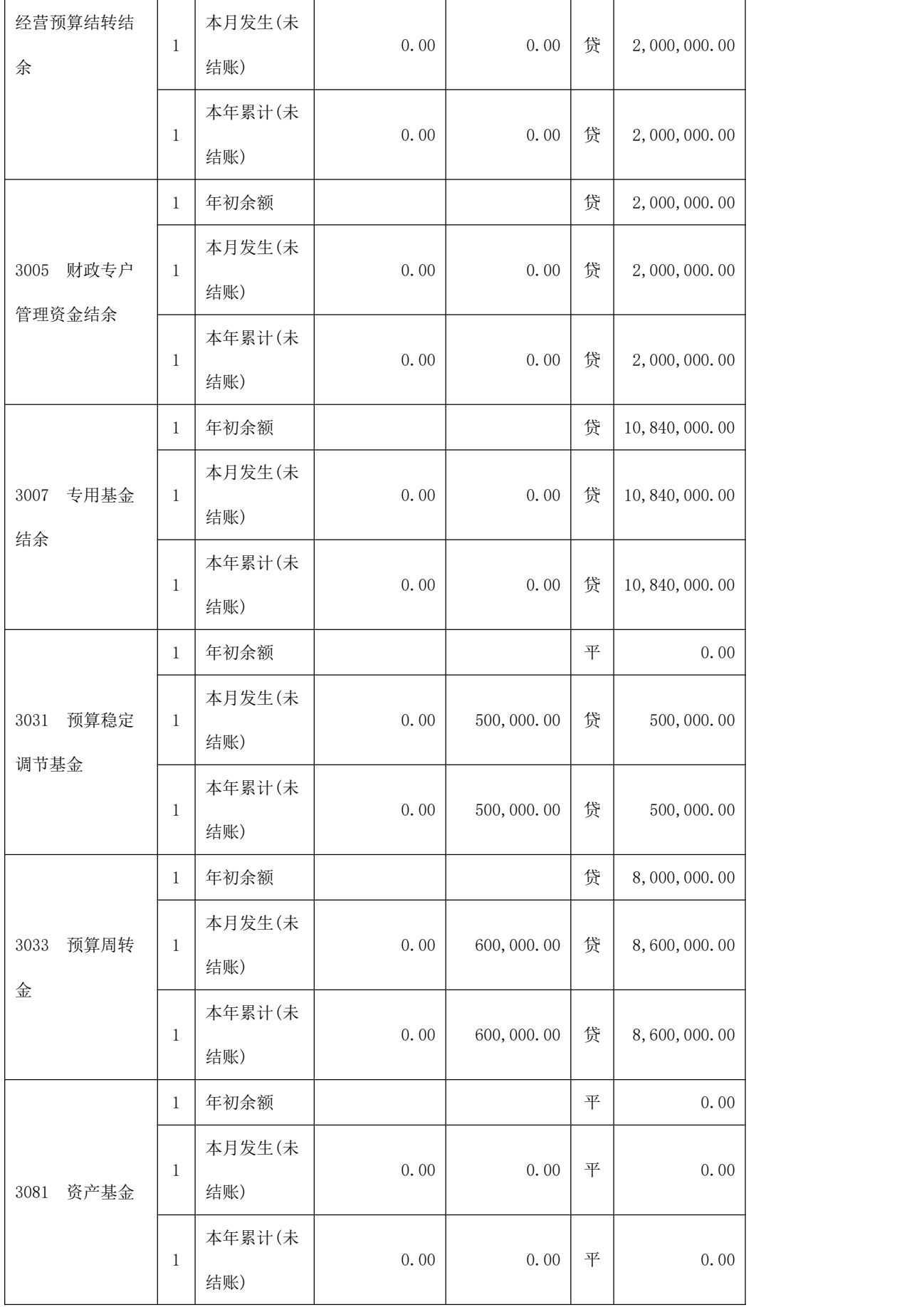

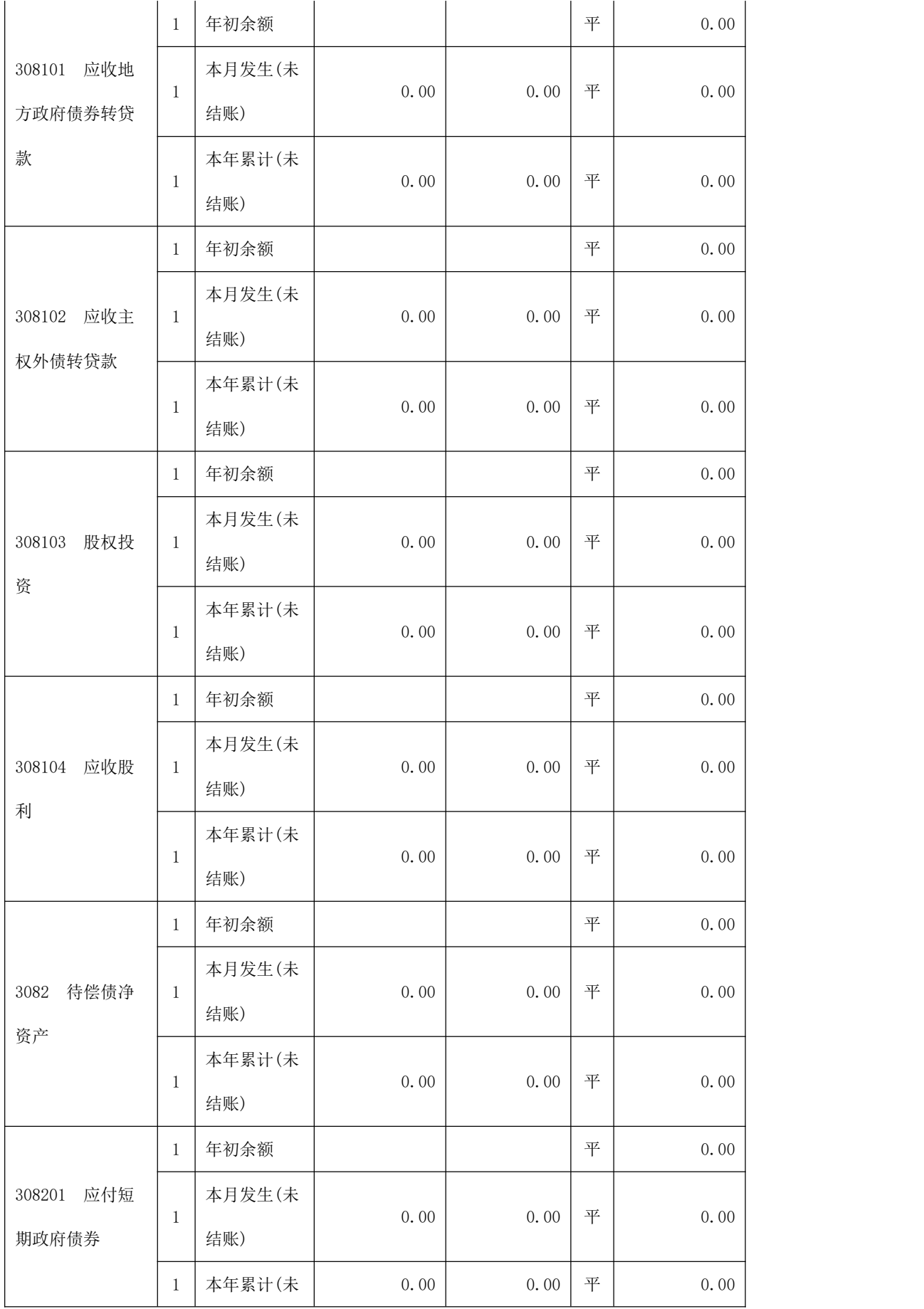

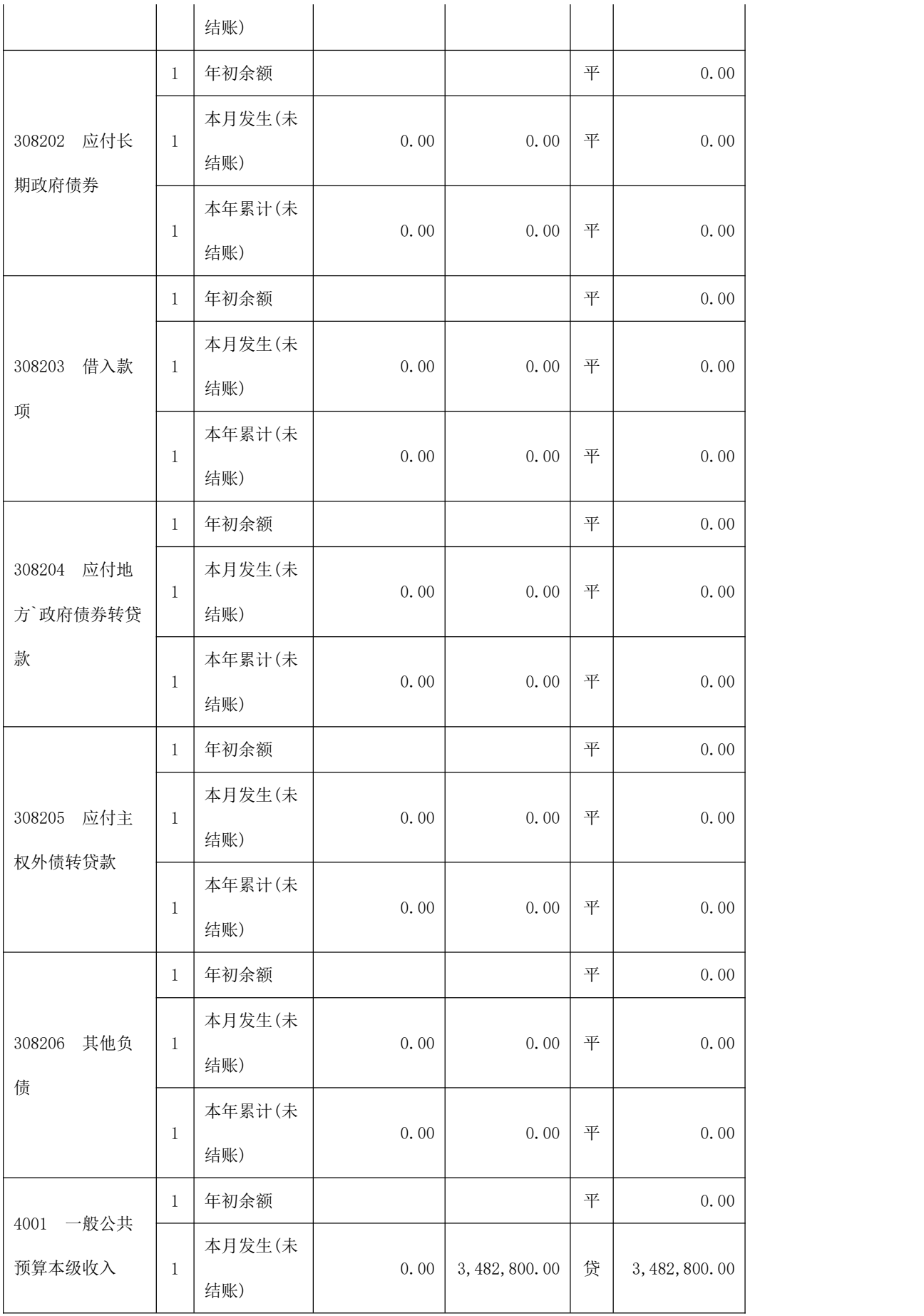

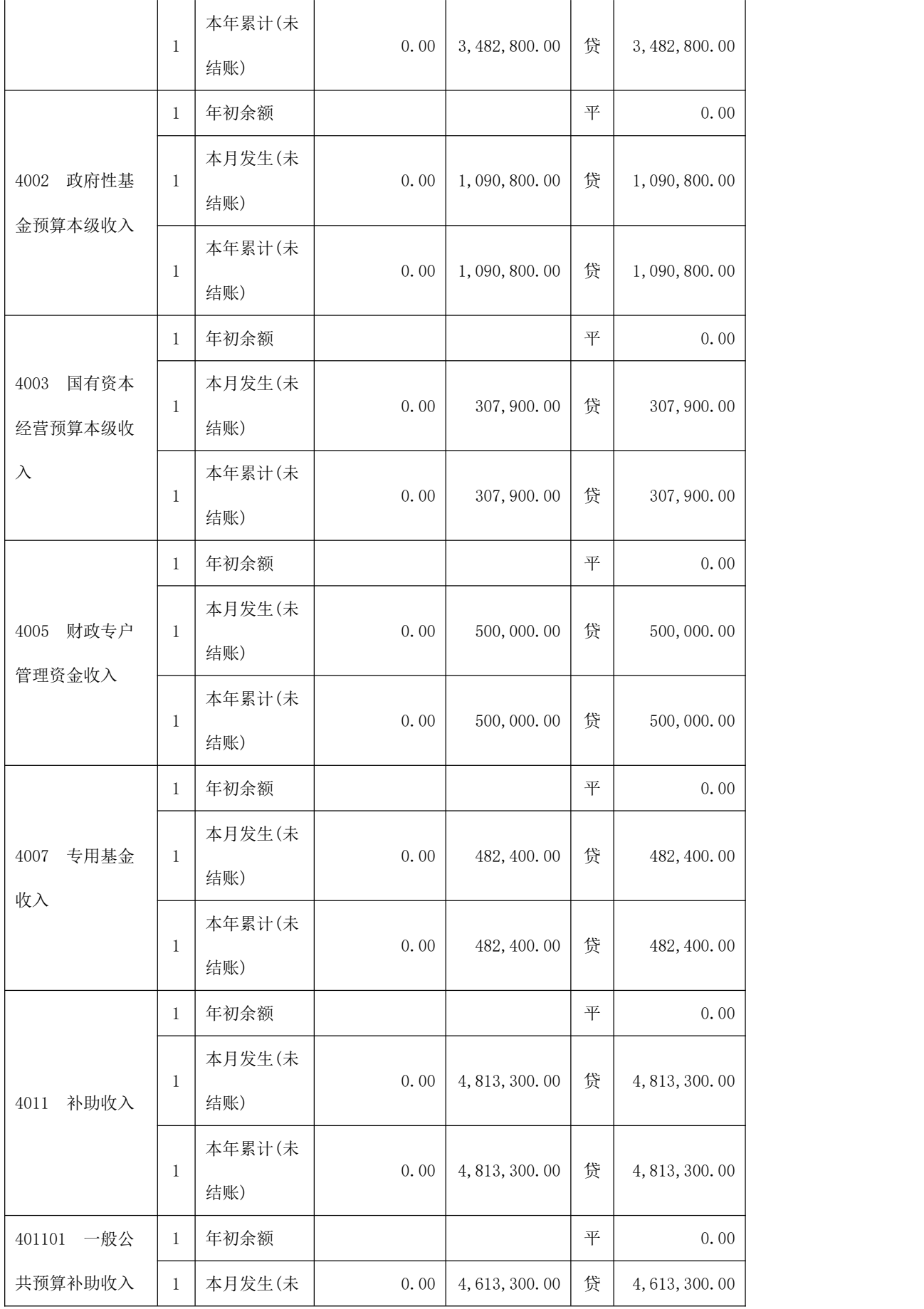

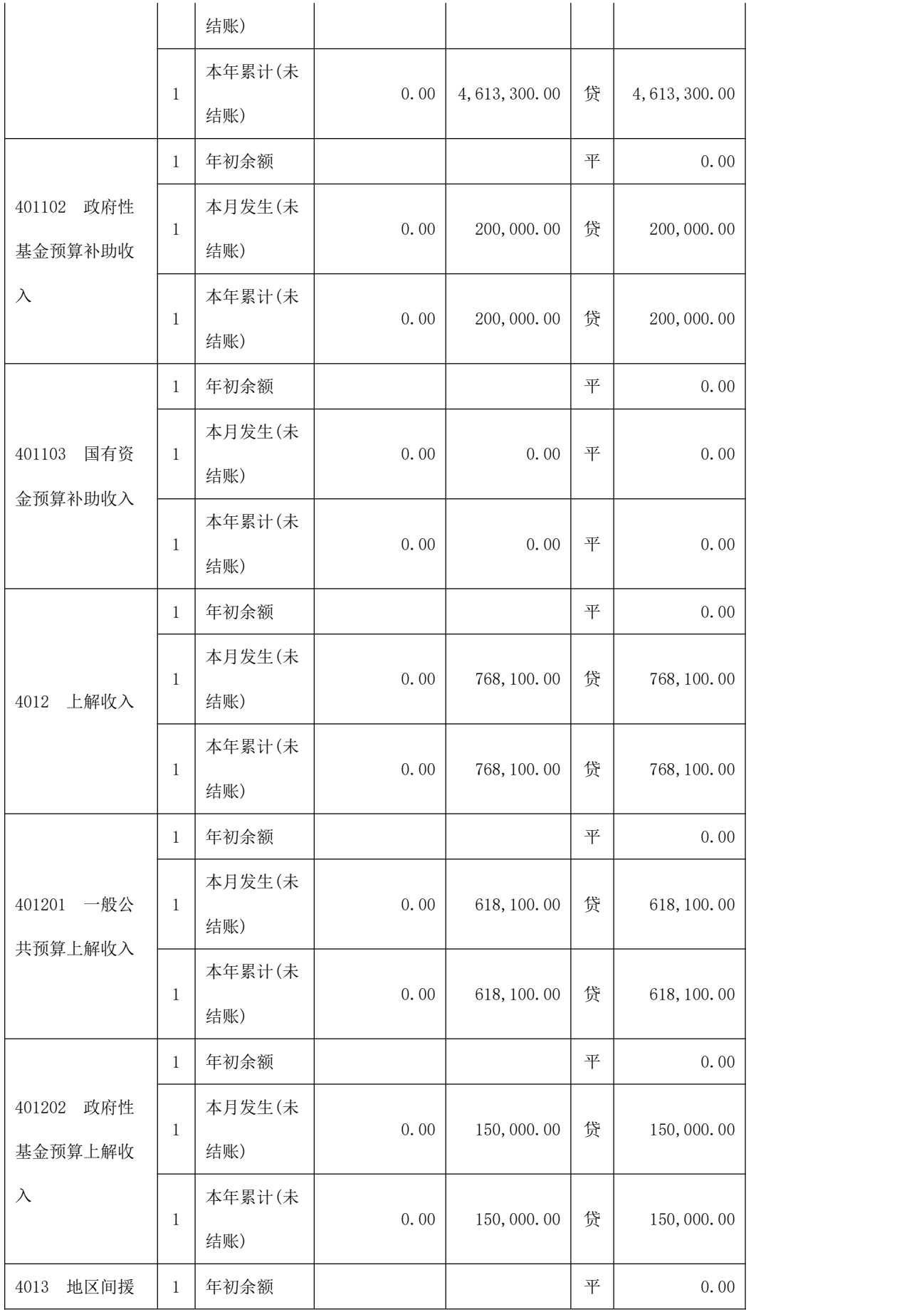

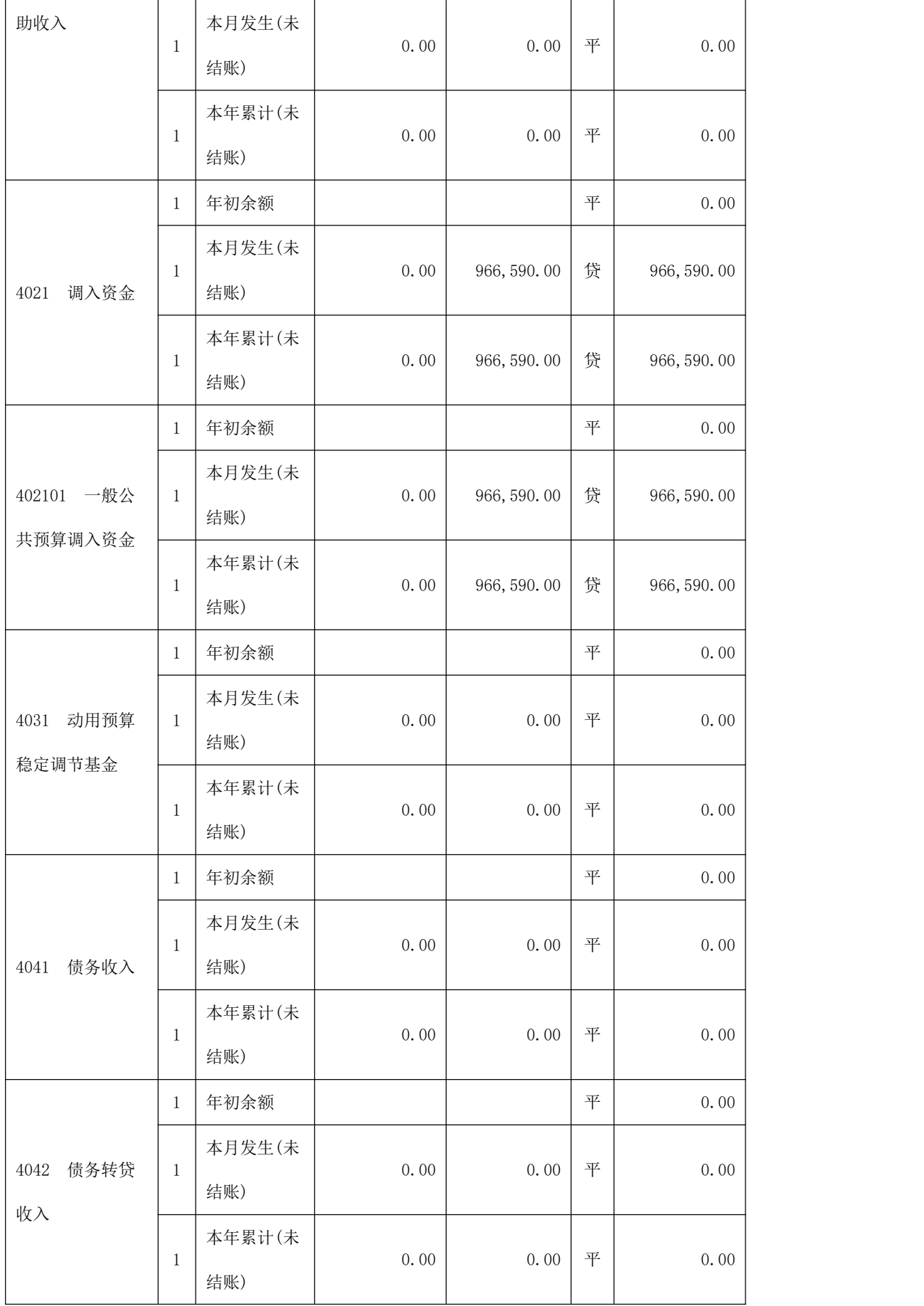

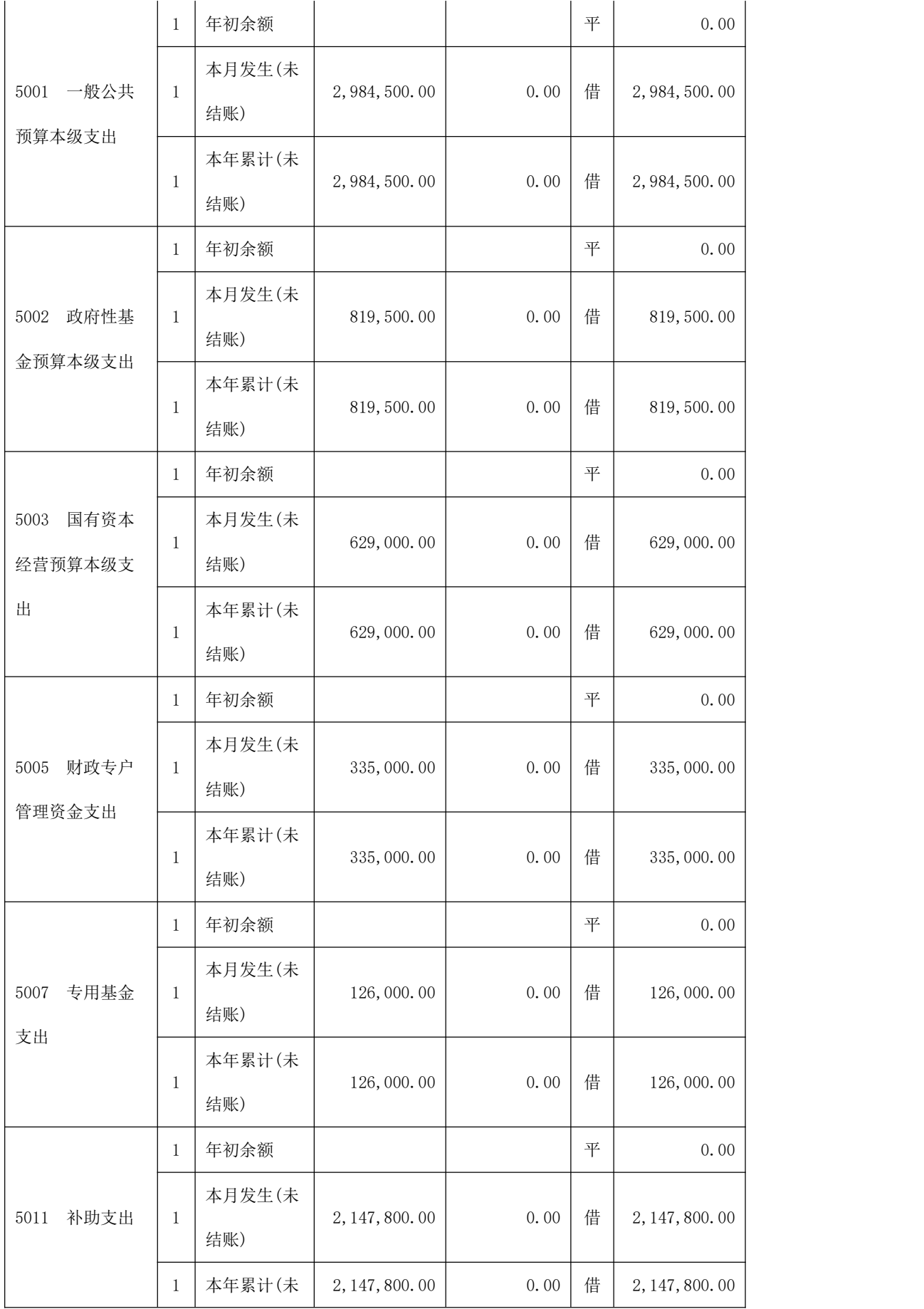

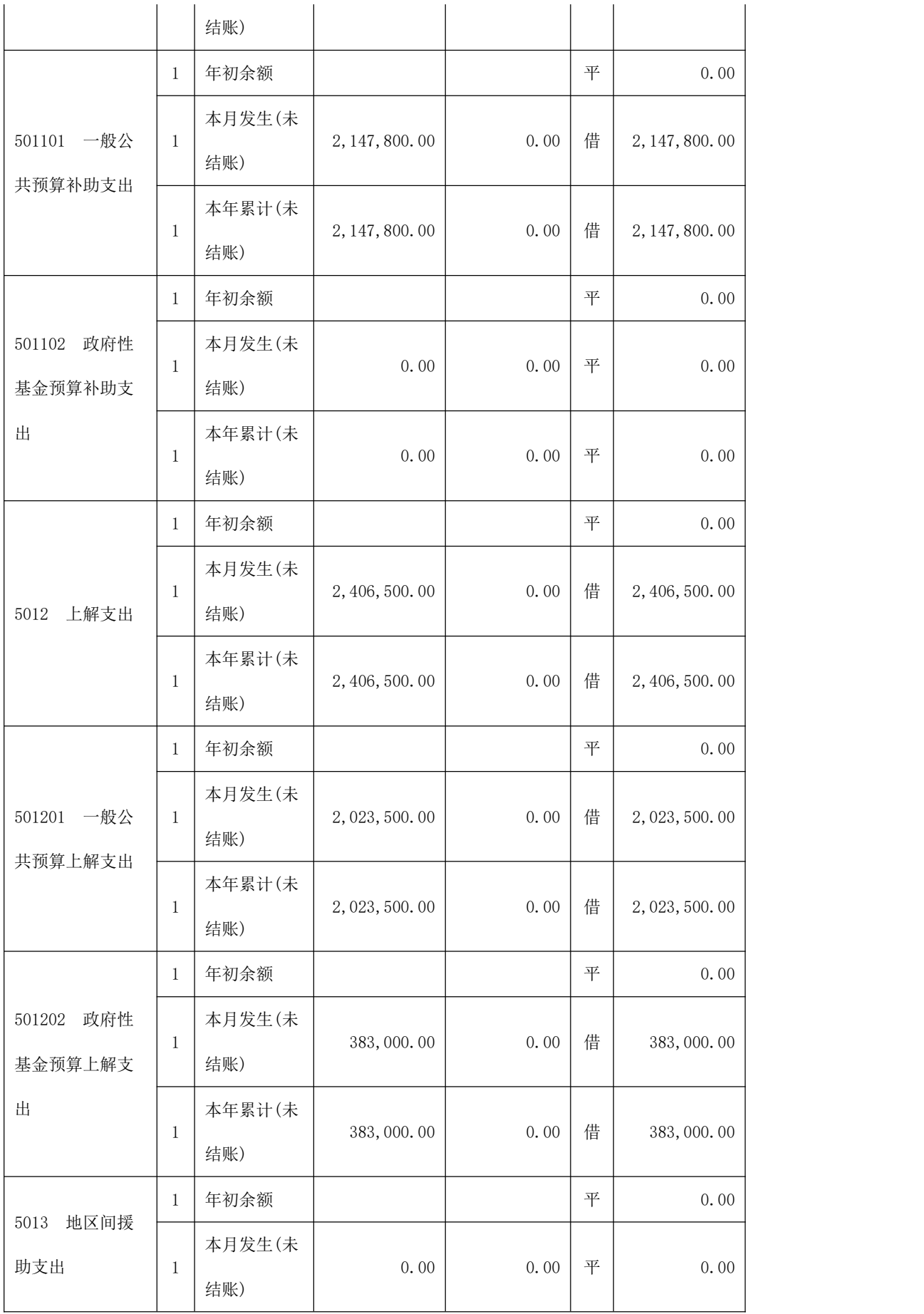

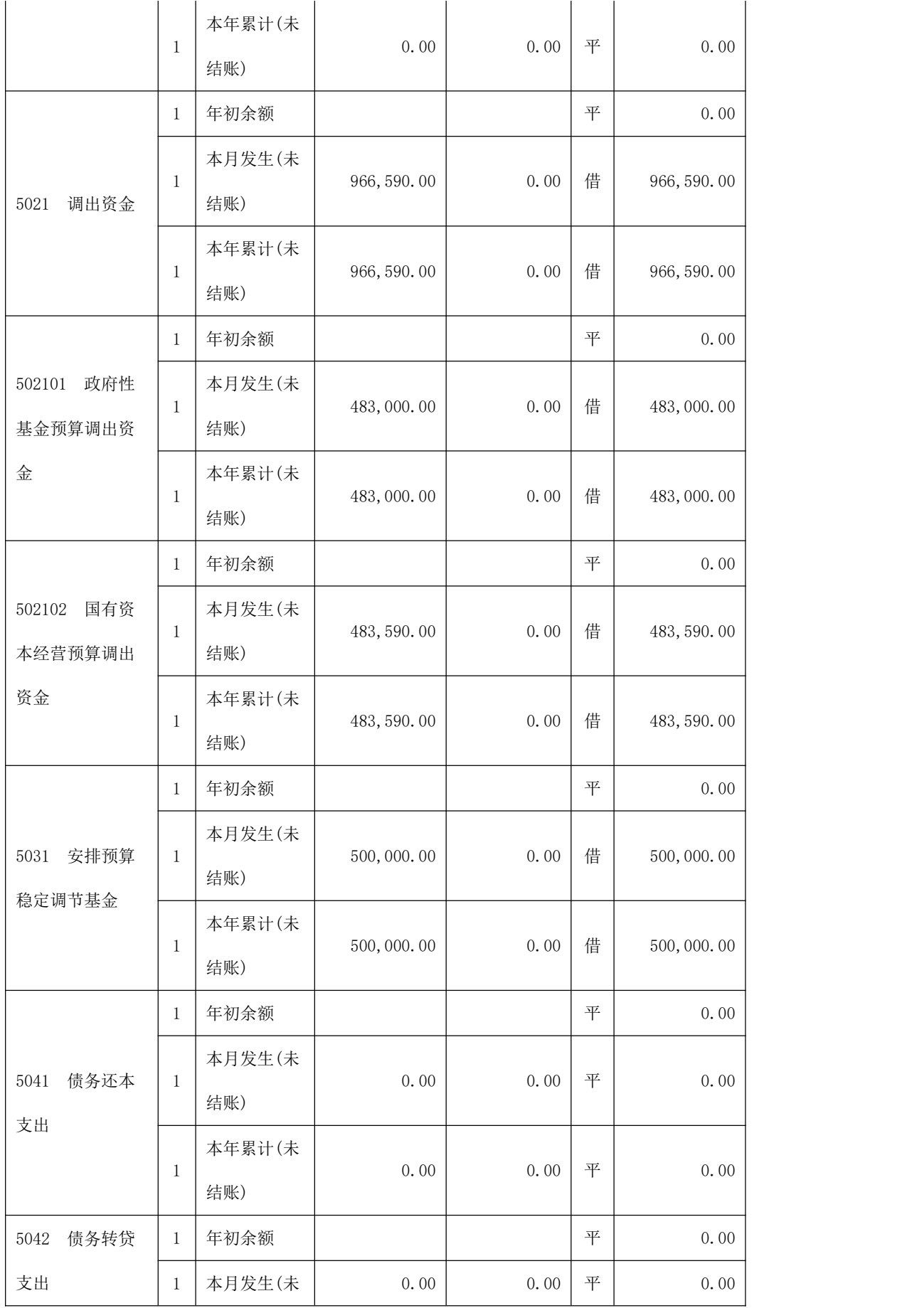

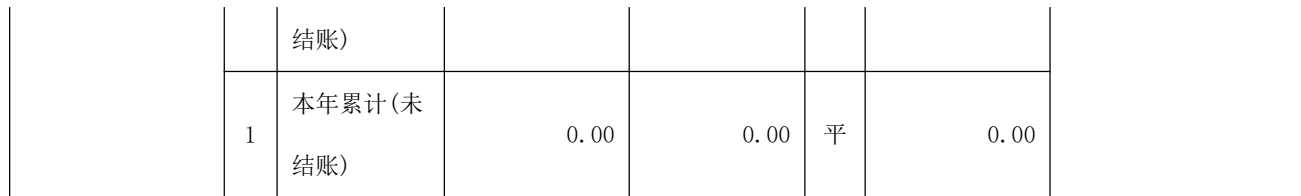

2.剔除未发生业务科目的总分类账

上表中有不少科目并未发生模拟业务,所以为了简洁明了的了解总分类账中 的核心信息,所以也可以将没有发生业务的科目从总分类账中剔除。操作步骤为: 单击总分类账(图 6-3)菜单中的"d. 剔除",会显示图 6-5 中的备选剔除条件。 模拟实验过程中,学生可以根据需要确定剔除总分类账报表中没有必要导出的科 目或是业务,如选择第一条"剔除发生及余额均为 0 的科目",单击之后系统便 会自动弹出剔除了符合提出条件之后的总分类账。

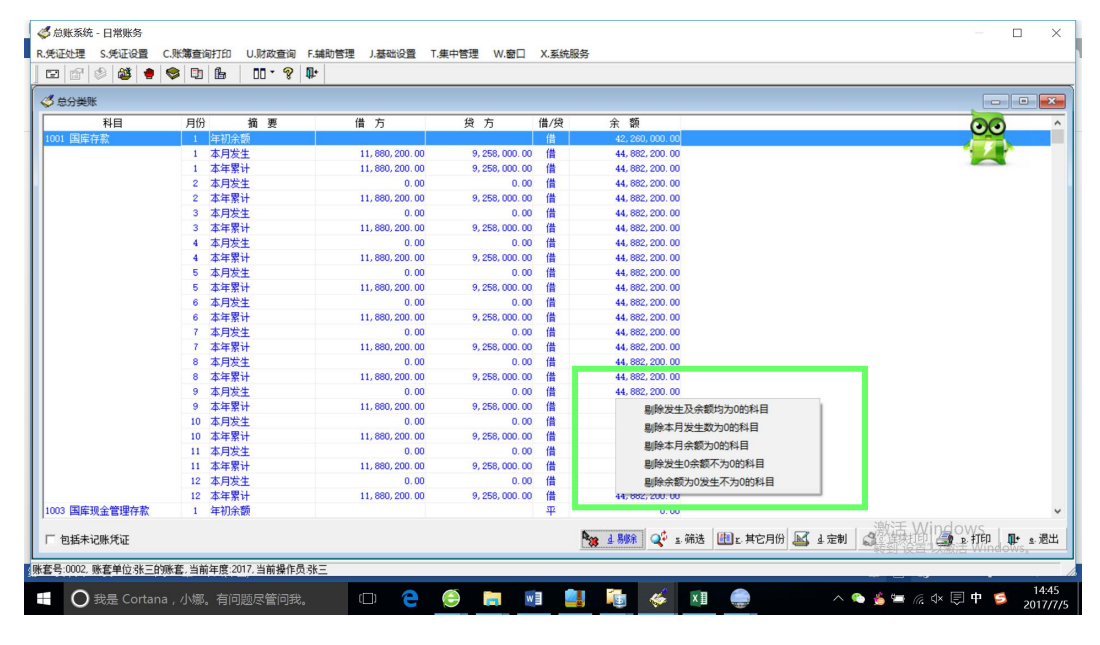

图 6-5 剔除选项

## (二)科目余额表

在日常账务模块选择"C.账簿查询打印"菜单中的"余额表",再单击"科 目余额表",如图 6-6。之后系统会自动弹出图 6-7:

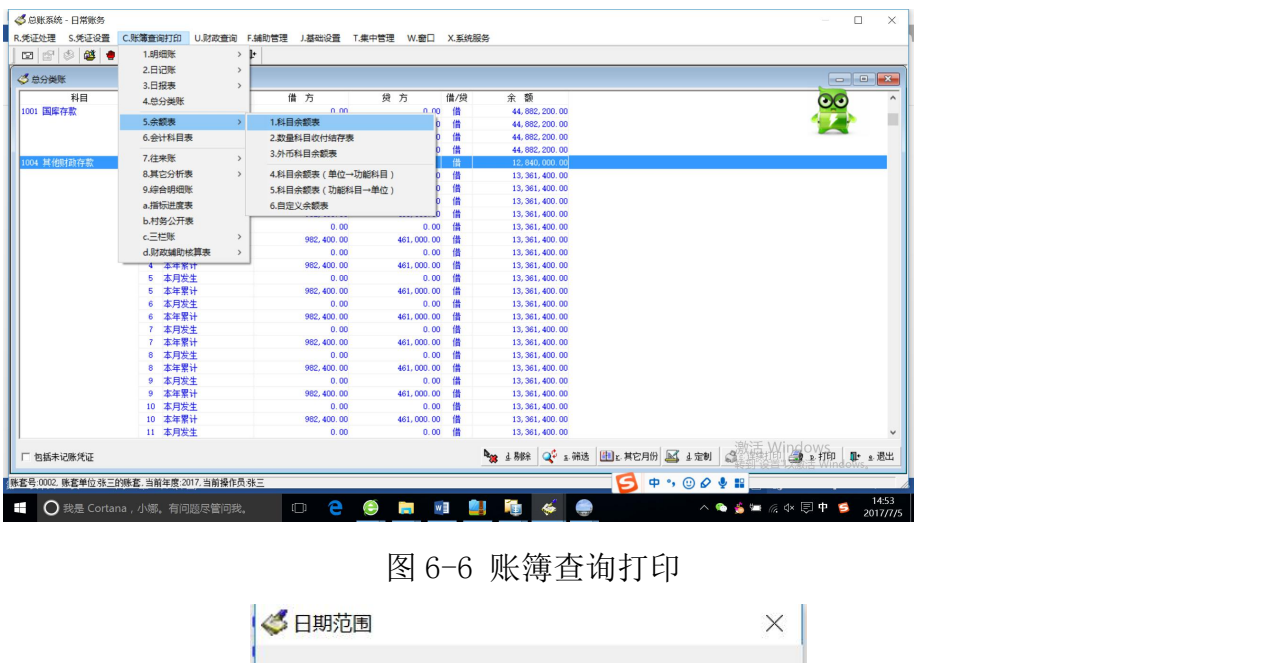

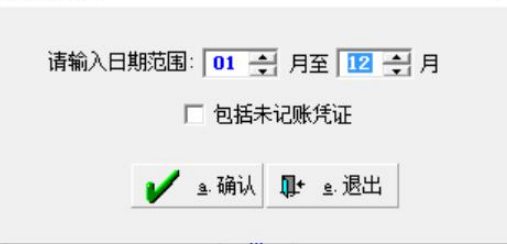

图 6-7 日期范围

填列好检索日期的范围,并选择是否包括未记账凭证,点击"确认"后便可 以在系统中看到科目余额表。与总分类账的打印方法一致,便可将科目余额表按 照相应的格式导出。

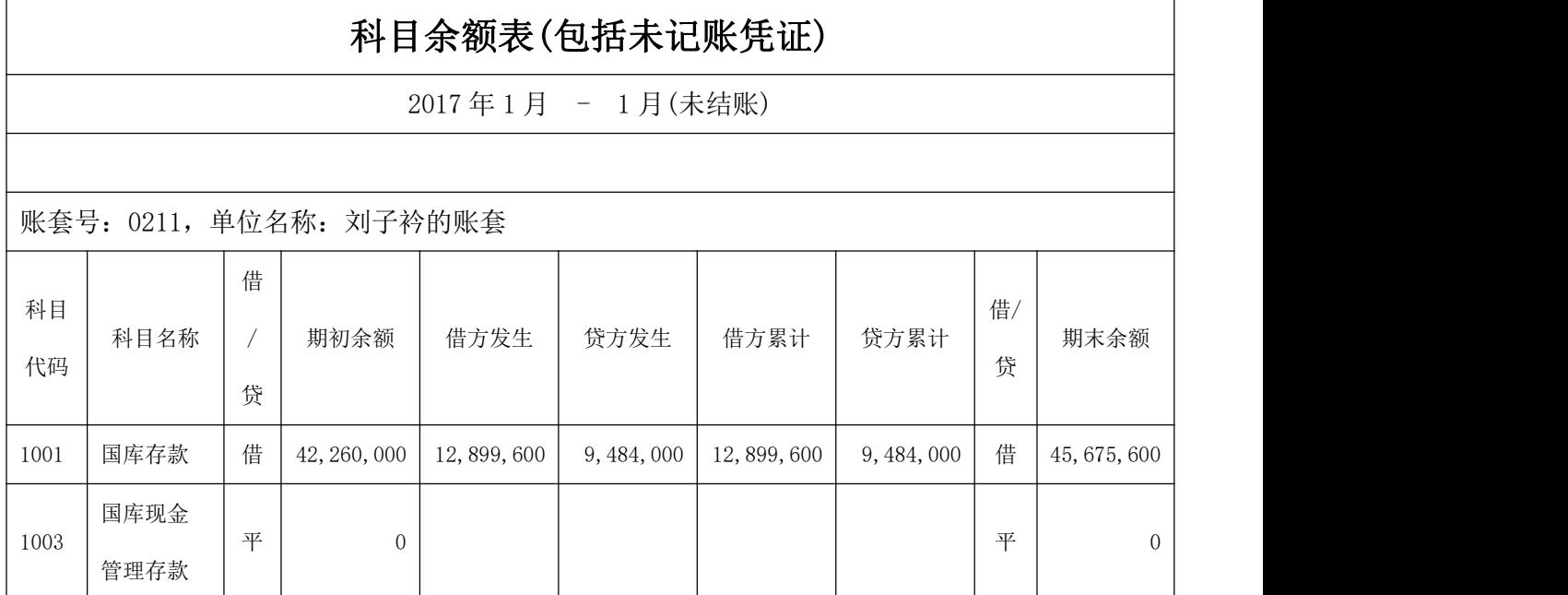

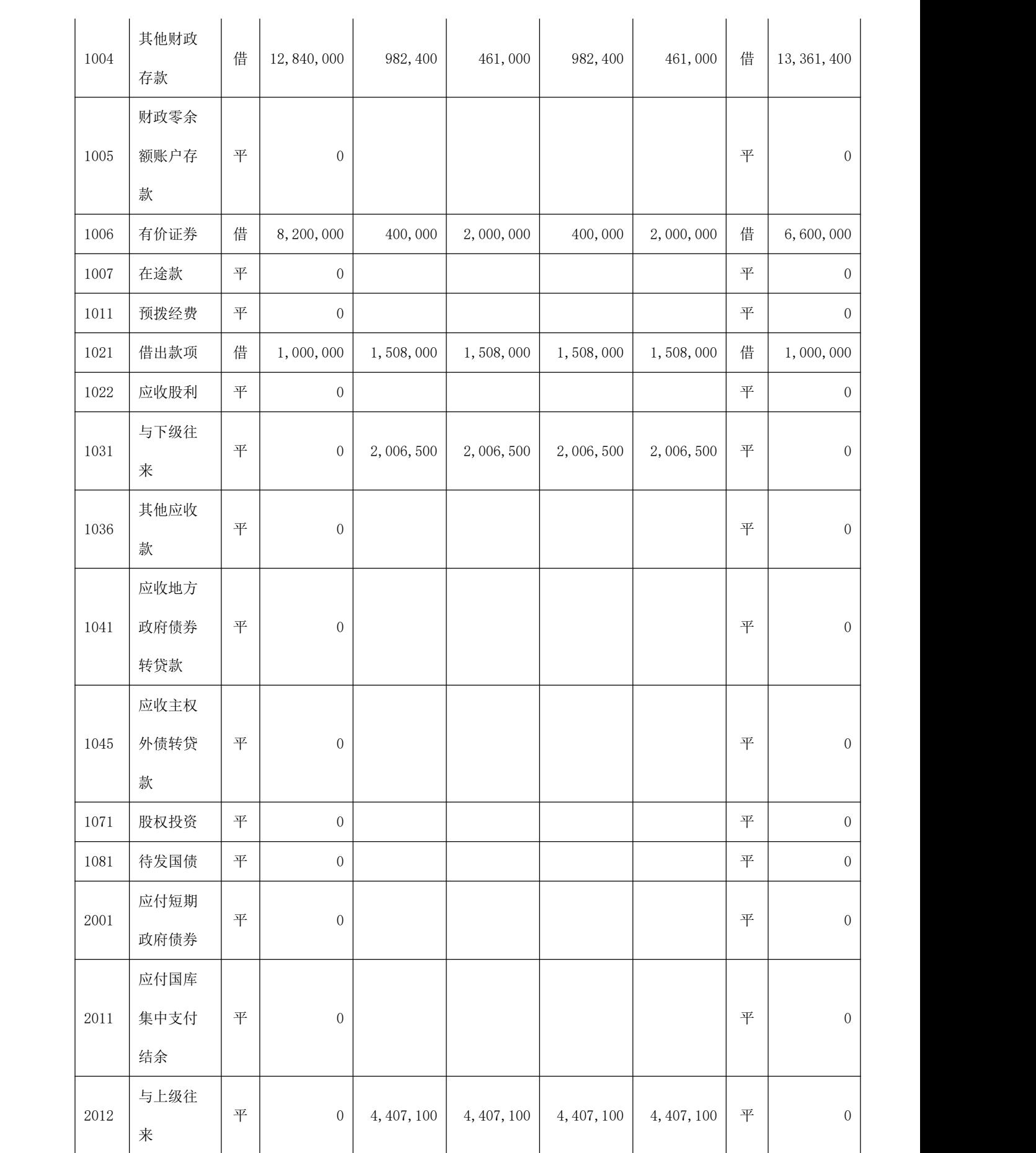

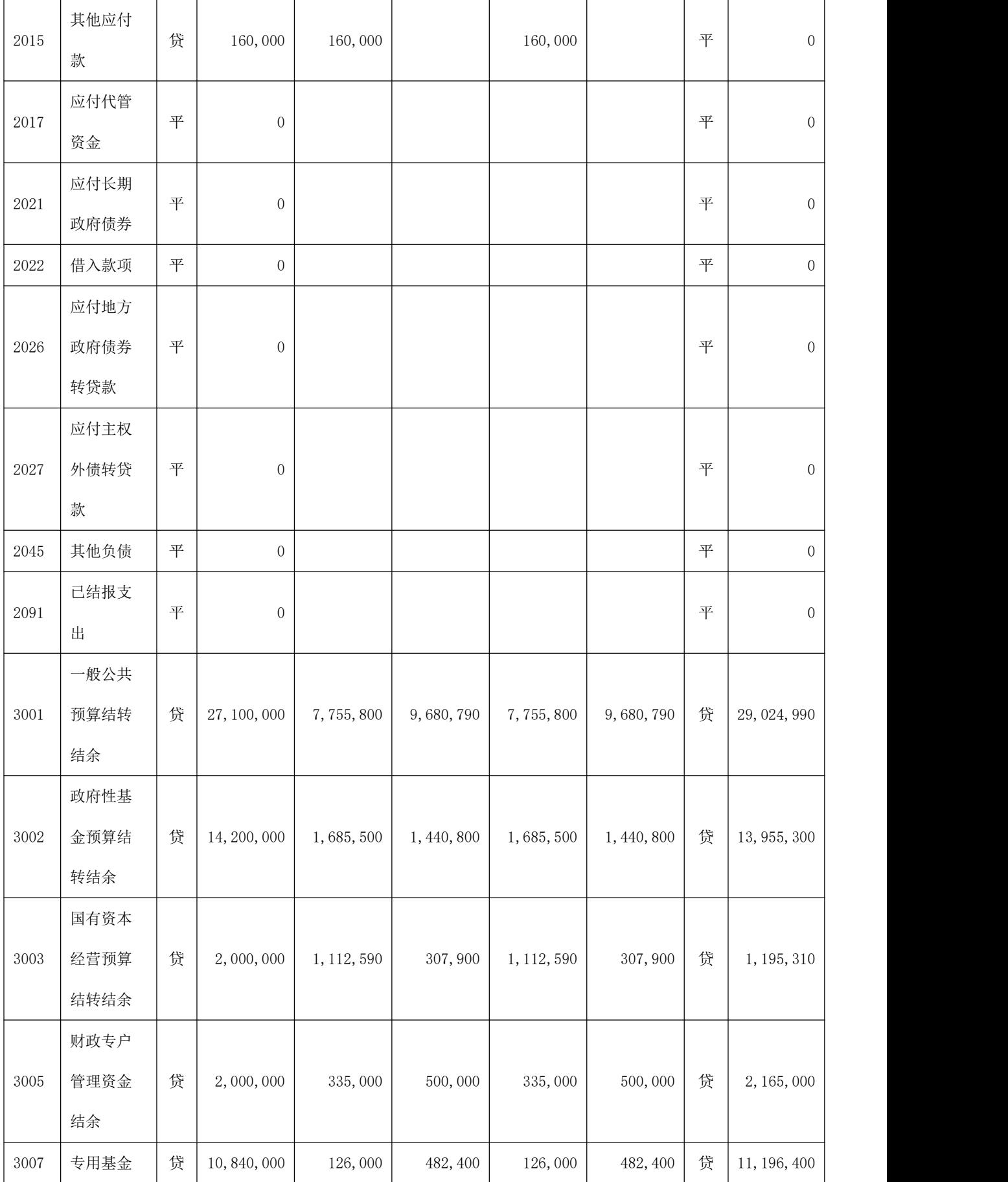

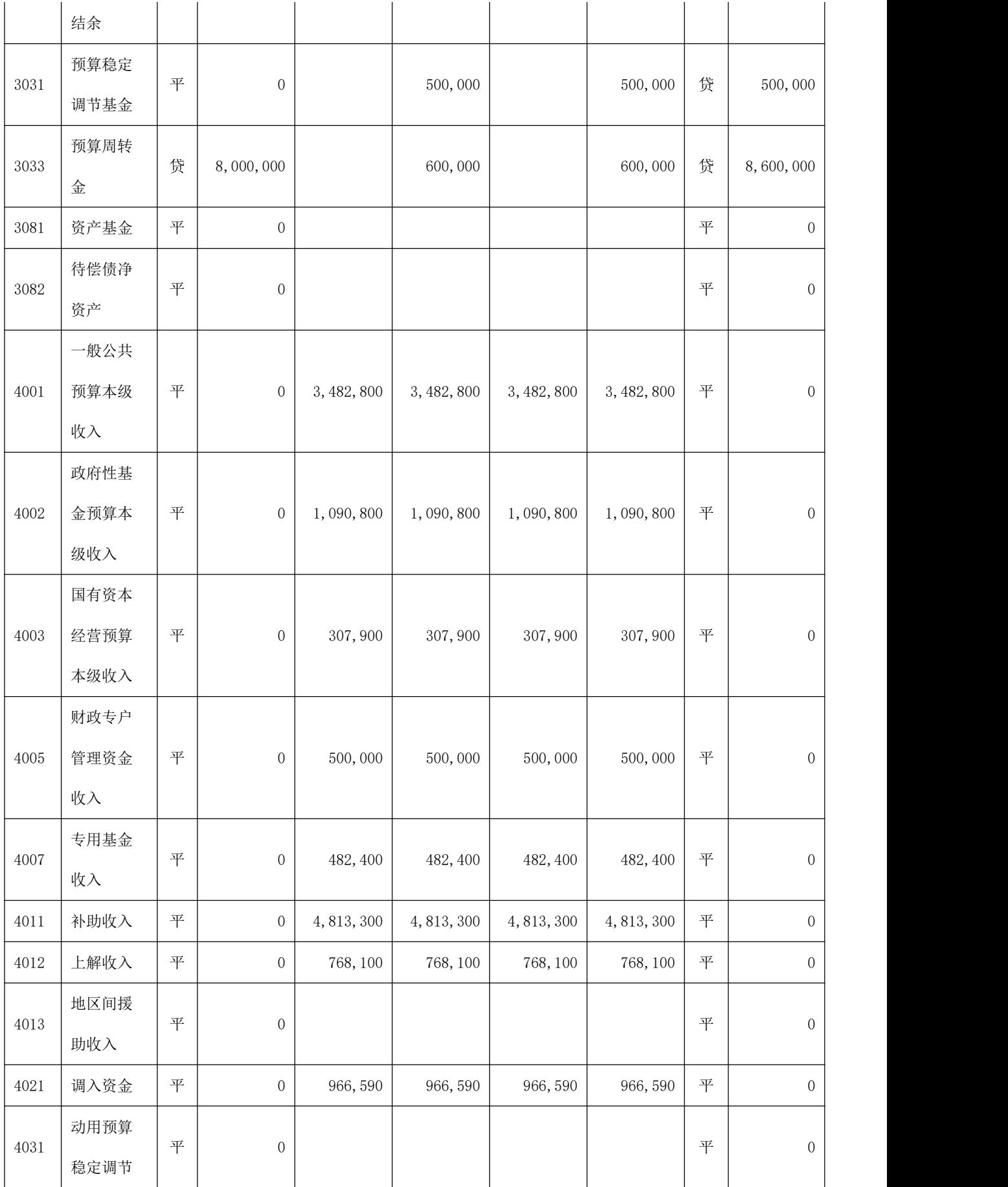

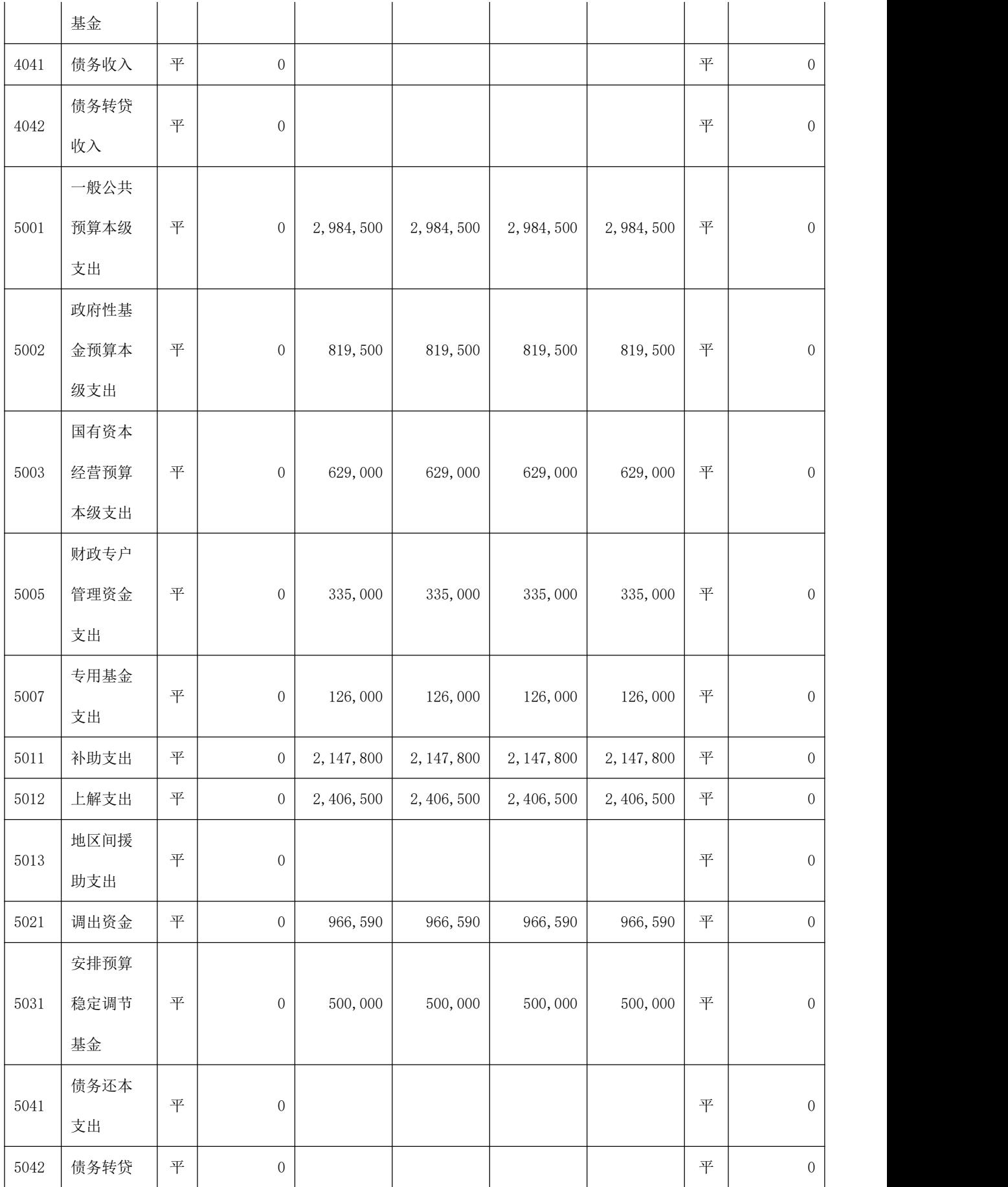

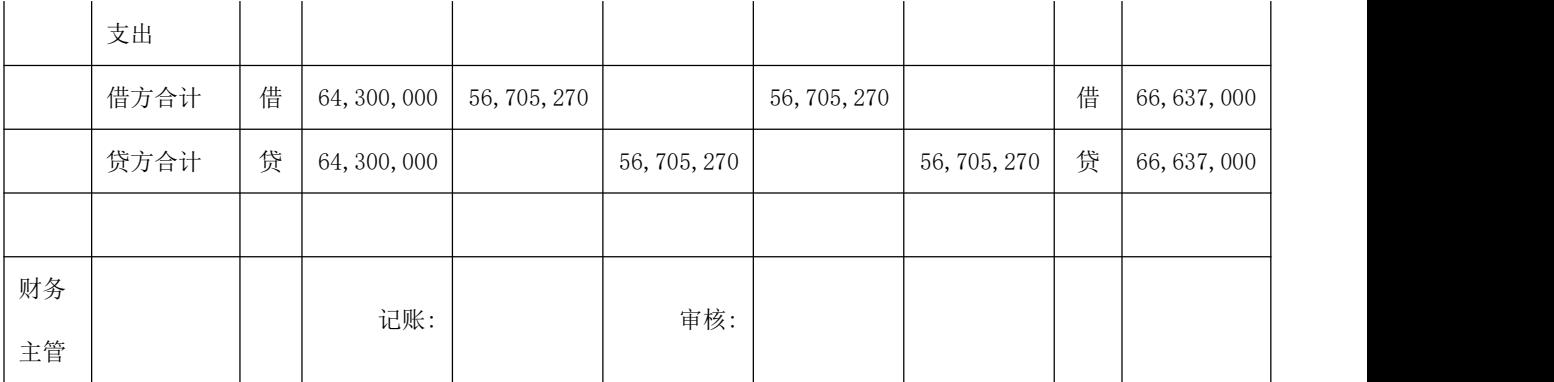

## (三)收支表

在"账簿查询打印"中选择"余额表",再选择"1.科目余额表",会得到科 目余额表,如图 6-8。点击"全部展开",再点击"筛选",会弹出内容筛选界面。

| 2017年1月 - 12月 |             |     |                  |                  |                 |                  |                 |                         |                  |                   |
|---------------|-------------|-----|------------------|------------------|-----------------|------------------|-----------------|-------------------------|------------------|-------------------|
| 科目代码          | 科目名称        | 借/袋 | 期初余额             | 借方发生             | 贷方发生            | 借方累计             | 袋方累计            | 借/袋                     | 期末余额             |                   |
|               | 国库存款        | 借   | 42, 260, 000, 00 | 11, 880, 200, 00 | 9, 258, 000, 00 | 11, 880, 200, 00 | 9.258.000.00 借  |                         | 44, 882, 200, 00 |                   |
|               | 国库现金管理存款    | 平   | 0.00             |                  |                 |                  |                 | 平                       | 0.00             |                   |
|               | 其他财政存款      | 借   | 12, 840, 000, 00 | 982, 400, 00     | 461.000.00      | 982, 400.00      | 461,000.00      | 借                       | 13, 361, 400, 00 |                   |
|               | 财政零余额账户存款   | 平   | 0.00             |                  |                 |                  |                 | 里                       | 0.00             |                   |
|               | 有价证券        | 借   | 8, 200, 000.00   | 400, 000.00      | 2,000,000.00    | 400, 000.00      | 2,000,000.00    | 借                       | 6, 600, 000.00   |                   |
|               | 在途款         | 平   | 0.00             |                  |                 |                  |                 | 平                       | 0.00             |                   |
|               | 预拨经费        | 平   | 0.00             |                  |                 |                  |                 | $\overline{\mathbf{P}}$ | 0.00             |                   |
|               | 借出款项        | 借   | 1,000,000.00     | 1,000,000.00     | 1,028,000.00    | 1,000,000.00     | 1,028,000.00    | 借                       | 972, 000.00      |                   |
|               | 应收股利        | 平   | 0.00             |                  |                 |                  |                 | 平                       | 0.00             |                   |
|               | 与下级往来       | 平   | 0.00             | 2,006,500.00     | 2,006,500.00    | 2,006,500.00     | 2,006,500.00    | 平                       | 0.00             |                   |
|               | 其他应收款       | 平   | 0.00             |                  |                 |                  |                 | 平                       | 0.00             |                   |
|               | 应收地方政府债券转货款 | 平   | 0.00             |                  |                 |                  |                 | 平                       | 0.00             |                   |
|               | 应收主权外债转贷款   | 平   | 0.00             |                  |                 |                  |                 | 平                       | 0.00             |                   |
|               | 服权投资        | 平   | 0.00             |                  |                 |                  |                 | 平                       | 0.00             | <b>P</b> , 00 % H |
|               | 待发国债        | 平   | 0.00             |                  |                 |                  |                 | 平                       | 0.00             |                   |
|               | 应付短期政府债券    | 平   | 0.00             |                  |                 |                  |                 | 平                       | 0.00             |                   |
|               | 应付国库集中支付结余  | 平   | 0.00             |                  |                 |                  |                 | 平                       | 0.00             |                   |
|               | 与上级往来       | 平   | 0.00             | 4, 407, 100, 00  | 4, 407, 100, 00 | 4, 407, 100, 00  | 4, 407, 100, 00 | 平                       | 0.00             |                   |
|               | 其他应付款       | 贷   | 160,000.00       | 16,000.00        |                 | 16,000.00        |                 | 袋                       | 144,000.00       |                   |
|               | 应付代管资金      | 平   | 0.00             |                  |                 |                  |                 | 平                       | 0.00             |                   |
|               | 应付长期政府债券    | 平   | 0.00             |                  |                 |                  |                 | 平                       | 0.00             |                   |
|               | 借入款项        | 平   | 0.00             |                  |                 |                  |                 | 平                       | 0.00             |                   |
|               | 应付地方政府债券转货款 | 平   | 0.00             |                  |                 |                  |                 | 里                       | 0.00             |                   |

图 6-8 科目余额表

|                        | 科目代码 | 科目名称        |  |
|------------------------|------|-------------|--|
| 科目级别: 1 - 1 级至 4 - 1 级 | 1001 | 国库存款        |  |
| 科目代码:                  | 1003 | 国库现金管理存款    |  |
|                        | 1004 | 其他财政存款      |  |
|                        | 1005 | 财政零余额账户存款   |  |
|                        | 1006 | 有价证券        |  |
|                        | 1007 | 在途款         |  |
|                        | 1011 | 预拨经费        |  |
|                        | 1021 | 借出款项        |  |
|                        | 1022 | 应收股利        |  |
|                        | 1031 | 与下级往来       |  |
|                        | 1036 | 其他应收款       |  |
| 요 确认<br><u>⊪+ ∈ 退出</u> | 1041 | 应收地方政府债券转贷款 |  |

图 6-9 科目余额表

可以通过将所有的收入和支出科目都选中,及从收入类的第一个代码为 4001 的 科目开始,一直点到支出的最后一个科目代码为 5042 的科目,然后点击"确认"。

也可以直接在左侧填列科目代码: 4001 至 5042, 再"确认"。完成这一步的操作

之后,系统中便会显示收支表。

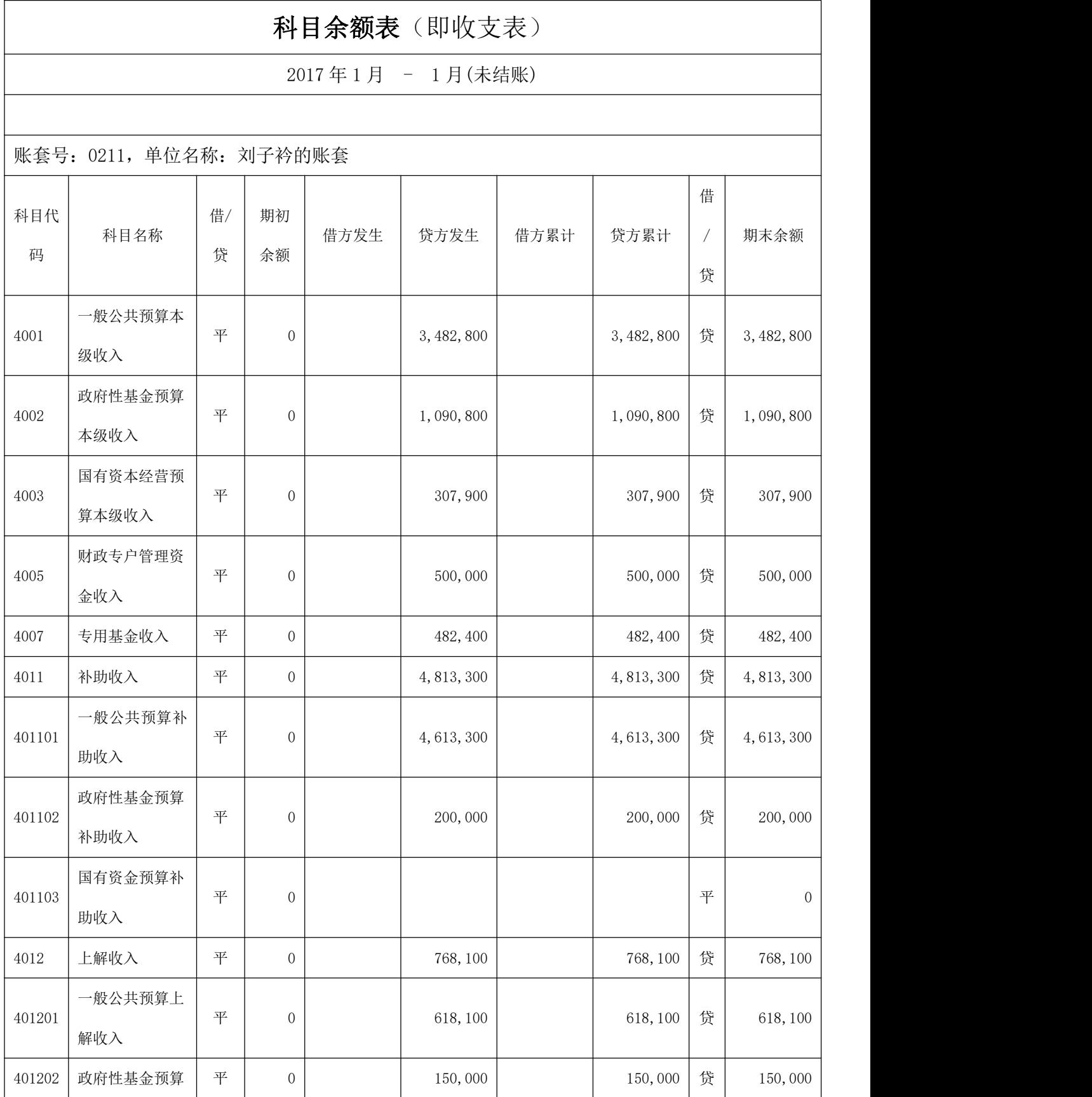

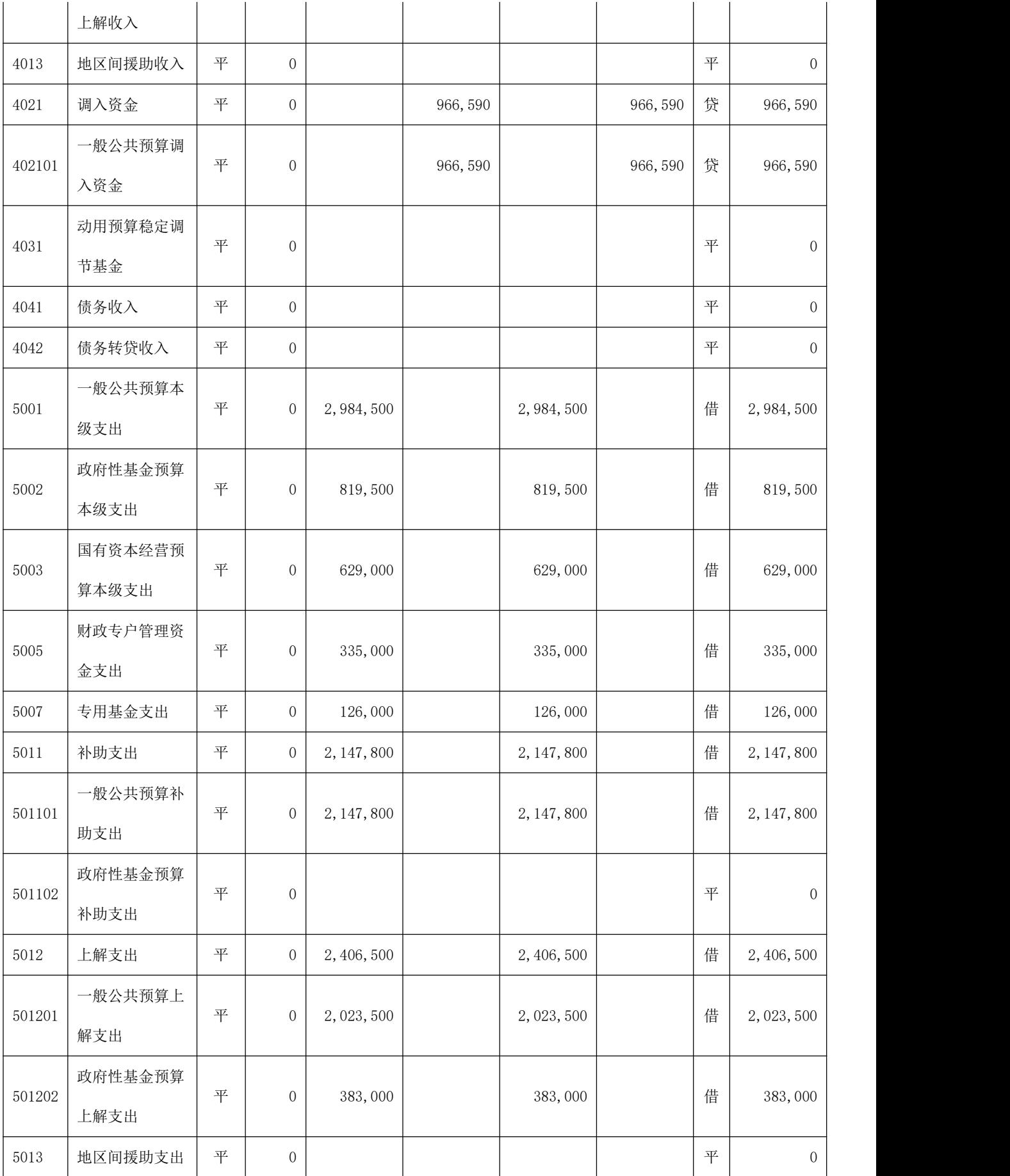

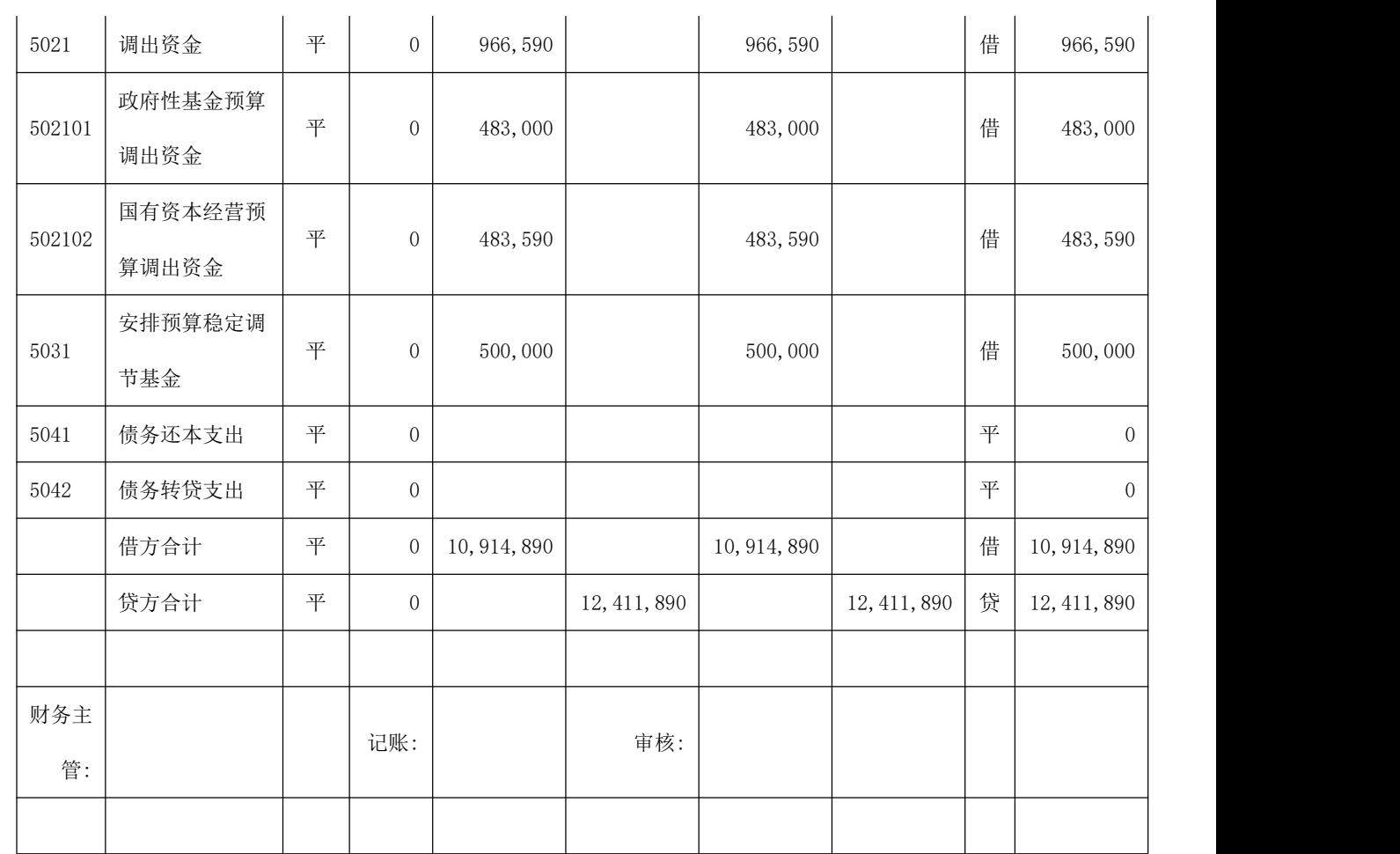

# (四)资产负债表

以操作员身份登陆后,单击进入 My Gsoft 模块的"报表中心"模块:如图 6-10、图 6-11 所示:

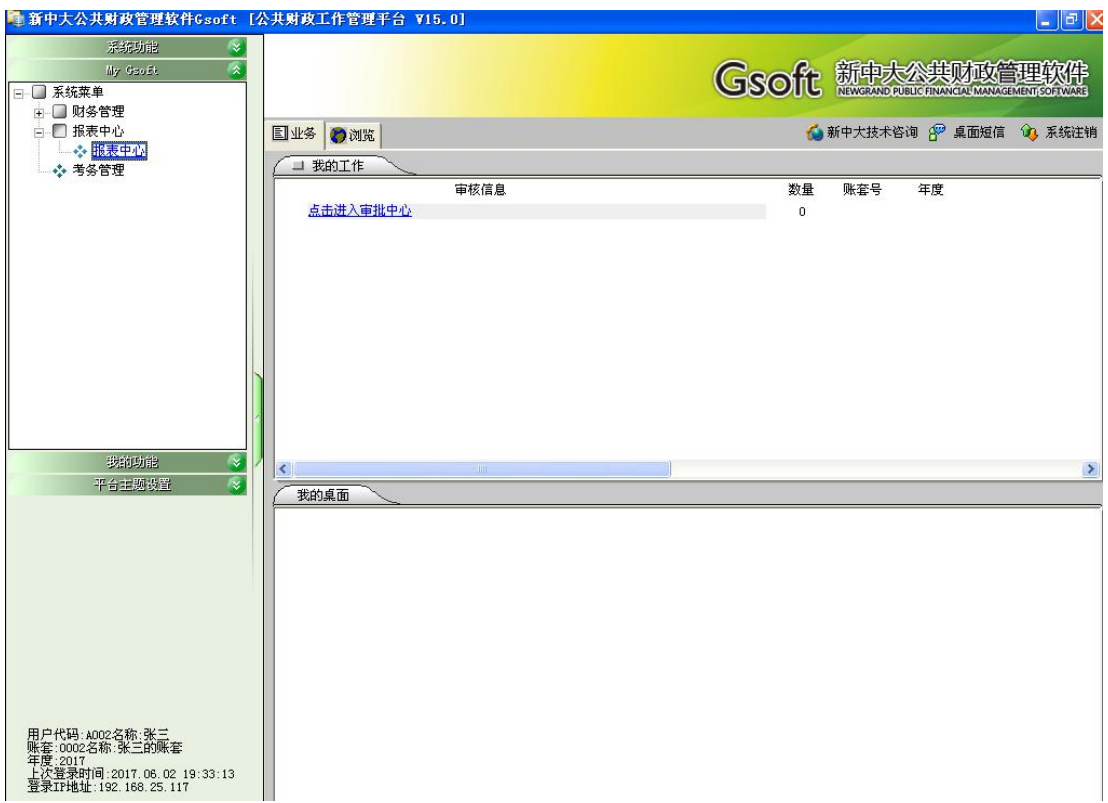

# 图 6-10 My Gsoft

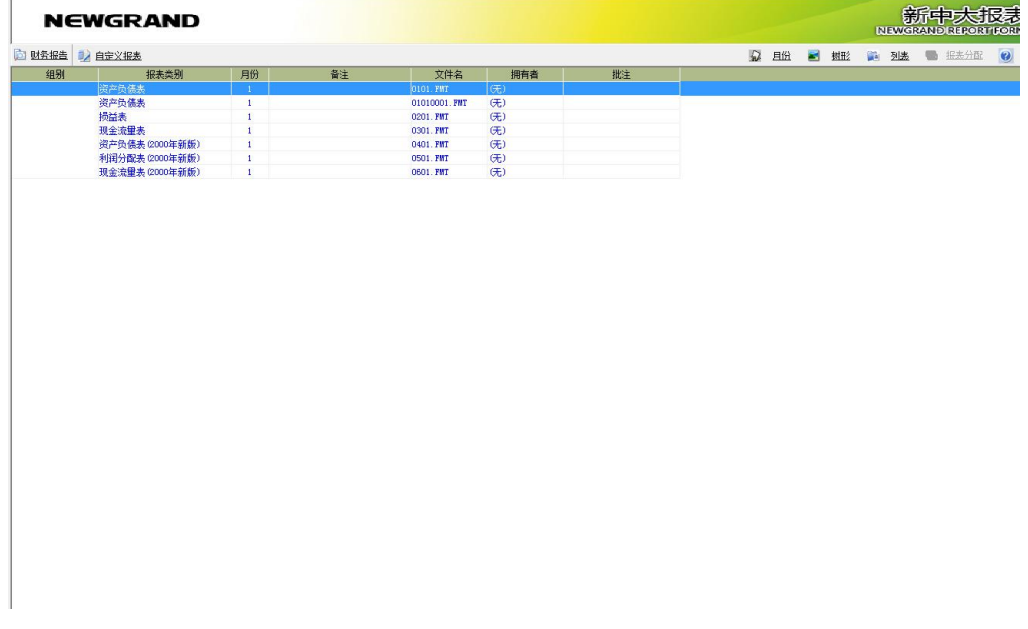

# 图 6-11 报表中心

在图 6-13 所示窗口中选择需要导出的报表,如"资产负债表",双击"资产 负债表",弹出如下表所示的窗口:

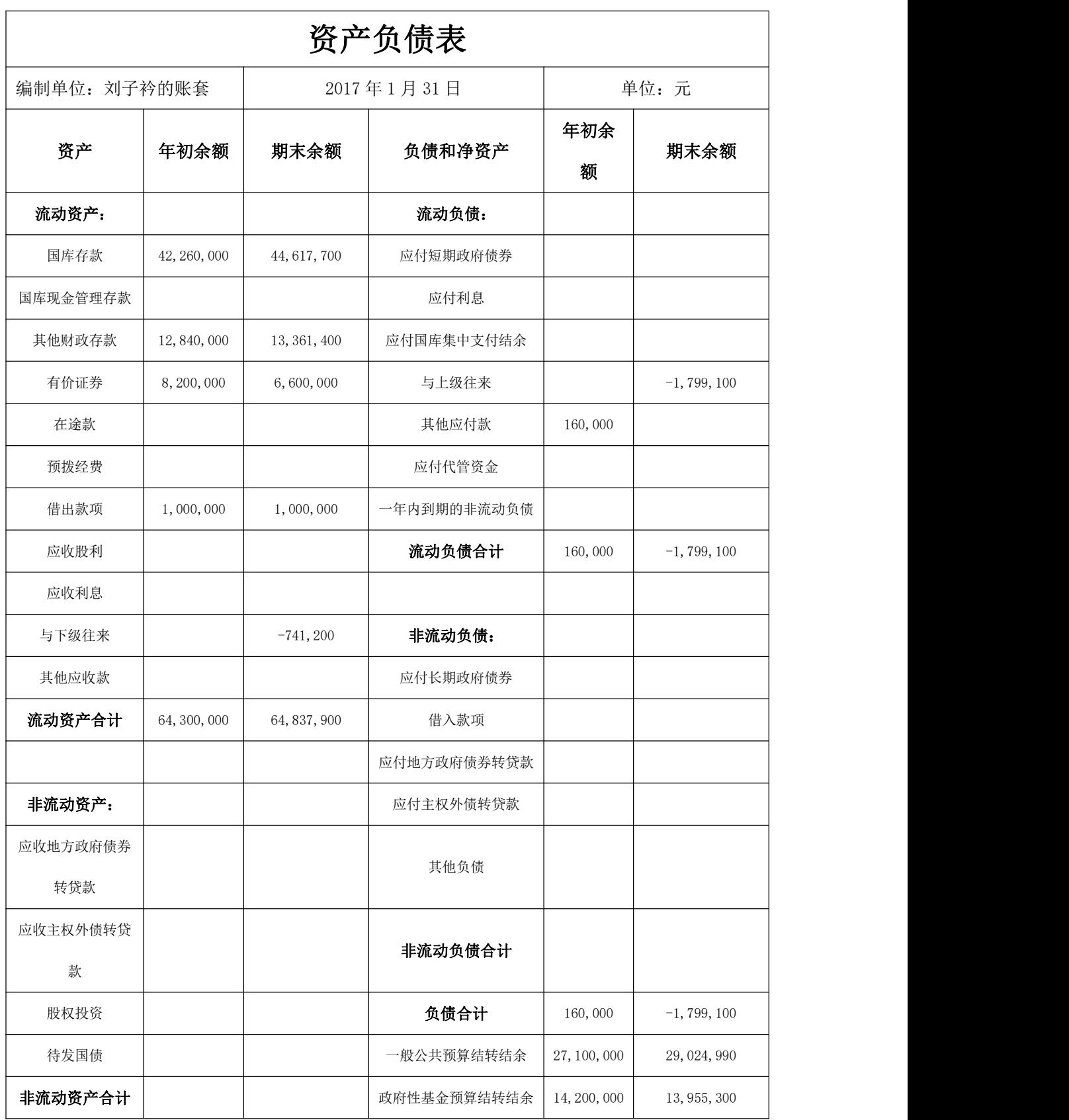

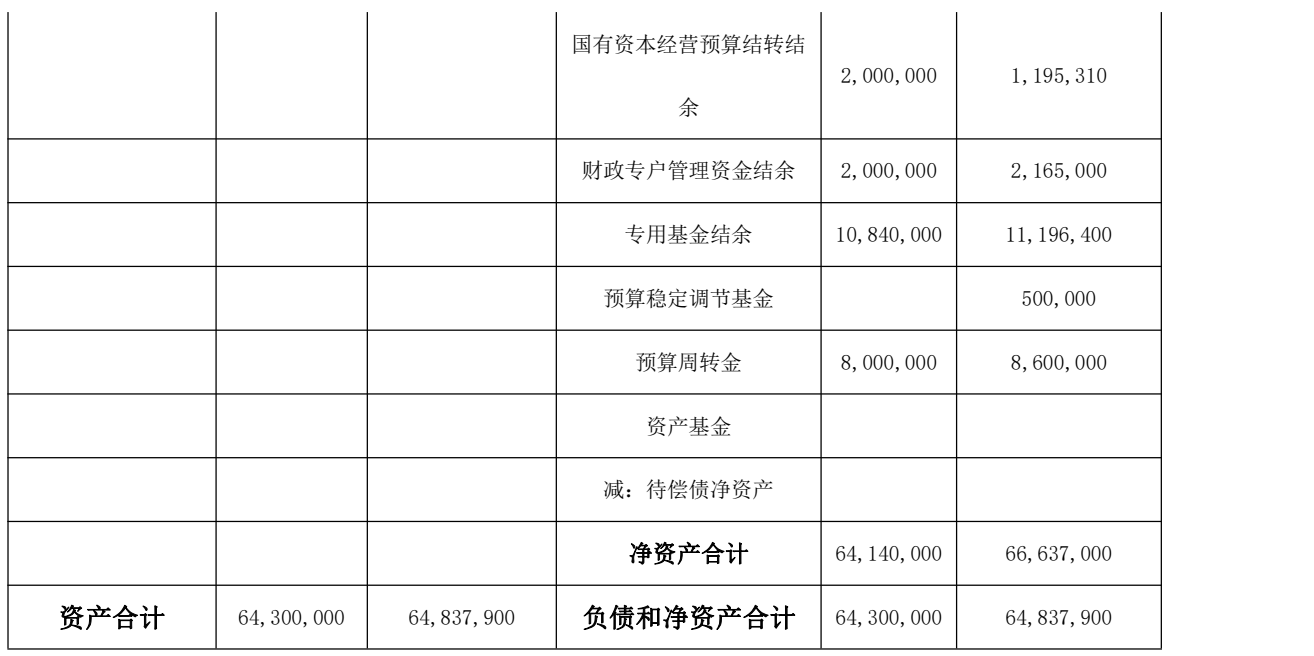

#### 二、年结

在完成了月结并对年终结账前的所需报表全部导出以后,便可以开展年终结 账的处理以及结账之后相应报表的导出。

月结之后年结,年结需要以系统管理员身份进入系统进行结算,具体操作过 程为:

1.首先在系统登录界面以系统管理员的身份登录。即以账套号 0000、密码为 123456 的默认系统管理员身份登录新中大公共财政模拟软件系统。

2. 在"My Gsoft"模块中点击"账套管理"子菜单,会弹出如图 6-12 所示的 窗口:

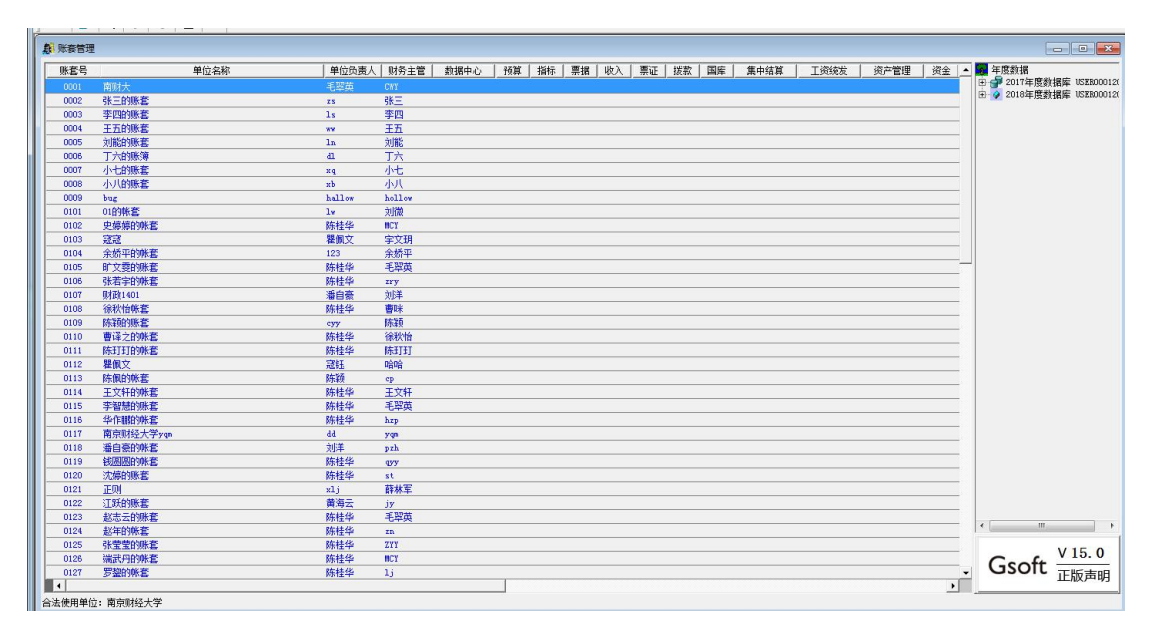

#### 图 6-12 账套管理

(3)在图 6-15 窗口中选中自己的账套,点击右边的"2017 年度数据库/2017 年度账套管理工具/2017年结工具",如图 6-13 所示:

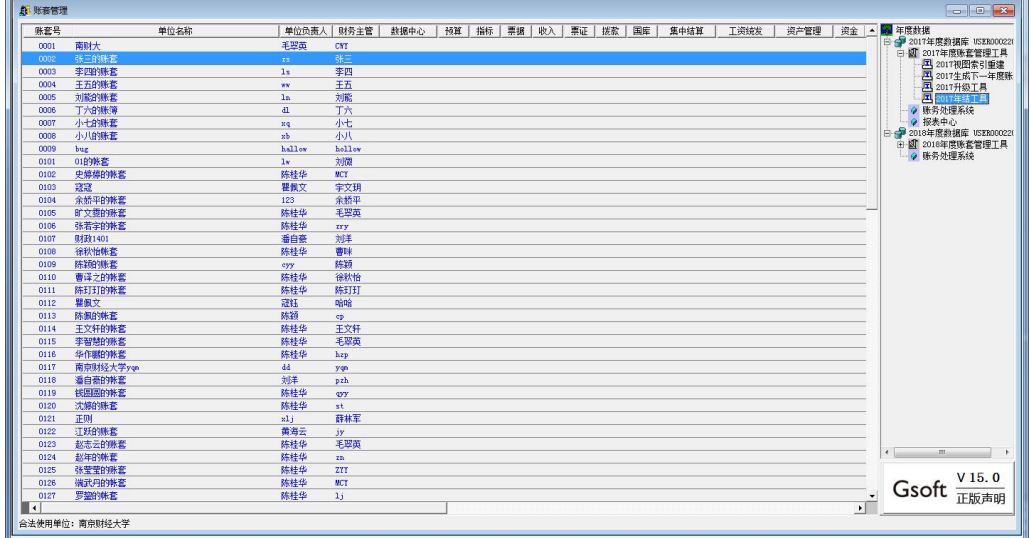

图 6-13 账套管理

4. 进入"年结工具"窗口,如图 6-14 所示,在"选择模块"界面选择"财 务处理系统"以及"报表中心"两个模块。点击"确认"。

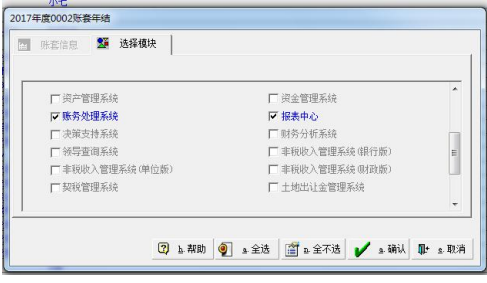

图 6-14 年结模块

5. 确认之后会弹出窗口,提示您"正在年结账务模块的数据",如图 6-15 所示:

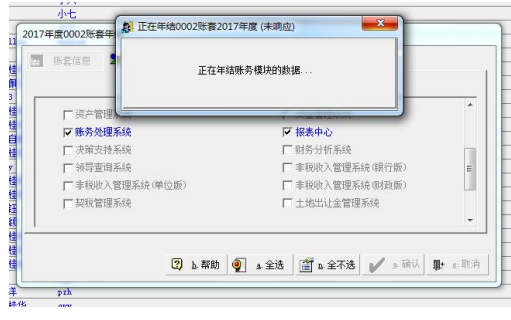

图 6-15 年结

6. 由于之前的操作过程中并未涉及到 2018 年的数据, 所以系统会提示"下 一年度数据未生成,是否创建?",如图 6-16 所示。确认创建下一年度数据,弹 出如图 6-17 所示的窗口,选择往来账结算方式,这里选择"仅将余额结转至下 一年"。确认。

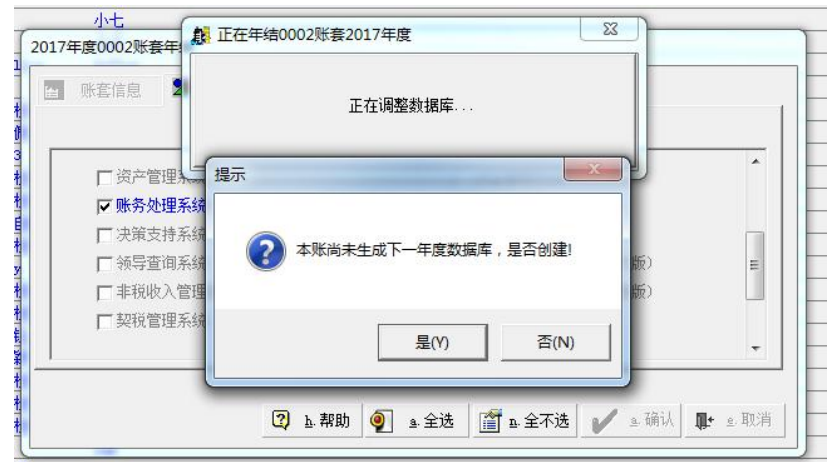

图 6-16 年结

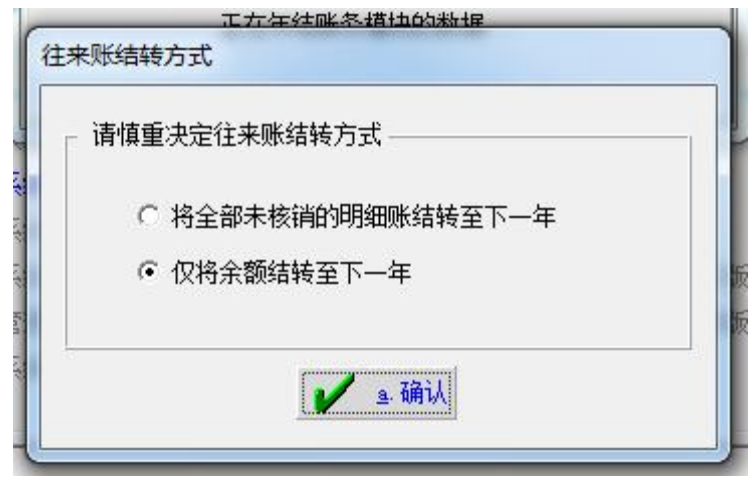

图 6-17 年结

7.年结完成,如图 6-18 示:
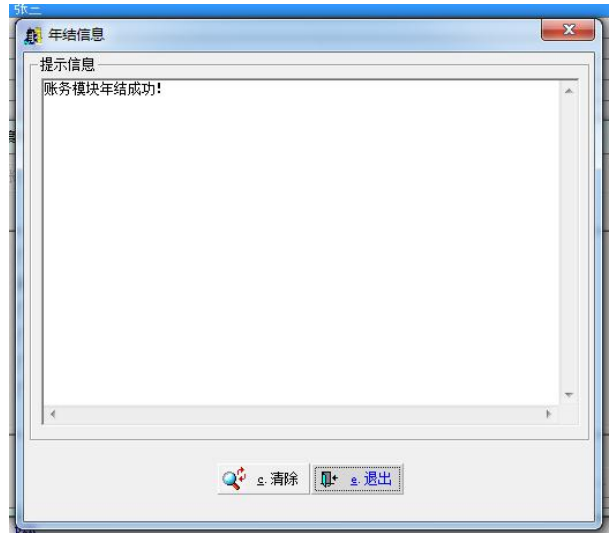

图 6-18 年结

## 三、年结后的相关报表

在完成了年结之后,除了由软件开发商在数据库后台进行特殊情况的修改之 外,模拟实验人员便无法再对 Gsoft 软件系统中的业务凭证进行简单的修改操作。 最后,需要将前面年终结账之前的报表再次进行导出。每一个报表的操作步骤与 第二部分中的过程如出一辙,区别仅在于结账之后报表中的主要内容会出现差异。 具体包括:

1.结账后的科目余额表

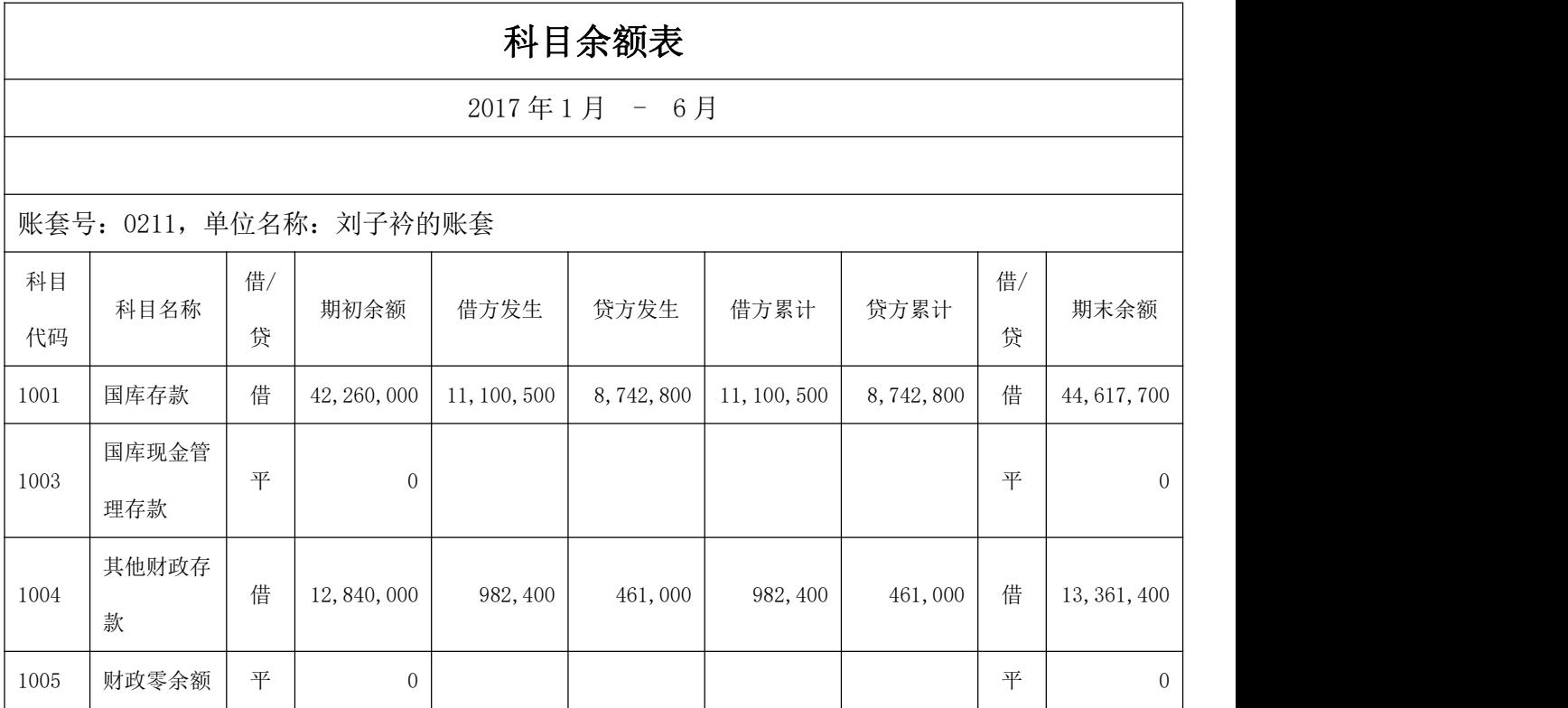

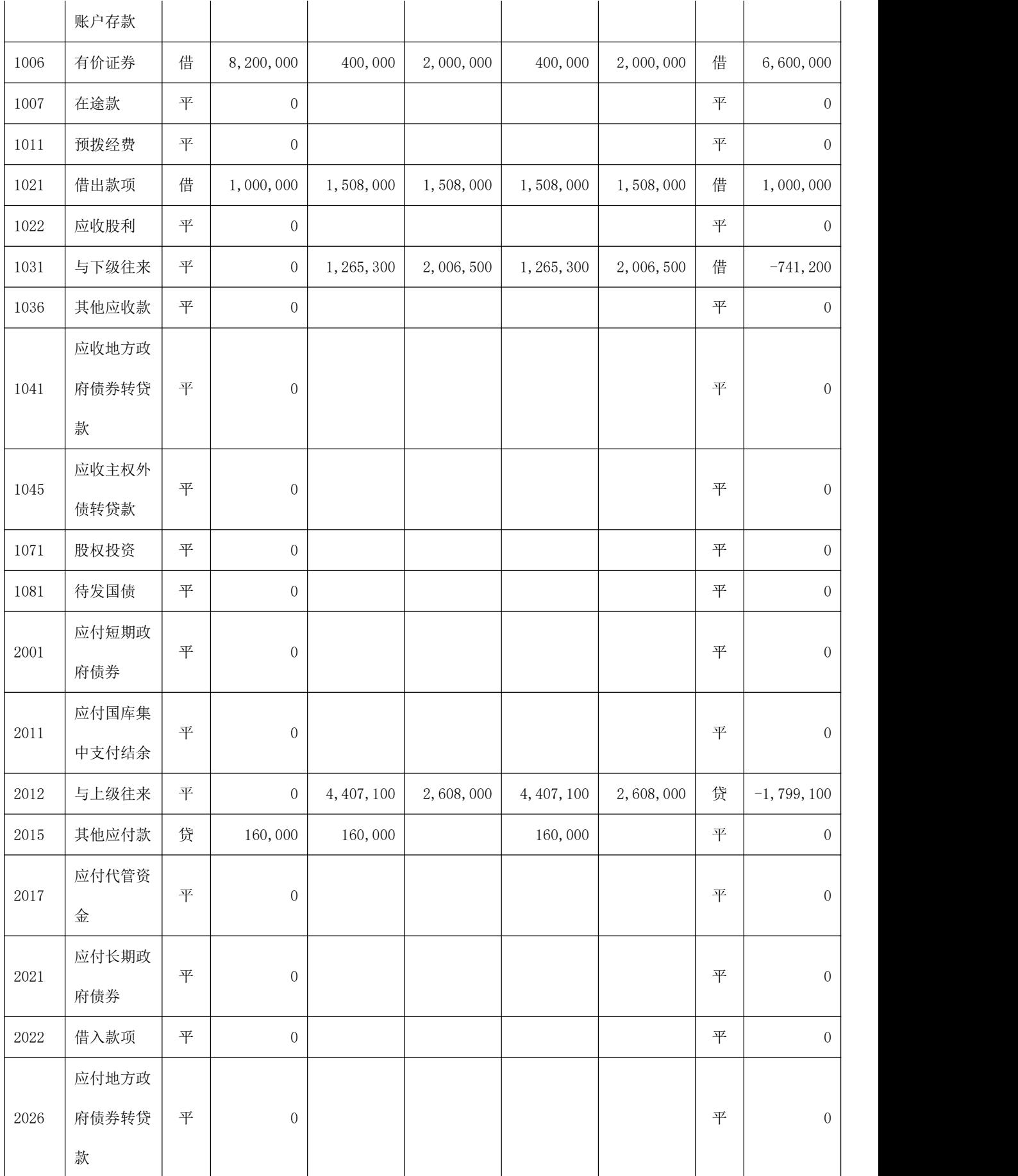

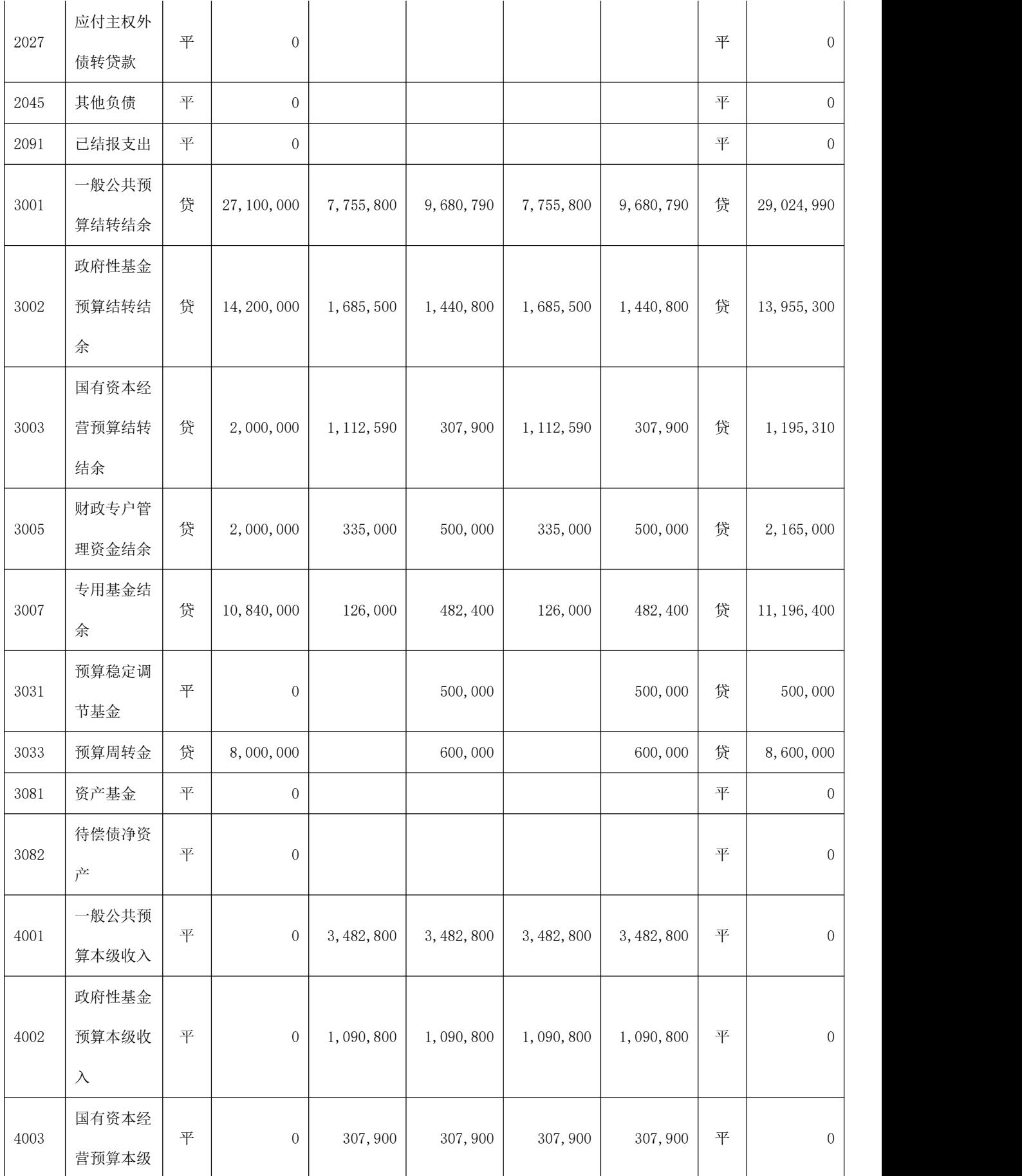

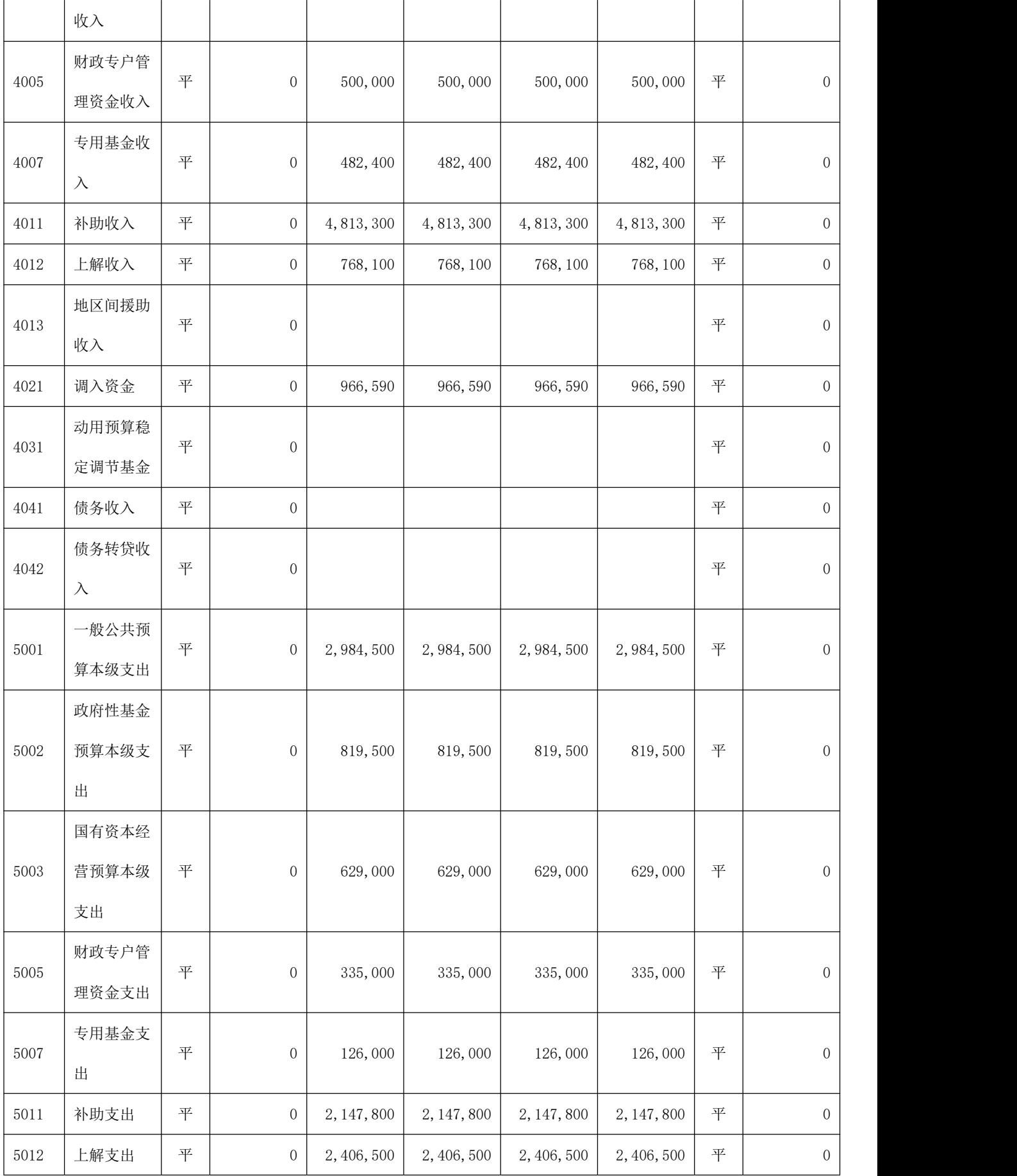

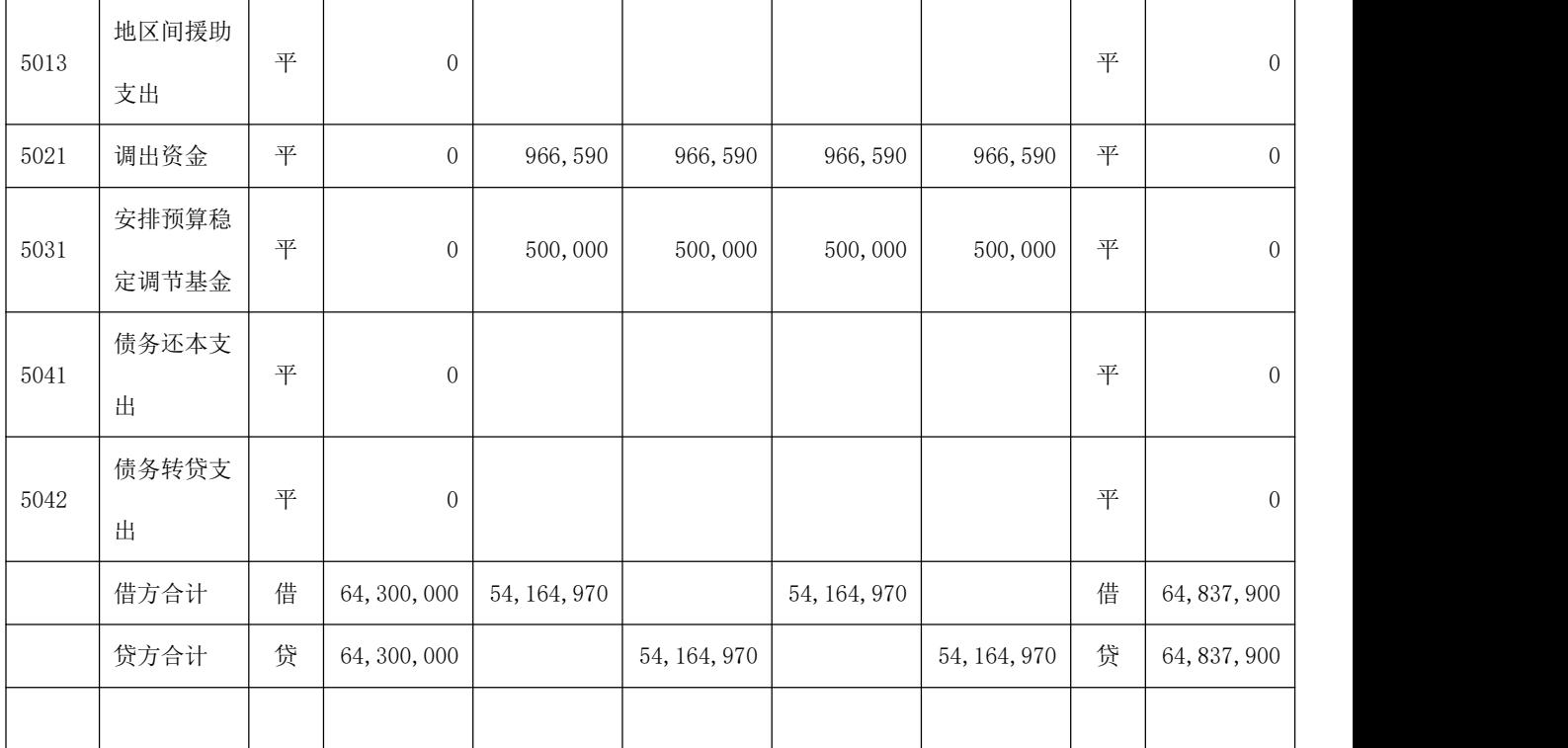

(二)收支表

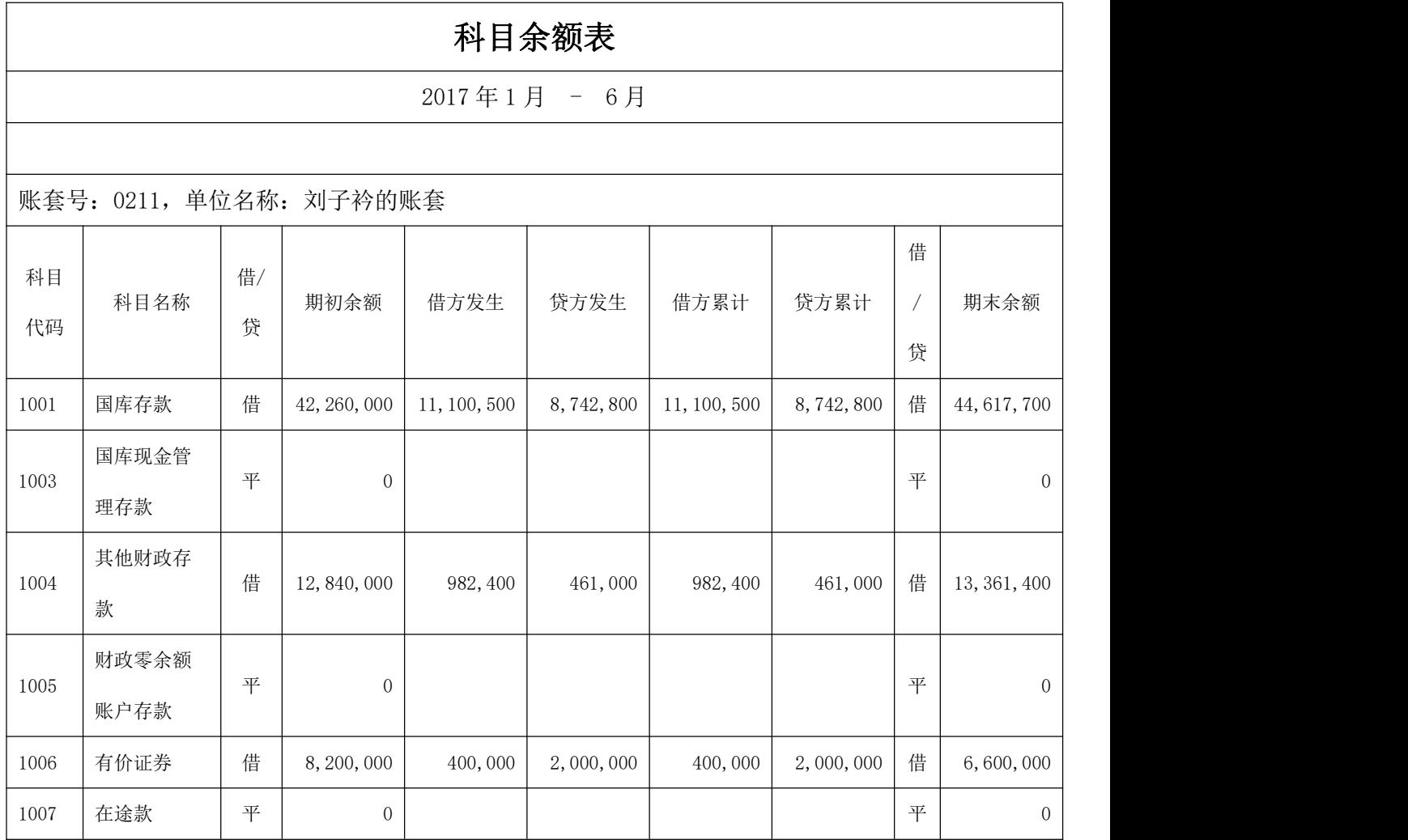

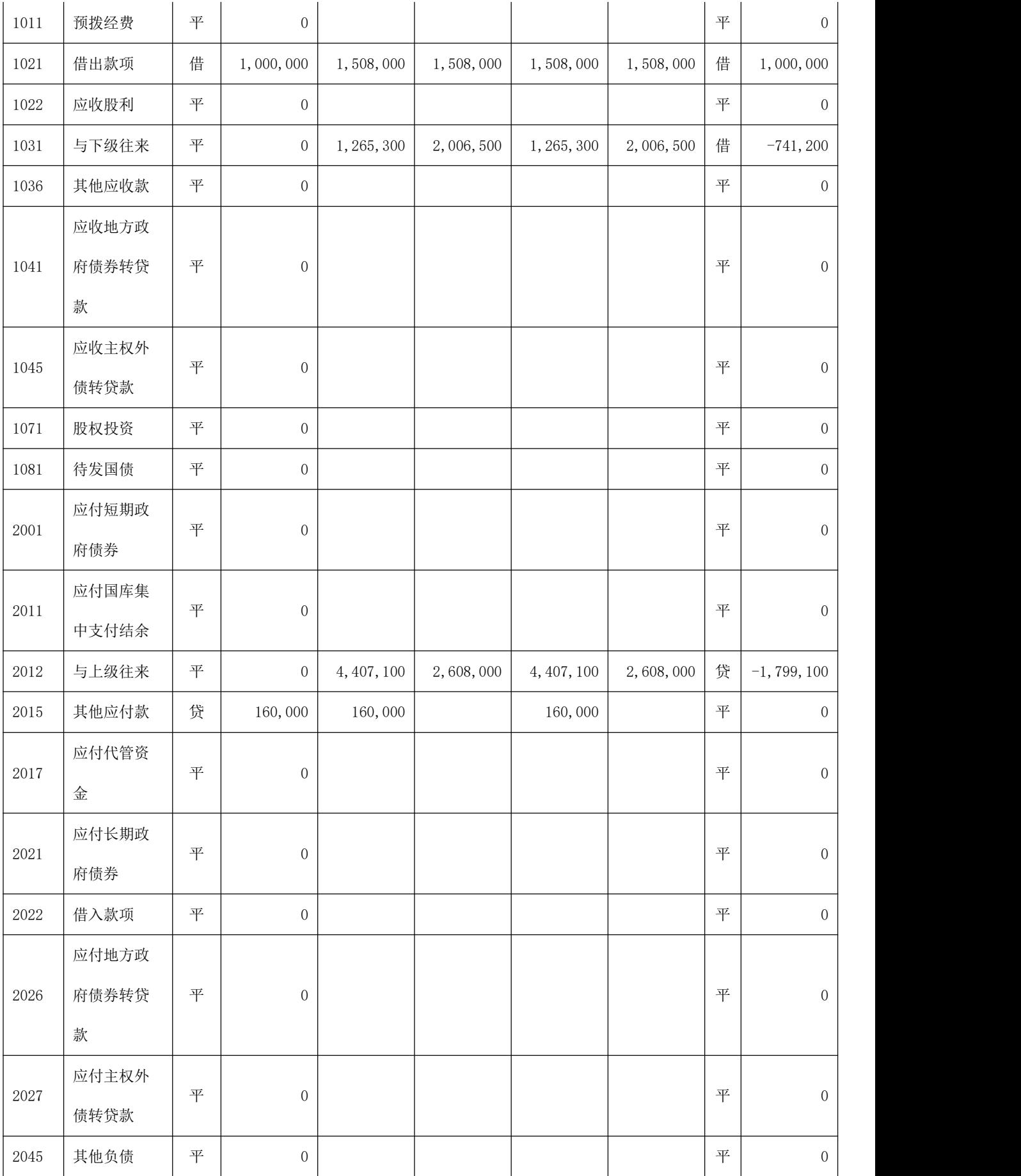

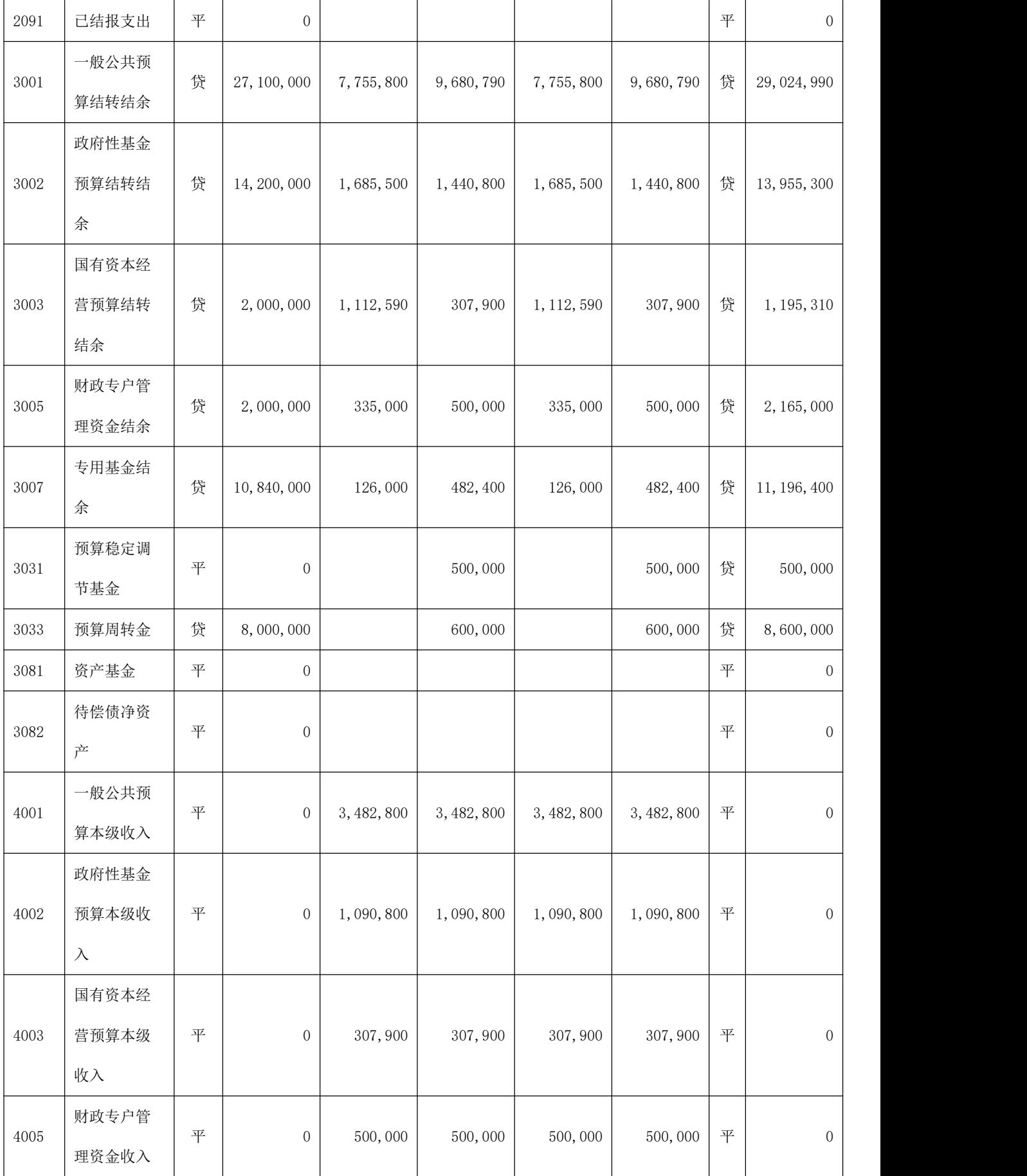

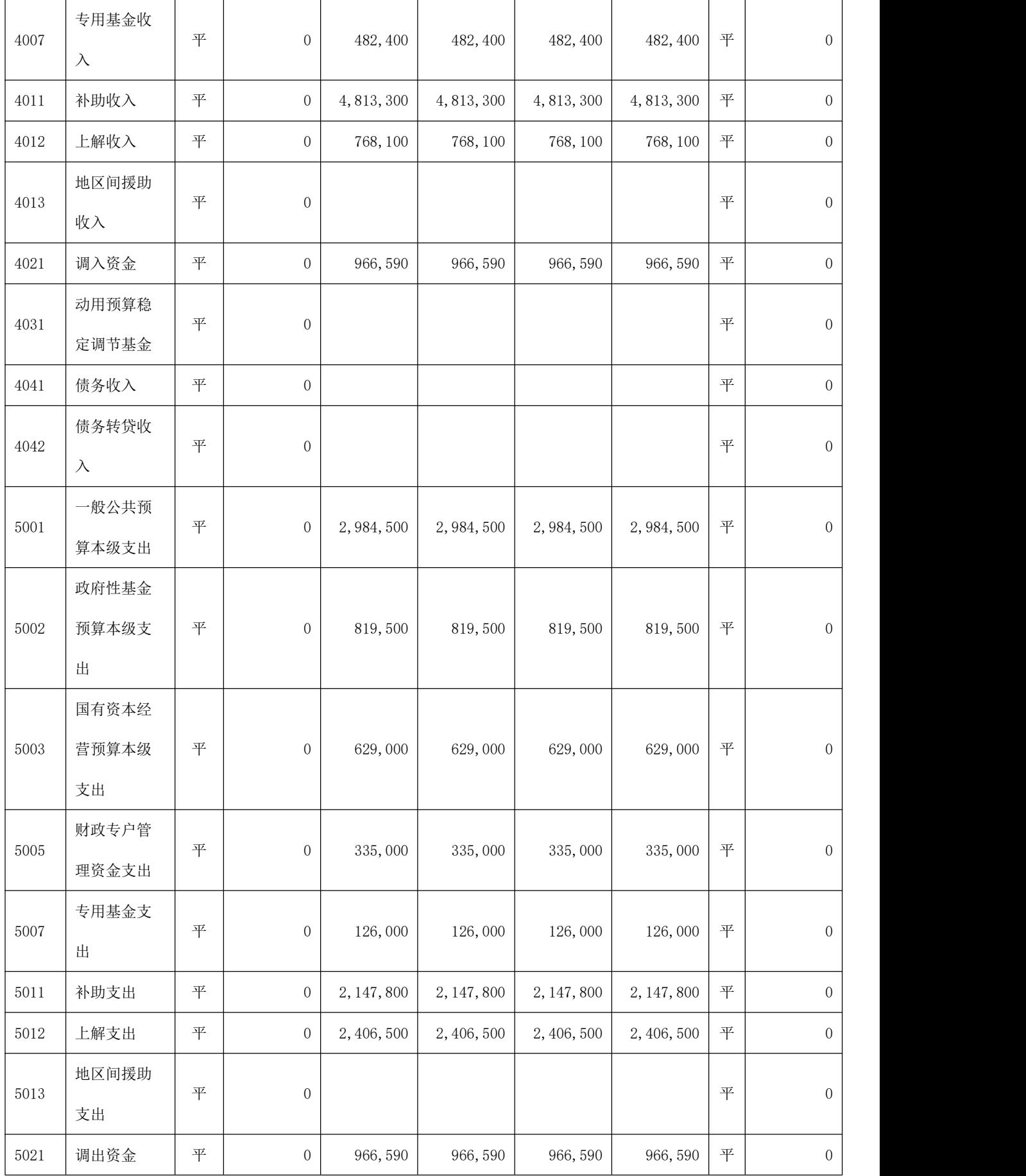

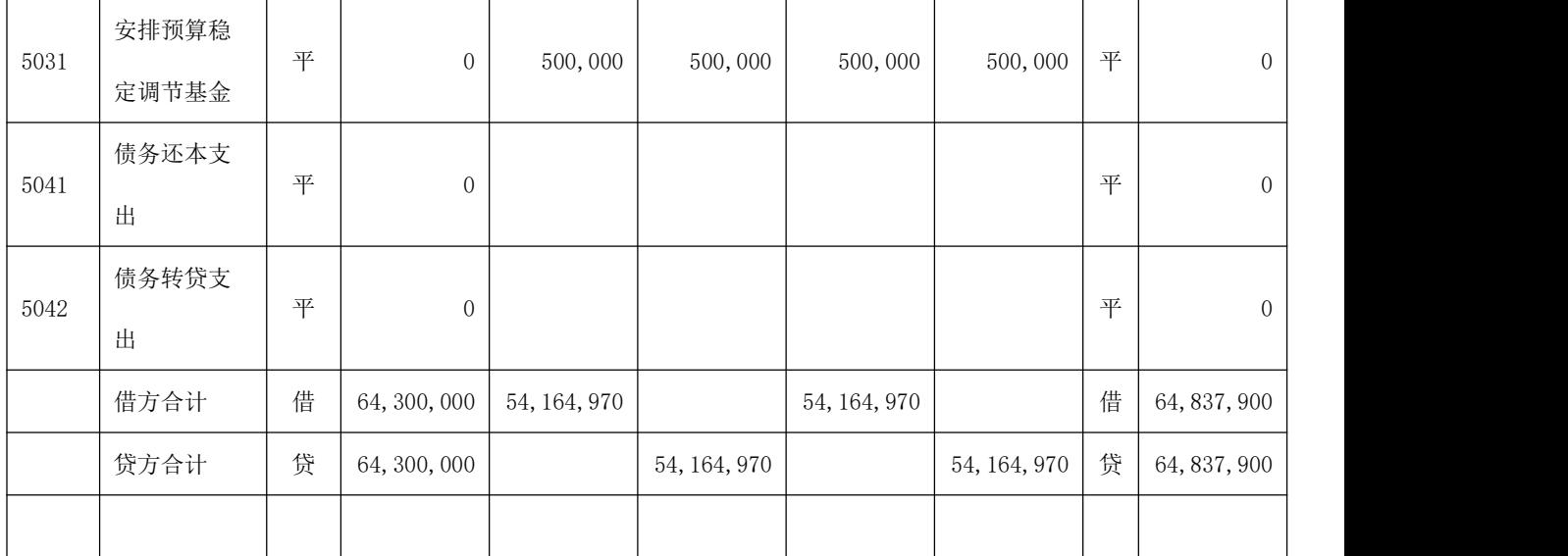

(三)资产负债表

## 资产负债表

编制单位: 刘子衿的账套 2017年1月 31日 2000 年 1月 31日

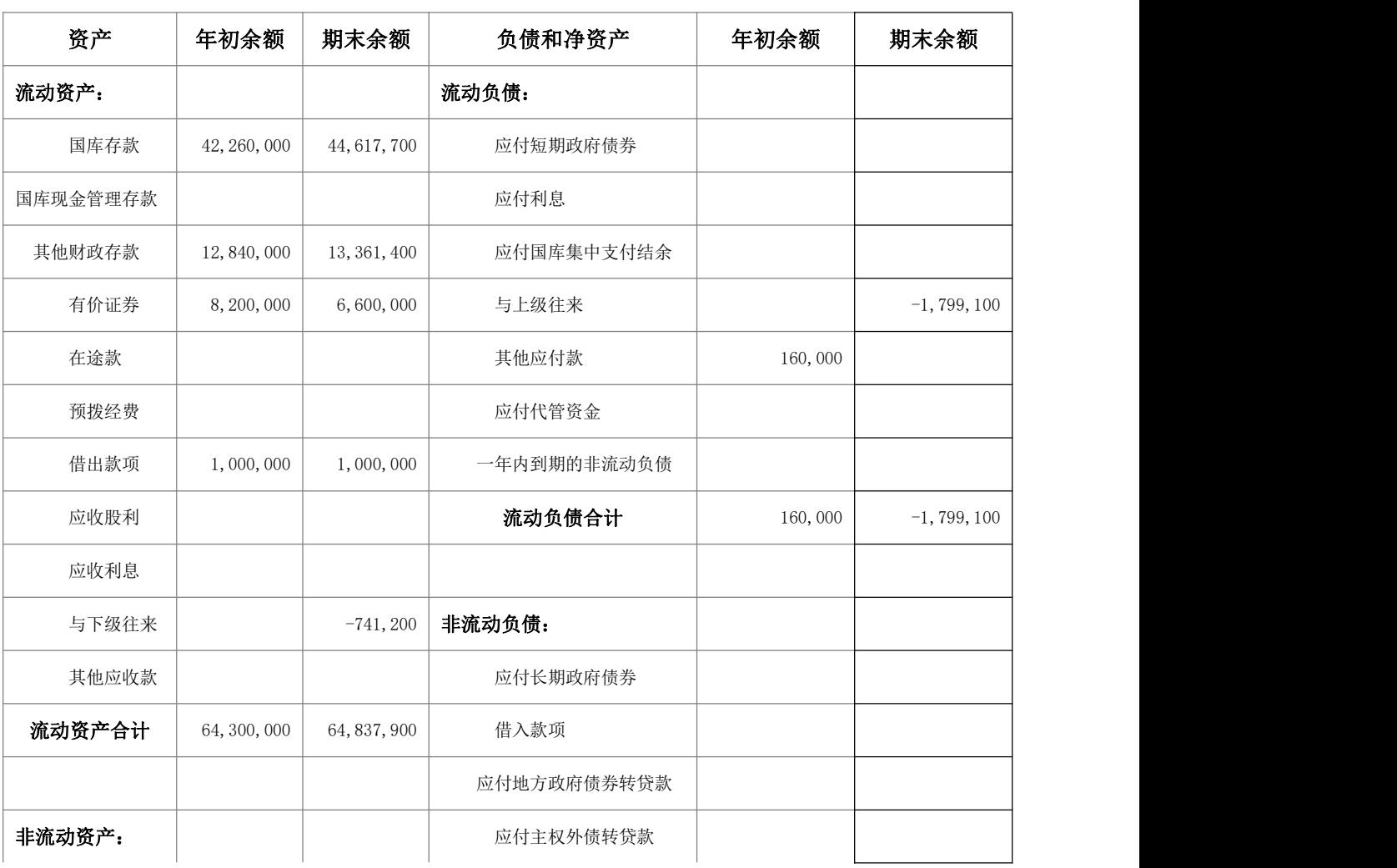

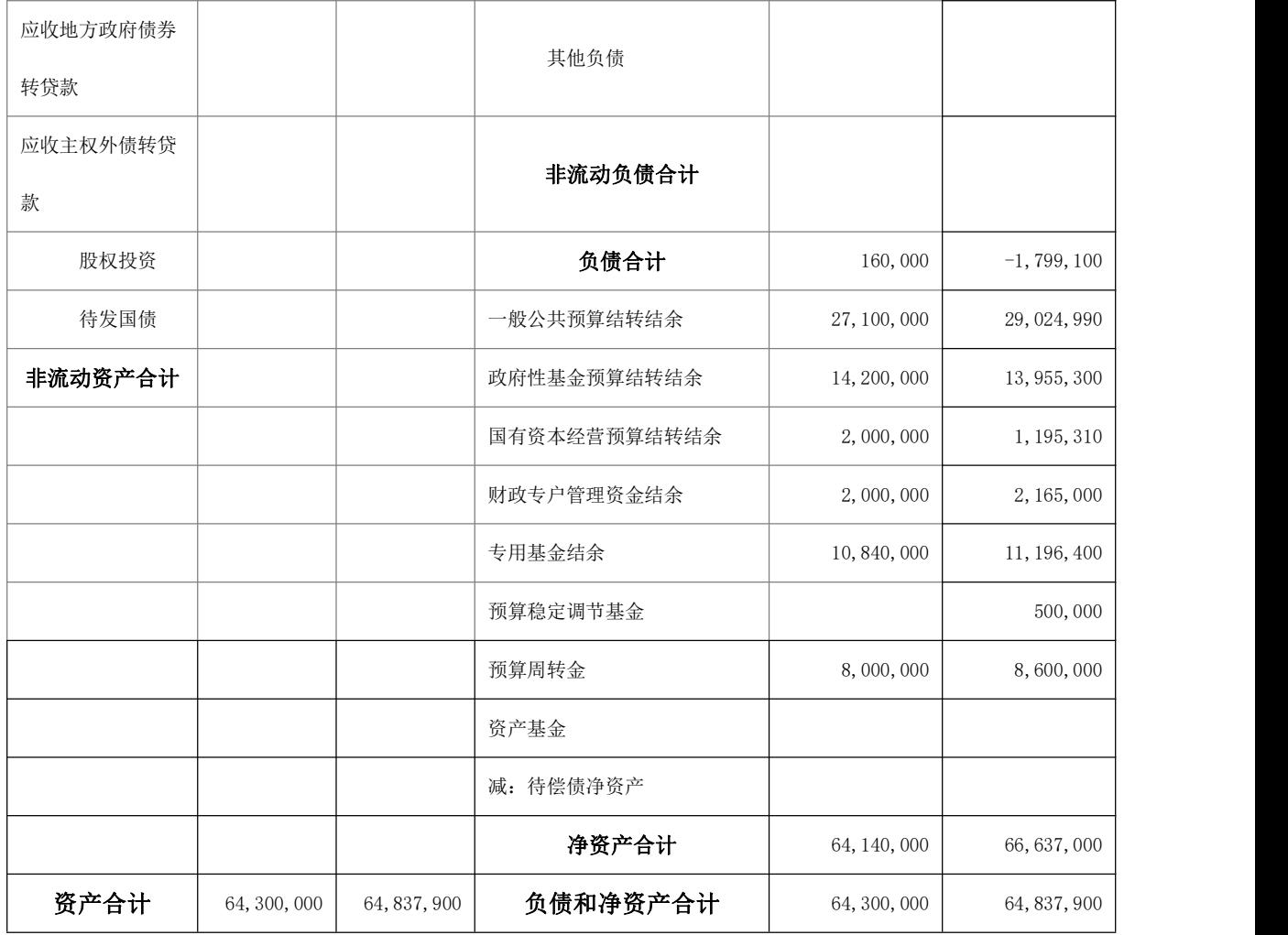